**NIST** PUBLICATIONS

NBSIR 88-3096

# MEASUREMENT OF ADAPTER LOSS, MISMATCH, AND EFFICIENCY USING THE DUAL SIX-PORT

George J. Counas Bill C. Yates

National Bureau of Standards U.S. Department of Commerce Boulder, Colorado 80303-3328

July 1988

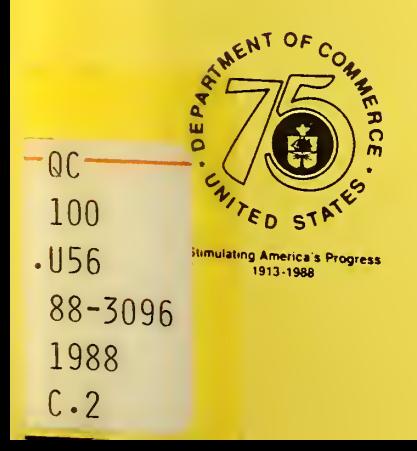

NBSIR 88-3096

# MEASUREMENT OF ADAPTER LOSS, MISMATCH, AND EFFICIENCY USING THE DUAL SIX-PORT

George J. Counas Bill C. Yates

Electromagnetic Fields Division Center for Electronics and Electrical Engineering National Engineering Laboratory National Bureau of Standards Boulder, Colorado 80303-3328

July 1988

Supported in part by Newark Air Force Station, Ohio 43057

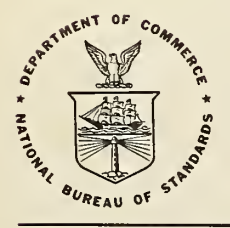

NATIONAL BUREAU OF STANDARDS, Ernest Ambler, Director

U.S. DEPARTMENT OF COMMERCE, C. William Verity, Secretary<br>NATIONAL BUREAU OF STANDARDS, Ernest Ambler, Director

#### **CONTENTS**

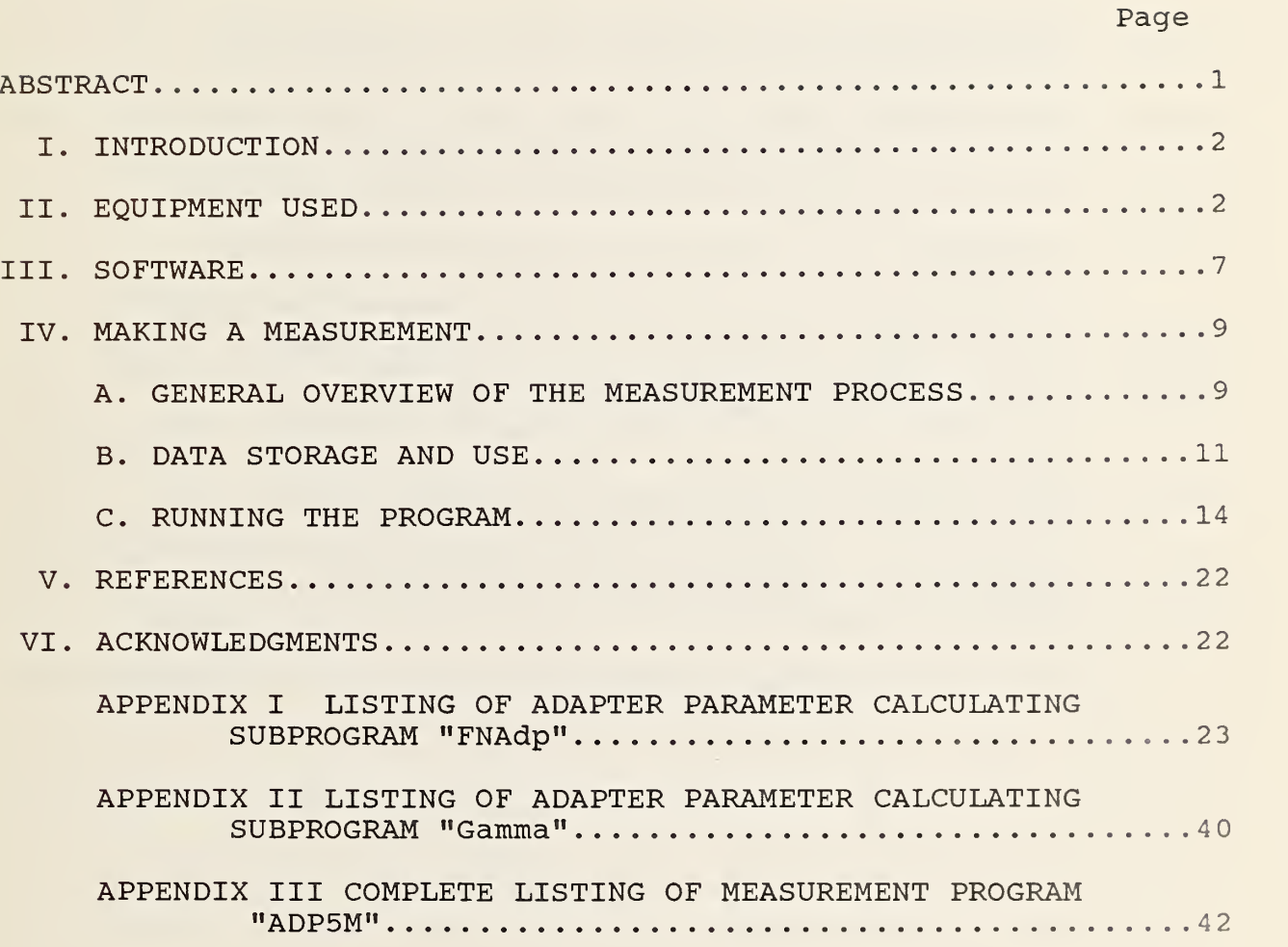

#### LIST OF ILLUSTRATIONS AND TABLES

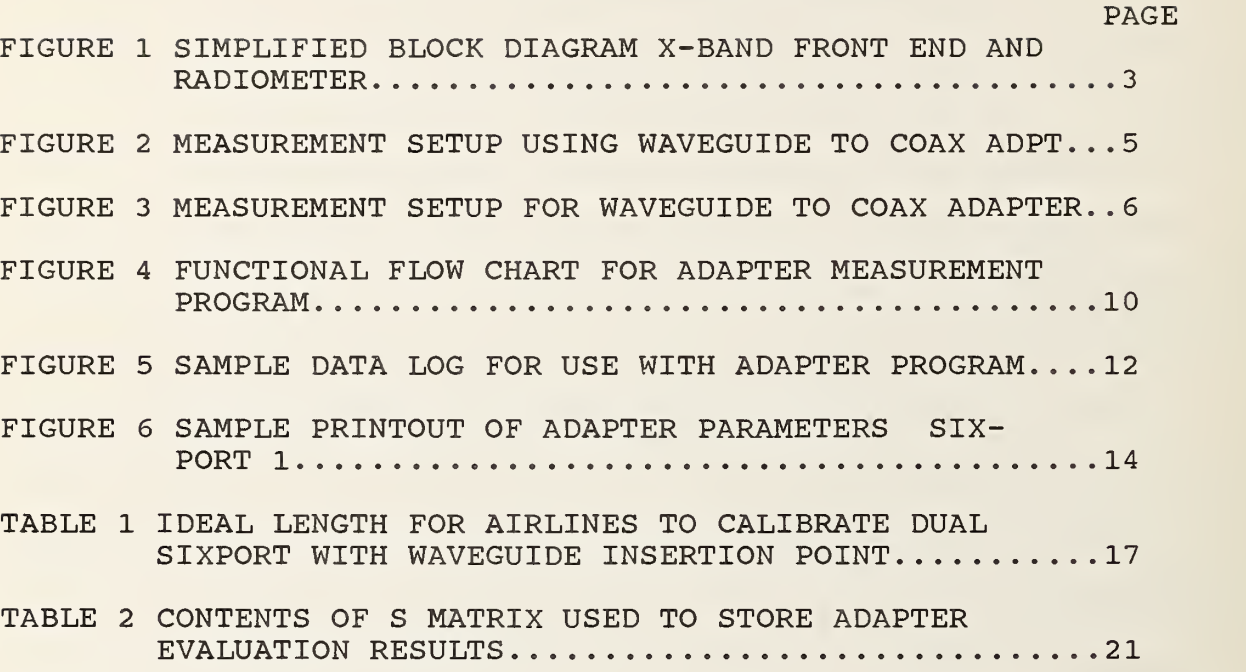

#### MEASUREMENT OF ADAPTER LOSS , MISMATCH, AND EFFICIENCY USING THE DUAL SIX-PORT

George J. Counas and Bill C. Yates

National Bureau of Standards Boulder, Colorado 80303-3328

A noise measurement system is being developed for the U. S. Air Force which uses coaxial cryogenic and ambient noise temperature standards to determine the noise temperature of the device under test. When the device under test has a different connector than those on the noise standards, an adapter has to be used. Adapter loss and complex reflection coefficients must be compensated for or noise measurement accuracy is affected. A technique has been developed which uses a dual six-port measurment system to determine the mismatch, loss, and ultimately the efficiency of the adapter used. This enables correction of measurement results and allows measurements to be made with an adapter with no degradation of accuracy.

This report describes this method of evaluating adapters and provides instructions for its use.

Key words: adapter parameters, dual six-port measurement system, efficiency, loss, measurement technique, mismatch.

#### I. INTRODUCTION

A noise measurement system is being developed at the Boulder Laboratories of the National Bureau of Standards for use by the Metrology Engineering Section at Newark Air Force Station. This system has accented the need for a reliable method of evaluating adapter input and output reflection coefficient, loss, and efficiency. A technique has been developed and tested which uses the dual six-port measurement system to ascertain these parameters. This technique requires calibrating the dual sixport system without adapters and then calibrating it again with adapters attached to the two measurement ports. Reflection coefficients and losses of the adapters on six-ports 1 and <sup>2</sup> are then calculated using the calibration results. After one further measurement which involves connecting the device under test to the adapter and determining the input reflection coefficient of this device, the efficiency of the combination can be calculated. If the device under test and adapter combination are left intact after this determination, an accurate correction for the the adapter can be made. In the following discussion, the adapter evaluation technique using the dual six-port measurement system is explained in simple terms. A detailed mathematical analysis of this technique is beyond the scope of this report. The main purpose of this report is to explain its function and use.

#### II. EQUIPMENT USED

The radiometer under developement is a complex multiband system. For simplicity, only the X-band front of this system is shown in Figure <sup>1</sup> which is a block diagram of this portion of the

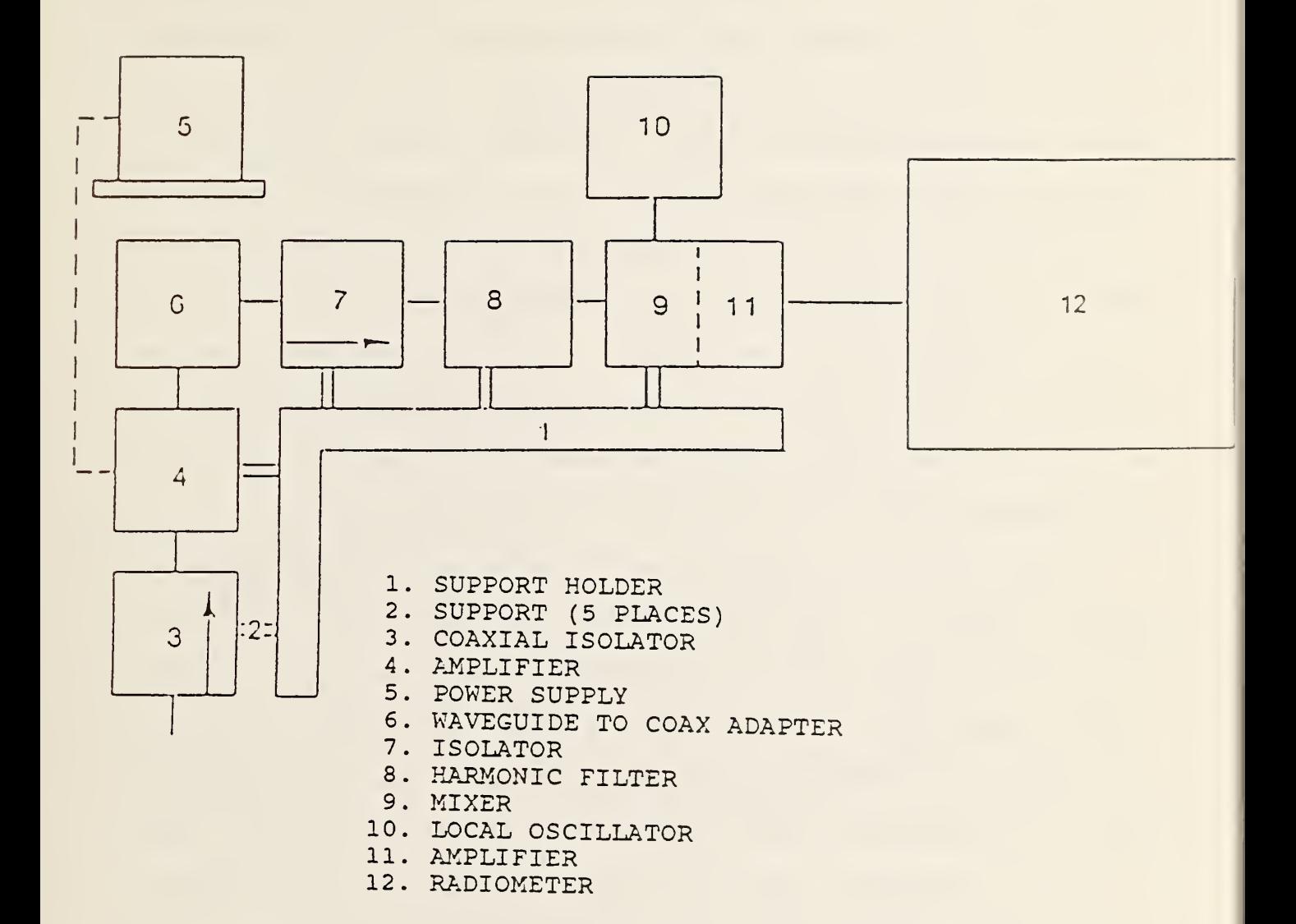

## SIMPLIFIED BLOCK DIAGRAM

# <sup>X</sup> BAND FRONT END AND RADIOMETER

radiometer. The insertion point of this portion of the system is coaxial, but by using the evaluation technique described above, the loss, reflection coefficient, and efficiency of an X-band waveguide to coax adapter could be determined and the system then used to calibrate waveguide noise sources. See figure <sup>2</sup> for a typical noise measurement setup. Note that the two standards are coaxial and that the device under test is waveguide. Since the complex reflection coefficients and loss of the waveguide to coax adapter can be determined, the measurement can be made with very little degradation in accuracy. In a similar fashion, correction can be made for coaxial adapters used to connect a device under test with a different connector type than the one on the standards.

Figure <sup>3</sup> shows a typical setup for evaluating waveguide to coaxial adapters. The top portion of the figure shows the calibration system with no adapters while the bottom portion details the setup for measuring the loss and reflection coefficient of a waveguide to coax adapter. The two bends are used to eliminate any moding problems encountered when calibration standards are connected directly to the adapters. Short straight sections would do just as well but the bends were used to keep the insertion distance as short as possible and compensate for the right angle connections on the adapters.

The standards used to calibrate waveguide are the same as those used to calibrate coax except that in place of the open circuit calibration standards, quarter wave short circuits are used. These quarter wave short circuits need not be cut for the precise frequency of measurement. They should, however, be

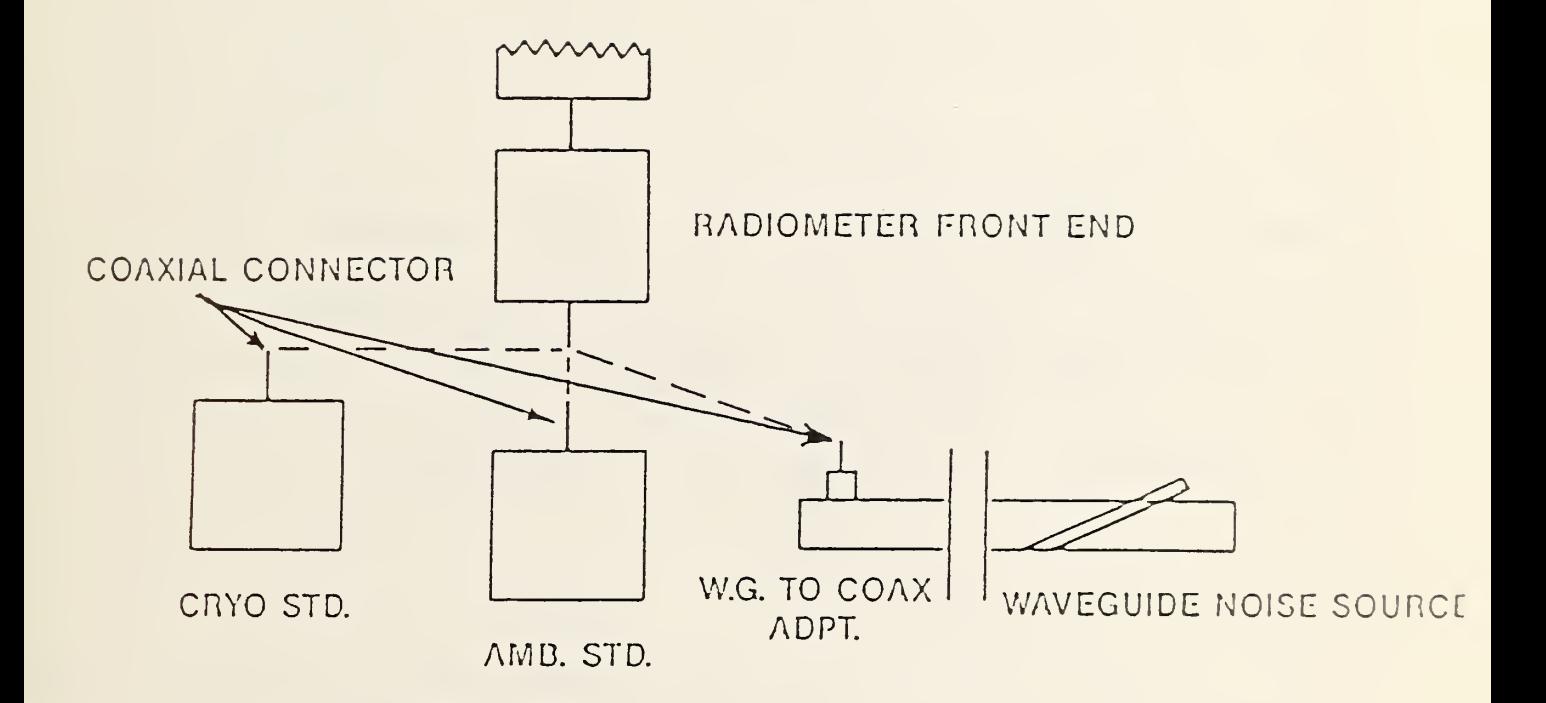

MEASUREMENT SETUP USING WAVEGUIDE TO COAX ADAPT.

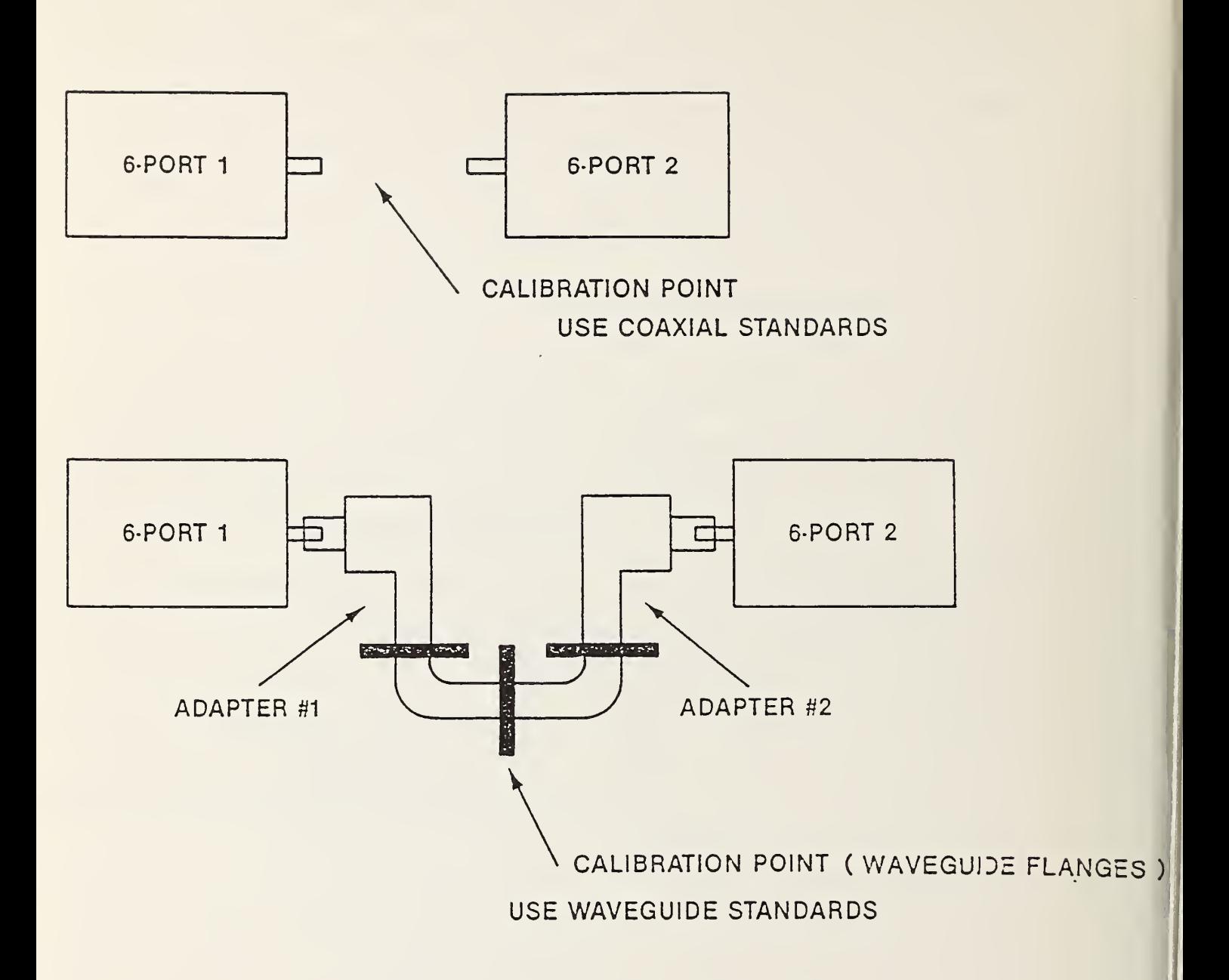

MEASUREMENT SETUP FOR WAVEGUIDE TO COAX ADAPTER

bolted in place when in use. Also the calibration airline is replaced by <sup>a</sup> waveguide straight section which ideally is of the length to cause <sup>a</sup> 90 degree phase shift. Table <sup>1</sup> (page 17) shows the ideal length for airlines at frequencies in the WR-284, WR-187, WR-137, and WR-90 waveguide sizes. The 90 degree column is the optimum length for <sup>a</sup> 90 degree airline. However, especially at higher frequencies, this length is shorter than practical. A workable airline can be achieved by adding to the 90 degree length, a length equivalent to 180 degrees until the desired length is obtained. The 180 degree column shows the length to add.

III. SOFTWARE

The software developed for adapter evaluation is modeled from a technique described by Glenn F. Engen in 1974 [1] and implemented by Ramon Jesch using an automatic network analyzer and power measurement system in 1977 [2].

The technique uses the following:

 $SL1=(b'-b)/(a-b'C)$  (1)

 $S22=(a'c-ac')/(a-b'c)$  (2)

 $S12^2 = (a' - bc') / (a - b' c) + S11S22$  (3)

where Sll and S22 are the complex reflection coefficients at each end of the adapter being measured and S12 is the transmission coefficient of the adapter from port <sup>1</sup> to port 2. The complex parameters a, b, and c are obtained by calibrating the six-ports without the adapters and a', b', and c'are obtained by calibrating the six-ports with the adapters in place. Figure <sup>3</sup> is a block diagram showing the measurement of a waveguide to coax adapter pair. The loss and reflection coefficient of each

adapter is obtained. a', b', and c' are not independent of a, b, and c. Some variables are obtained and stored during the calibration without the adapters and used to compute a', b', and c' with the adapters. These variables are computed in the "Iparab" and "Fparab" subprograms and are designated Zeta, Rho, Wl, Re(W2), and IM(W2) in lines 5293 through 5298 of the adapter measurement program. The adapter measurement program is a modified version of the calibration program "CALBR". The modifications are mainly changes in program flow and include the addition of Subprograms "Gamma" and "FNAdpll". These subprograms provide for the calculation of scattering coefficients and efficiency of the adapters on the two six-ports by using the following in addition to  $(1)$ ,  $(2)$ , and  $(3)$ :

Alpha  $120 = S12m^2/(1-S11m^2)$  (4)

Alpha 210=S21m^2/(1-S22m^2) (5)

where Slim, S22m, S12m, and S21m are scattering coefficient magnitudes for the adapter determined by using  $(1)$ ,  $(2)$ , and  $(3)$ . Alpha 120 and Alpha 210 are loss coefficients for the adapter from port <sup>1</sup> to <sup>2</sup> and port <sup>2</sup> to <sup>1</sup> respectively. Input power times the loss coefficient equals the output power.

 $G1 = S11 + (S12 * S21 * Gx) / (1 - S22 * Gx)$  (6)

where G1 is the calculated complex reflection coefficient of the device under test and adapter combination, and Gx is the complex input reflection coefficient of the device under test as measured from the adapter.

 $\text{Alpha12}=(1-\text{Gxm}^2)*\text{S12m}^2)/((1-\text{G1m}^2)*(1-\text{S22Gx}]^2)$  (7) where Alpha 12 represents the efficiency of the device under test and adapter combination and Gxm, S12m, Glm, and [1-S22GX] are

magnitudes of previously determined quantities. The quantity Alpha <sup>12</sup> is the correction factor for the adapter. Divide the measured noise temperature by this factor if the adapter is on the device under test; Multiply by this factor if the adapter is on the standard.

For convenience, listings of these subprograms are included in APPENDIX <sup>I</sup> of this report. The current version of the complete adapter measurement program has been named "ADPM5"

#### IV. MAKING A MEASUREMENT

#### A. GENERAL OVERVIEW OF THE MEASUREMENT PROCESS

The operator will find little difference between using this program and the software (PROGRAM "CALBR") furnished with the six-port measurement system. Program flow has been modified so that two calibrations are performed instead of one and a measurement of the device under test attached to the selected adapter is made. An additional store and print segment has been added to print adapter parameters and save them for use later.

A flow diagram describing the operation of program "ADPM5" is shown in Figure 4. As can be seen in the figure, calibration frequencies and other calibration parameters are input. Then, calibration of the dual six-port measurement system is performed first without the adapters under test, and then with the adapters. Finally, after the two calibrations, the device under test is attached to the desired adapter and measured. The power data obtained from the three operations is processed and the losses, reflection coefficients, and efficiencies of the adapters on both six ports are calculated and stored.

A log of data collected from calibration of the six-ports

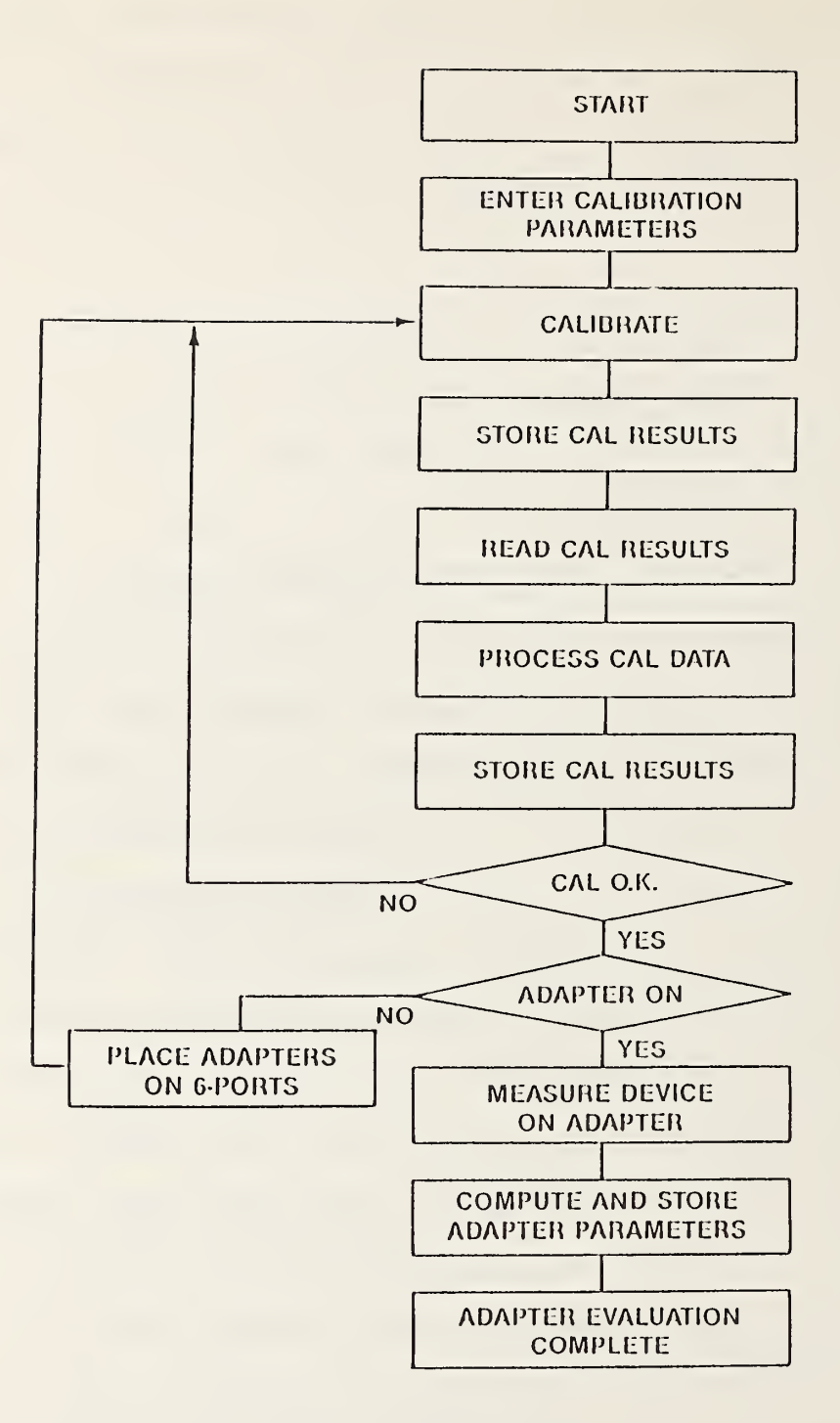

FUNCTIONAL FLOW CHART FOR ADAPTER MEASUREMENT PROGRAM

hould be maintained. Figure <sup>5</sup> is <sup>a</sup> sample data log showing the ata stored in one adapter evaluation. The program storage is rranged so that the files shown are overwritten if a new valuation is made. Permanent storage of calibration results is rovided in user named files if this is desired. The prompt: "DO OU WANT TO SAVE SYSTEM PARAMETER DATA ON MASS STORAGE--Y/N" is isplayed at the end of each calibration sequence. A yes answer s followed by prompts asking for file names desired and for a lisc to be placed in the correct disc drive. A no answer exits :he routine and program execution continues.

#### 3. DATA STORAGE AND USE

The first functions performed during program execution are calibrations of the six-ports with and without adapter. The results of the calibrations are stored in the power matrix files designated with a prefix of PWRH and PWRD. A number is added to this prefix to provide identification for the file. PWRH1 contains header information and describes the data file PWRD1 which contains the power data from the first calibration (without the adapters) . After calibration, the power data is processed and file CRST1 is created. This file contains the results of the first calibration. The second calibration (with adapters) is now made and files PWRH2, PWRD2, and CRST2 are created and filled. After the calibrations, a device under test (usually a noise source with one output port is connected to the appropriate adapter and measured. Power data from this measurement is stored in file 1PRD3 which is described by header file 1PRH3. After the measurement of the device under test, Subprogram "Gamma" automatically accesses the correct files and computes, displays,

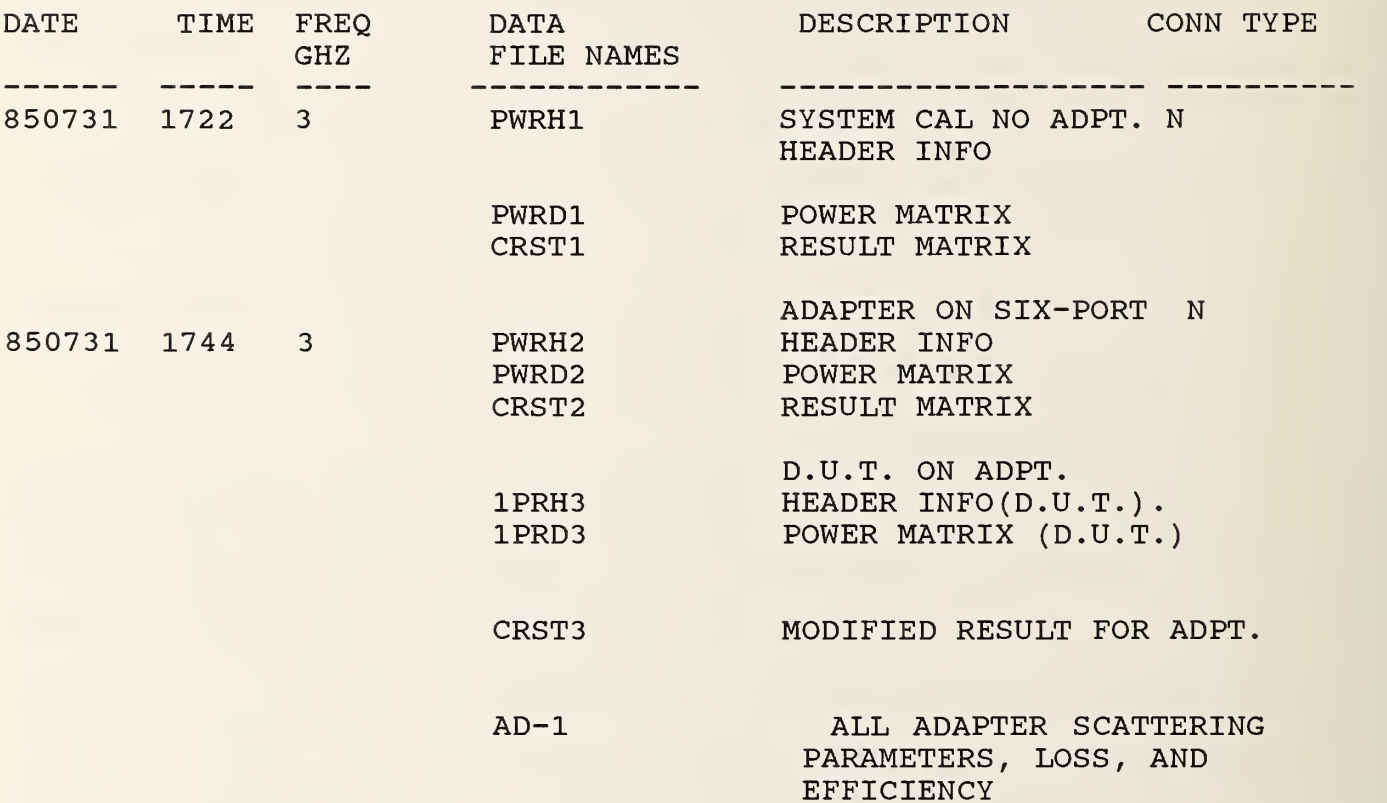

#### SAMPLE DATA LOG FOR USE WITH ADAPTER PROGRAM

and stores the reflection coefficients for the device under test--adapter combination. Subprogram "FNAdpt" then automatically retrieves data and calculates scattering coefficients, loss, and efficiency of the adapter. This data is stored in file AD-1 in the S matrix. A list of the contents of this matrix is found in Table <sup>2</sup> which is intended to be an aid in data retrieval. This data will be used to correct the noise temperature of the device under test for adapter error.

Figure 6 is a sample printout from the final phase of the program and details the loss and reflection coefficient of the adapters on both six-ports. The adapters used here were Type N male to female adapters.

C. RUNNING THE PROGRAM

Load "ADPM5" and press run.

As the program is run, prompts displayed on the screen lead the operator through required operations step by step.

1. The first prompt asks for the input option.

1) Start, stop, and step list

- 2) Type in list
- 5) Exit

Answer with the appropriate response (usually 1)

2. The second prompt asks:

Input six-port option

1) <=2GHZ 6-port

2) >=2ghz 6-port

Answer with the appropriate response.

3. The third prompt asks for frequency input as specified by options <sup>1</sup> or <sup>2</sup>

FILES PR0CESSED=CRST5 AND CRST6 FREQUENCY= 7GHZ ADAPTOR LOSS AT 6 PORT NUMBER 1 SYSTEM CONSTANTS A8 , A9 , B8 , B9 , C8 , C9 A1 / A2 / B1 / B2,C1,C2 .36931454192 .20671621467 . 525670491353 -1.758488244E-02 -.250158691953 7.2367883E— 02 ADAPTER CONSTANTS A8, A9, B8, B9, C8, C9  $-6.40256E-02$   $-.418296616$ 4 . 721305E-02 . 53012308 -3 . 36437E-02 -.259555044 A1,A2,B1,B2,C1,C2 -6 . 402565E-02 -.41825661 . 53012307 -4.721805E-02 -3.364376E-02 -.25955504 S12m,S12a,S12r / S12a .98546034012 -68.400123 .36277018 -.9162586 IMPEDANCE DATA FOR ADAPTER PM SIX-PORT #1 Sll MAGNITUDE Sll ANGLE Sll REAL Sll IMAGINARY<br>----------------------------------------------. 1030 -119.84 -.0513 -.0893 S22 MAGNITUDE S22 ANGLE S22 REAL S22 IMAGINARY -----------------------. 1017 162 . 6897 -.0971 . 0303 LOSS DATA FOR ADAPTER ON SIX-PORT 1 ALPHA 21 LOSS DB ALPHA 12 LOSS DB -------------------------. <u>. . . . . .</u> . .9813 . 0820 .9815 .0809

#### SAMPLE PRINTOUT OF ADAPTER PARAMETERS SIX-PORT 1

4. After the frequecies desired are entered, the fourth prompt asks

Enter options for next operation

- 1) Input frequency
- 2) Determine system parameters without power standard
- 3) Measure 1-port on adapter
- 4) Evaluate Adapters
- 5) Exit

A response of <sup>1</sup> returns to the frequency input section of the program. A response of <sup>2</sup> is the normal input for a calibration sequence. A response of <sup>3</sup> is given only after both calibration have been performed . A response of <sup>4</sup> is given after both calibrations and the measurement of the one port device.

(This segment of the program is returned to after each task is accomplished and the program proceeds in response to the answers to the prompts)

5. The fifth prompt:

Turn on amplifiers Press continue when ready

6 . The sixth prompt:

Enter connector type option

1) 14mm, 7mm, or waveguide

2) Type N male adapter on 6-port <sup>1</sup>

3) Type N Female adapter on 6-port <sup>1</sup>

4) Other, not available at present

Enter the desired response.

7. The seventh prompt asks for connection of shorts, opens, a measurement with system ports connected, a 2-port, and

airline with measurements being made on each device and the powers stored at the end of the sequence in a PWRD1 or PWRD2 file. After the first calibration, prompt <sup>4</sup> above is again displayed, and the program execution is repeated from that point until the two calibrations are completed.

When the second calibration is completed, prompt <sup>4</sup> is again displayed. This time answer with 3. This causes the program to access the measurement routines. Place the device under test on the appropriate adapter and continue program execution.

After the device under test is measured, prompt <sup>4</sup> is again displayed. This time answer the prompt with 4. This causes the program to automatically process the stored data and print and store the adapter evaluation data. When this has been accomplished, prompt 4 is again displayed. This time the correct response is 5. The beginning of the program is now accessed and measurements are complete. Press stop if no further measurements are desired.

The accuracy of the results obtained by this technique depends on a variety of factors. One way to evaluate systematic error is to perform the above tasks without inserting an adaptor. The varience of efficiency from unity is a measure of this error. This varience is usually less than .002.

#### TABLE 1

#### IDEAL LENGTH FOR AIRLINES TO CALIBRATE DUAL SIXPORT WITH WAVEGUIDE INSERTION POINT

#### WR-284 WAVEGUIDE

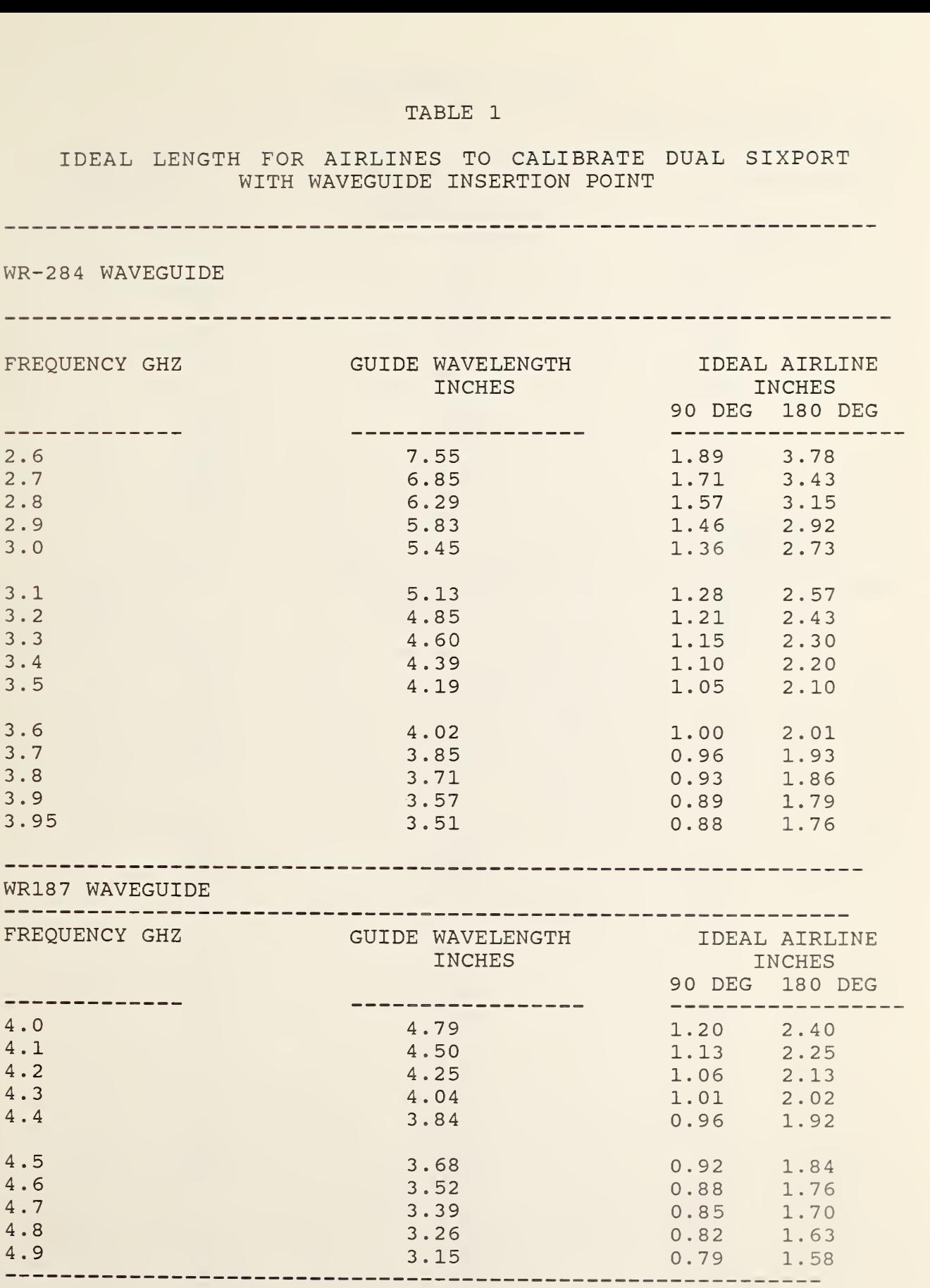

### TABLE 1 (CONTINUED)

### WR187 WAVEGUIDE (CONT)

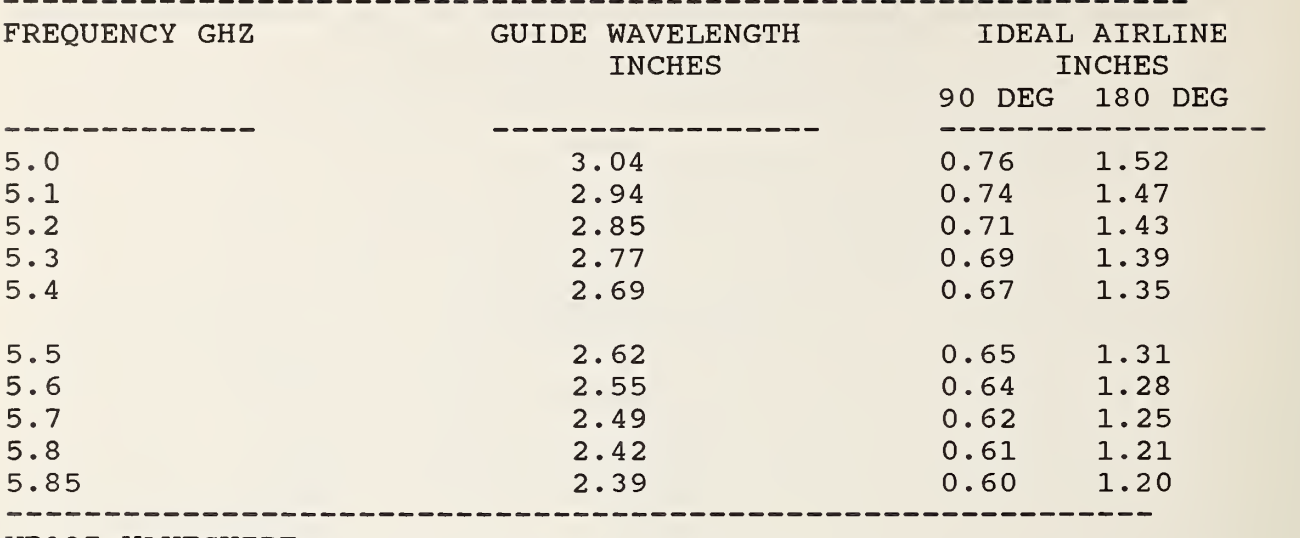

WR137 WAVEGUIDE

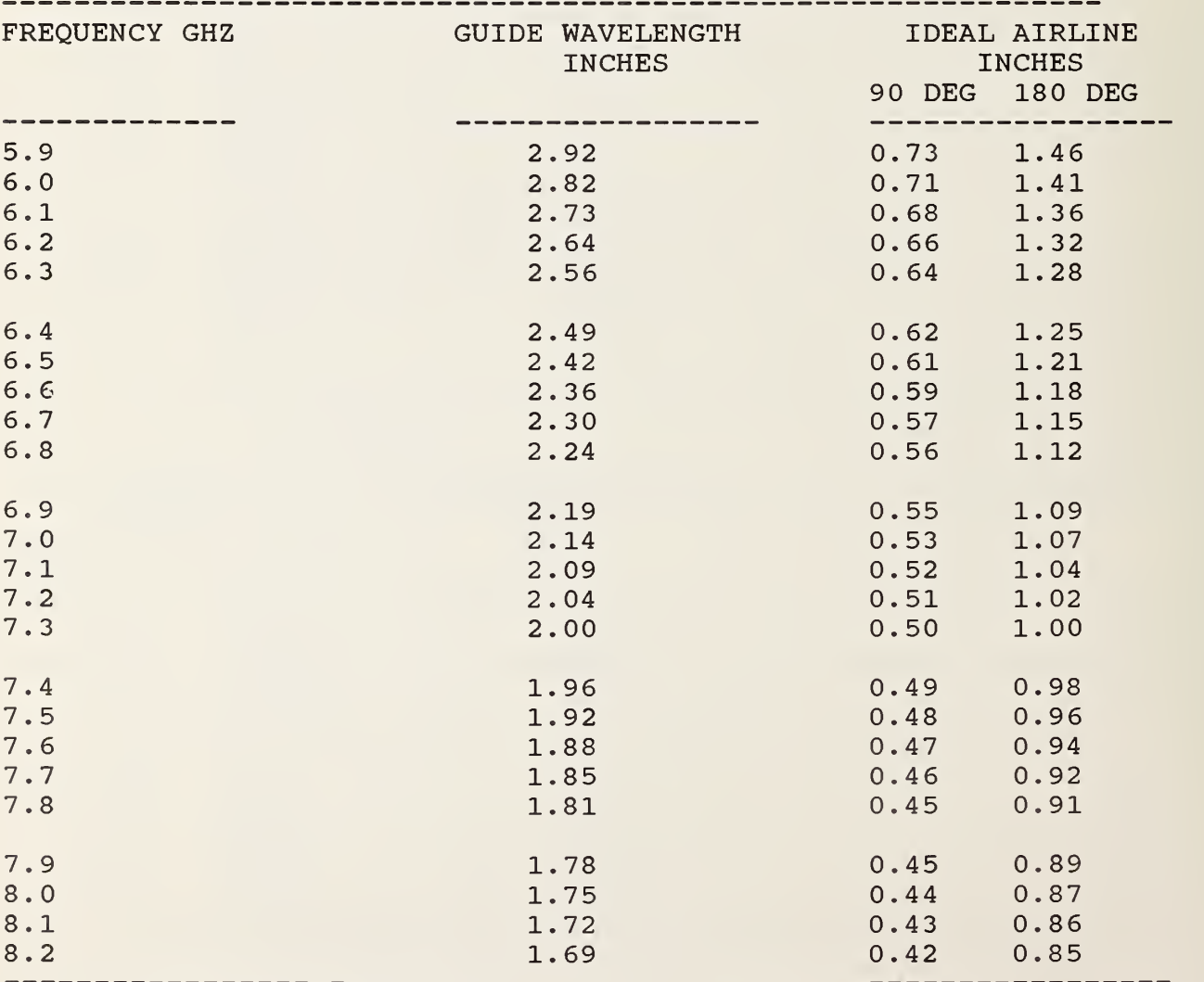

### TABLE 1 (CONTINUED)

#### 

# WR90 WAVEGUIDE

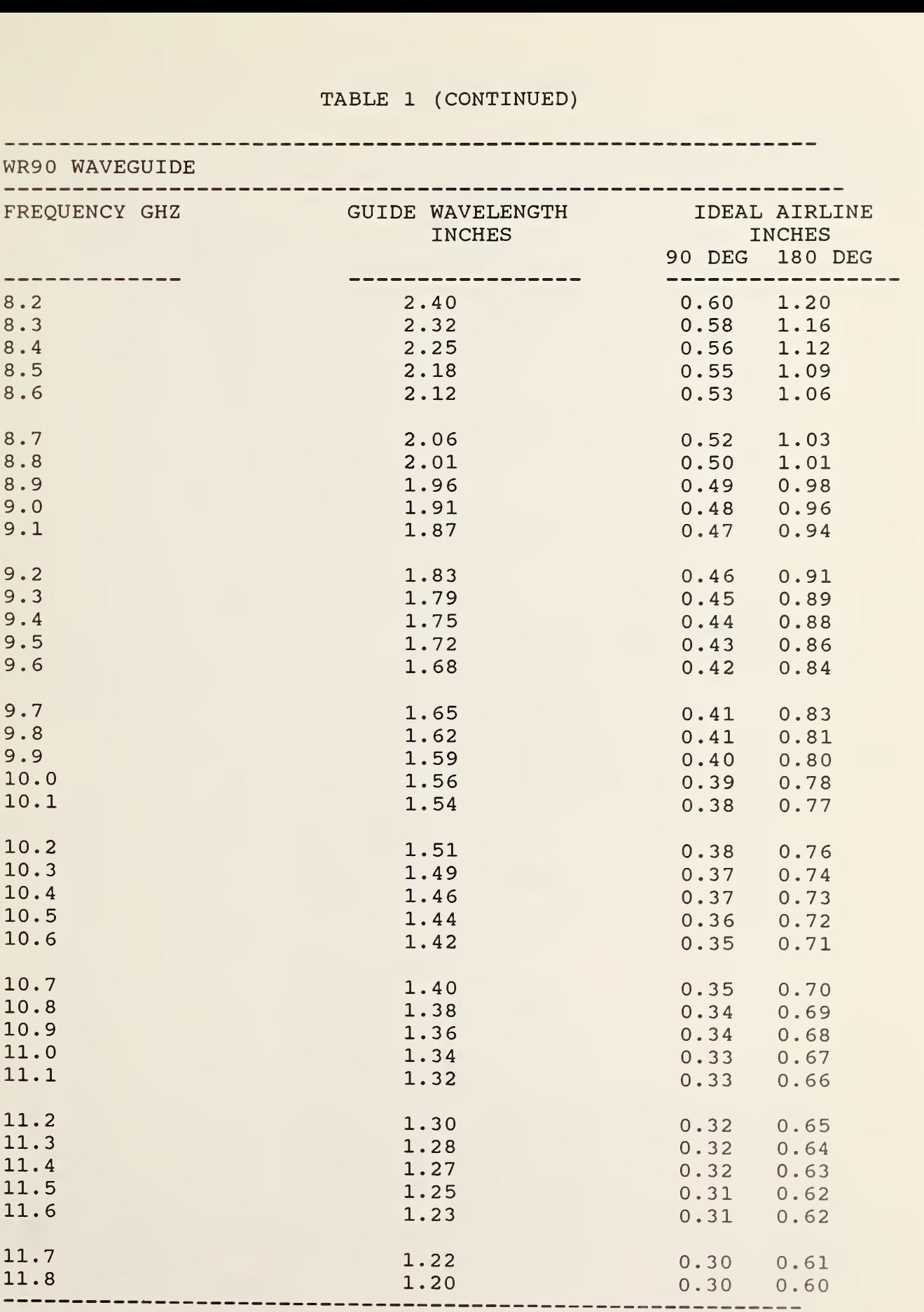

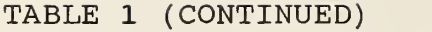

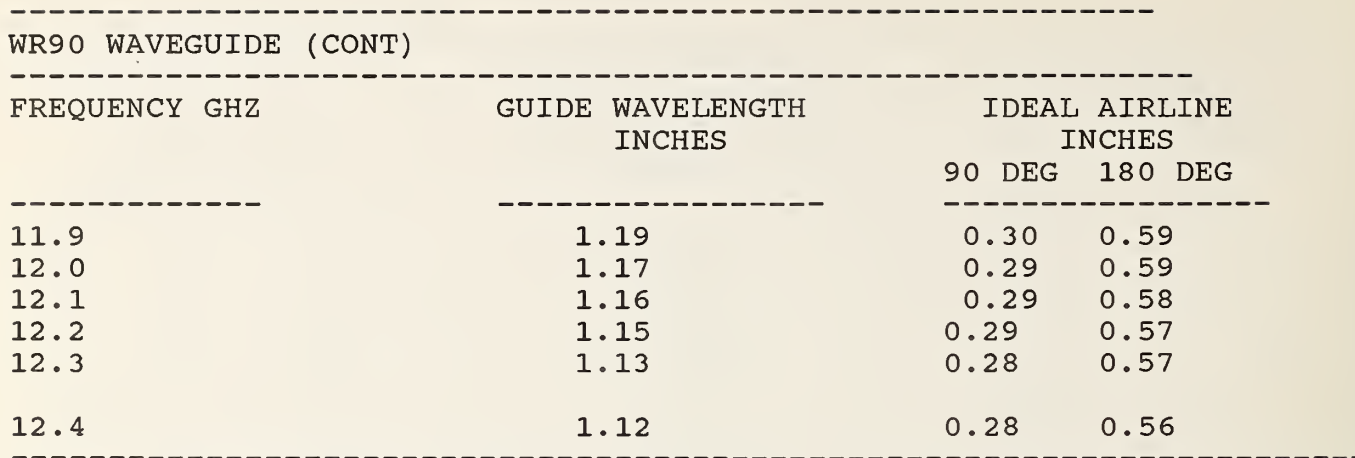

TABLE <sup>2</sup>

CONTENTS OF <sup>S</sup> MATRIX USED TO STORE ADAPTER EVALUATION RESULTS

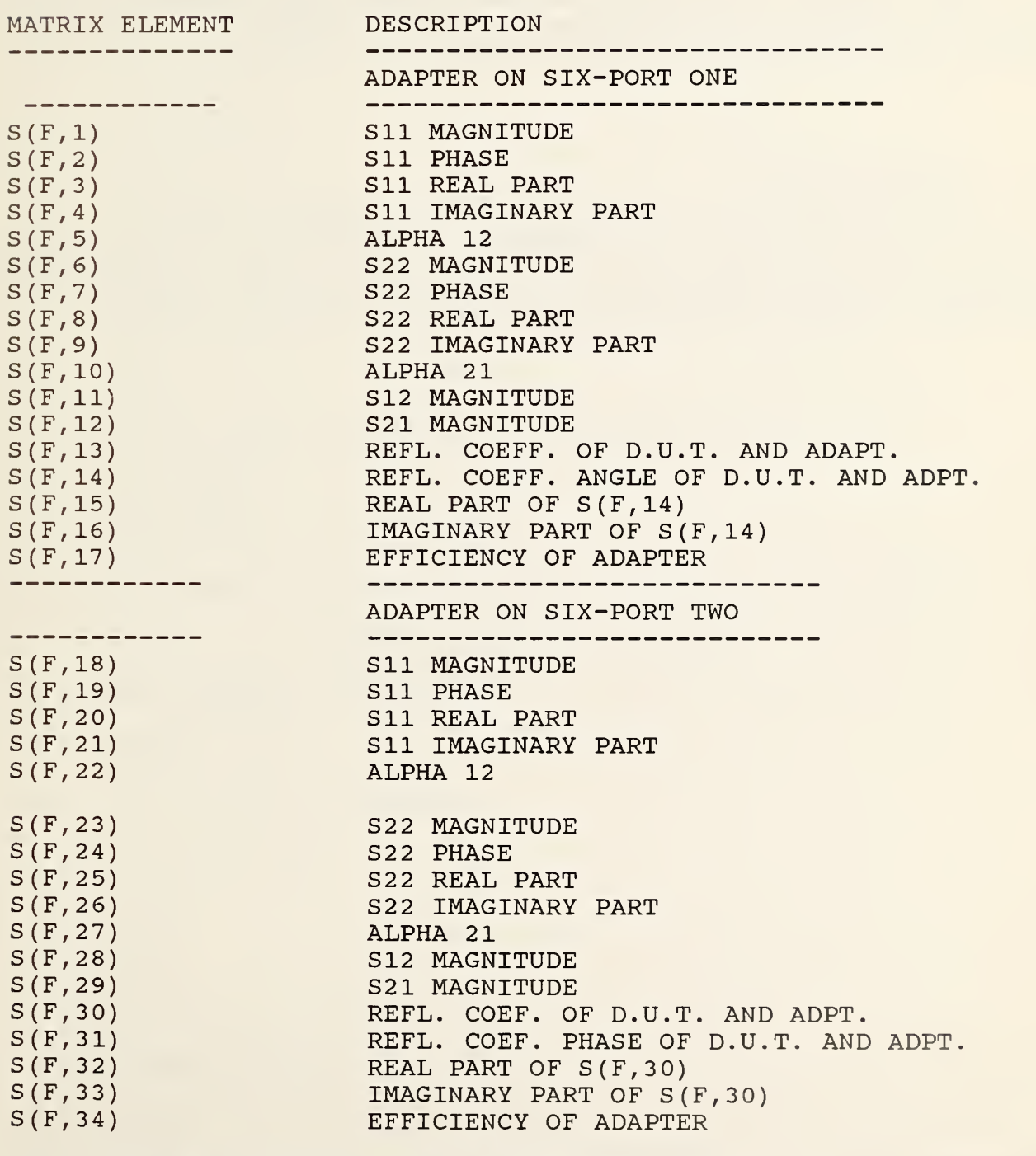

NOTE: THE F IN THE MATRIX IDENTIFIER REFERS TO THE FREQUENCY NUMBER.

#### V. REFERENCES

[1] Engen, Glenn F. Calibration Techniques for Automatic Network Analyzers with Application to Adapter Evaluation; IEEE Transactions on Microwave Theory and Techniques; Vol MT-22, No. 12; December 1974.

[2] Jesch Ramon C. Evaluation of Low-Loss/Low Reflection Two-Port Devices or Adapters by Automated Measurement Techniques; NBSIR 78-870; 1977.

#### VI. ACKNOWLEDGMENTS

The authors wish to acknowledge the technical assistance and support by Bill Daywitt and John Juroshek and the financial support rendered by the Metrology Engineering Section of Newark Air Force Station.

#### APPENDIX I

LISTING OF ADAPTER PARAMETER CALCULATING SUBPROGRAM "FNAdp"

```
6470 DEF FNAdp (Nfreqs, Repeats, Ml, PI, M2, P2,CA$)
6480 !Calc Parameters for Adapter from 6-Port Measurements 850805
6490 OPTION BASE 1
6500 Msus$=" :F8, 1"
6510 DIM Result (Nfreqs, 60) , Freqs (Nfreqs) , Id_content$ [ 80 ]
, S (Nfreqs , 34
6521 K=0
6570 ! LINPUT "ENTER FILE NAME FOR DATA WITHOUT ADAPTER" ;N1$
6580 FIXED 0
6590 ! LINPUT"ENTER FILE NAME FOR DATA WITH ADAPTER" ;N2$
6620 N1$="CRST1"
6630 N2$="CRST3
6640 CALL Redhed (N1$, Msus$, Date$, Time$, Typ$, Nfreqs, Freqs (*),
     Repeats, Sp, Std mnt, Id contents$, Cnnct$)
6650 MASS STORAGE IS ":F8,1"
6660 PRINTER IS 16
6670 PRINT "START OF FNADPT"
6680 Nfreq=N=Nfreqs
6690 PRINT
6700 PRINT
6710$Sport=l
6720 PRINTER MS 0
6721 PRINT
6724 PRINT "ADAPTER EVALUATION"
6725 PRINT" — »
```
 PRINT 6730 PRINT "FILES PROCESSED=";N1\$; " AND " ; N2\$ PRINT N1=INT(N1) N2=INT(N2) PRINTER IS 16 FOR P=1 to Nfreqs FOR Prt=l to <sup>2</sup> PRINTER IS 16 ON Prt GOTO 6820,6850 CALL Redwrt (N2\$ , " : F8 , 1" , " ", Result (\*), Nfreqs) Nfreq=l GOTO 6870 CALL Redwrt (N2\$, " :F8, 1" , " " .Result (\*), Nfreqs) NORMAL ON Sport GOTO 6880,6900 Mc=0 GoTo 6910 Mc=12 A8=Result (P, 6+Mc) A9=Result (P, 7+Mc) B8=Result (P, 8+Mc) B9=Result (P, 9+Mc) C8=Result (P, 10+Mc) C9=Result(P, 11+Mc)

GOTO 6990

All (Prt) =A8

A22 (Prt) =A9

 Bll (Prt) =B8 B22 (Prt) =B9 Cll (Prt) =C8 C22 (Prt) =C9 ON Prt GOTO 7060,7140 FIXED <sup>4</sup> PRINTER IS 16 PRINT "FREQUENCY = " ;Freqs (P) ; " GHZ" PRINT PRINT "ADAPTER LOSS AT 6 PORT NUMBER ";Sport PRINT PRINT "SYSTEM CONSTANTS" PRINT GO TO 7180 PRINT PRINTER IS 16 PRINT "ADAPTER CONSTANTS" PRINT FIXED 4 PRINT "A8,A9,B8,B9,C8,C9" PRINT A8 , A9 , B8 , B9 , C8 , C9 PRINT 7220 PRINT "A1, A2, B1, B2, C1, C1"; A11 (Prt), A22 (Prt), B11 (Prt), B22 (Prt), Cll (Prt), C22 (Prt) PRINT NEXT Prt

!

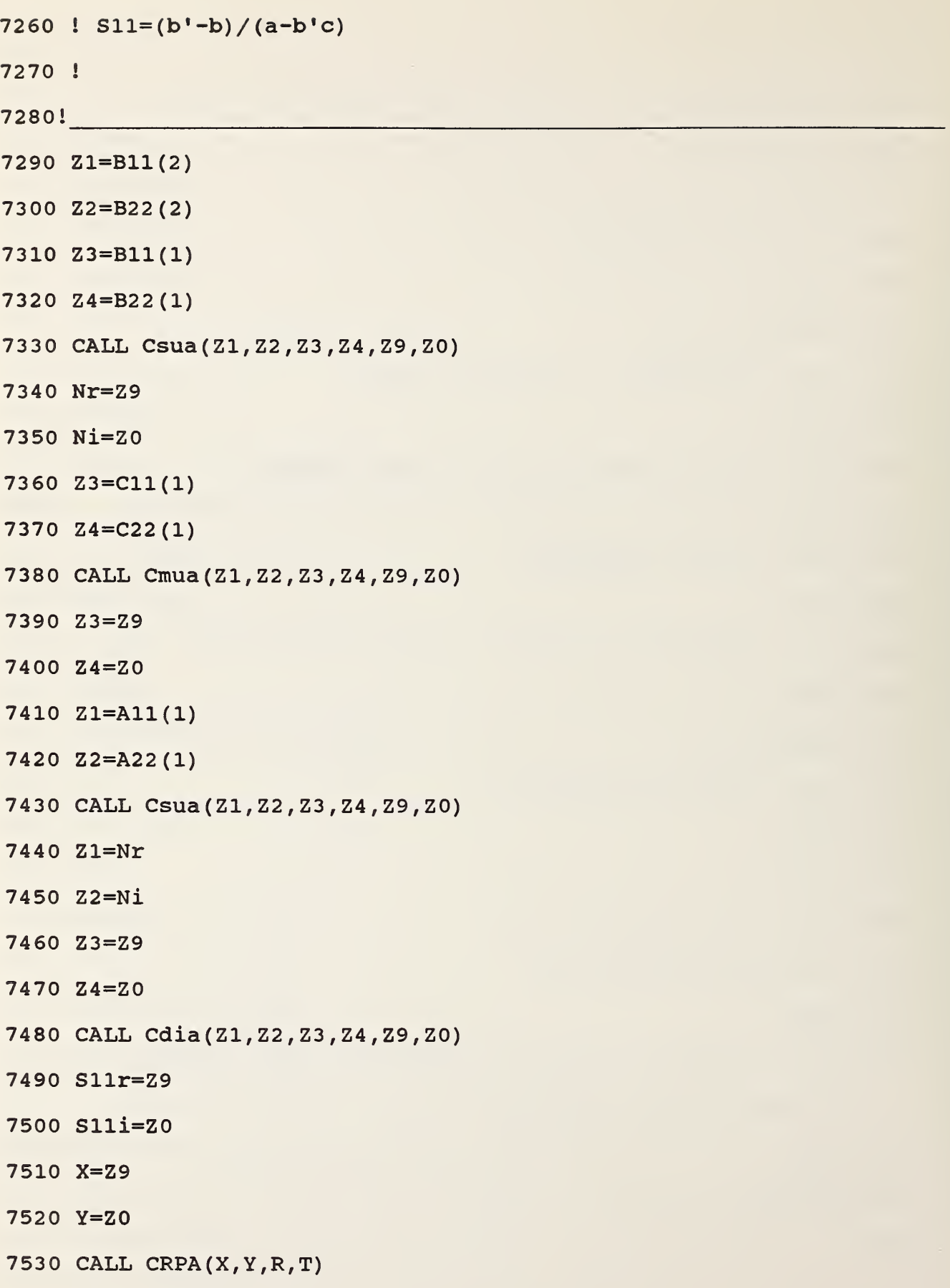

```
7540 PRINT
7550 S11M=R
7560 Slla=T
7570!
7580! S22 = (a' c - ac') / (a - b' c)7590!
7600!
7610 Z1=A11(2)
7620 Z2=A22(2)
7630 Z3=C11 ( 1)
7640 Z4=C22 ( 1)
7650 CALL Cmua (Zl, Z2 , Z3 , Z4 , Z9 , Z0)
7660 Mr=Z9
7670 Mi=Z0
7680 Z1=A11 ( 1)
7690 Z2=A22 ( 1)
7700 Z3=C11 (2
7710 Z4=C22 (2
7720 CALL Cmua (Z1 , Z2 , Z3 , Z4 , Z9 , Z0)
7730 Zl=Mr
7740 Z2=Mi
7750 Z3=Z9
7760 Z4=Z0
7770 CALL Csua(21, 22, 23, 24, 29, 20)
7780 Mr=Z9
7790 Mi=Z0
7800 Z1=B11(2)
```

```
7810 Z2=B22(2)
7820 Z3=C11(1)
7830 Z4=C22 ( 1)
7840 CALL Cmua (Z1 , Z2 , Z3 , Z4 , Z9 , Z0)
7850 Z3=Z9
7860 Z4=Z0
7870 Z1=A11(1)
7880 Z2=A22 ( 1)
7890 CALL Csua (Z1 , Z2 , Z3 , Z4 , Z9 , ZO)
7900 Z3=Z9
7910 Z4=Z0
7920 Zl=Mr
7930 Z2=Mi
7940 CALL Cdia (Z1,Z2,Z3,Z4,Z9,Z0)
7950 S22r=Z9
7960 S22 i=Z0
7970 X=Z9
7980 Y=Z0
7990 CALL Crpa (X, Y , R, T)
8000 S22M=R
8010 S22a=T
8020!
8030 !S12^2=(a'-bc')/(a-b'c)+S11*S228040 ! 8050!
8060 Z3=C11 (2
8070 Z4=C22 (2
8080 Z1=B11(1)
```
 Z2=B22 ( 1) CALL Cmua (Zl, Z2 , Z3 , Z4 , Z9 , Z0) 8110 Z1=A11(2) 8120 Z2=A22(2) Z3=Z9 Z4=Z0 CALL Csua(Zl,Z2,Z3,Z4,Z9,Z0) Mr=Z9 Mi=Z0 8180 Z1=B11(2) 8190 Z2=B22(2) 8200 Z3=C11(1) 8210 Z4=C22(1) CALL Cmua (Zl, Z2 , Z3 , Z4 , Z9 , Z0) 8230 Z1=A11(1) Z2=A22 ( 1) Z3=Z9 Z4=Z0 CALL Cmua (Zl , Z2 , Z3 , Z4 , Z9 , Z0) Zl=Mr Z2=Mi Z3=Z9 Z4=Z0 CALL Cdia (Zl , Z2 , Z3 , Z4 , Z9 , Z0) Mr=Z9 Mi=Z0 Zl=Sllr

 Z2=Slli Z3=S22r Z4=S22i CALL Cmua (Z1 , Z2 , Z3 , Z4 , Z9 , Z0) Z1=Z9 Z2=Z0 Z3=Mr Z4=Mi CALL Cada (Z1,Z2,Z3,Z4,Z9,Z0) Z1=Z9 Z2=Z0 CALL Csqra (Z1,Z2,Z9,Z0) S12r=Z9 S12i=Z0 8500 S12m=SQR(Z9^2+Z0^2) 8510 S12a=ATN(S12i/S12r)\*180/PI PRINT "S12m,S12a,S12r,S12i" PRINT S12m, S12a,S12r,S12i i [ \*\*\*\*\*\*\*\*\*\*\*\*\*\*\*\*\*\*\*\*\*\*\*\*\*\*\*\*\*\*\*\*\*\*\*\*\*\*\*\*\*\*\*\*\*\*\*\*\*\*\*\*\*\*\*\*\*\*\*\*\*\*\*\*\* 8560 ! Alpha  $210 = (S21m)$  ^2/(1-S22m^2) 8570 ! Alpha  $120 = (S21m)$  ^2/(1-S11m^2) 8580!\*\*\*\*\*\*\*\*\*\*\*\*\*\*\*\*\*\*\*\*\*\*\*\*\*\*\*\*\*\*\*\*\*\*\*\*\*\*\*\*\*\*\*\*\*\*\*\*\*\*\*\*\*\*\*\*\*\*\*\*\*\*\*\*\*\* 8590 A120=S12m^2/(1-S11m^2) 8600 A210=S12m^2/(1-S22m^2) Dbl20=10\*LGT (A120) Db210=10\*LGT (A210) PRINTER IS 16
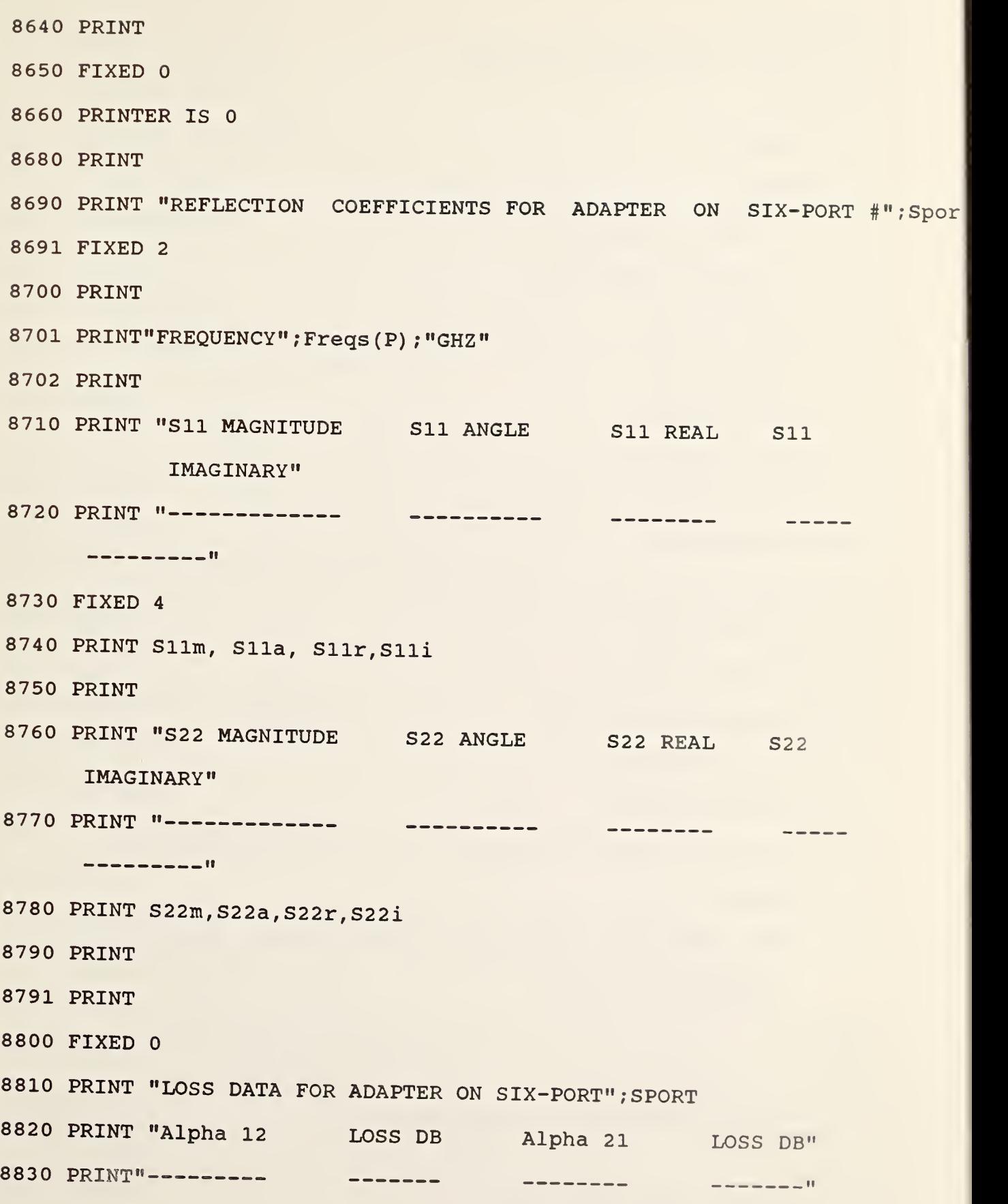

FIXED 4

PRINT A120 , Dbl20 , A210 , Db210

K=0

PRINT

NORMAL

IF Sport =2 THEN K=17

IF Sport=l THEN K=0

S (P, K+l) =Sllm

S (p, K+2) =Slla

S (P, K+3 ) =Sllr

S (P, K+4 ) =Slli

S (P, K+5) =A120

S(P,K+6)=S22m

S (P,K+7)=S22a

S (P,K+8)=S22r

9010 S(P,K+9)=S22i

S (P, K+10) =A120

S(P,K+ll)=S12m

9040 S (P, K+12)=S21m

9050![ \*\*\*\*\*\*\*\*\*\*\*\*\*\*\*\*\*\*\*\*\*\*\*\*\*\*\*\*\*\*\*\*\*\*\*\*\*\*\*\*\*\*\*\*\*\*\*\*\*\*\*\*\*

PRINTER IS 16

9070!! THE FOLLOWING CODE EXISTS TO CALCULATE EFFICIENCY OF ADAPTER AND D.U.T.

<sup>i</sup>

|

! G1=S11+ (S12\*S21\*Gx) / (l-S22\*Gx)

1

ON Sport GOTO 9120 9132

```
9120 R=Gxm (Sport) =M1
9130 T=Gxa (Sport) =P1
9140 CALL Cpra(R,T,X,Y)
9150 Gxr (Sport) =X
9160 Gxi (Sport) =Y9210 Zl=Z3=S12r
9220 Z2=Z4=S12
9230 CALL Cmua (Z1 , Z2 , Z3 , Z4 , Z9 , Z0)
9240 Z1=Z9
9250 Z2=Z0
9260 Z3=Gxr
9270 Z4=Gxi
9280 CALL Cmua (Z1 , Z2 , Z3 , Z4 , Z9 , Z0)
9290 Nur=Z9
9300 Nui=Z0
9310 PRINT Nur, Nui,Z9,Z0
9320 Zl=S22r
9330 Z2=S22i
9340 Z3=Gxm( Sport)
9350 Z4=0
9360 CALL Cmua (Zl, Z2 , Z3 , Z4 , Z9 , Z0)
9370 PRINT "S22GX"
9380 PRINT Z9,Z0
9390 Zl=l
9400 Z2=09410 Z3=Z9
```
Z4=Z0

```
9430 CALL Csua (Z1, Z2, Z3, Z4, Z9, Z0)
9440 PRINT "1-S22GX", Z9, Z0
9450 Z1=Nur
9460 Z2=Nui
9470 Z3=Z9
9480 \t Z4=209490 Mag1=SQR(Z9^2+Z0^2)^2
9500 CALL Cdia (Z1, Z2, Z3, Z4, Z9, Z0)
9510 Z1=S21r
9520 Z2=S21i
9530 PRINT "S11R, S11I"; S11r, S11i
9550 Z3=Z9
9560 Z4=Z0
9570 CALL Cada (Z1, Z2, Z3, Z4, Z9, Z0)
9580 G1r=Z9
9590 Gli=Z0
9600!
9610!!
9620! Alpha12=[(1-Gxm^2)*S12m^2]/[1-G1m^2*(1-S22Gx)m^2]
9630!
9660 Magn=(1-Gxm^2) *S12m^2)
9670 Glm=SQR(Glr^2+Gli^2)^2
9680 X=G1r
9690 Y=Gli
9700 CALL Crpa(X, Y, R, T)9710 Gla=T
9720 Magd=(1-G1m) *Mag1
9730 Alpha12=Magn/Magd
```

```
9740
A12=Alphal2
9750
PRINTER IS 16
9760
PRINT "Glm, Gla , Glr, Gli"
9770
Print SQR(Glm) ,Gla,Glr,Gli
9780
PRINT "Gxm,Gxa,Gxr,Gxi"
9790
PRINT Gxm (Sport) ,Gxa (Sport) , Gxr (Sport) ,Gxi (Sport)
9801
PRINTER IS 0
9805
PRINT "EFFICIENCY OF ADAPTER AND DEVICE COMBINATION" ?A12
9806
PRINT
9807
PRINT
9808
PRINTER IS 16
9810
IF Sport=l then GOTO 9830
9920
GO TO 9900
9830
S (P, K+13 ) =Gxm (Sport)
9840 S(P,K+14)=Gxa(Sport)
9850
S (P,K+15)=Gxr (Sport)
9860
S(P,K+16)=Gxi (Sport)
9861
S (P,K+17)=A12
9890
GOTO 9940
9900
S (P, K+13 )=Gxm (Sport)
9910
S (P, K+14 ) =Gxa (Sport)
9920
S(P / K+15)=Gxi (Sport)
9930
S (P, K+16) =Gxr (Sport)
9940
Sport=Sport+l
9950
if Sport=2 THEN GOTO 6790
9951
PRINT PAGE
9952
Sport=l
```
9955 NEXT P 9960 GOTO 9980 9970 PRINTER IS 16 9980 MASS STORAGE IS ": F8, 1" 9990 FOR I=! TO 20 10000 NORMAL 10010 FIXED 0 10020 ASSIGN #1 TO "AD-"&VAL\$(I), Check 10021 ASSIGN #1 TO \* 10030 IF Check THEN Q\$=VAL\$(I) 10040 IF Check THEN 10060 10050 NEXT I 10060 CREATE "AD-"\$Q\$, 2\*Nfreqs 10070 ASSIGN #1 TO "AD-"&Q\$ 10080 PRINT #1;S(\*) 10090 ASSIGN #1 TO \* 10110 RETURN 0 10120 SUB Cmua (Z1, Z2, Z3, Z4, Z9, Z0) 10130 Z9=Z1\*Z3-Z2\*Z4  $10140 20+21*24+22*23$ 10150 SUBEXIT **10160 SUBEND** 10170 SUB Cdia(Z1, Z2, Z3, Z4, Z9, Z0) 10180 Z6=Z3^2+Z4^2 10190  $Z9=(Z1*Z3+Z2*Z4)/Z6$ 10200 Z0= $(Z2*Z3-Z1*Z4)/Z6$ 10210 SUBEXIT **10220 SUBEND** 

SUB Cinva (Zl, Z2 , Z3 , Z4 , Z9 , Z0)

- $10240 \ \text{Z}6 = 21^22 + 22^2$
- Z9=Z1/Z6
- Z0=Z2/Z6
- SUBEXIT
- SUBEND
- SUB Csqa (Z1 / Z2,Z3 / Z4,Z9,Z0)
- Z9=Z1\*Z1-Z2\*Z2
- Z0=2\*Z1\*Z2
- SUBEXIT
- SUBEND
- SUB Cada (Z1,Z2,Z3,Z4,Z9,Z0)
- Z9=Z1+Z3
- Z0=Z2+Z4
- SUBEXIT
- SUBEND
- SUB Csua (Z1,Z2,Z3,Z4,Z9,Z0)
- Z9=Z1-Z3
- Z0=Z2-Z4
- SUBEXIT
- SUBEND
- SUB Caba(Zl,Z2,Z9)
- Z9=SQR(Z1\*Z1=Z2\*Z2)
- SUBEXIT
- SUBEND
- SUB Csqra (Z1,Z2,Z9,Z0)
- X=Z1
- Y=Z2
- CALL Crpa(X, Y,R,T)
- R=SQR(R)
- T=T/2
- Z9=R\*COS(PI\*T/180)
- Z0=R\*SIN(PI\*T/180)
- GOTO 12570
- SUBEXIT
- SUBEND
- SUB Crpa (X, Y,R,T)
- $10600 \cdot R = SQR(X^2 + Y^2)$
- IF X=0 THEN GO TO 10640
- T=ATN (Y/X)
- GO TO 10650
- T=PI\*SGN(Y) /2
- T=T\*180/PI
- IF X>=0 THEN 10710
- IF Y>=0 THEN 10700
- T=T~180
- GO TO 10710
- T=T+ 180
- SUBEXIT
- SUBEND
- 10730 SUB cmuada(Z1,Z2,Z3,Z4,Z5,Z6,Z7,Z8,Z9,Z0)
- Z9=Z1\*Z3-Z2\*Z4+Z5\*Z7-Z6\*Z8)
- Z0=Z1\*Z4-Z2\*Z3+Z5\*Z8+Z6\*Z7)
- SUBEXIT
- SUBEND
- SUB Cpra (R, T, X, Y)
- X=R8COS (PI\*T/180)
- Y=R\*SIN(PI\*T/180)
- SUBEXIT
- SUBEND

## APPENDIX II

LISTING OF ADAPTER PARAMETER CALCULATING SUBPROGRAM "Gamma"

- SUB Gamma (Nfreqs, Repeats , Ca\$)
- OPTION BASE 1
- DIM Power (Nfreqs , Repeats , 16 , 10) , Po (1 , 8) , Result (Nfreqs, 60)  $Wrspt(2,12)$
- 11330 FREAD "1PRD&"3"&":F8,1", Power (\*)
- G=1
- PRINTER IS 16
- File\$="CRST"&"2"
- FOR F=1 TO Nfreqs
- CALL Redwrt (File\$ , "F8 , 1" , " ", Result (\*) , Nfreqs)
- FOR J=1 TO <sup>2</sup>
- FOR N=1 TO 12
- PRINTER IS 0
- Wrspt (J,N) =Result (F,N+ (J-l) \*12)
- NEXT N
- NEXT J
- FOR Mnt=l to 8
- 11490 Po(1, Mnt+Inc) = Power  $(F, 1, 1, Mnt+Inc)$
- NEXT Mnt
- CALL Mg ( Po ( \* ) , 1, 1, Wrspt (\*) , "P" ,M1 , PI , Rl)
- CALL Mg ( Po ( \* ) , <sup>1</sup> , <sup>1</sup> , Wrspt (\*) , "P" ,M1, PI, R2)
- PRINTER IS 0
- PRINT "FREQ#" ,
- PRINT

11554 PRINT "DEVICE PLUS ADAPTER ON 6-PORT 1"

- PRINT
- PRINT "GAMMA MAGNITUDE" , "GAMMA PHASE"
- 11561 PRINT "---------------","------------"
- PRINT USING 11585;M1,P1
- PRINT
- 11564 PRINT "DEVICE PLUS ADAPTER ON 6-PORT 2"
- PRINT
- PRINT "GAMMA MAGNITUDE" , "GAMMA PHASE"
- 11568 PRINT "---------------","------------"
- PRINT USING 11585 ;M2,P2
- IMAGE MD. DDDDD, 12X,MDDD. DDDD
- NEXT F
- NORMAL
- PRINT
- PRINT
- PRINT
- PRINTER IS 16
- Q=FNAdp (Nfreqs, Repeats, Ml, PI, M2 ,P2 ,Ca\$)
- SUBEXIT
- SUBEND

## APPENDIX III

## COMPLETE LISTING OF MEASUREMENT PROGRAM "ADP5M" 880519 ADP5M  $3!$  \*\*\*\*\*\* ADP5M \*\*\*\*\*\* 4 ! RE-STORE "ADP5M: F8" !AUGUST 28, 1985 1020 6 ! FILE NAME: ADPTR5 !850828 0804 BCY-GJC ORIG VS IS CALBR40205-1000---BCY 7 ! ADP11 INSERTED AT LINE 9000 THIS VERSION  $9<sup>°</sup>$ OPTION BASE 1  $12$ DIM F list(11), Path(11), Amps(5), Line(11), Fstop a(11), Famps(6) DIM Typ\$[6], Fil nam\$[6], Linput\$[160], Mntno(10)  $13<sup>°</sup>$ 14 ! CALL Doc  $22<sub>2</sub>$ PRINTER IS 16 DISP<sup>"</sup>  $23<sup>°</sup>$ 24 Max pts=11  $27$ Nfreqs=0 28  $G1=0$  $30<sup>°</sup>$  $Type=1$  $31$  $Cal=1$  $33<sup>3</sup>$ ON ERROR GOTO Off  $36$ Tape $$=$ "14" MASS STORAGE IS ": T"&Tape\$  $39$ 40 MASS STORAGE IS ": F8, 1" 42 Print\$="0" 45 OFF ERROR 48 **GOTO Freq**  $51$ Off: OFF ERROR  $Print$="7,1"$ 54 57 **GOTO Freq** 60 Task: PRINT CHR\$(12); LIN(5); TAB(10); CHR\$(7); "ENTER OPTION NUMBER FOR NEXT OPERATION: " IF Proc<0 THEN INPUT "NUMBER OF FREQUENCIES TO PROCESS AND 61 NUMBER OF Repeats", Nfreqs, Repeats 63 **GOSUB Menu** 66 Opt: LINPUT "OPTION NUMBER ? ", Linput\$ 69 IF NOT FNNumi(Linput\$) THEN Opt  $72$ Typ=VAL(Linput\$) 75 IF (Typ<0) OR (Typ>5) THEN Opt IF Typ>2 THEN Typ=Typ+1 76 78 IF Typ>5 THEN End 79 IF Proc =- 1 THEN Proc = 0 80 IF Typ=5 THEN CALL Gamma (Nfreqs, Repeats, Ca\$) 81 IF Typ=5 THEN GOTO 22 83 Freq: IF Typ=1 THEN CALL Freqin(Max pts, Nfreqs, Hi lo port, F list(\*), Path(\*), Amps(\*), Line(\*), Lines, Fstop  $a(*)$ ,

```
Famps(*), Proc)
```

```
IF Typ>1 THEN Typ
84
87
    GOTO Task
          PRINT CHR$(7); LIN(5); TAB(10); "TURN ON AMPLIFIER(S):"
90
    Typ:
93
          FOR I=1 TO 5
          IF Amps (I) THEN PRINT TAB(15); Famps (I); "-"; Famps (I+1)
96
          NEXT I
99
          PRINT LIN(2) ; TAB(10) ; "PRESS 'CONT' WHEN READY"
102
105
          PAUSE
          Dim=16*(Type<3)+4*(Type=3)+(Type>3)+(Type=5)108
          IF Typ=1 THEN Typ$="FREQ"
111
           IF Typ=2 THEN Typ$="PRTCAL"
114
           IF Typ=4 THEN Typ$="1 PORT"
115
      Cnnct: PRINT CHR$(7); CHR$(12); LIN(5); TAB(10); "ENTER
117
                CONNECTOR TYPE OPTION:"
     IF Cal=4 THEN Cal=VAL(Ca$)
118
119
     PRINT
120
     IF (Cal=2) AND (Typ=4) THEN PRINT "
                                                           CONNECT
        ADAPTER AND 1 PORT DEVICE"; CHR$(7)
                                                  CONNECT ADAPTER "
     IF (Cal=2) AND (Typ<4) THEN PRINT "
121
         ; CHR$(7)122
     PRINT
123
     GOSUB Menul
124LINPUT "ENTER OPTION NUMBER ", Linput$
126
     IF NOT FNNumi (Linput$) THEN Cnnct
129
    Cnnct=VAL(Linput$)
     IF (Cnnct<1) OR (Cnnct>3) THEN Cnnct<br>IF Cnnct=1 THEN Cnnct$="NOT N"
132
135
138
     IF Cnnct=2 THEN Cnnct$="TN 2L"
    IF Cnnct=3 THEN Cnnct$="TN 2R"141
    IF Cnnct=4 THEN Cnnct$="WGN"
144
147 Rep2: PRINT CHR$(12); CHR$(7)
150 ! LINPUT "ENTER # OF REPEAT MEASUREMENTS (SIDE-ARM SCANS)
      -- (1-10) ", Linput$
     Linput$="1"
151
153
     Tst:
              IF NOT FNNumi(Linput$) THEN Rep2
156
     Repeats=VAL(Linput$)
159
     IF (Repeats<1) OR (Repeats>10) THEN Rep2
162
     IF (Repeats>3) AND (Typ<3) THEN Rep2
163 !IF (Proc=1) AND (Typ=4) THEN GOTO Gammal
164
     IF Proc>0 THEN GOTO 171
165
     Cal: DISP
168
     CALL Caldat (Max pts, Nfreqs, Repeats, Dim, Hi lo port,
           F list(*), \overline{T}yp\, S port, Std mnt, Print$, Path(*), Line(*),
           Lines, Fstop a(*), Cnnct$, Mounts, Mntno(*), Cal)
169
     IF Typ=4 THEN GOTO 225
171
     CALL Calres (Max pts, Nfregs, Repeats, Dim, Typ$, S port,
           Std mnt, Hi lo port, Print$, Cal, G1, Ca$)
     DISP<sup>"</sup>
174
177
     DISP "DO YOU WANT TO SAVE SYSTEM PARAMETER DATA ON
            MASS STORAGE ?"; CH$(7)
178
     Flag=FNYorn
180
     IF NOT Flag THEN GOTO Jump225
     DISP " "
183
186
     DISP "INSERT USER DISC INTO MASS STORAGE F8,0
            --- PRESS 'CONT' WHEN READY"; CHR$(7)
```

```
189
    PAUSE
    File: DISP " ";CHR$(7)
192
    LINPUT "ENTER USER FILE NAME --- LESS THAN 7
195
             CHARACTERS", Fil nam$
    IF LEN(Fil nam$)>6 THEN DISP "FILE NAME IS TOO
198
        LONG"; CHR$ (7);
    IF LEN(Fil nam$)>6 THEN File
201
    ASSIGN #1 TO Fil nam$&":F8,0", Check
204
     ASSIGN * TO #1
207
210
     IF Check THEN Disc
    DISP<sup>"</sup>
213216
     DISP "FILE NAME "; Fil nam$; " IS IN USE.
           CONTINUE -- (Y/\overline{N}) ?"; CHR$(7);
     IF FNYOrn THEN Flag=1
219
     IF Flag THEN PURGE Fil nam$&":F8,0"
220
221IF Flag THEN Disc
222
    GOTO File
223
    IF G1=1 THEN Ca$="3"
224 Disc: CALL Disc copy (Fil nam$, Nfreqs, Typ$, Ca$)
225Ca$=VAL$(Cal)
     Jump225: IF Cal=4 THEN GOTO Cnnct
226
230 IF Cal=3 THEN Task
                                   !Gamma (Nfreqs, Repeats, Ca$)
231 GOTO 22
234 GOTO Task
235 Cal=1
236 GOTO Task
237 Cal=2
238 GOTO Cnnct
239 Menu: IF Proc<0 THEN CALL Gamma (Nfreqs, Repeats, Ca$)
240 IF Proc<0 THEN GOTO 48
243 PRINT USING Form1
244 PRINT USING Form2
245 RETURN
246 Menul: PRINT USING Form3
249 PRINT USING Form4
252 RETURN
    Form1: IMAGE /10X"1) INPUT FREQUENCIES"/10X"2)
255
            DETERMINE SYSTEM PARAMETERS WITHOUT POWER
            STANDARD"
258
    Form2: IMAGE 10X"3) MEASURE 1-PORT ON ADAPTER"/10X"4)
            EVALUATE ADAPTERS"/10X"5) EXIT"
     Form3: IMAGE /10X"1) 14mm, 7mm, OR WAVEGUIDE"/10X"2)
261TYPE N, MALE ADAPTER ON 6-PORT #1"/10X"3) TYPE N,
            MALE ADAPTER ON 6-PORT #2"
     Form4: IMAGE 10X"4) OTHER, NOT AVAILABLE AT PRESENT"
264
267
     End:
            DISP "MEASUREMENT SESSION DONE"
268
            PRINT CHRS(12)
270
     Gammal: PRINT "THIS IS Gamma"! THIS SEGMENT MUST CALL DATA
             FILES NEEDED
271 PAUSE
     CALL Caldat (Max pts, Nfreqs, Repeats, Dim, Hi lo port, F list(*),
272Typ$, S port, Std mnt, Print$, Path(*), Line\overline{(*)}, Lines,
          Fstop a(*), Cnnct$, Mounts, Mntno(*), Cal)
273CALL Gamma (Nfreqs)
```
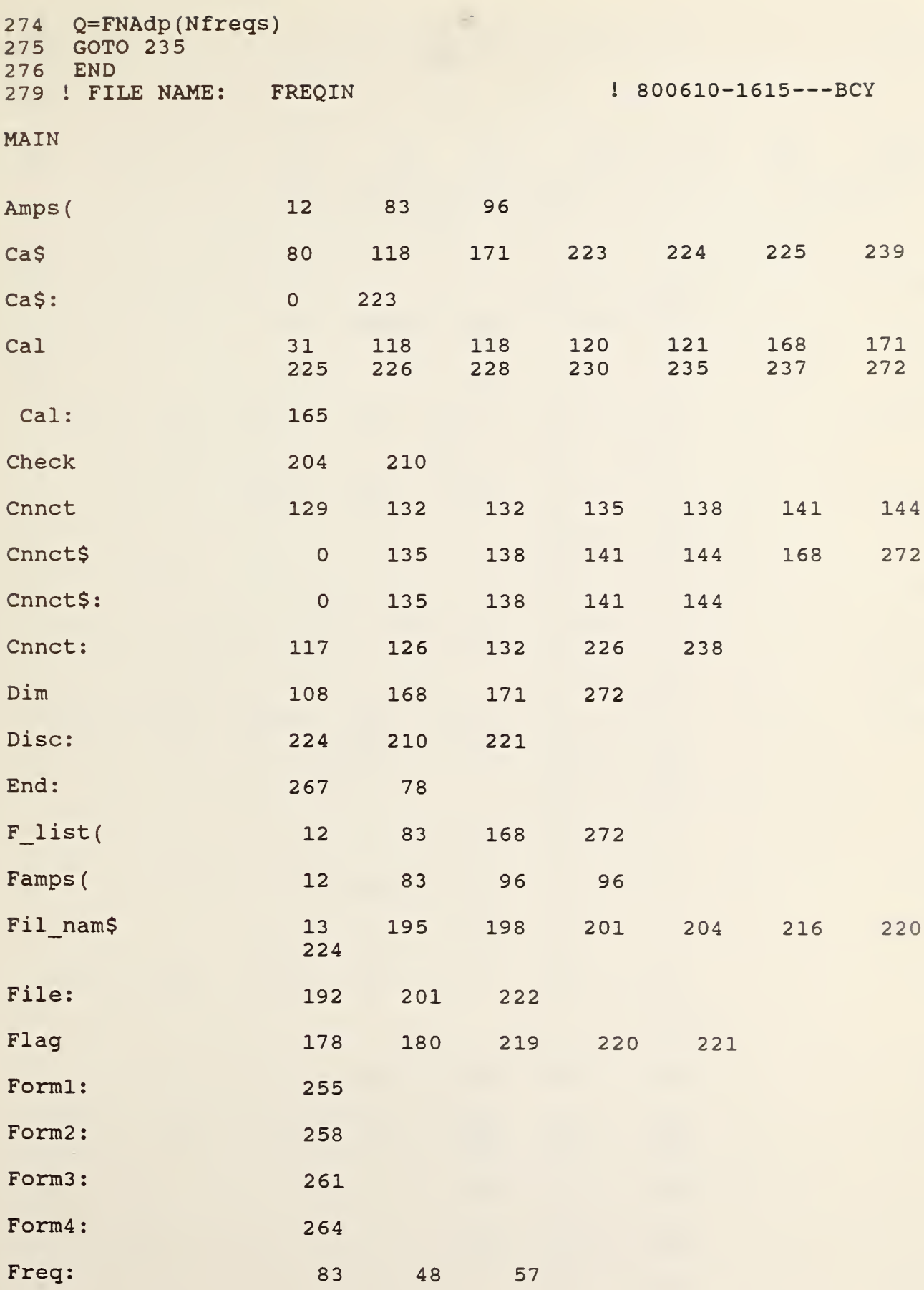

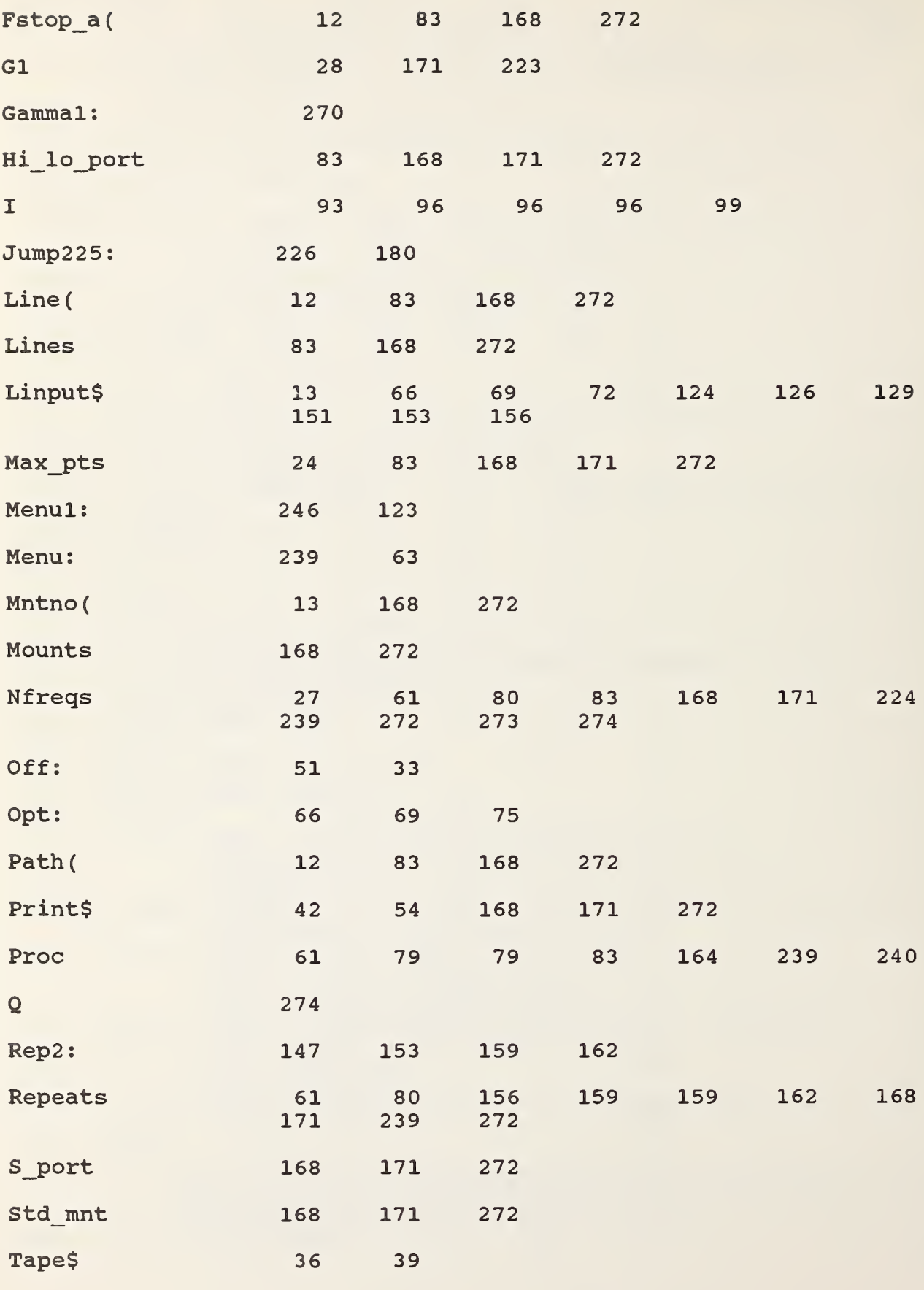

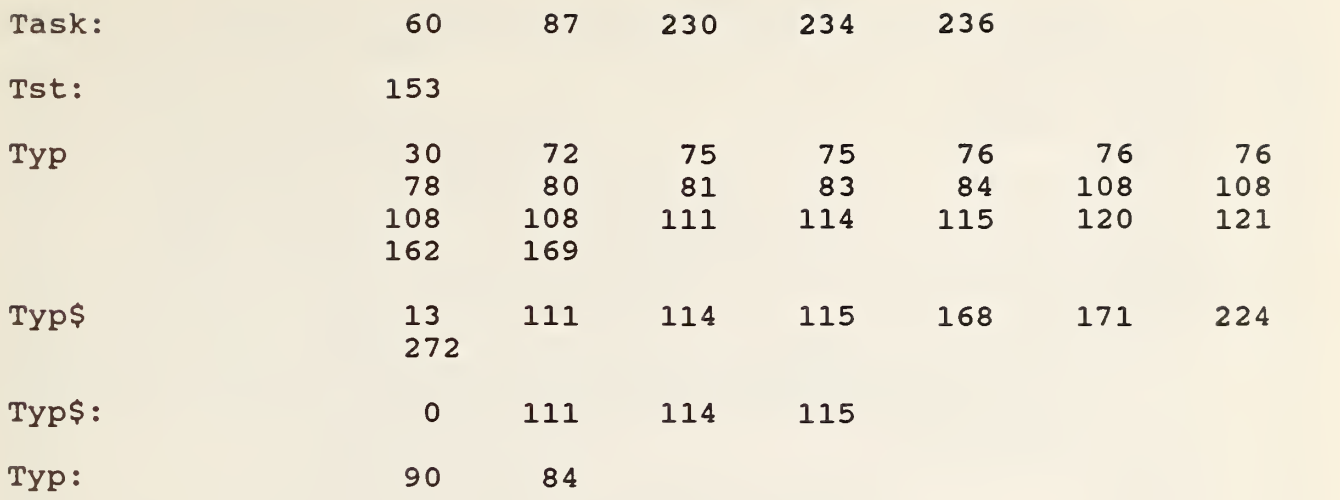

282 SUB Freqin(Max pts,Nfreqs,Hi lo port,F\_list(\*),Path(\*), Amps(\*) , Line(\*) , Lines, Fstopa (\*) , Famps (\*) , Proc) 285 OPTION BASE 1 288 PRINTER IS 16 291 PRINT CHR\$ (12) 294 DISP " " 297  $Famps(1) = .25$ 300 Famps(2)=l 303 Famps (3) =2 306  $Famps (4) = 4$ 309  $Famps (5) = 8$ 312 Famps (6) =18 315 CALL Freq(Max pts,Nfreqs,Hi lo port,F\_list(\*),Path(\*),Amps(\*), Line ( \* ) , Lines , Fstop\_a ( \* ) , Bail\$ , Proc) 318 PRINT CHR\$ (12)<br>321 DISP " "  $DISP$  "  $"$ 324 SUBEND 327 ! \*\*\*\*\*\*\*\*\*\*\*\*\*\*\* SUBPROGRAM FREQ \*\*\*\*\*\*\*\*\*\*\*\*\*\*\*\*\*\*\*\*\*\*\* 330 <sup>1</sup> FILE NAME: FREQ ! 811216-1715---BCY

```
S Freqin(
```
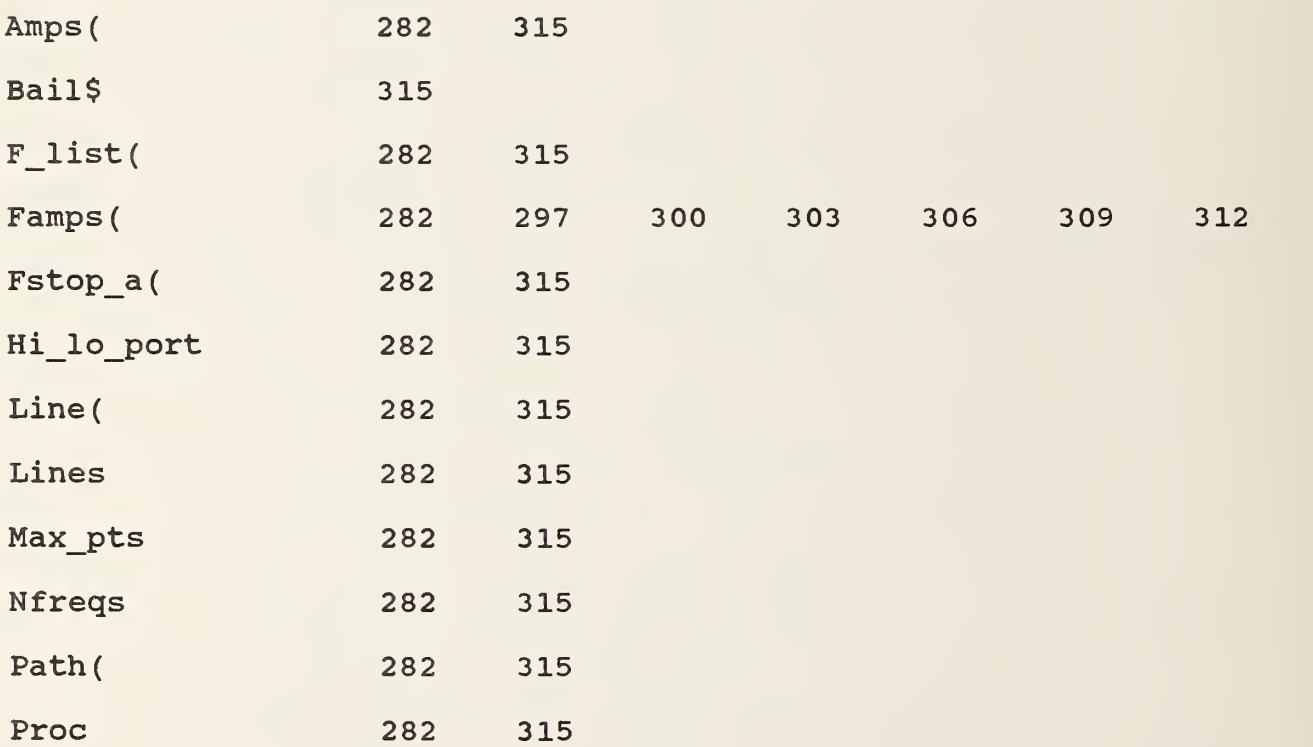

```
333 SUB Freq(Max pts,Nfreqs,Hi_lo_port,F_list(*),Path(*),Amps(*),
        Line(*), Lines, Fstop a(*), Bail$, Proc)
336 OPTION BASE 1
339 DIM A$ [ 32 ]
, Linput$ [ 160
342 A$=" FREQUENCY INPUT/OUTPUT SECTION"
345 Center= (80-LEN (TRIM$ (A$) ) ) /
348 PRINT TAB (Center), A$, LIN(2); CHR$(7)
351 PRINT "MAXIMUM # OF FREQUENCIES =";Max_pts
354 ! ------------- INPUT OPTIONS -------------------<br>357 P opt1: PRINT USING Form1;CHR$(7)
357 P optl: PRINT USING Forml; CHR$ (7)
360 LINPUT "INPUT OPTION # ",Linput$
361 IF Linput$="5" THEN GOTO 428
363 IF NOT FNNumi (Linput$) THEN P_optl
366 Opt=VAL(Linput$)
367 IF VAL(Linput$)=3 THEN Proc=1
368 IF VAL(Linput$)=4 THEN Proc=-1
369 IF Proc<0 THEN GOTO 431
370 Opt=l
371 IF (Opt<=0) OR (Opt>2) THEN P optl
373 P opt2: PRINT USING Form2 ; CHR$ (7)
375 LINPUT "INPUT 6-PORT OPTION # " ,Linput$
378 IF NOT FNNumi (Linput$) THEN P opt2
381 S opt=VAL(Linput$)
384 IF (S opt<=0) OR (S opt>2) THEN P_opt2
387 Hi_lo_port=S_opt-l
390 PRINT CHR$ (12)<br>393 Opt: Bail$="N"
393 Opt: Bail$="N"
396 Flag=0
399 ON Opt GOSUB Sss,Type
402 IF Bail$="Y" THEN GOSUB Restart
405 IF Flag THEN Opt
408 IF NOT Flag AND (Bail$="Y") THEN Exit
411 ! -------- PROCESS DATA, WHICH AIR LINE, AMPLIFIER -------<br>414 Round: I=I+1
414 Round:
417 F_1 ist ( I
) =PROUND ( F_1 ist ( I ) ,-6)
420 IF I<Nfreqs THEN Round
423 CALL Aline (Hi_lo_port, Nfreqs , F_list (*), Line (*), Lines
                 Fstop a(\overline{\star}) )
426 CALL Path (\overline{H}i lo port, Nfreqs, F list (*), Amps (*), Path (*))
427 GOTO 431
428 PRINT "END OF SESSION"
429 STOP
431 Exit: SUBEXIT
432 ! --------------- START, STOP, STEP -----------------
435 Sss: CALL F_step (Opt, Hi_lo_port, Max_pts, Nfreqs, F_list (*),
               Bail$ , Proc)
438 RETURN
441 ! — TYPE IN LIST
    Type: CALL F_type (Opt, Hi_lo_port, Max_pts, Nfreqs, F_list (*),
                Bail$, Proc)
447 RETURN
450 ! RESTART
453 Restart: DISP "RESTART SAME OPTION ?-- (Y/N)"; CHR$ (7); ! retry
                   same option ?
456 IF FNYorn THEN Flag=l
```
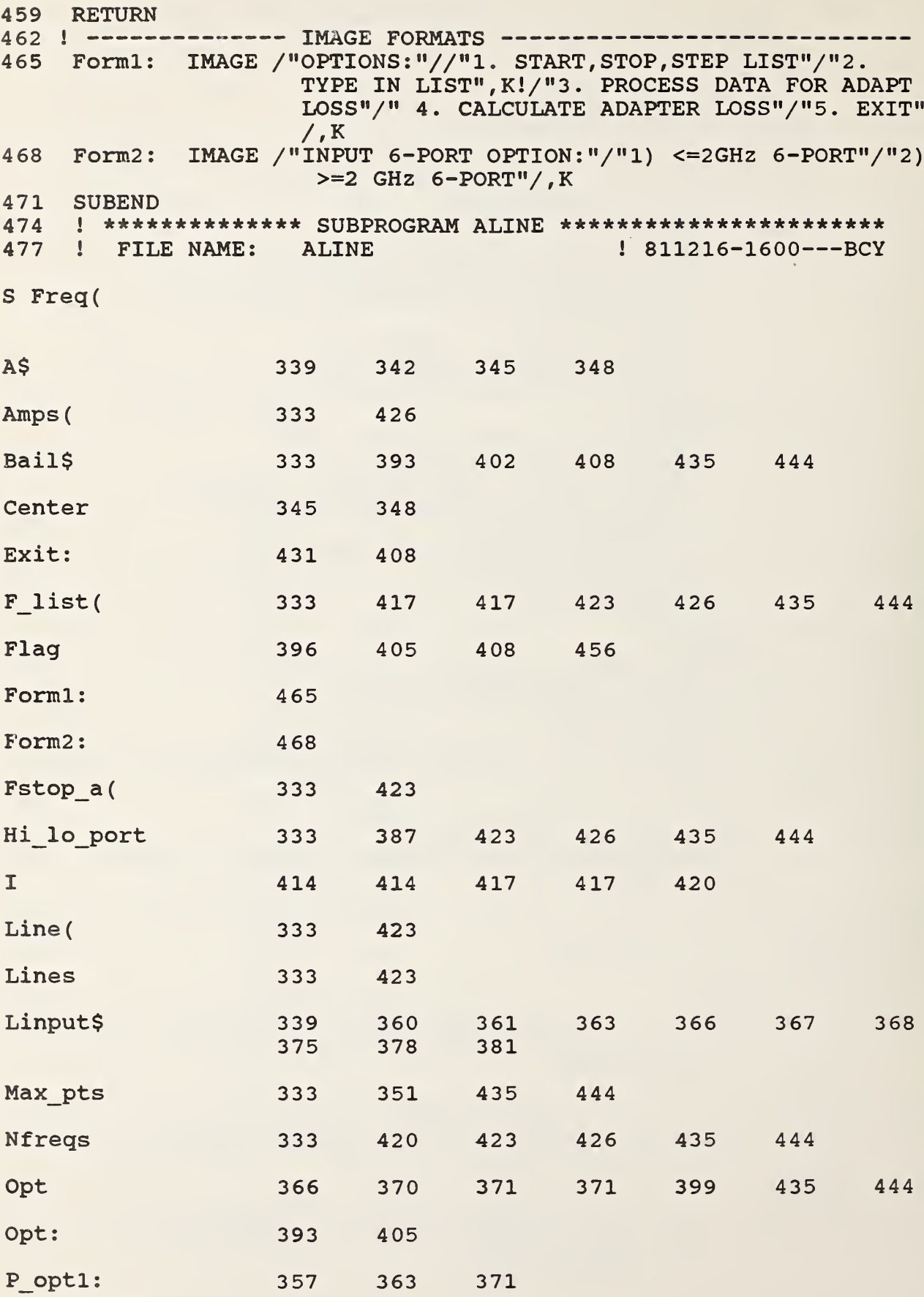

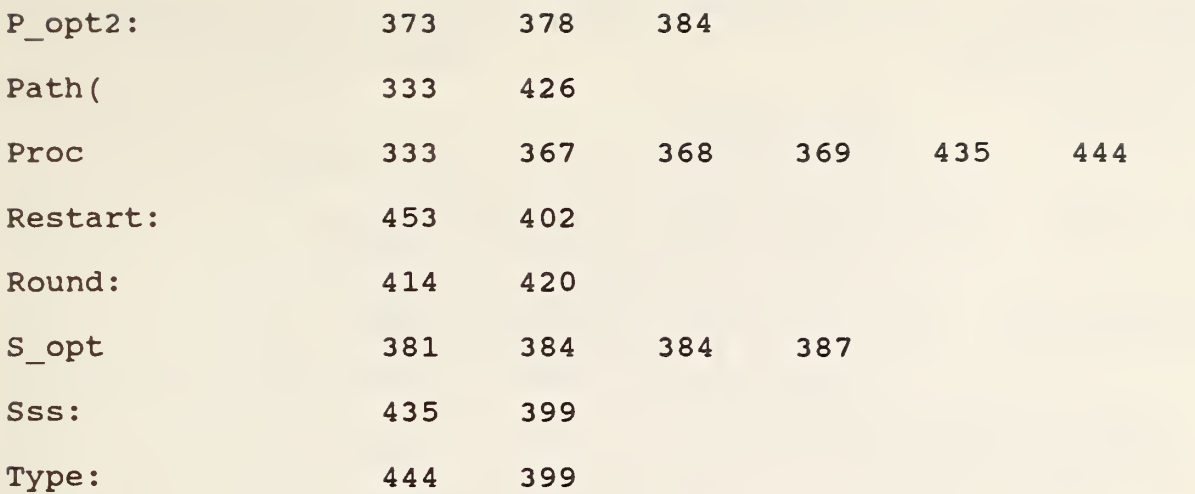

```
480
483
486
489
492
495
498 Aline(4) = 5501 Aline(5)=6
504 Aline (6)=7.5
507 Aline(7)=10
510
513
516
519
522
525
528
531
534
537
540
543
546
549
552
555
558
561
564
567
570
573
576
579
582
585 Lo:
588
591
594 Hi:
597
600
603
606
609
612
615
618
621
     SUB Aline (Hi_lo_port,Nfreqs,F_list (*) , Line (*) , Lines, Fstop_a (*))
     OPTION BASE 1
     DIM F(7, Nfreqs)
     Aline (1) = 15Aline (2) = 5Aline (3) = 31.25 - - 1.75 GHz
                     ! .75 - -2 GHz.75--2 GHz<br>2--3.75, 6.25--8.75, 11.25--13.75,
                      16.25 - -18 GHz
                      \frac{1}{2} >3.75 - -5.25, 9.75 - -<13.75 GHz
                     1.5.625--<sub>6.25</sub>, >13.75--14.375,15.625 -- < 16.25 GHz
                      ! > 8.75 - -9.375, 14.5 - -15.5 GHz
                     !>5.25--<5.625, >9.375--<9.75, >15.5--<sub>15.625 GHz</sub>Start=J=(Hi lo port=1) *2
        Stop=2+(Hi_lo_port=1) *5
        Hi lo=Hi lo port+1
     Inc i
               1 = 1+1 BEGIN LINE SORT
               X=F list (I)
               K=0ON Hi lo GOSUB Lo, Hi
               Cntr(K) = Cntr(K) + 1F(K, I) = XIF I<Nfreqs THEN Inc_i<br>J=J+1
     Inc_j:IF J>Stop THEN SUBEXIT
               IF Cntr(J)=0 THEN Inc j
               L=0Inc_l: L=L+1
               IF L>Nfreqs THEN Inc_j
               IF F(J,L)=0 THEN Inc l
               N=N+1F list (N) = F (J, L)Fstop a(N) =Cntr(J)
               Cnt=Aline (J)Line(N) = CntIF Cnt<>Last_cnt THEN Lines=Lines+l
               Last cnt=Cnt
     GOTO Inc 1
            K=1IF X>= .75 THEN K=2RETURN
          IF (X>=2) AND (X<=3.75) OR (X>=6.25) AND (X<=8.75) OR
          (X>=11 .25) AND (X<=13 .75) OR (X>=16.25) AND (X<=18) THEN
          K=3IF K THEN RETURN
          IF (X>3.75) AND (X<=5.25) OR (X>=9.75) AND (X<13.75) THEN K=4
          IF K THEN RETURN
          IF (X>=5 .625) AND (X<6.25) OR (X>13.75) AND (X<=14.375)
          OR (X>=15 . 625) AND (X<16.25) THEN K=5
          IF K THEN RETURN
          IF (X>8.75) AND (X<=9.375) OR (X>=14.5) AND (X<=15.5)THEN K=6
          IF K THEN RETURN
          K=7RETURN
```
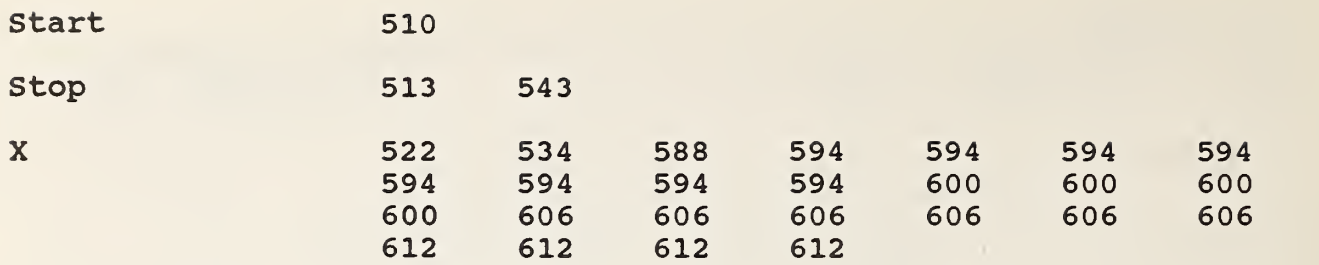

```
SUB F step(Opt, Hi lo_port, Max pts, Nfreqs, F_list (*), Bail$, Proc)
633
636
    OPTION BASE 1
639
        Bail$="N"
        MAT F_list=ZER
642
645 Start:
           DISP "INPUT START, STOP, STEP (GHz) e.g., 2, .1 ";CHR$(7);
648
           INPUT FI , F2 , F3
           PRINT LIN(2), "FREQUENCY INPUT IS FROM"; F1; "TO"; F2; "STEP"
651
                ; F3 ; "GHz " ; CHR$ ( 7
           CALL F limt (F1, F2, F3, Opt, Hi lo port, Max pts, Error)
654
657
           IF Error THEN Err test
660
           IF F3=0 THEN Exit
663
           Nfreqs=INT ( (F2-F1) /F3) +1
666 Incr:
           Idx=Idx+1
669
           IF Idx=Nfreqs THEN Exit
672
           F list (Idx+1) =F1+Idx*F3
675
           IF Idx<Nfreqs THEN Incr
678
           F list ( 1) = F1681
           IF F3=0 THEN Nfreqs=l
684
           SUBEXIT
               Times=Times+1
687 Err test:
690
           IF Times<=2 THEN Start
693
           PRINT "DO YOU WANT TO CONTINUE ? -- (Y/N)"; CHR$ (7)
696
           IF FNYorn THEN Start
699
           Bail$="Y"
702
    SUBEND
705
    i *************** SUBPROGRAM F TYPE *********************
708
    ! FILE NAME: F TYPE \qquad 811216-0900---BCY
S F step(
Bail$ 633 639 699
Err_test:
                687 657
Error 654 657
Exit: 678 660 669
FI 648 651 654 663 672 678
F2 648 651 654 663
F3 648 651 654 660 663 672
                                                     681
F list(
                 633 642 672 678
Hi lo port 633 654
Idx 666 666 669 672 672 675
Incr: 666 675
```
Max pts 633 654

55

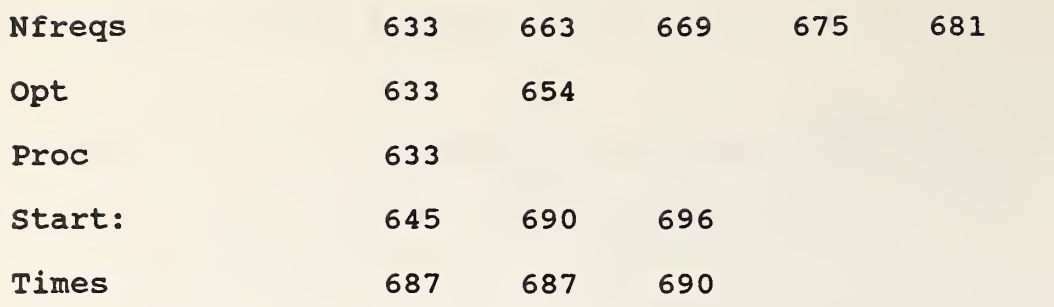

```
SUB F type (Opt, Hi lo port, Max pts, Nfreqs, F(*), Bail$)
711
      OPTION BASE 1
714
717
      DIM Linput$[160]
720
      Bail$="N"
723
      MAT F=ZER
726
     Start:
            T=0729
            PRINT CHR$(12)
            DISP<sup>"</sup>
732
735
            PRINT "INPUT FREQUENCY LIST -- ANY ORDER"
738
            PRINT LIN(1); "TERMINATE FREQUENCY LIST WITH O
                   IF LESS THAN "; Max pts; " FREQUENCIES"; CHR$(7)
            PRINT LIN(1); "LIST TERMINATES WITH "; Max pts; "
741
                   FREQUENCIES INPUT"; CHR$ (10) ; CHR$ (7)
744
     Incre:
              I=I+1747
              DISP "INPUT F(";1;") GHz ";CHR$(7);
750
              INPUT F(I)753
              IF NOT F(I) THEN Test1
              PRINT "#"; I; F(I); "GHz"
756
759
              IF I<>Max pts THEN Incre
762
              I = I + 1IF I=1 THEN Start
765
     Test1:
768
                 Nfreqs=I-1
771
     Chng:
              GOSUB Changes
              DISP " "
774
777
              CALL Order (F(*), Nfreqs)
780
              CALL F limt(F(1), F(Nfreqs), 0, Opt, Hi lo port, Max pts, Error
783
              IF Error THEN GOSUB Err test
786
              IF Error THEN Chng
789
     SUBEXIT
792
                  DISP "CHANGES ?--(Y/N)";CHR$(7);
     Changes:
795
                  IF NOT FNYOrn THEN RETURN
798
                  PRINT CHR$(12)
801
                  I=0804
     Inc:
                  I=I+1807
                  PRINT "#"; I; F(I); "GHZ"
810
                  IF I<>Nfreqs THEN Inc
                  DISP "FREQUENCY LIST # ?"; CHR$(7) ;
813
     List:
816
                  LINPUT " ", Linput$
819
                  IF NOT FNNumi(Linput$) THEN List
822
                  Digit=VAL(Linput$)
825
                  IF (Digit <= 0) OR (Digit>Nfreqs) THEN List
828
                  DISP "CORRECTED # "; Digit; " "; CHR$(7);
831
                  INPUT F(Digit)
834
                  PRINT LIN(1); "CORRECTED #: "
837
                  PRINT SPA(5);"#";Digit;SPA(2);F(Digit);" GHz";CHR$(7)
840
     GOTO Changes
843
     Err test:
                  Times=Times+1
846
                  IF Times <= 2 THEN RETURN
849
         PRINT LIN(2); "DO YOU WANT TO CONTINUE ? -- (Y/N)"; CHR$(7)
852
                  IF FNYOrn THEN RETURN
855
                  Bail$="Y"
858
     SUBEND
861
     !************ SUBPROGRAM PATH *************************
864
      ! FILE NAME: PATH
                                             ! 811216 - 0930 - -BCY
```
 $S$   $F_type$ 

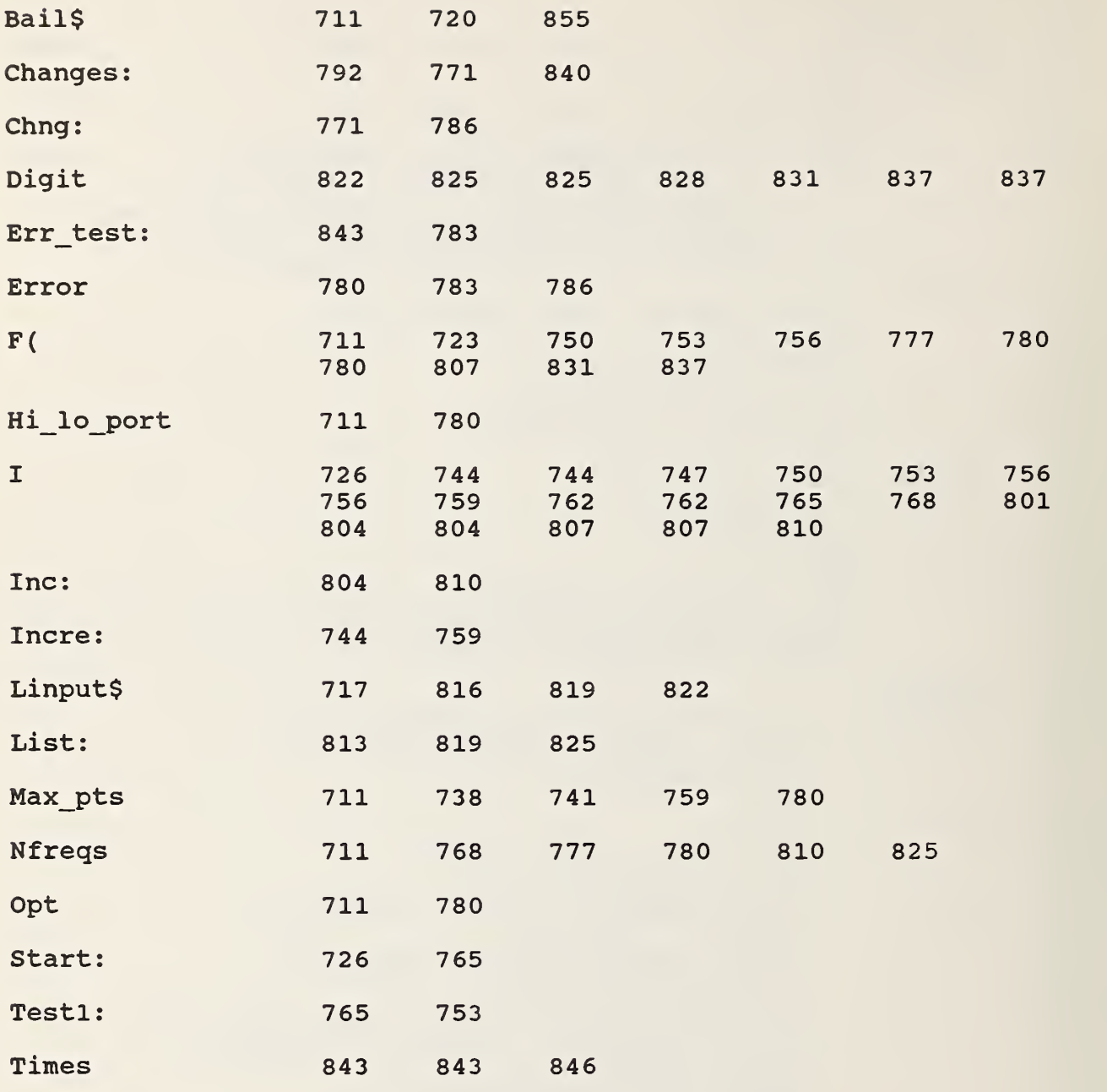

867 SUB Path(Hi lo port,Nfreqs,F list(\*),Amps(\*),Path(\*)) OPTION BASE 1 870 873 Hi\_lo=Hi\_lo\_port+1<br>c i: I=I+1 Inc  $\overline{i}$ : 876 879 IF I>Nfreqs THEN SUBEXIT 882  $X=F$  list(I) ON Hi lo GOSUB Lo, Hi 885 888 ON Amp GOSUB Ampl , Amp2 , Amp3 , Amp4 , Amp5 891  $Path (I) = Path$ IF Amp<=Last amp THEN Inc i 894 897 Amps (Amp) =Amp 900 Last amp=Amp IF I<Nfreqs THEN Inc i 903 906 SUBEXIT 909 Lo:  $Amp=1$ 912 IF X>1 THEN Amp=2 915 RETURN 918 Hi:  $Amp=3$ 921 IF X>4 THEN Amp=4 924 IF X>7 . 8 THEN Amp=5 927 RETURN 930 Ampl: Path=1 IF X> . 3 THEN Path=2 933 936 IF X>.5 THEN Path=3 939 IF X> . THEN Path=4 942 RETURN 945 Amp2: Path=5 948 IF X>1.3 THEN Path=6 951 RETURN 954 Amp3: Path=7 957 IF X>2 . THEN Path=8 960 RETURN 963 Amp4: Path=9 966 IF X>5 . THEN Path=10 969 RETURN 972 Amp5: Path=11 975 IF  $X>10.5$  THEN Path=12 978 RETURN 981 SUBEND <sup>I</sup> \*\*\*\*\*\*\*\*\*\*\*\*\*\* SUBPROGRAM <sup>F</sup> LIMT \*\*\*\*\*\*\*\*\*\*\*\*\*\*\*\*\*\* ! FILE NAME: <sup>F</sup> LIMT \_ \* \* \* \* 984 987 ! FILE NAME: ! 811208-1600---BCY S Path( Amp 888 894 897 897 900 909 912 918 921 924 Ampl: 930 888 Amp2: 945 888 Amp3: 954 888 Amp4: 963 888

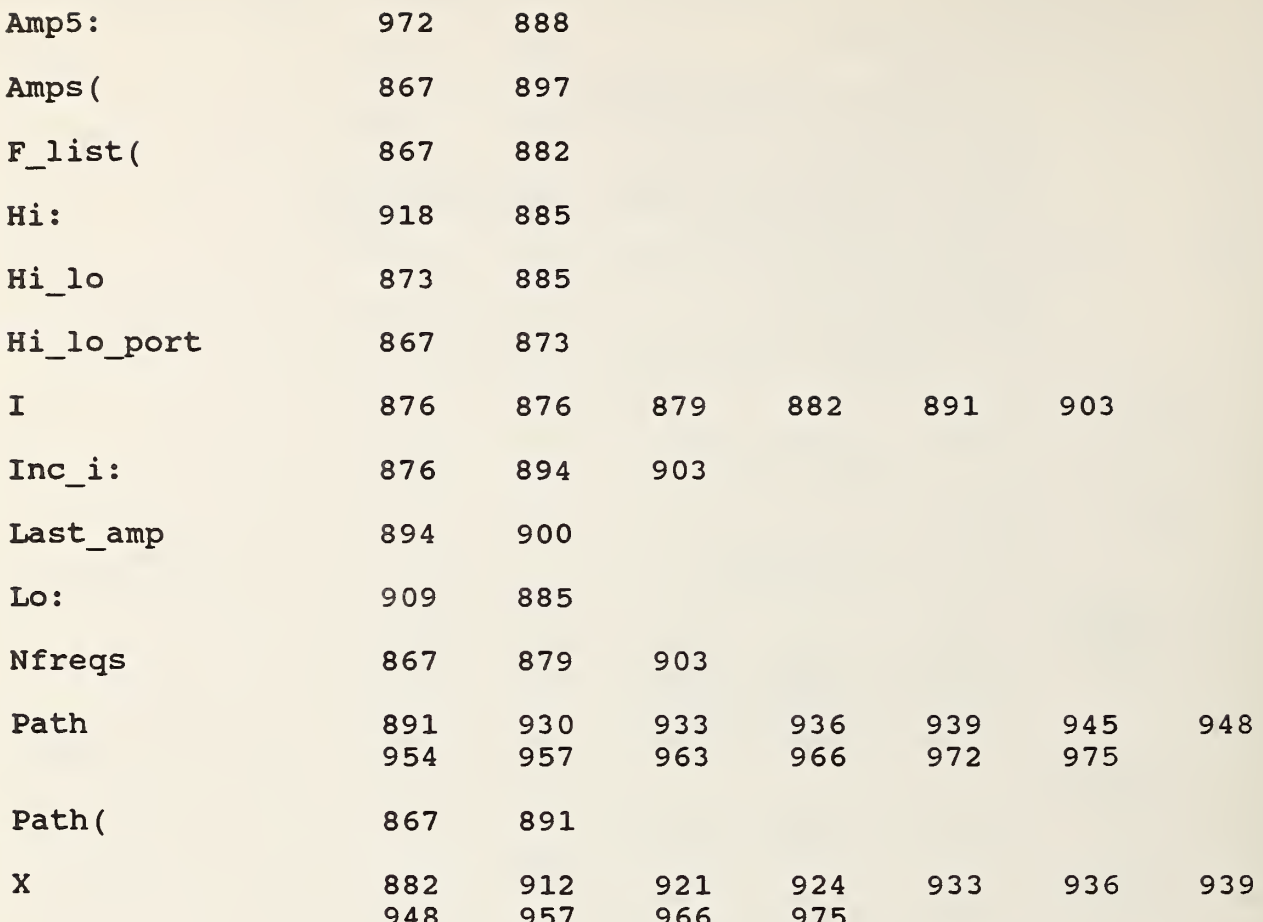

```
990 SUB F_limt(F1,F2,F3,Opt,Hi_lo_port,Max_pts,Error)<br>993 OPTION BASE 1
993 OPTION BASE 1<br>996 Error=0
    Error=0
997 PRINT "HILOPORT"; Hi lo port
999 IF Opt>l THEN Test
1002 IF F1>F2 THEN Msgl
1005 IF F1+F3>F2 THEN Msg2
1008 IF (F1<>F2) EXOR (F3<>0) THEN Msg6
101 Min step=(F2-F1) / (Maxpts-1)1014 IF Min step>F3 THEN Msg3
1017 Test: IF Hi lo port AND (F2>18) OR NOT Hi lo port AND
            (F2>2) THEN Msq4
1020 IF Hi_lo_port AND (Fl<2) OR NOT Hi_lo_port AND
            (F1<.25) THEN Msq5
1023 SUBEXIT
1026 Msgl: PRINT "START>STOP" ;CHR$ (7)
1029 GOTO Exit
1032 Msq2: PRINT "STEP TOO LARGE", CHR$(7)
1035 GOTO Exit
1038 Msg3: IMAGE "MINIMUM STEP TO COVER RANGE REQUESTED IS ",
            Z.6D, " GHZ", K1041 PRINT USING Msg3 ;Min_step ; CHR$ ( 7
     GOTO Exit
1047 Msg4: PRINT "HIGH FREQUENCY OUT OF BOUNDS",CHR$(7)<br>1050 GOTO Exit
     GOTO Exit
1053 Msg5: PRINT "LOW FREQUENCY OUT OF BOUNDS", CHR$(7)<br>1056 GOTO Exit
     GOTO Exit
1059 Msg6: PRINT "START, STOP, STEP FREQUENCIES ARE INCONSISTENT",
           , CHR$ ( 7
1062 Exit: Error=l
1065 SUBEND
1068 1 *************** SUBROUTINE CALDAT *********************
1071 ! FILE NAME : CALDAT | 810916-2120---BCY
1074 !
S F limt(
Error 990 996 1062
Exit: 1062 1029 1035 1044 1050 1056
FI 990 1002 1005 1008 1011 1020 1020
```
F2 990 1002 1005 1008 1011 1017 1017

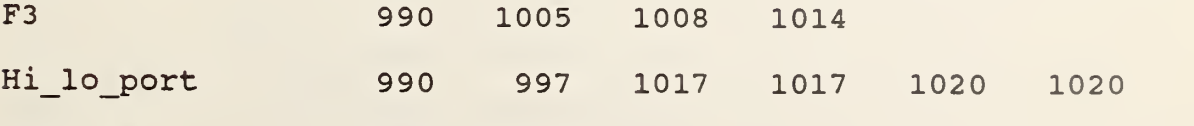

Max pts 990 1011

Msql:

Min step 1011 1014 1041

1026 1002

61

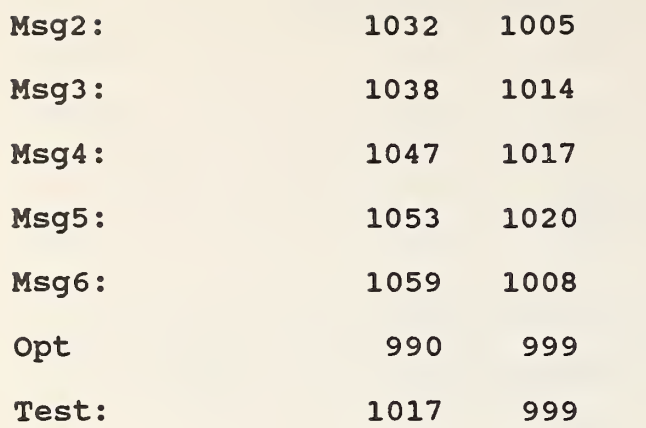

```
1077 SUB Caldat (Max pts, Nfreqs, Repeats, Dim, Hi lo port, Freq a(*),
         Typ$, Sp, Std mnt, Print$, Path a(*), Line(*), Lines, Fstop a(*),
         Cnnct$, Mounts, Sn(*), Cal)
1080 OPTION BASE 1
1083 DIM Freq o(Nfreqs), Path o(Nfreqs), Fstop o(1), Type$[7],
         Id content$[80]
1086 DIM Map(Nfregs), Power(Nfregs, Repeats, Dim, 10), Rvg1(2),
         Rvg2(2), Pi(Nfreqs, 2, Repeats, Dim), Pmnt(Nfreqs, Repeats, Dim, 2)
1089 REDIM Freq_a(Nfreqs), Path a(Nfreqs), Fstop a(Nfreqs)
1092 PRINTER IS 16
1093 Cal$=VAL$(Cal)
1095 CALL Fdata (Nfreqs, Freq a(*), Freq o(*), Path a(*), Path o(*),
                 Fstop o(*), Map(*))
       Typ flag=POS (Typ$, "P")1098
       1101
1104 ! ------------- CALIBRATE ALL BUT LINES -----------
1107
       End=11110
       Devices=6
1113
       Type$="ORDERED"
1116 CALL Measre(Type$, Repeats, End, Freq o(*), Path o(*), Line(*),
                  Fstop o(*), Hi lo port, Nfreqs, Devices, Rvg1(*),
                  Rvg2(\overline{\star}), Power\overline{(*)}, Map(*), Typ$, Sp, Pi(*), Pmnt(*),
                  Sn(*)1119 ! ----------------- MEASURE AIR LINE(S) ----------------
1122
      End=41125
      Devices=Lines
      Type$="AIRLINE"
1128
1131
      CALL Measre (Type$, Repeats, End, Freq a(*), Path a(*), Line(*),
                   Fstop a(*), Hi lo port, Nfreqs, Devices, Rvg1(*),
                   Rvg2(\overline{\star}), Power(\overline{\star}), Map(*), Typ$, Sp, Pi(*), Pmnt(*),
                   Sn(*))
1134
      GOTO Index
1137 ! ------------ 1-PORT, 2-PORT, POWER MOUNT ------------
1140 Meas x:
               1143
               Devices=1+Mounts
1146
               Type$="ORDERED"
1149 CALL Measre(Type$, Repeats, End, Freq o(*), Path o(*), Line(*),
                  Fstop o(*), Hi lo port, Nfreqs, Devices, Rvg1(*),
                  Rvg2(*), Power(*), Map(*), Type$, Sp, Pi(*), Pmnt(*),
                  Sn(*))
1152 !
               IF Typ flag=4 THEN Disc
1155!
               IF Typ flag<>3 THEN Index
               IF (Typ flag=3) AND (Sp=3) THEN Index
1158 !
      GOTO Index !!!!!!!!!!!!!!!!!!!!!!
1159
1161
      \mathbf{I} \rightarrow \rightarrow \rightarrow \rightarrow---- ZERO POWER ARRAY FOR ONE 1-PORT-------------
1164
             Col=61167
             K=11170
             IF Sp=2 THEN Col=1
1173 Inci:
               I=I+11176
            IF I>Nfreqs THEN Index
1179
             J=01182 Incj:
             J = J + 11185
             IF J>Repeats THEN Inci
1188
             L=-11191 Incl:
              L=L+1
```

```
1194
          IF L>3 THEN Inci
1197
          Power(I, J, K, L+Col) = 01200 GOTO Incl
1203 ! ----------
                 ------- RE-INDEX POWER MATRIX ------------
1206 Index: I=0Stopk=16*(Type_flag<2)+4*(Type_flag=2)+(Type_flag>2)1209
                     +(Typ flag=4)+Mounts
             1212 !
1215
     Inc i:
             I=I+11218
            IF I>Nfreqs THEN Disc
           J=01221
1224
      Inc j: J=J+11227
            IF J>Repeats THEN Inc i
1230
            K=01233
      Inc k: K=K+11236
            IF K>Stopk THEN Inc j
1239
            L=01242
      Inc l: L=L+11245
            IF L>4 THEN Inc k
1248
            Power(I, J, K, L+4)=Power(I, J, K, L+5)
1251
      GOTO Inc 1
              ----- DISK WRITE TO SCATCH PADS -----------------
1254 ! --------
1257 Disc:
              Dtg$=FNDtg$
1260
              Date$=Dtag[1,6]1261
              Time$=Dtg$[8,13]1262
              MASS STORAGE IS ": F8, 1"
1263
              Ca$=VAL$ (Cal)1264 !
           FOR I=1 TO 50
1265 !
           IF Typ$="1 port" THEN GOTO 1269
           ASSIGN #1 TO "PWRH"&VAL$(I)&":F8, 1", Check
1266 !
1267 !
           GOTO 1270
1269 !
           ASSIGN #1 TO "1PRH"&VAL$(I) &":F8, 1", Check
           ASSIGN #1 TO *
1270 !
1271 !
           IF Check THEN Ca$=VAL$(I)
           IF Check THEN GOTO 1276
1272 !
1274
      \mathbf{I}NEXT I
1276 ON Typ flag+1 GOSUB Typ01, Typ01, Typ2, Typ3, Typ4
1277 PRINT CHR$(7)1278 LINPUT "ENTER ANY 80 CHARACTER STRING TO IDENTIFY DATA",
             Id contents
         CALL Wrthed(Fileo$, ":F8, 1", 0, Date$, Time$, Typ$, Nfreqs,
1279
                     Freq o(*), Repeats, Sp, Std mnt, Id content$,
                     Cnnct$)
1280
         CALL Wrtbin(Filed$,":F8,1",Power(*),Records)
1281
         MASS STORAGE IS ":F8,0"
DISP "DO YOU WANT PRINT OUT OF POWER DATA ? -- (Y/N)";
1287
               CHR<sup>2</sup>(7);1290
         IF NOT FNYOrn THEN SUBEXIT
1293
         CALL Prtpwr (Print$, Nfreqs, Repeats, Typ flag, Rvg1(*),
                     Rvg2(*), Freq o(*), Power(*), Date$, Time$, Pi(*),
                     Mounts, Dim)
1296
      SUBEXIT
1299
      Typ01: Fileo$="PWR"&"H"&Ca$
1302
              Filed$="PWR" & "D" & Ca$
```
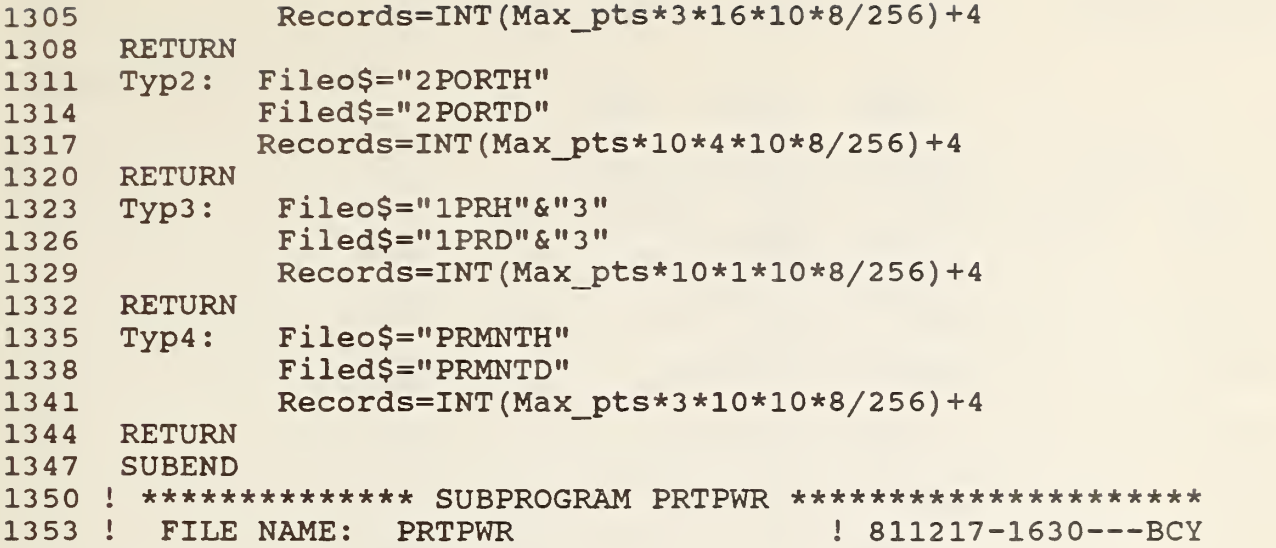

S Caldat(

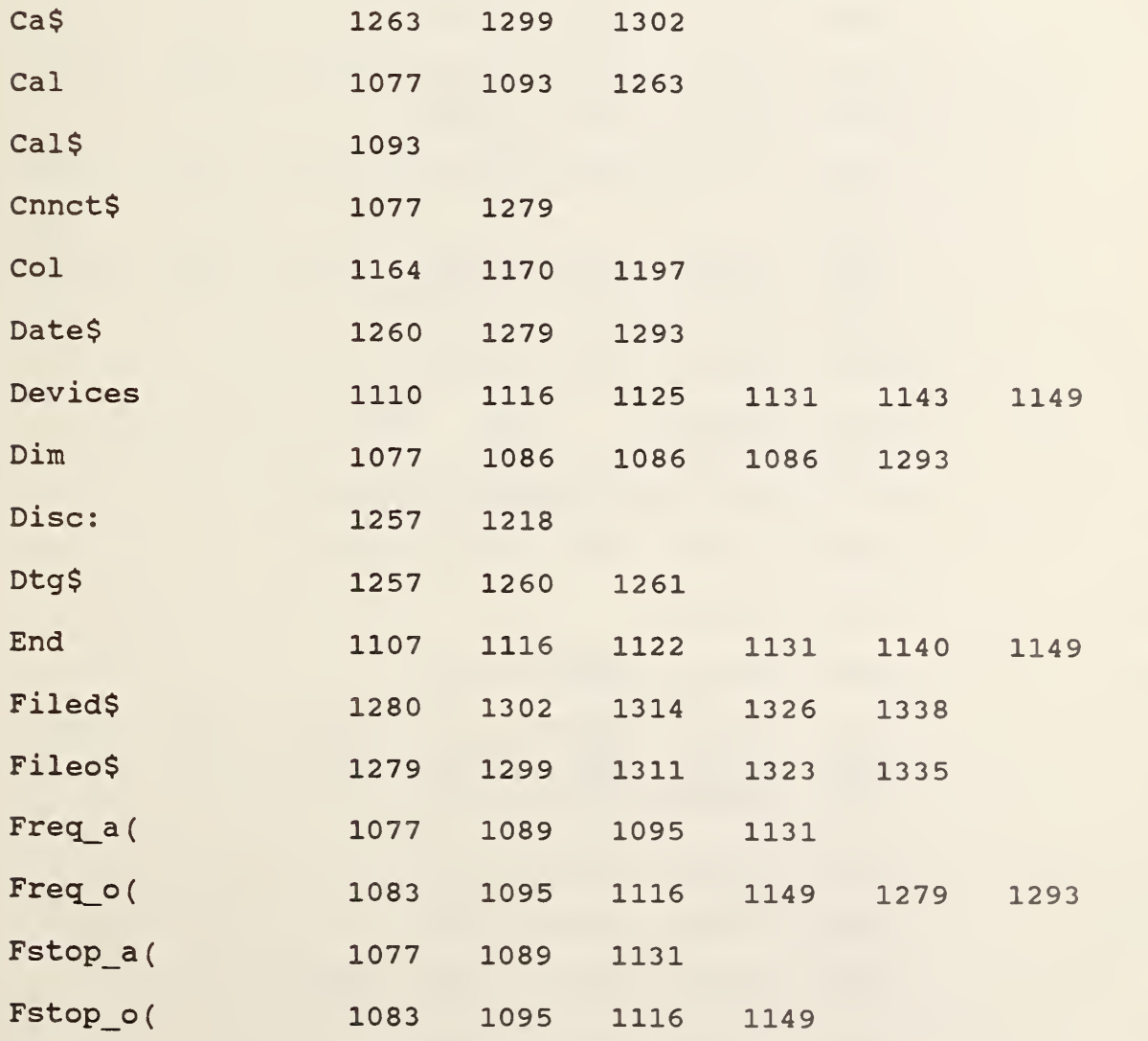

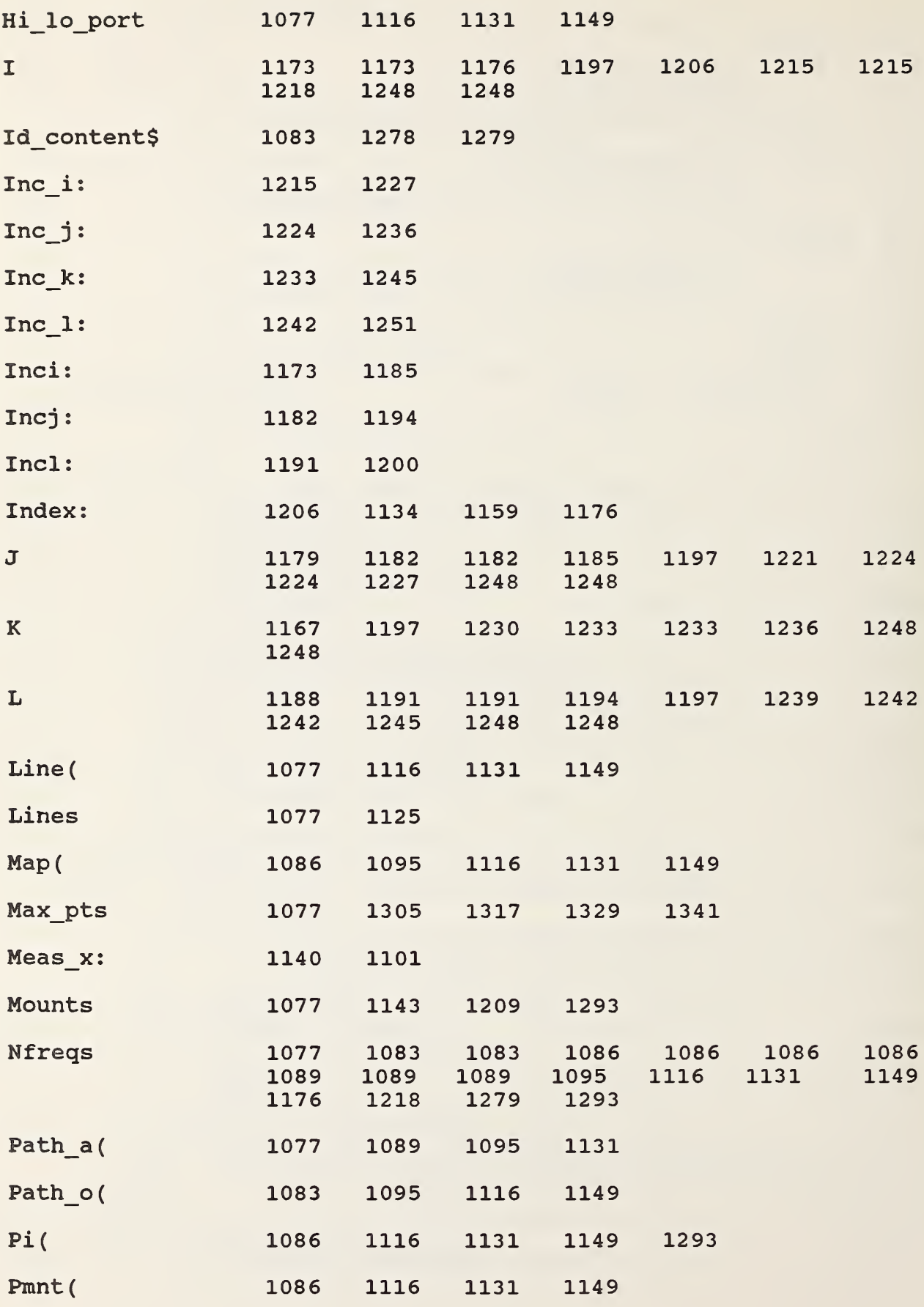
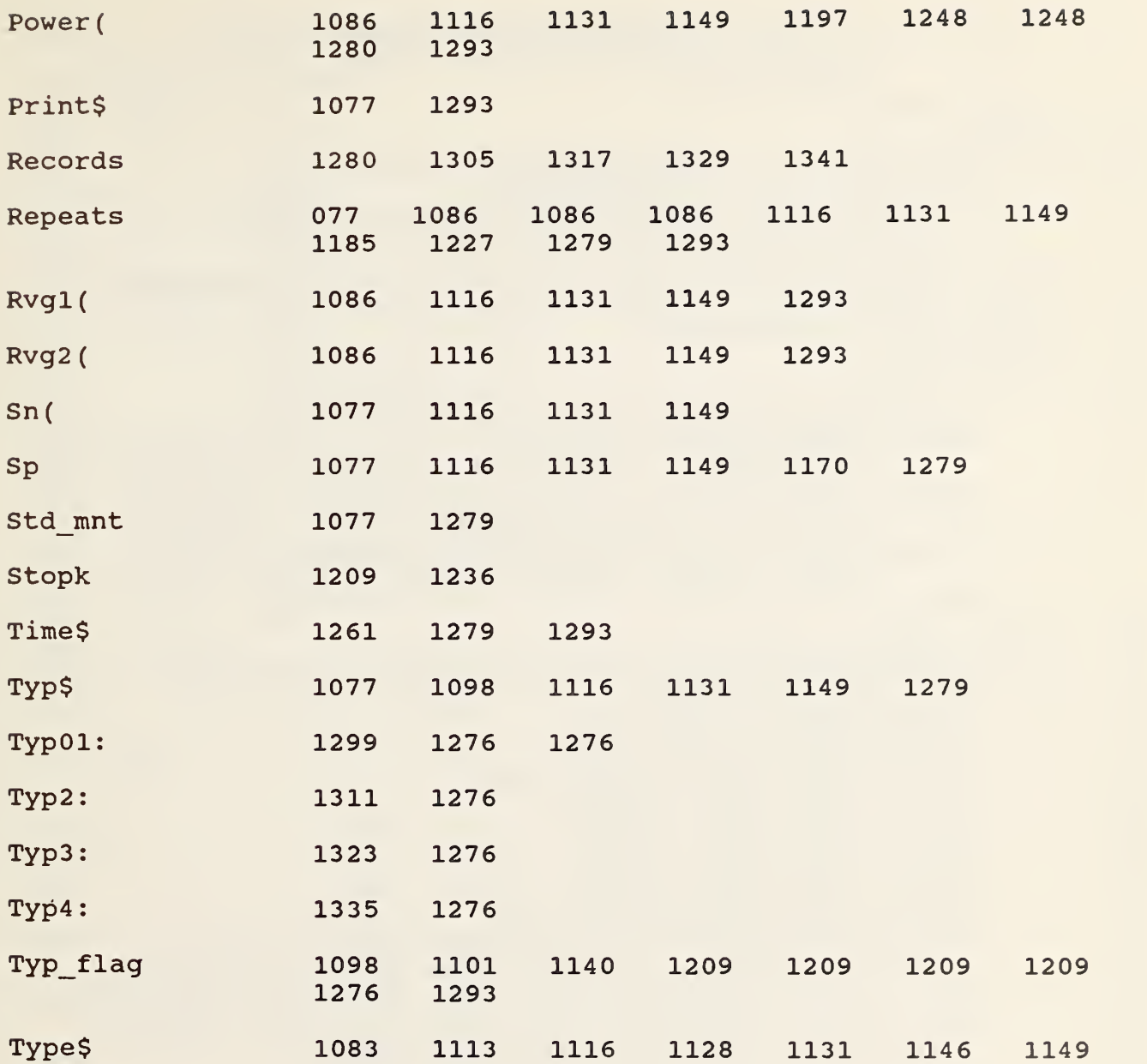

```
1356
1359
1362
1365
1368
1371
1374
1375
1380
1383
1386
1389
1392
1395
1398
1401
1404
1407
1410
1413
1416
1419
1422
1425
1428
1431
1434
1437
1440
1443
1446
1449
1452
1455
1458
1461
1464
1467
1470
1473
1476
1479
1482
1485
1488
1491
1494
1497
150
      SUB Prtpwr (Print$,Nfreqs, Repeats, Typ_flag, Rvgavl (*)
                 Rvgav2(*), Freq_o(*), Power(*), Dates, Times, Pi(*),
                 Mounts, Dim)
      OPTION BASE 1
      DISP " "
      IF POS(Print$,",") THEN PRINTER IS 7,1
      IF POS (Print$, "0") THEN PRINTER IS 0
      PRINT TAB(10); "RVG1 (VOLTS)"; TAB(44); "RVG2 (VOLTS)"; TAB(67);
            Date$&" . "&Time$
      PRINT USING Header0; Rvgav1(1); Rvgav1(2); Rvgav2(1); Rvgav2(2)
      PRINT LIN(2); TAB(29); "SIDE-ARM POWER DATA"
      PRINT TAB(33); "MILLIWATTS"
      Stopk=Dim
      Inci: 1=1+1
           IF I>Nfreqs THEN Exit
           PRINT USING Header1; "FREQUENCY" ; Freq o(I) ; " GHz" ; Repeats;
                " REPEAT(S)"
           PRINT LIN(1); TAB(19); "6-PORT #1"; TAB(43); CHR$(124);
                 TAB ( 59 ); "6-PORT #2";LIN(1)
           PRINT USING Header2; "MNT1 "; "MNT2 "; "MNT3 "; "MNT4 ";
                 "MNT1 " ; "MNT2 ";"MNT3 " ; "MNT4 " K=0Inck: K=K+1
           IF K>Stopk THEN Inci
           Swcl=Swc2=Swpl=Swp2=0
           IF
Typ_flag>2 THEN J_loop
           IF
Typ_flag=2 THEN Two_p
           IF
K=1 THEN PRINT "POWER MOUNT"
           IF
K=3 THEN PRINT "SHORT"
           IF
K=4 THEN PRINT "OPEN"
            IF
K=5 THEN PRINT "THRU"
            IF
K=9 THEN PRINT "LINE"
            IF
K=13 THEN PRINT "TWO PORT"
            IF
(K=5) OR (K=9 ) OR (K=13) THEN PRINT "0 DEGREES"
            IF (K=6) OR (K=10) OR (K=14) THEN PRINT "90 DEGREES"
            IF (K=7) OR (K=11) OR (K=15) THEN PRINT "180 DEGREES"
            IF (K=8) OR (K=12) OR (K=16) THEN PRINT "270 DEGREES"
            IF (K=7) OR (K=11) OR (K=15) THEN Swcl=1
            IF (K=8) OR (K=12) OR (K=16) THEN Swc2=1
            IF
Swcl THEN K=K+1
            IF
Swc2 THEN K=K-1
       GOTO J_loop
       Two p: IF K=1 THEN PRINT "0 DEGREES"
            IF K=2 THEN PRINT "90 DEGREES"
            IF K=3 THEN PRINT "180 DEGREES"
            IF K=3 THEN Swpl=l
            IF K=4 THEN PRINT "270 DEGREES"
            IF K=4 THEN Swp2=l
            IF Swpl THEN K=K+1
            IF Swp2 THEN K=K-1
      J loop: J=0FOR J=1 TO Repeats
            Pincl=PROUND (Pi(I, 1, J, K), -5)
            IF Pincl=0 THEN Nextjj
           Pinc2=PROUND (Pi (I, 2, J, K), -5)
```
PRINT "Pincl= "; Pincl, "Pinc2= "; Pinc2, "Pratio="; 1503 PROUND(Pinc2/Pinc1,-5) 1506 Nextjj: NEXT J 1509  $J=0$ 1512  $Inc$ ;  $J = J + 1$ IF J<=Repeats THEN L\_loop 1515 1518 PRINT IF Swc1 OR Swp1 THEN K=K-1 1521 IF Swc2 OR Swp2 THEN K=K+1 1524 1527 GOTO Inck 1530 L loop: L=0 1533 Incl:  $L=L+1$ IF L>8 THEN PRINT 1536 1539 IF L>8 THEN Incj PRINT USING Form1; Power (I, J, K, L) 1542 1545 GOTO Incl 1548 Header0: IMAGE  $\#$ , 2X, D. 7D, 6X 1551 Header1: IMAGE //9A, 3D. 6D, 4A, 5X, 2D, 10A/ IMAGE  $8(5X, 5A)$ / 1554 Header2: IMAGE #, 2X, 2D. 5D 1557 Form1: 1560 Exit: PRINTER IS 16 1563 DISP " " 1566 SUBEND 1569 ! \*\*\*\*\*\*\*\*\*\*\* SUBPROGRAM FDATA \*\*\*\*\*\*\*\*\*\*\*\*\*\*\*\*\*\*\*\*\*\*\*\*\*\*\* 1572 ! FILE NAME: **FDATA**  $! 811217 - 1400 - - - BCY$ S Prtpwr ( Date\$ 1356 1371 Dim 1356 1383 Exit: 1560 1389 Form1: 1557 1392 Freq o( 1356 Header0: 1548 Header1: 1551 Header2: 1554  $\mathbf I$ 1386 1386 1389 1392 1494 1500 1542 Inci: 1386 1407  $Incj:$ 1512 1539 Inck: 1404 1527 Incl: 1533 1545

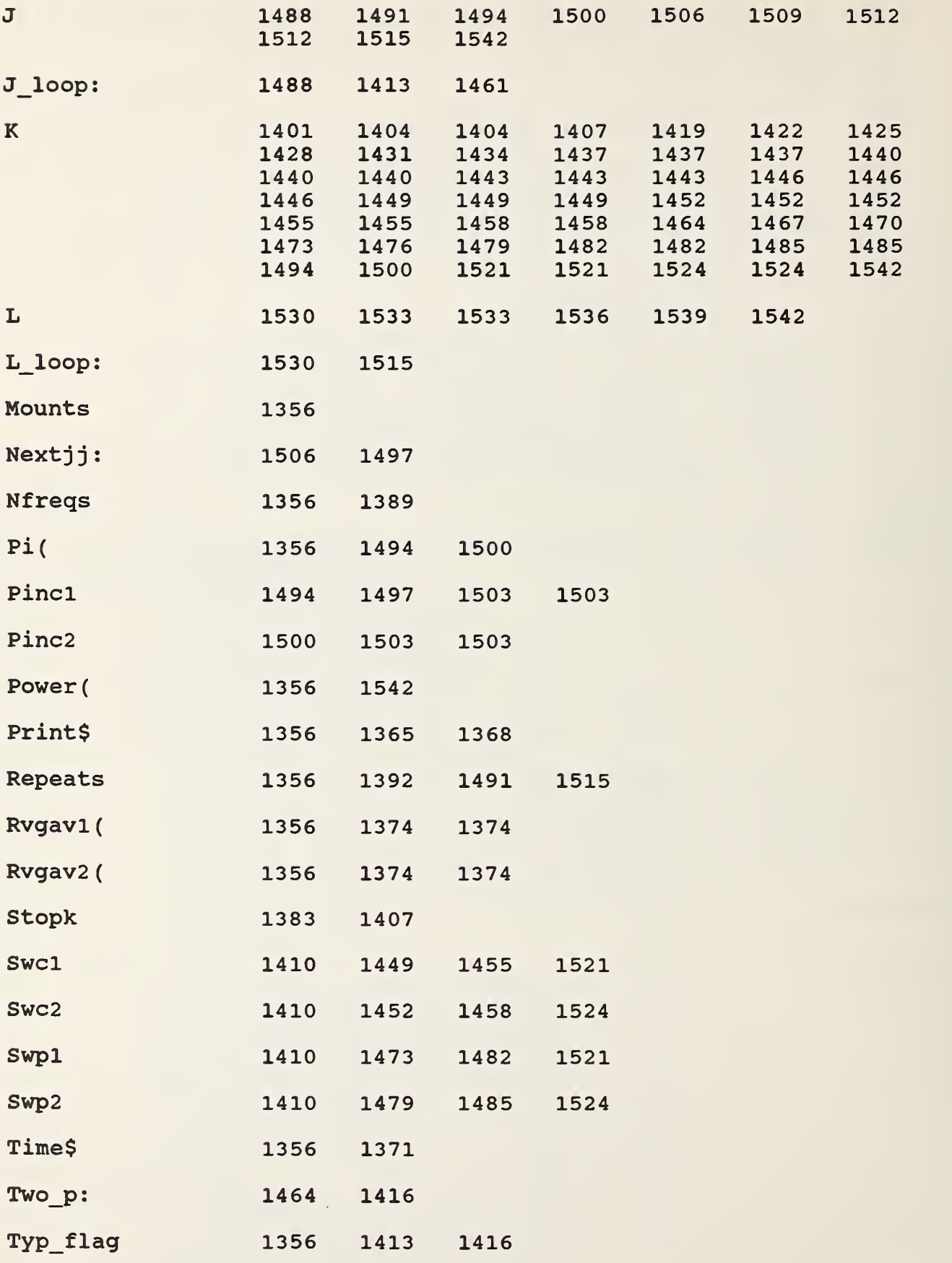

```
1575 SUB Fdata(Nfreqs,Freq_a(*),Freq_o(*),Path_a(*),Path_o(*),
1578
OPTION BASE 1
1581
1584
1587
1590
1593
1596
Inc_i: 1=1+1
1599
1602
1605
1608
Inc_j : J=J+1
1611
1614
1617
1620
1623
SUBEND
1626 ! *********** SUBPROGRAM
1629 ! FILE NAME:
       Fstop_o ( * )
, Map ( * )
     MAT Fstop_o=(Nfreqs)
     MAT Freq_o=Freq_a
     MAT Path o=Path a
     CALL Order (Freq o(*), Nfreqs)
     CALL Order (Path o(*), Nfreqs)
           IF I>Nfreqs THEN SUBEXIT
           Temp=Freq o(I)J=0IF J>Nfreqs THEN Inc_i
           IF Freq a(J) <>Temp THEN Inc jMap(J)=IGOTO Inc_i
                          MEASURE ***********************
                 MEASRE ! 810916-2120---BCY
S Fdata(
Freq a(
               1575 1584 1614
Freq o( 1575 1584 1590 1602
Fstop o(
               1575 1581
I 1596 1596 1599 1602 1617
Inc i: 1596 1611 1620
Inc j:
               1608 1614
J 1605 1608 1608 1611 1614
Map ( 1575 1617
Nfreqs 1575 1581 1590 1593 1599
Path a(
               1575 1587
Path o(1575 1587 1593
Temp 1602 1614
                                             1617
                                             1611
```
1632 SUB Measre(Type\$, Repeats, End, Freq(\*), Path(\*), Aline(\*),  $Fstop(*)$ , Hi lo port, Nfreqs, Devices, Rvg1 $(*)$ ,  $Rvg2(*)$ , Po out(\*), Map(\*), Typ\$, Sp, Pi(\*), Pmnt(\*),  $Sn(*)$ ) 1635 OPTION BASE 1 1638 DIM Von (Repeats, 10), Vinc (Repeats, 10) 1641  $DIM$  Cont\$[41], Clear\$[12] 1644 DIM Voff1(1,10), Voff2(1,10), Vioff1(1,10), Vioff2(1,10),  $Clir$[12]$ 1647 DIM Wait\$[24], Clr\$[18], Edit\$[20], Cler\$[12], Ec\$[1], Clar\$[12],  $cnt$[41]$ 1650  $Ec$=CHR$$  $(27)$ 1653 Wait\$="  $--$  WAIT" Cont\$=Ec\$&"&a3r34C"&" -- PRESS 'CONTINUE' WHEN READY" 1656 1659 Cnt\$=Ec\$&"&a3r26C"&" -- PRESS 'CONTINUE' WHEN READY" Clear\$=Ec\$&"m"&Ec\$&"&a3r34C"&Ec\$&"J" 1662 1665  $Clrs = Ec$ S&"m"&EcS&"&a3r0C"&EcS&"J"&EcS&"&a3r9C" 1668 Cler\$=Ec\$&"m"&Ec\$&"&a3r34C"&Ec\$&"K" Edit\$=Ec\$&"&a3r16C"&Ec\$&"O"&"ED"&Ec\$&"R"&Ec\$&"B"&Ec\$&"B" 1671  $&Ec$ \$&"l" 1674  $Clar$=Ec$&"m"&Ec$&"&a3r26C"&Ec$&"J"$ Clir\$=Ec\$&"m"&Ec\$&"&a3r28C"&Ec\$&"J" 1677 1680 Typ flag=POS(Typ\$, "P") 1683 Rvg reads=10 1686 Voff rds=Pwr reads=Dvm rds=2 1689 Nphase=End 1692 T device=Aline(1) 1695  $Mode = 0$ 1698 CALL Fase\_shft(4, Hi\_lo\_port) 1701 IF (Type\$<>"ORDERED") AND (Nfreqs<>1) THEN Rfout IF Type\$<>"ORDERED" THEN Pause 1702 1704 IF Typ flag=1 THEN GOSUB Device3 1707 IF Typ flag=2 THEN GOSUB Device6 1710 IF Typ flag=3 THEN GOSUB Device8 IF Typ\_flag=4 THEN GOSUB Device9 1713 1716 IF Hi lo port AND (Typ flag<>4) THEN OUTPUT 710;"5354" IF NOT HI lo\_port OR (Typ\_flag=4) THEN OUTPUT 710; "52545556"<br>Rfout: CALL Rfout("INIT", Path(\*), Freq(\*), 1, 1, Hi\_lo\_port) 1719 1722 IF Type\$<>"ORDERED" THEN Pause 1725 1728 IF (Typ flag=4) OR NOT Hi lo port THEN CALL Rvgs (Rvg reads, Hi lo port, Typ\_flag, Rvg1( $\overline{*}$ ), Rvg2( $\overline{*}$ )) 1731 IF (Typ\_flag<>4) AND Hi lo port THEN CALL Rvgs (Rvg reads, Hi lo port, Typ flag,  $Rvg1(*)$ ,  $Rvg2(*)$ ) 1734 PRINT USING "K"; EC\$&"V" 1737 **WAIT 3000** 1740 IF Typ flag<>4 THEN PRINT Clear\$;Cont\$;CHR\$(7) 1743 IF Typ flag=4 THEN PRINT Clear\$; Cnt\$; CHR\$(7) DISP<sup>"</sup> 1746 1749 Pause: **PAUSE** 1752 IF Type\$="ORDERED" THEN PRINT Clar\$; Edit\$ IF Type\$="AIRLINE" THEN PRINT Clear\$; Edit\$ 1755 1758 Stop=0 1761 Freqs=1 1764 ! ----- START MEASUREMENTS ----------1765 IF Type\$<>"AIRLINE" THEN OUTPUT 717,718;"F3VR1S4T0,"

```
1766
1767
1770
1773
1776
1779
1782
1785
1788
1791
1794
1797 Begin:
1800
1803
1806 ! --------------------- PHASE LOOP ---
1809
1812
1815
1818
1821
1824
1827
1830
1833 ! ------------- FREQUENCY AND REPEAT LOOP ---
1836 Freqs:
1839 Voff:
1842
1845
1848
1851 Repeat:
1854
1857
1860
1863
1866
1869
1872
1875
1878
1881
1884 ! -----
1887
1890
1893
1896
1899 ! ----------- END FREQUENCY AND REPEAT LOOP ---
1902
FOR I=Start TO Stop
        CALL Fase shft (1, Hi lo port)
        FOR Device=l TO Devices
             IF Device>4 THEN Nphase=4
             IF Typ_flag=2 THEN Nphase=4
             IF Type$<>"AIRLINE" THEN Order
             Start=Stop+l
             Stop=Fstop (Freqs) +Start-1
             Cntphi=8
       GOTO Begin
                Start=1Stop=Nfreqs
                Path=Path (Start)
      \blacksquare OUTPUT 710 USING "4(K/)";"71";"41";"4";"7"
             CALL Preads (Voff rds, Hi_lo_port, 1, Voff 1 (*) , Vioff 1 (*) )
            FOR Phase=l TO Nphase
                Cntphi=Cntphi+l
                IF (Cntphi=l) AND (Typ_flag=l) THEN Dev
                IF (Cntphi=2) AND (Typ_flag=0) THEN Cnnct
                IF (Cntphi=2) AND (Typ_flag<=1) THEN Dev
                IF Typ_flag>l THEN Freqs
                IF Cntphi<>9 THEN Freqs
                IF Type$<> "AIRLINE" THEN Cntphi=13
                 FOR Freqs=Start TO Stop
      \texttt{Voff:}\qquad OUTPUT 710 USING "4(K/)";"71";"41";"4";"7"
                 CALL Preads (Voff rds, Hi lo port, 1, Voffl (*) ,Vioffl (*) )
      IF Typ flag=4 THEN CALL Pwrmnt (Rvg1 (*) , Rvg2 (*) , Repeats , Freqs,
          Device, Pwr reads, Pmnt (*))
       IF Type_flag<\overline{\triangleright}4 THEN OUTPUT 710 USING "4(K/)";"71";"40";
          ^{\mathrm{u}}4";"7"
                       FOR Repeat=1 TO Repeats
        CALL Preads(Dvm_rds,Hi_lo_port,Repeat,Von(*),Vinc(*))
                    NEXT Repeat
                 OUTPUT 710 USING "4(K/)";"71";"41";"4";"7"
                CALL Preads (Voff rds, Hi lo port, 1, Voff2 (*) , Vioff2 (*) )
                    IF Nfreqs=l THEN Pcalc
                    IF Freqs<>Stop THEN CALL Rfout ("NEXT", Path (*),
                        Freq(*) , Freqs, Start, Hi_lo_port)
                    IF Freqs<>Stop THEN Pcalc
                    IF (Freqs=Nfreqs) OR (Phase<>4) THEN CALL Rfout
                        ("FIRST" , Path (*) ,Freq(*) , Freqs , Start , Hi_lo_port)
                    IF (Freqs=Nfreqs) OR (Phase<>4) THEN Pcalc
      CALL Rfout ("NEXT", Path (*), Freq(*), Freqs, Start, Hi_lo_port)<br>! ---------------- CALCULATE POWER -----------------------
       Pcalc: ! CALL Pcalc (Type$, Typ$, Hi_lo_port, Repeats, Cntphi, Freqs, Rvgl (*),
            Rvg2(*),Voff1(*),Voff2(*),Von(*),Vinc(*),Po_out(*),Map(*),
            Pi(*), Vioff1(*), Vioff2(*))
          NEXT Freqs
                IF (Device>4) OR (Type$="AIRLINE") OR (Typ$="2PORT")
                   AND (Freqs-1=Stop) THEN CALL Fase shft ( Phase MOD
                   4+1, Hi lo port)
```

```
FOR J=1 TO Repeats
1905
1908
            IF Type$<>"ORDERED" THEN Aline
            PRINT "Pincl= "; PROUND(Pi(I, 1, J, Cntphi), -5), "Pinc2= ";
1911
            PROUND(Pi(I,2,J,Cntphi),-5), "Pratio= ";PROUND(Pi(I,2,J,
                   Cntphi)/Pi(I,1,J,Cntphi),-5)
1914
            GOTO Nxxtj
1917 Aline: Pincl=Pi(Map(I), 1, J, Cntphi)
1920
            Pinc2=Pi(Map(I), 2, J, Cntphi)
1923
            PRINT "Pincl= "; PROUND(Pincl, -5), "Pinc2= "; PROUND(Pinc2, -5),
                   "Pratio= "; PROUND(Pinc2/Pinc1,-5)
1926
      Nxxtj: NEXT J
1929
         FOR J=1 TO Repeats
1932
            FOR K=1 TO 10
1935
               IF Type$<>"ORDERED" THEN Nxtprt
1938
               PRINT USING Form; Po out (I, J, Cntphi, K)
1941
        GOTO Nxtk
1944
                PRINT USING Form; Po out (Map(I), J, Cntphi, K)
      Nxtprt:
1947
      Nxtk: NEXT K
1950
         NEXT J
1953
         PRINT
1956
         PRINT
1959
      NEXT I
1962
            NEXT Phase
1965 ! ----------------- END PHASE LOOP --------------------
1968
            IF Typ flag=1 THEN Test
            IF (Typ flag<>4) AND (Device=1) THEN Test
1971
            IF Device=Devices THEN Dev
1974
1977
            GOSUB Device2
1980
            PAUSE
1983
            PRINT Clir$; Edit$
1986
      Test: IF Typ flag>1 THEN Dev
1989
            IF NOT Typ flag AND (Device=1) THEN Dev
      Cnnct: IF Type$<>"AIRLINE" THEN GOSUB Connect
1992
            PRINT
1995
1998
            IF Type$<>"AIRLINE" THEN GOTO Paws
2001
            IF Stop=Nfreqs THEN Paws
            Nxt device=Aline(Stop+1)
2004
            IF T device<>Nxt device THEN GOSUB Connect
2007
2010
            PRINT
2013
            T device=Nxt device
2016
      Paws: IF Device=Devices THEN Dev
2019
      IF Typ flag<>4 THEN PRINT Clear$;Cont$;CHR$(7)
            IF Typ flag=4 THEN PRINT Clear$;Cnt$;CHR$(7)
2022
2025
            PAUSE
2028
            IF Typ flag<>4 THEN PRINT Cler$;Edit$
            IF Typ flag=4 THEN PRINT Clar$; Edit$
2031
2034 Dev:NEXT Device
2037 ! -------------- END MEASUREMENT LOOP ------------------
2040
     IF Type$<>"ORDERED" THEN Exit
2043
      IF NOT ((Typ_flag=0) OR (Typ_flag=4)) THEN What
                FOR Freqs=1 TO Nfreqs
2046
2049
                   FOR Reps=1 TO Repeats
2052
                   FOR Device=1 TO Devices
                   FOR Mnt=1 TO 2
2055
      Po out (Freqs, Reps, Device, 4+Mnt)=Pmnt (Freqs, Reps, Device, Mnt)
2058
```
NEXT Mnt 2061 FOR I=7 TO 10 2064 Po out (Freqs, Reps, Device, I)=0 2067 NEXT I 2070 NEXT Device 2073 2076 GOTO Rep Po out (Freqs, Reps,  $1, 1$ ) = Po out (Freqs, Reps,  $1, 6$ )  $Sp2:$ 2079 Po out (Freqs, Reps, 1, 2) = Pmnt (Freqs, Reps) 2082 FOR  $\overline{I} = 3$  TO 5 2085 2088 Po  $out(Freqs, Reps, 1, I) = 0$ NEXT I 2091 **NEXT Reps** Rep: 2094 2097 NEXT Freqs IF Typ flag>1 THEN Exit 2100 What: IF Type\$ <> "AIRLINE" THEN SUBEXIT 2103 PRINT  $Ec$ \$&"m"; CHR\$(12) 2106 Exit: OUTPUT 710 USING "4(K/)";"71";"41";"4";"7" 2109 LOCAL 717,718 2112 **RESET 717,718** 2115 LOCAL 728 2118 2121 OUTPUT 710; "C" 2124 PRINT CHR\$(12) DISP<sup>"</sup> 2127 2130 **SUBEXIT** 2133 ! ------------ CONNECT DEVICES SUBROUTINES ------2136 Connect: DISP "CONNECT NEXT DEVICE ? --  $(Y/N)$ "; CHR\$(7) 2139 D0=FNYorn IF DO THEN T airlin 2142 IF NOT DO THEN PRINT  $Ec5&w''''$ ; CHR\$(12); LIN(10); TAB(10); " 2145 PROGRAM HALT -- PRESS RUN TO RESTART" 2148 **STOP** T\_airlin: IF Type\$<>"AIRLINE" THEN Which 2151 2154 PRINT USING "#, K"; Clr\$; "CONNECT "; Aline (Stop+1); " CM AIR LINE"; Cont\$; CHR\$(7) 2157 **RETURN** 2160 Which: ON Device+1 GOTO Device1, Device2, Device3, Device4, Device5, Device6, Device72163 Device1: PRINT "NOTHING" 2166 Device2: PRINT CHR\$(12); C1r\$; CHR\$(7); "CONNECT MOUNT";  $Sn(Device+1)$ : "TO B1 AND 6-PORT  $1$ ": CHRS(13) &CHR\$(10);TAB(10); "MOUNT"; Sn(Device+2); "TO B2" 2169 PRINT  $LIN(1);TAB(10);TIF MOUNT = 0$ , USE ANY MOUNT";  $LIN(2);TAB(10);"$ PRESS 'CONT' WHEN READY"; CHR\$(7); 2172 **RETURN** 2175 Device3: IF Typ flag THEN PRINT CHR\$(12);Clr\$;CHR\$(7); "CONNECT SHORTS"; Wait\$ 2178 IF NOT Typ flag THEN PRINT CHR\$(12); $Clr\$ \$; $CHR\$ (7); "CONNECT SHORTS"; Cont\$ 2181 **RETURN** 2184 Device4: PRINT USING "#, K"; Clr\$; "CONNECT OPENS"; Cont\$; CHR\$(7) 2187 **RETURN** 2190 Device5: PRINT USING "#, K"; Clr\$; "CONNECT THRU"; Cont\$; CHR\$(7) 2193 RETURN 2196 Device6: PRINT USING "#, K"; Clr\$; CHR\$(7)

IF Typ flag<2 THEN PRINT USING "#, K"; "CONNECT 2-PORT"; Cont\$ IF Typ\_flag=2 THEN PRINT USING "#, K"; "CONNECT  $2-PORT"$ ; Wait\$ 2205 RETURN 2208 Device7: PRINT USING "#, K"; Clr\$; "CONNECT "; Aline(1); " CM AIR LINE"; Cont\$; CHR\$(7) 2211 RETURN 2214 Device8 PRINT USING "#, K": Clr\$: "CONNECT 1-PORT(S)": Wait\$;  $HR$(7)$ 2217 RETURN 2220 Device9: PRINT CHR\$(12); C1r\$; CHR\$(7); "CONNECT STD MOUNT"; Sn(1); "TO B1 AND 6-PORT 1"; CHR\$(13)&CHR\$(10); TAB(10); "MOUNT WITH SERIAL NUMBER"; Sn(2); "TO B2"; Wait\$ 2223 RETURN 2226 Form: IMAGE #, 10(D.5D,X) 2229 SUBEND 2232 ! \*\*\*\*\*\*\*\*\*\*\*\*\*\*\* SUBPROGRAM RVGS \*\*\*\*\*\*\*\*\*\*\*\*\*\*\*\*\*\*\*\*\*\*\* ! FILE NAME: RVGS ! 810526-1455---BCY S Measre( Aline( Aline: Begin:  $Clar$ \$ ClearS Cler\$  $ClirS$  $C1rS$ Cnnct: Cnt\$ Cntphi Connect: ContS D<sub>0</sub> Dev: 

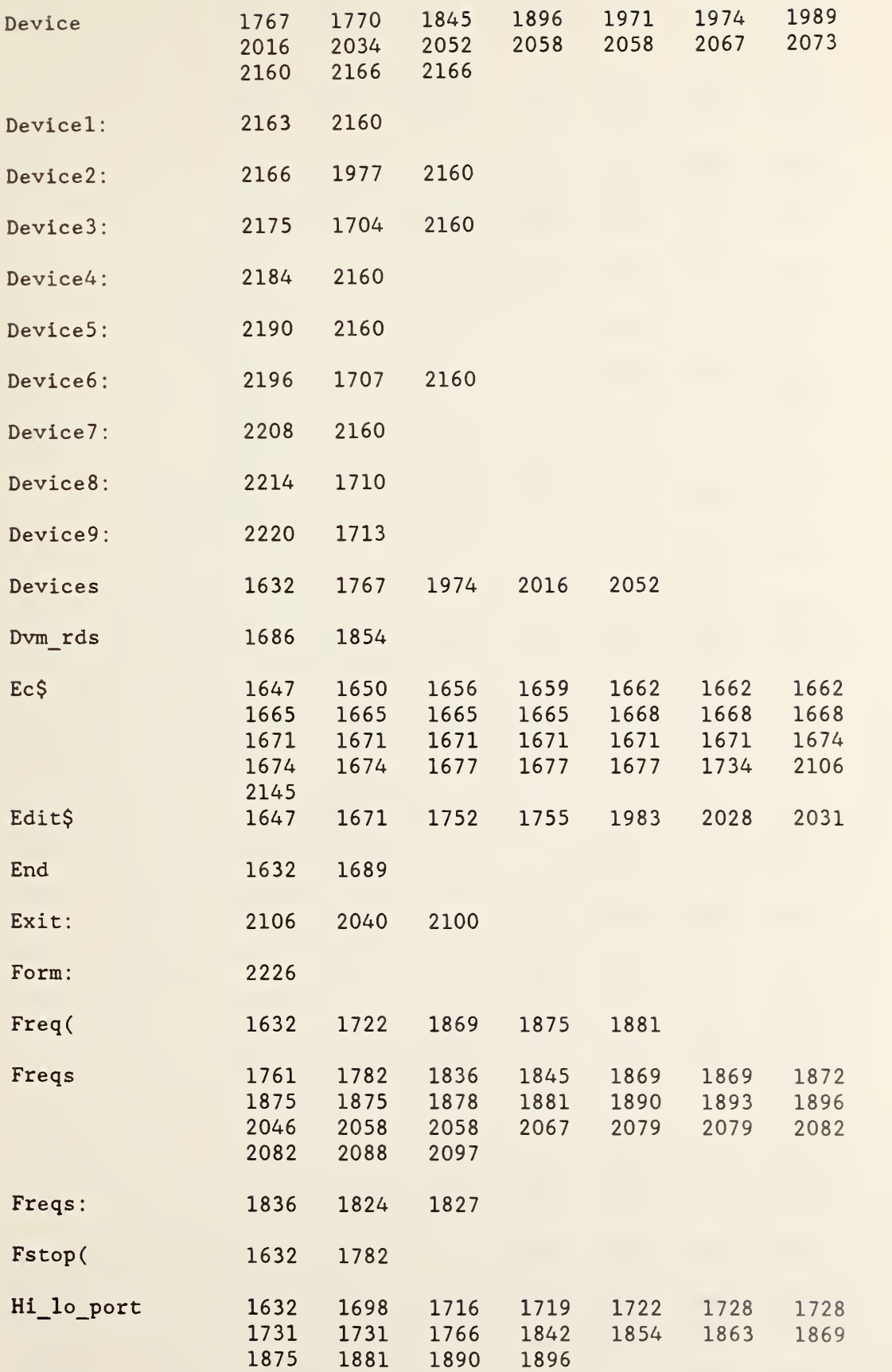

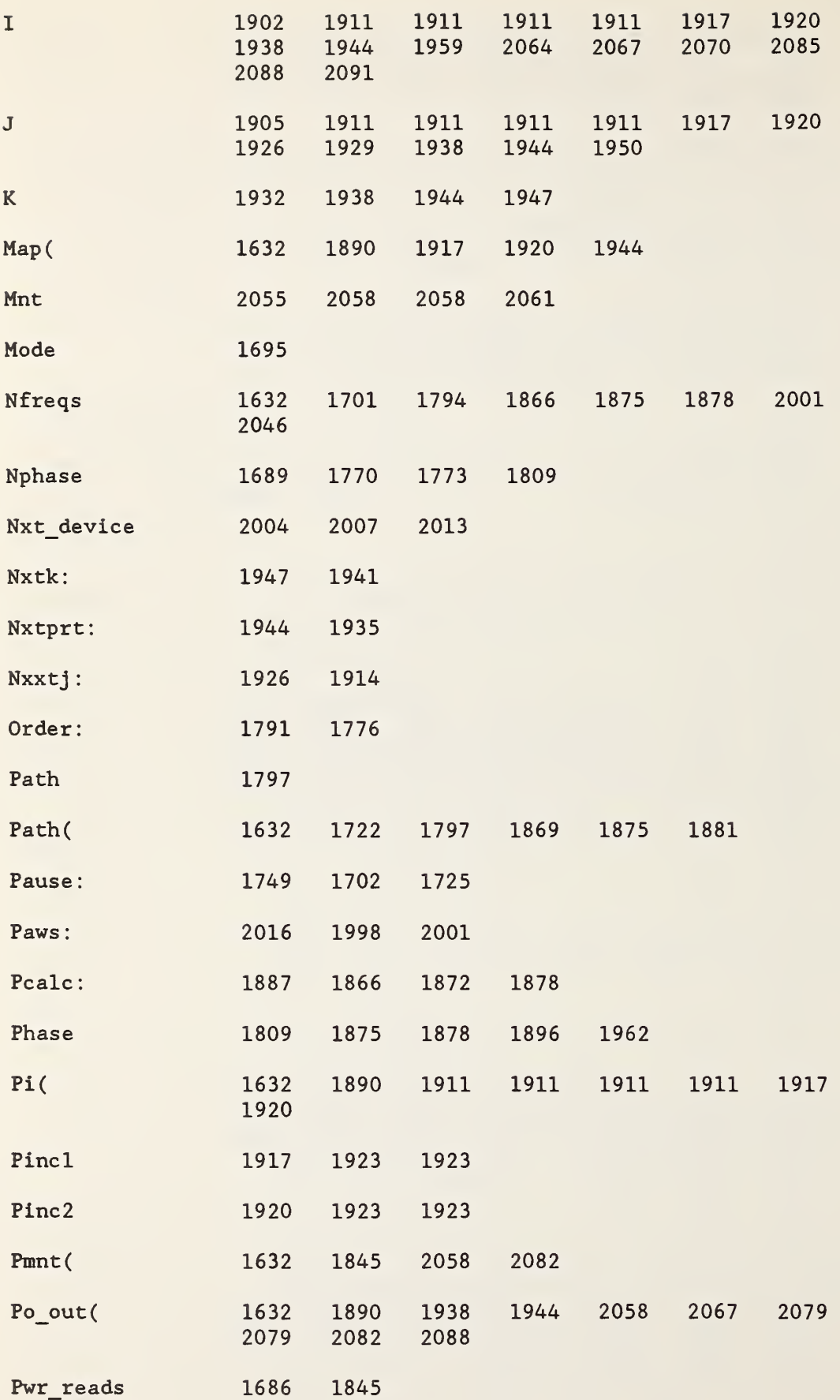

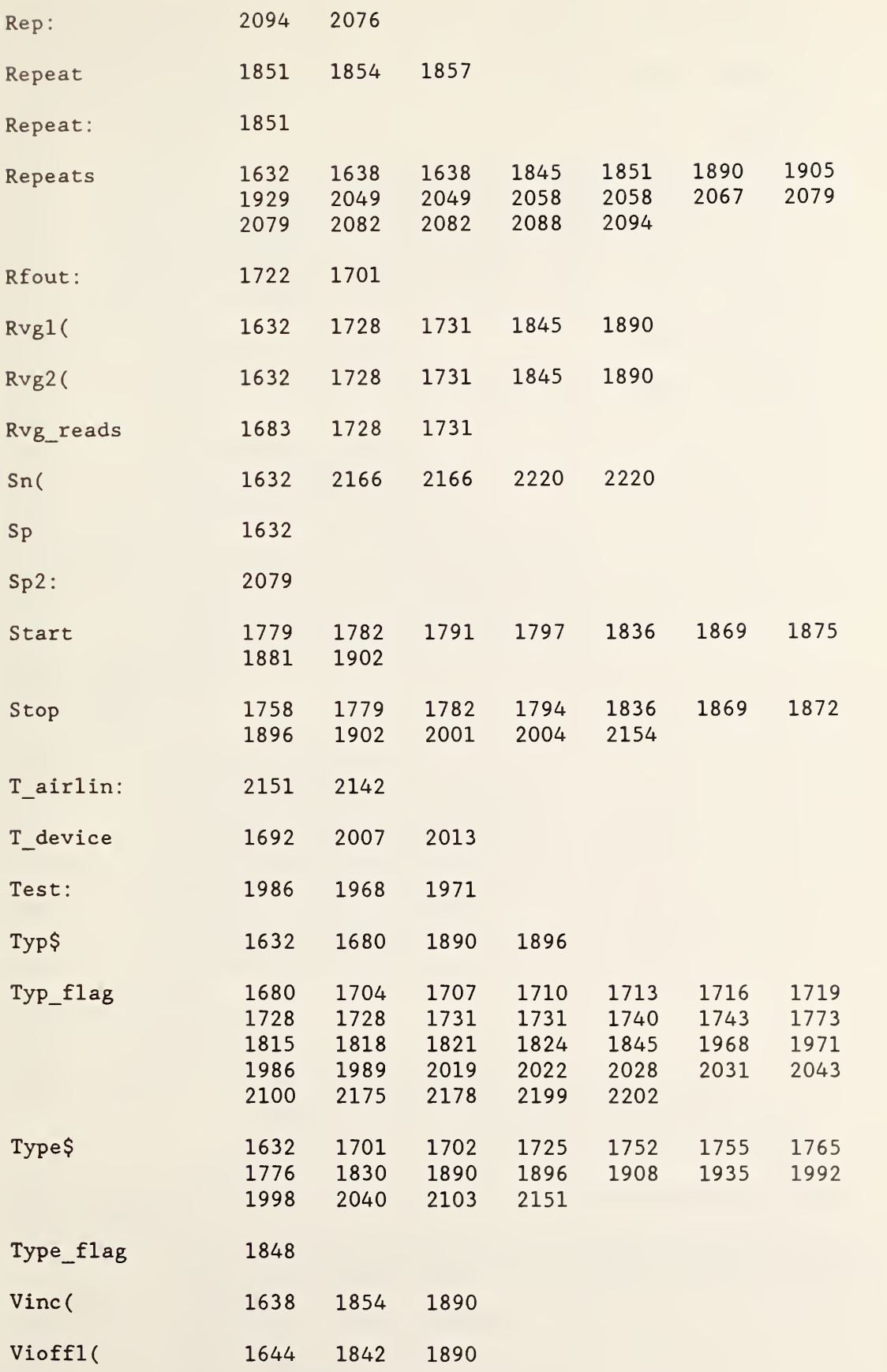

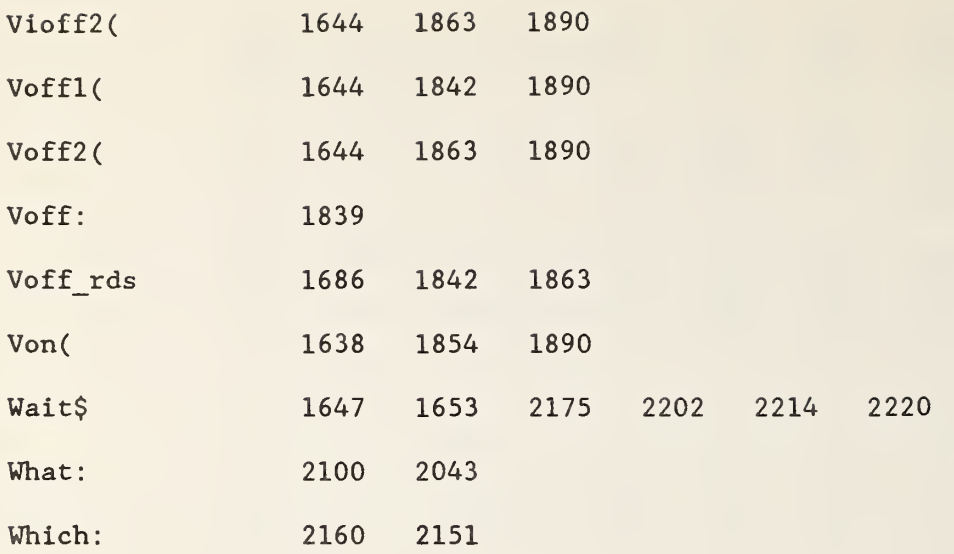

```
2238
SUB Rvgs (Reads, Hi_lo_port,Typ_flag, Rvgavl(*) ,Rvgav2(*))
2241
OPTION BASE 1
2244
DIM Rvgl$ (Reads+1) , Rvg2$ (Reads+1) .Tempi (Reads) ,Temp2 (Reads)
2247
Start: Dvml-717
2250
2253
2256
2259
2262
2265
2268
2271
2274
Incj : J-J+l
2277
2280
2283
2286
Inci: 1=1+1
2289
2292
2295
2298
GOTO Inci
2301
Test : Rvgtest=Rvgavl(J)=SUM (Tempi) /Reads
2304
2307
2310
2313
2316
Mins=Mint=9
2319 I=0
2322
Inc_i : 1=1+1
2325
2328
2331
2334
2337
2340
2343
2346
2349
2352
GOTO Inc_i
2355
Var: Varl-Maxs-Mins
2358
2361
2364
2367
2370
2373
GOTO Incj
2376 Swtch:
2379
2382
2385
2388
           Dvm2-718
        Stopi=1IF NOT Hi_lo_port OR (Typ_flag=4) THEN OUTPUT 710; "5556"
        IF NOT Hi lo port OR (Typ_flag=4) THEN J=1
       IF NOT Hi lo port OR (Typ_flag=4) THEN Stopj=2
        IF NOT Hi lo port OR (Typ_flag=4) THEN Inc=1
        OUTPUT Dvml , Dvm2 USING Initial
       OUTPUT 709; "0919"
          IF J>Stopj THEN Exit
            CALL Dvms (Reads, Rvg1\xi (*), Rvg2\xi (*))
           I=0IF I>Reads THEN Test
           Temp1(I)=-VAL(Rvgl(1+1))Temp2(I) = -VAL(Rvg2\$(I+1))GOSUB Swtch
            Rvgtest=Rvgav2 ( J)=SUM(Temp2) /Reads
            IF NOT Hi lo port THEN GOSUB Swtch
      Maxs=Maxt=0
          IF I>Reads-1 THEN Var
            Maxl=MAX(Templ(I) ,Templ(I+l))
            Min1=MIN(Templ(I),Temp1(I+1))Max2=MAX(Temp2(I),Temp2(I+1))Min2=MIN(Temp2(I),Temp2(I+1))
           IF Maxl>Maxs THEN Maxs-Maxl
           IF Minl<Mins THEN Mins-Minl
           IF Max2>Maxt THEN Maxt=Max2
           IF Min2<Mint THEN Mint=Min2
          Var2-Maxt -Mint
        PRINT USING "K"; CHR$ (27) & " & al5R"
        Secline: PRINT "MAXIMUM VARIATION WITH ";Reads;
                  "READINGS ON RVG(";J+Inc;");"=";Varl;LIN(1);
                  TAB(41); "RVG("; J+Inc+1; ") = "; Var2; " VOLTS"
               Inc-Inc+1
        IF NOT Hi lo port OR (Hi lo port-2) THEN OUTPUT 710; "5556"
              IF Rygtest<2 THEN DISP "RVG MECHANICAL SWITCH(ES)
              ARE IN THE WRONG POSITION OR SCANNER IS OFF -- PAUSE"
              CHR$ (7)
              IF Rvgtest>2 THEN RETURN
             PAUSE
             LOCAL Dvml , Dvm2
             RESET Dvml,Dvm2
```
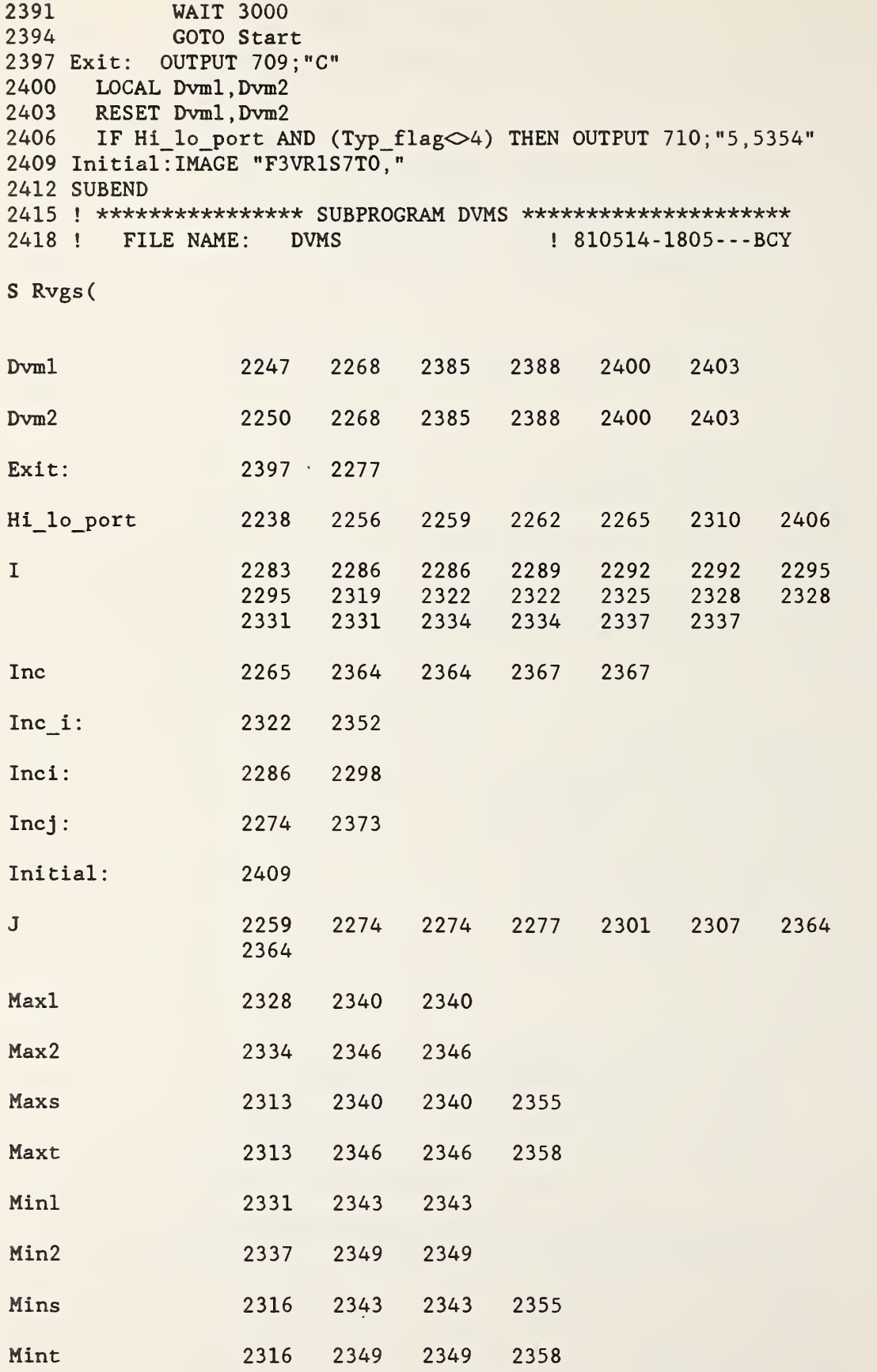

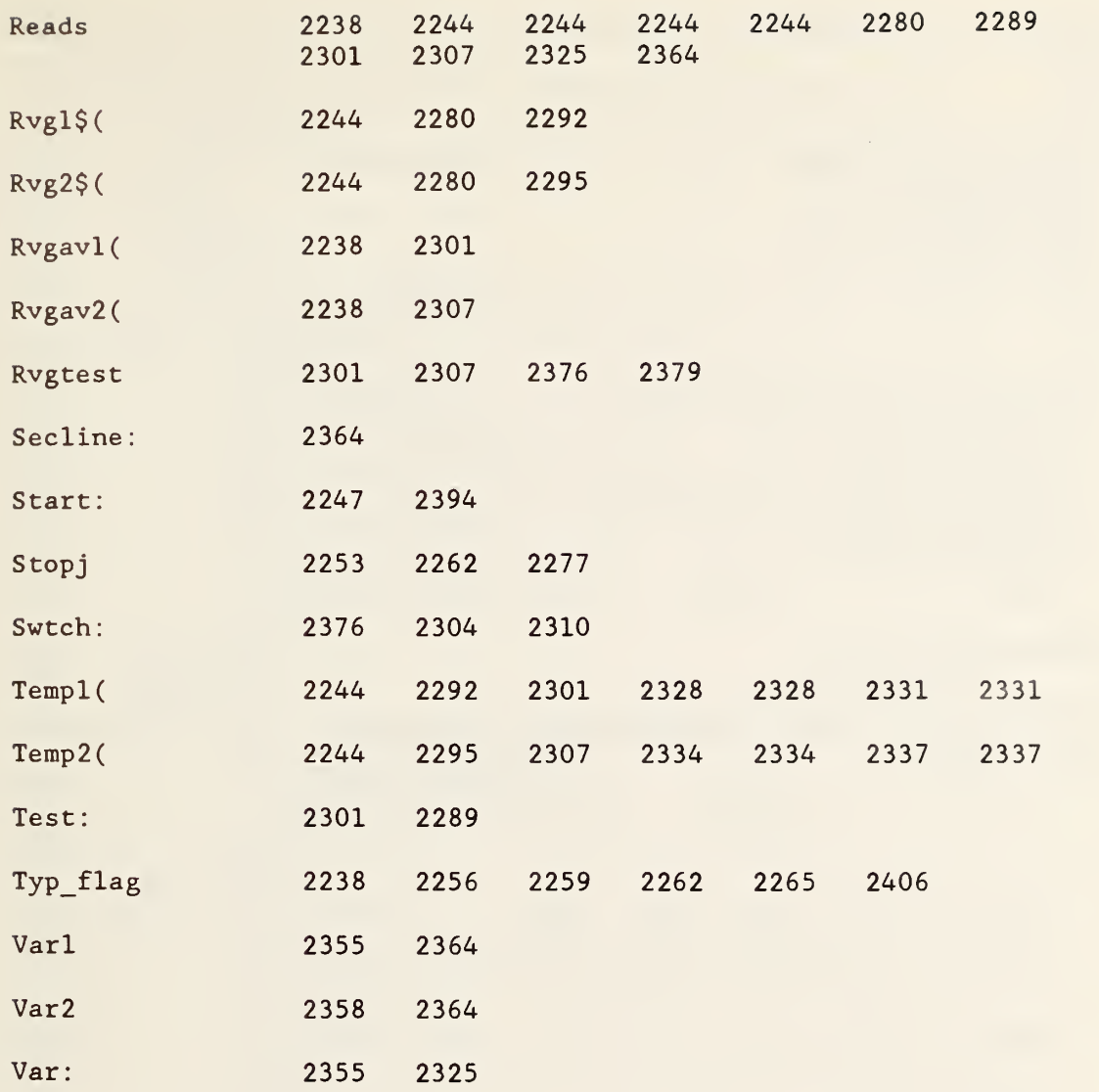

2421 SUB Dvms (Reads, Vl\$ (\*) ,V2\$(\*>) 2424 OPTION BASE 1 2427 2430 2433 2436 2439 2442 2445 2448 2451 Idle: ! 2454 GOTO Idle 2457 Srq: ENTER Dvml BINT NOFORMAT ;V1\$( I) 2460 2463 2466 Dvm2: ENTER Dvm2 BINT NOFORMAT ;V2\$( I) 2469 2472 2475 2478 RETURN 2481 Exit: OUTPUT Dvml , Dvm2 ; " % 2484 SUBEND 2487 ! \*\*\*\*\*\*\*\*\*\*\*\*\*\*\* READ POWER \*\*\*\*\*\*\*\*\*\*\*\*\*\*\*\*\*\*\*\*\*\*\*\*\*\*\*\*\* 2490 ! FILE NAME: PREADS Dvml-717 Dvm2-718 ON INT #7,2 GOSUB Srq CONTROL MASK 7; 128 CARD ENABLE 7 OUTPUT Dvml, Dvm2; "@" 1-1 Re ads 1—Reads+1 IF I=Reads1 THEN Dvm2 OUTPUT Dvml; "@" IF I-Readsl THEN Exit OUTPUT Dvm2: "@"  $I=I+1$  $! 810608 - 1110 - -$  - BCY S Dvms ( Dvml 2427 2442 2457 2463 2481 Dvm2 2430 2442 2466 2472 2481 Dvm2: 2466 2460 Exit: 2481 2469 <sup>I</sup> 2445 2457 2460 2466 2469 Idle: 2451 2454 Reads 2421 2448 Reads1 2448 2460 2469 Srq: 2457 2433 Vl\$( 2421 2457 V2\$( 2421 2466

```
2493
SUB Preads (Reads ,Hi_lo_port .Repeat .Volts (*) ,Vinc(*)
2496
OPTION BASE 1
2499
DIM Decade$ [4] ,V1$ (Reads+1) , V2$ (Reads+1) .Tempi (Reads)
2502
2505
2508
2511
2514
2517
2520
Incmnt : Mnt-Mnt+1
2523
2526
2529
2532
2535
2538
2541
2544
2547
2550
2553
2556
Mnt789 : CALL Dvms (Reads ,V1$ (*) ,V2$ (*)
2559
2562
2565
2568
2571
2574 Incr:
2577
2580
2583
2586
2589
2592
2595
2598
Exit: OUTPUT 709 ;"C"
2601
2604
2607
Ave : Vinc(Repeat ,Mnt) -SUM (Tempi) /Re ads
2610
2613
RETURN
2616
Initial: IMAGE "F3VR1S4T0 ,
2619
SUBEND
2622
i *************** SUBPROGRAM PCALC ************************
2625
        Temp2 (Reads
       IF Repeat-1 THEN OUTPUT 717,718 USING Initial
       Mnt-1
       Incr-1
       Incp$-"00"
       Port$="3" ! port #1
            IF NOT Hi lo_port THEN OUTPUT 710; "5556"
            IF Mnt>9 THEN Exit
            Mnt$-VAL$ (Incr)
            OUTPUT 709 ; Incp$&Port$&Mnt$
            IF Mnt>5 THEN Mnt789
            CALL Dvms (Reads, V1\(*), V2\(*))
            FOR I=1 TO Reads
               Temp1(I)=VAL(VI\S(1+1))! Mntl
               Temp2(I)-VAL(V2$(I+l) )
! Mnt234
            NEXT I GOSUB Ave
      GOTO Incr
            FOR 1-1 TO Reads
               Temp1(I)=VAL(V2$(I+1)) ! Mntl
               Temp2(I)=VAL(VI\xi(I+1))! Mnt789
             NEXT I GOSUB Ave
             Incr=Incr+1
             IF (Mnt<4) OR (Mnt>6) THEN GOTO Incmnt
              Mnt-Mnt+2
              Port$="2"Incp$="10"
              Incr-1
              OUTPUT 709 ; "C"
      GOTO Incmnt
          IF NOT Hi_lo_port THEN OUTPUT 710; "5, 5254"
     SUBEXIT
          Volts (Repeat ,Mnt)-SUM(Temp2)/Reads
         ! FILE NAME: PCALC ! 810807-1800- - -BCY
S Preads
Ave:
Decade$
Exit:
                  2607 2550 2571
                  2499
                  2598 2523
```
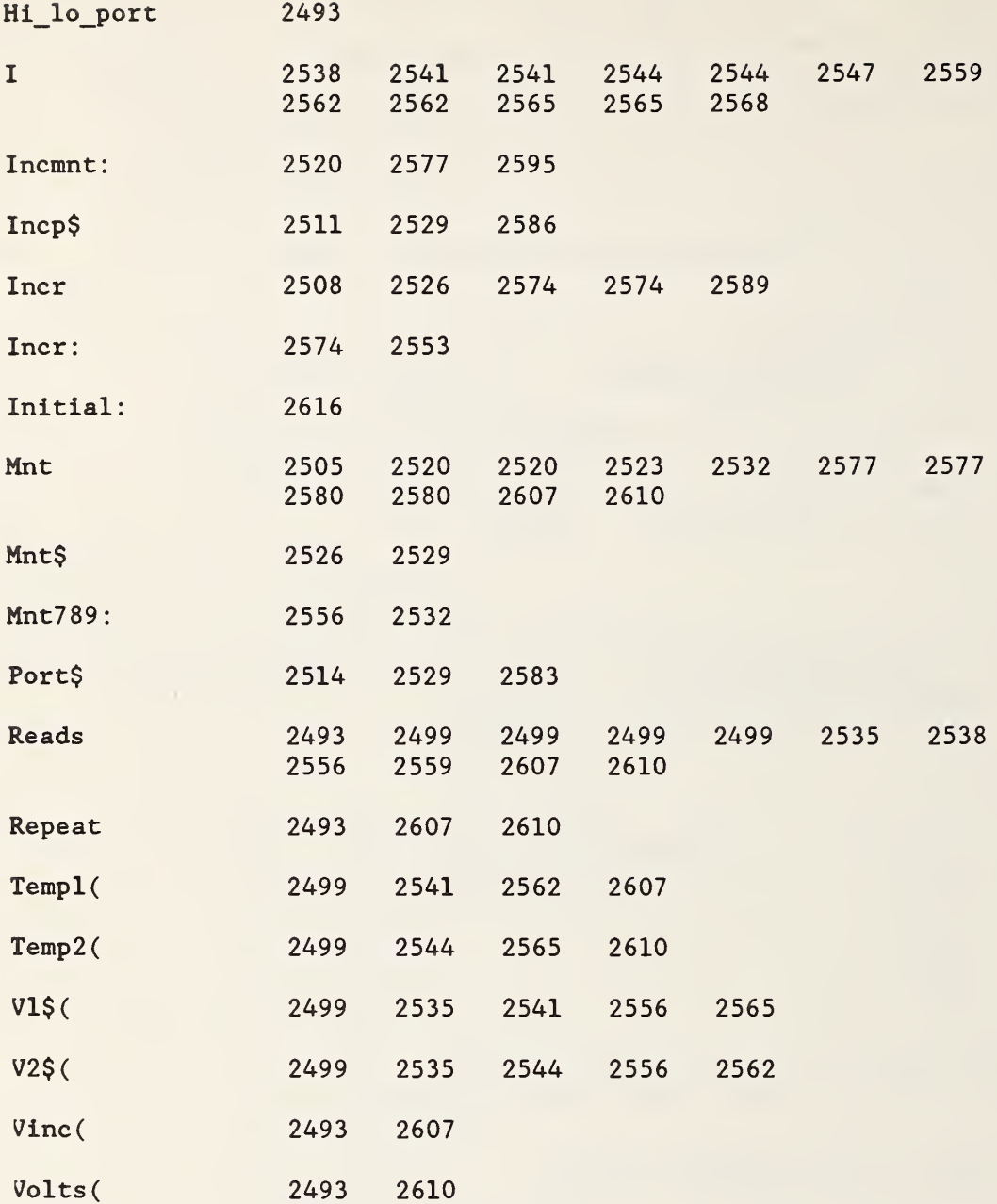

```
2628
SUB Pcalc (Type$ , Typ$ , Hi_lo_port , Repeats , Count , Freqs , Rvgl (*)
2631
OPTION BASE 1
2634
DIM Off_sum(l , 10) , Voff_ave (1 , 10)
2637
DIM Off_sumi(l , 10) ,Voff_avei(l , 10)
2640
DIM On(Repeats , 10) ,Trvgl(2) ,Trvg2(2)
2643
2646
MAT Off_sum=Voff1+Voff2
2649
MAT Off_sumi-Vioff1+Vioff2
2652
MAT Voff_ave-Off_sum/(2)
2655
MAT Voff_avei-Off_sumi/(2)
2658
MAT On=Von
2661
2664
2667 MAT PRINT Voffl
2670
2673
2676
MAT PRINT Vioff
2679
2682
2685
2688
Skprtl: ! 2691
MAT Trvgl-Rvgl* ( 2
2694
MAT Trvg2-Rvg2*(2)
2697
F-Freqs
2700 Rep:
2703
2706
2709
Mnt : Mnt~Mnt+l
2712
2715
2718
2721
2724
2727
2730
2733
2736
2739
2742
2745
2748
2751
2754
2757
2760
2763
2766 Skip:
2769
2772
2775
2778
2781 A line:
2784
                Rvg2(*), Voffl(*), Voff2(*), Von(*), Vinc(*), P_out(*),
                Map(*), Pinc(*), Vioff1(*), Vioff2(*))
     Type-POS(Typ$, "P")GOTO Skprtl
       PRINTER IS 7,1 : FOR PRINTOUT OF
                           ! VOFFS AND VONS
       MAT PRINT Vioffl
     MAT PRINT Voff2
       MAT PRINT Von
       MAT PRINT Vine
      PRINTER IS 16
            Rep : Rep=Rep+l
          IF Rep>Repeats THEN SUBEXIT
          Mnt-1
           IF Mnt>4 THEN Rep
            Inc-NOT Hi_lo_port OR (Typ-4)
            Suml=On(Rep, Mnt)+Voff ave (1,Mnt)+Trvg2 (1+Inc)
            Sumli=Vinc (Rep ,Mnt)+Voff_avei (1 ,Mnt )+Trvgl( 1+Inc)
            Sum2=On(Rep, Mnt+5) + Voff \text{ avec } (1, Mnt+5) + Tryg1( 1+Inc )Sum2i=Vinc(Rep, Mnt+5) + Voff \text{avei} (1, Mnt+5) +Trvg2(1+Inc)Dell=Voff_ave (1 ,Mnt) -On(Rep ,Mnt)
            Delli=Voff avei(1,Mnt) -Vinc(Rep,Mnt)
            Del2-Voff_ave (1 , Mnt+5) -On(Rep , Mnt+5)
            Del2i=Voff_avei(l , Mnt+5) -Vine (Rep , Mnt+5)
            IF Type$="AIRLINE" THEN A line
            IF Mnt>2 THEN Skip
            Pinc (F, 1, Rep, Count)=5*Sumli*Delli ! for display
            P_out(F,Rep , Count , 2)=5*Suml*Dell/(5*Sumli*Delli)
            Pinc(F, 2, Rep, Count)=5*Sum2i*Del2i ! for display
            P out (F, Rep, Count, 7) = 5*Sum2*Del2/(5*Sum2i*Del2i)P\_out(F, \text{Rep}, \text{Count}, 1) = P\_out(F, \text{Rep}, \text{Count}, 6) = 1GOTO Mnt
            Skip: Pincl-5*Sumli*Delli
             P_out(F, Rep, Count, Mnt)=5*Suml*Dell/Pincl
             Pinc2=5*Sum2i*Del2i
             P_out(F,Rep , Count ,Mnt+5)*=5*Sum2*Del2/Pinc2
       GOTO Mnt
                IF Mnt>2 THEN Skp
            Pinc(Map(F), 1, Rep, Count)=5*Sumli*Delli
```
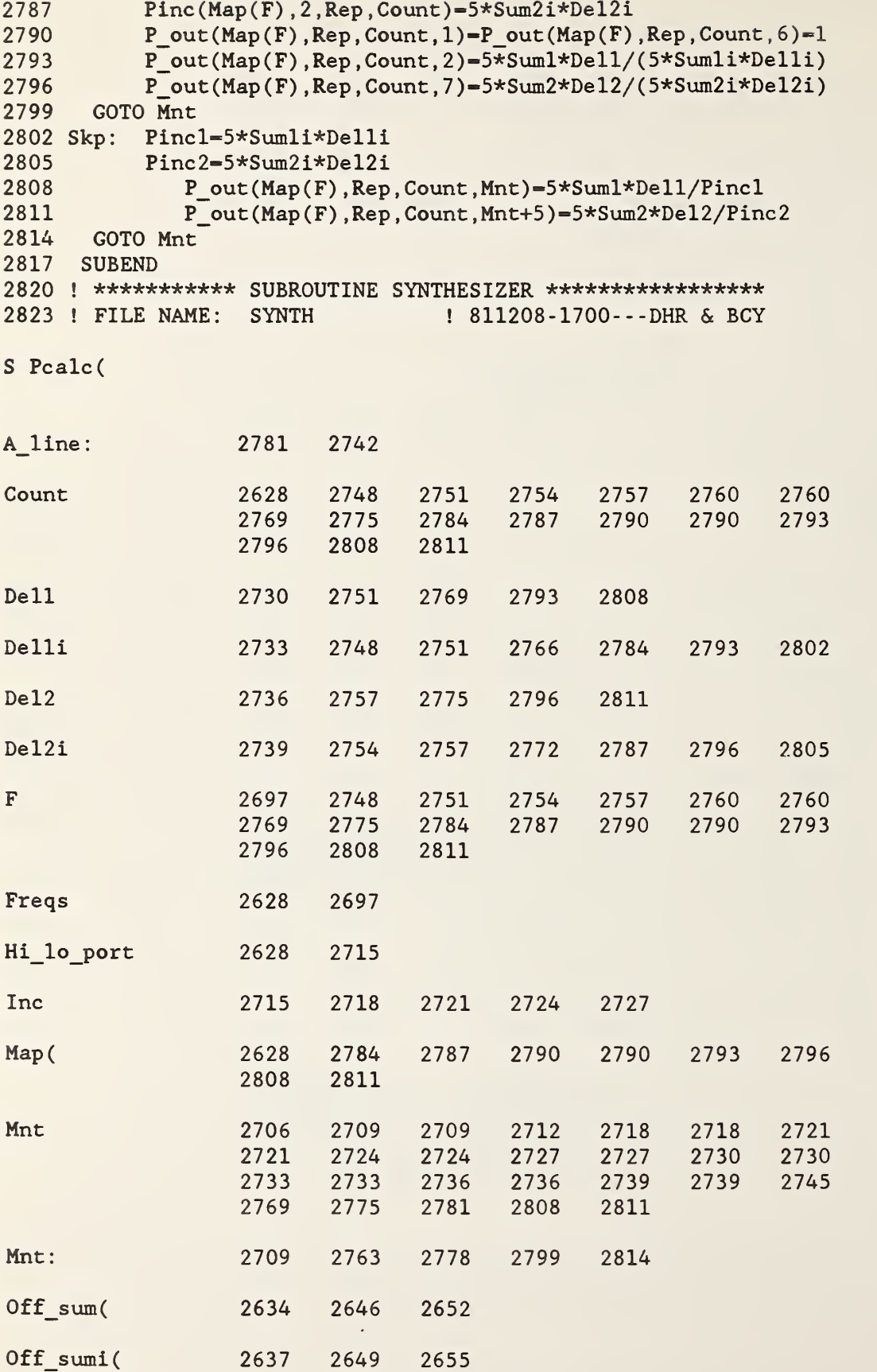

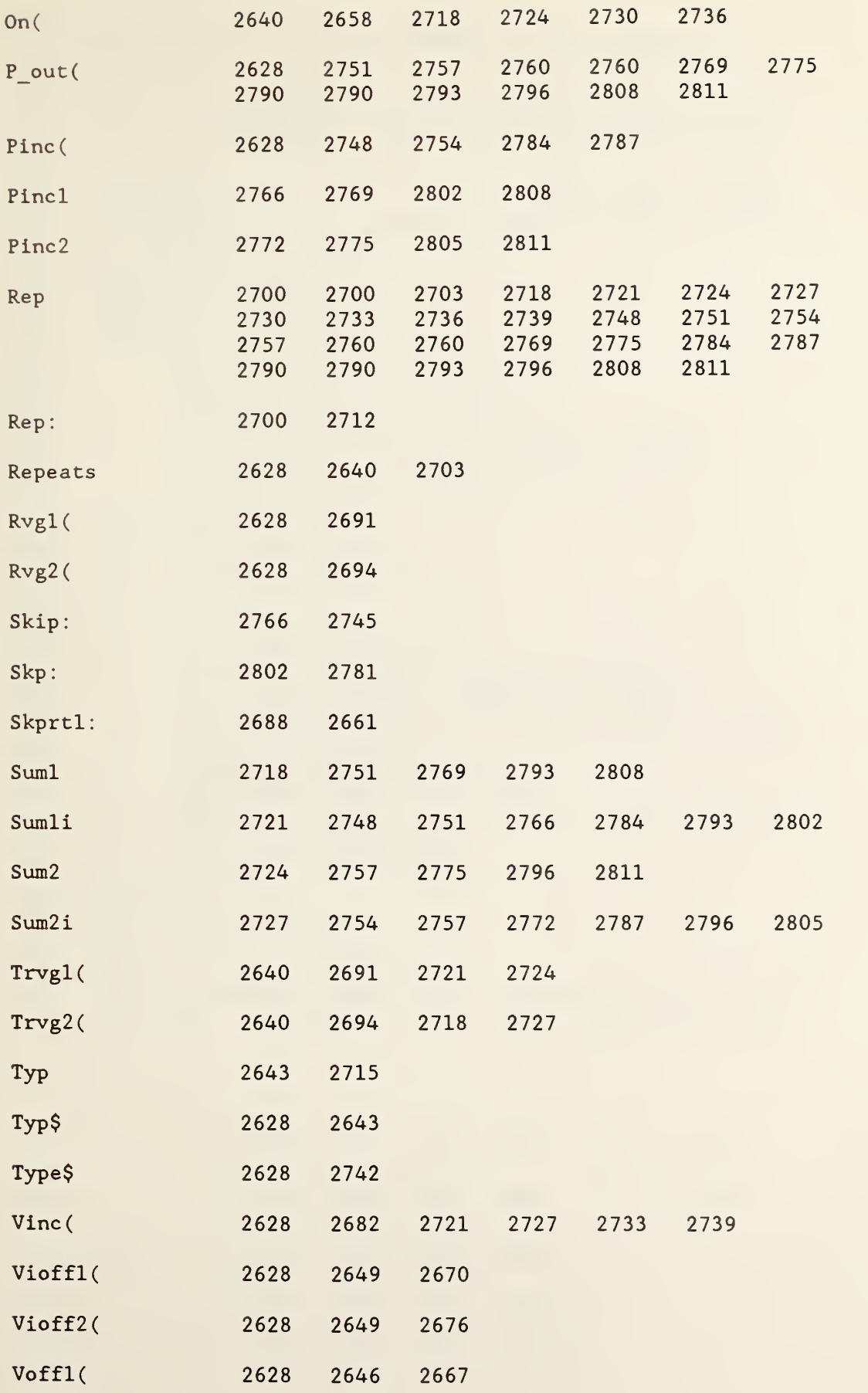

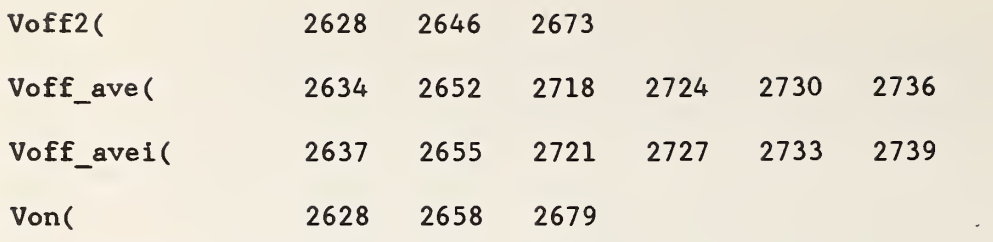

```
2826 SUB Synth(Mode, Freq, Last freq, Level)
2827 ! INSERTED GO TO AND CALL STATEMENT AT 2830 AND 2928
     RESP. 850724 1443 GJC
2829 Addr-728
2832 IF Level>6 THEN DISP "TOO MUCH SYNTHESIZER LEVEL CONTROL -- PROGRAM HALT"
2835 IF Level>6 THEN STOP
2838 Lvl-Level
2841 Freq_mhz-Freq*lE6
2844 IF (Freq>—2) AND (Last_freq<2) OR (Freq<2) AND (Last_freq>
2847
2850
IF Attn_flag THEN Lo_lvl
2853
2856
Lo_lvl : Lo_lvl-350
2859
2862
2865
2868
2871
2874
2877
2880
Status: ENTER Addr;Status$
2883
2886
2889
2892
2895
2898
2901
2904
2907
2910
2913
2916
2919
STOP
2922
Mode
IMAGE "O'
,D
2925
Freq
IMAGE "H' ,8Z
2928
Lvlout
IMAGE
"N" , D , 3Z
2933
SUBEND
         -2) THEN Attn flag-1
     IF Attn flag THEN Attn=6
     Attn=INT(ABS(Lv1/10))+2
             OUTPUT Addr USING Lvlout ; Attn, Lo_lvl
             OUTPUT Addr USING Mode; Mode
             OUTPUT Addr USING Freq ; Freq_mhz
             IF Attn flag THEN Attn=INT(ABS(Lvl/10))+2
             Lvlout—ABS (Lvl*10- 240) - (Attn- 1) *100- (Lvl>0)
             OUTPUT Addr USING Lvlout; Attn, Lvlout
             Status$—VAL$ (4)
             Temp-VAL(Status$)
             IF NOT Temp THEN SUBEXIT
             Cnt=Crt+1IF Cnt<101 THEN Status
             IF Temp-1 THEN PRINT "UNLOCKED"; CHR$(7)
             IF Temp-2 THEN PRINT "UNLEVELED" ; CHR$ (7)
             IF Temp-3 THEN PRINT "UNLOCKED & UNLEVELED" ; CHR$ (7)
             Countr=Countr+l
             IF Countr<51 THEN Status
             DISP "DO YOU WANT TO CONTINUE ? -- (Y/N)"; CHR$(7);
             Cnt-Countr-0
             IF FNYorn THEN Status
2934 ! *********** SUBPROGRAM FILTER *************************
2937 ! FILE NAME: FILTER ! 810522-1630--- BCY
S Synth
Addr 2829 2859 2862
Attn 2847 2853 2859
Attn flag 2844 2847 2850
Cnt 2889 2889
Countr 2904 2904
                                     2862 2865 2874 2880
                                     2859 2868 2871 2874
                                     2850 2868
                               2892 2913
                               2907 2913
```
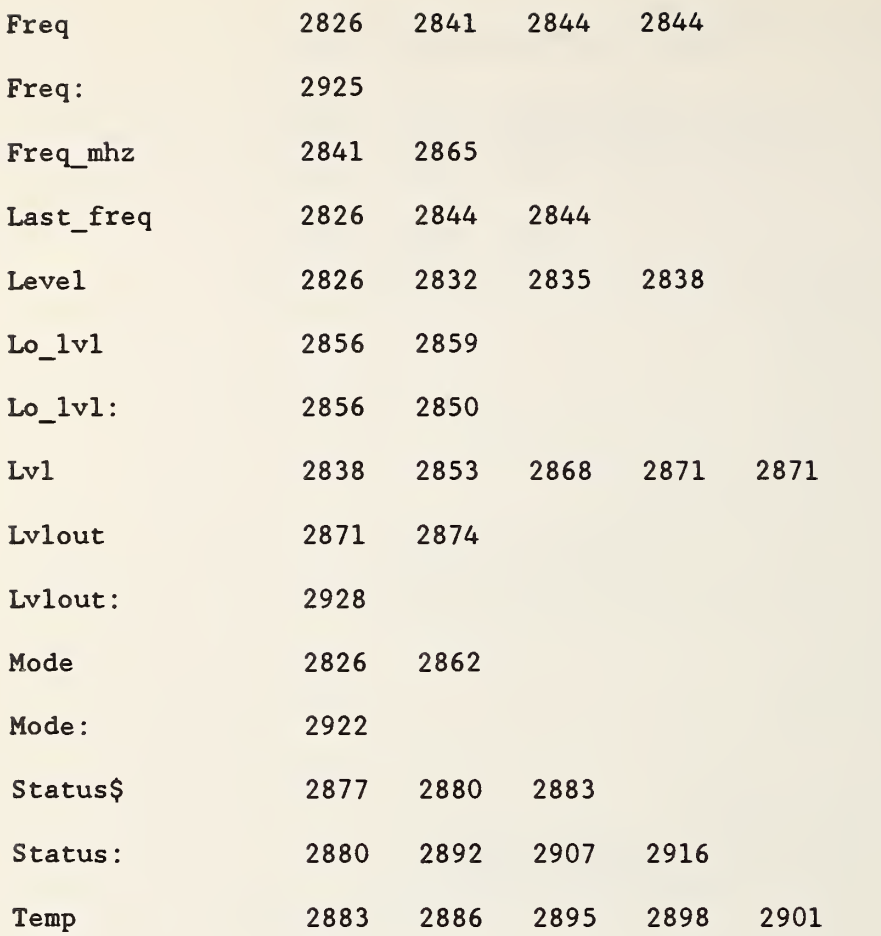

```
2940 SUB Filter (Path)
2943 DIM Table$ (12 , 2) [ 6 ]
, Data$ [ 6 ]
, Pos$ [ 2
2946 Scanner-710
2949 Table$(l,l)-" 606162"
2952 Table$(1, 2)=Null$
2955 Table$(2,1)="6061"
2958 Table$(2, 2)="62"
2961 Table$(3 , l)-"6063"
2964 Table$(3, 2)="61"
2967 Table$(4,l)-"60"
2970 Table$ (4,2)-"6163"
2973 Table$(5 , l)-"64"
2976 Table$(5 , 2)-"60"
2979 Table$(6 , 1)-Null$
2982 Table$(6,2)="6064"
2985 Table$(7,1)="656667"
2988 Table$ (7 ,2)-Null$
2991 Table$ (8,1)-" 6566"
2994 Table$(8,2)="67"
2997 Table$(9,1)="6568"
3000 Table$ (9 , 2)-"66"
3003 Table$(10,l)—"65"
3006 Table$ (10, 2) = "6668"
3009 Table$(ll,l)-"69"
3012 Table$(11,2)="65"
3015 Table$ (12 , 1)-Null$
3018 Table $(12, 2)-" 6569"
3021 Pos$-VAL$ (40+(Path>6)
3024 OUTPUT Scanner USING "4(K/) "
; "70" ; Pos$ ; "4" ; "7"
3027 Pos: Pos-Pos+1
3030 IF Pos>2 THEN SUBEXIT
3033 Data$-Table$ (Path , Pos)
3036 IF Data$-Null$ THEN Pos
3039 Pos$=VAL$ (40+(Pos=2))3042 OUTPUT Scanner USING "4(K/) " ;Data$ ; Pos$ ; "4" ; "6"
3045 GOTO Pos
3048 SUBEND
3051 ! ************** SUBPROGRAM FASE SHFT *********************
3054 ! FILE NAME: FASE
                                               ! 810522-1810- - -BCY
```
S Filter

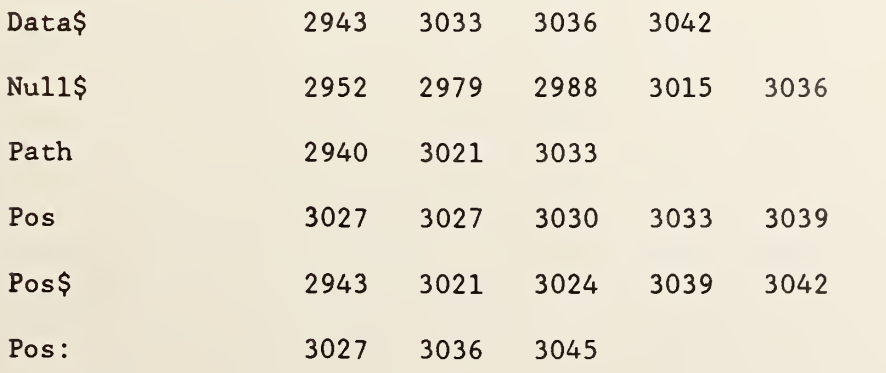

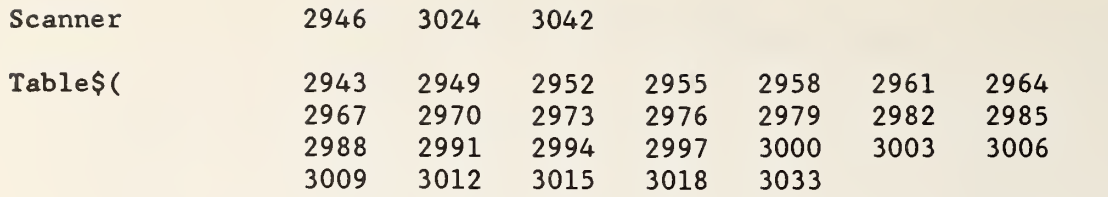

```
3057 SUB Fase shft(I, Hi lo port)
3060 DIM In$[2], Out$[2], Pos in$[2], Pos_out$[2], Off_in$[4], Off_out$[4]
3063 Temp-4*Hi lo port
3066 In$=VAL$(43+Temp)
3069 Out$-VAL$(44+Temp)
3072 Pos in $=VAL$(40+((I=1) OR (I=2)))
3075 Pos out$=VAL$(40+((I=1) OR (I=4)))
3078 Off in $="4, "&In$
3081 Off out$="4, "&Out$
3084 OUTPUT 710 USING "8(K/)"; In$; Pos_in$; Off_in$; "4"; Out$; Pos_out$; Off_out$; "4
\mathfrak{m}3087 SUBEND
3090 ! *************** SUBPROGRAM DAC **********************
3093 ! FILE NAME: DAC
                                             ! 810203-1830---BCY
S Fase shft(
Hi lo port
                   3057
                           3063
\mathbf I3057
                           3072
                                  3072
                                          3075
                                                 3075
In$
                   3060
                           3066
                                  3078
                                          3084
```
Off in\$

Off out\$

Pos in\$

Pos out\$

Out\$

Temp

3060

3060

3060

3060

3060

3063

3078

3081

3069

3072

3075

3066

3084

3084

3081

3084

3084

3069

3084

```
95
```
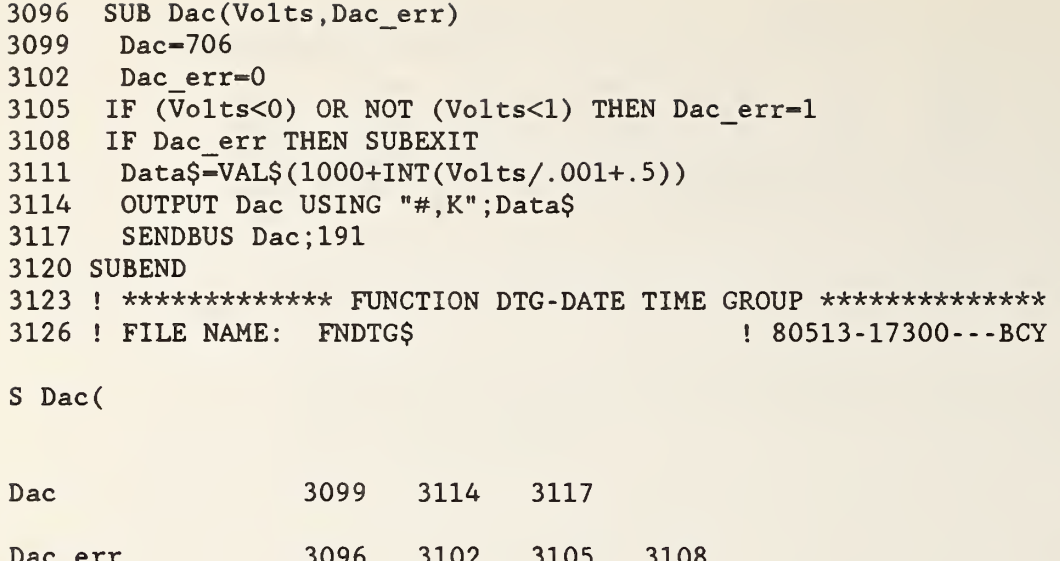

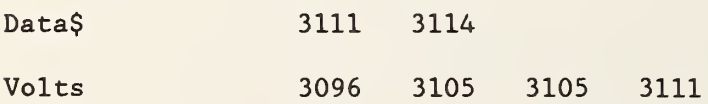

 $\mathbf{r}$ 

 DEF FNDtg\$ ! ! ! ! ! ! CHANGED DATE FROM 84 TO 85 850724:GJC OUTPUT 9; "Read" ENTER 9;A\$ Dtg\$— "85"&A\$ [ <sup>1</sup> ,<sup>2</sup> ] &A\$ [4 , <sup>5</sup> ] &" . "&A\$ [ <sup>7</sup> , <sup>8</sup> ] &A\$ [ 10 , 11 ] &A\$ [ 13 , 14 RETURN Dtg\$ FNEND ! \*\*\*\*\*\*\*\*\*\*\*\*\*\*\*\* FUNCTION FNYORN \*\*\*\*\*\*\*\*\*\*\*\*\*\*\*\*\*\*\*\* 3150 ! FILE NAME: FNYORN ! 810101-1600---BCY FNDtg\$ A\$ 3135 3138 3138 3138 3138 3138

Dtg\$ 3138 3141

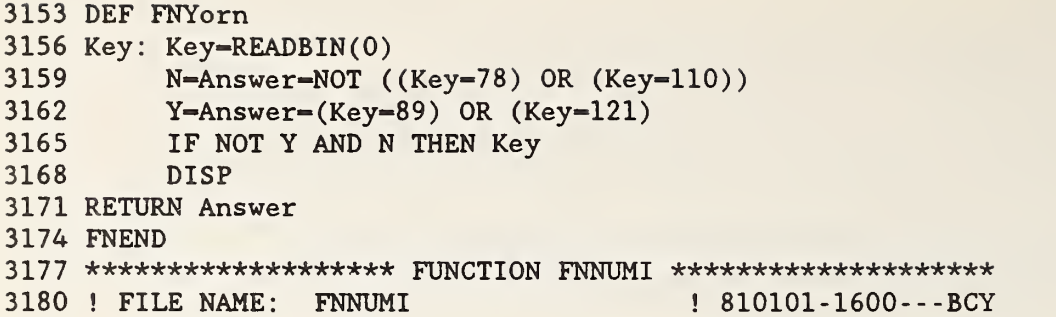

## FNYorn

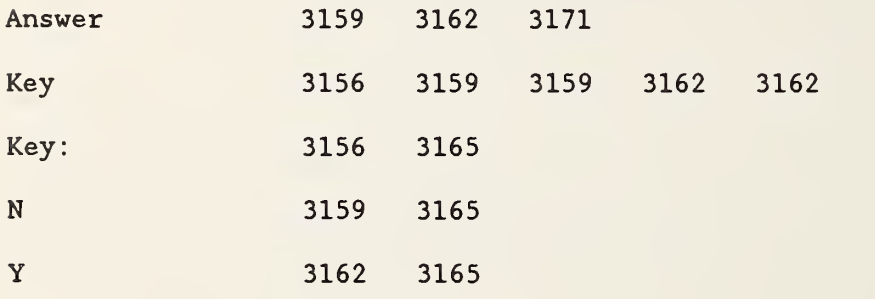

3183 DEF FNNumi (Linput\$) 3186 Length=LEN(TRIM\$(Linput\$)) 3189 IF NOT Length THEN RETURN 0 3192 Inci: I=I+1<br>3195 IF I>L IF I>Length THEN RETURN 1 3198 Num=NUM(Linput\$[I] 3201 IF (Num<—47 ) OR (Num>=58) THEN RETURN 0 3204 GOTO Inci 3207 FNEND 3210 ! \*\*\*\*\*\*\*\*\*\*\*\*\*\*\*\*\* FUNCTION FNNUMD \*\*\*\*\*\*\*\*\*\*\*\*\*\*\*\*\*\*\*•\*\*\*•\* 3213 ! FILE NAME: FNNUMD ! 820302-1700---BCY

FNNumi

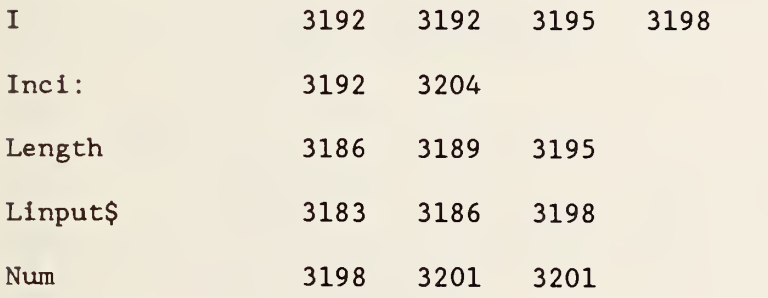

3216 DEF FNNumd(Linput\$) 3219 Dec-0 3222 Len-LEN (TRIM\$ (Linput\$ ) 3225 IF NOT Len-0 THEN RETURN 0 3228 Inci: I-I+l 3231 IF I>Len THEN RETURN 1 3234 3237 3240 IF (Num<—47) OR (Num>-58) THEN RETURN 0 ! not a number 3243 GOTO Inci 3246 Test: IF Num-46 THEN Dec-Dec+1 ! a period 3249 3252 GOTO Inci 3255 3258 » \*\*\*\*\*\*\*\*\*\*\*\*\*\*\* SUBPROGRAM ORDER \*\*\*\*\*\*\*\*\*\*\*\*\*\*\*\*\*\*\*\*\*\*\*\*\*\* 3261 ! FILE NAME: ORDER ! 820107 - 1530- - -BCY Num-NUM ( Linput\$ [ <sup>I</sup> ] IF Num-46 THEN Test ! length ! non-ASCII ! passes ok ! decimal value ! test decimal point IF (Dec>1) OR (LEN(Linput\$)=1) THEN RETURN 0 ! none or too many or ! no number following SUBEND

FNNumd(

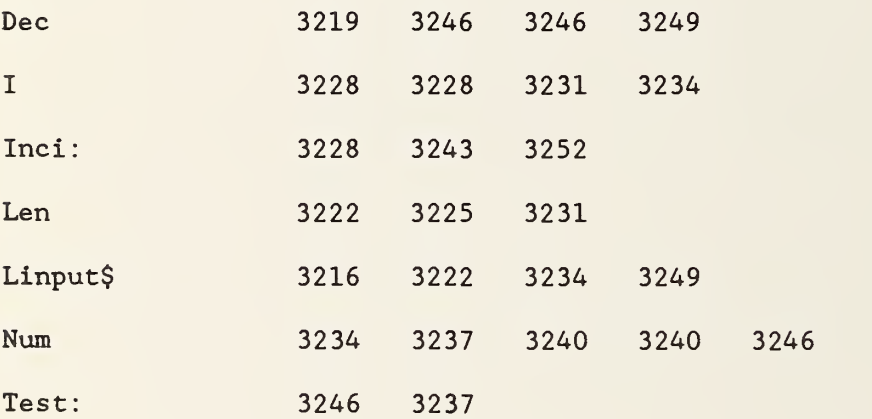

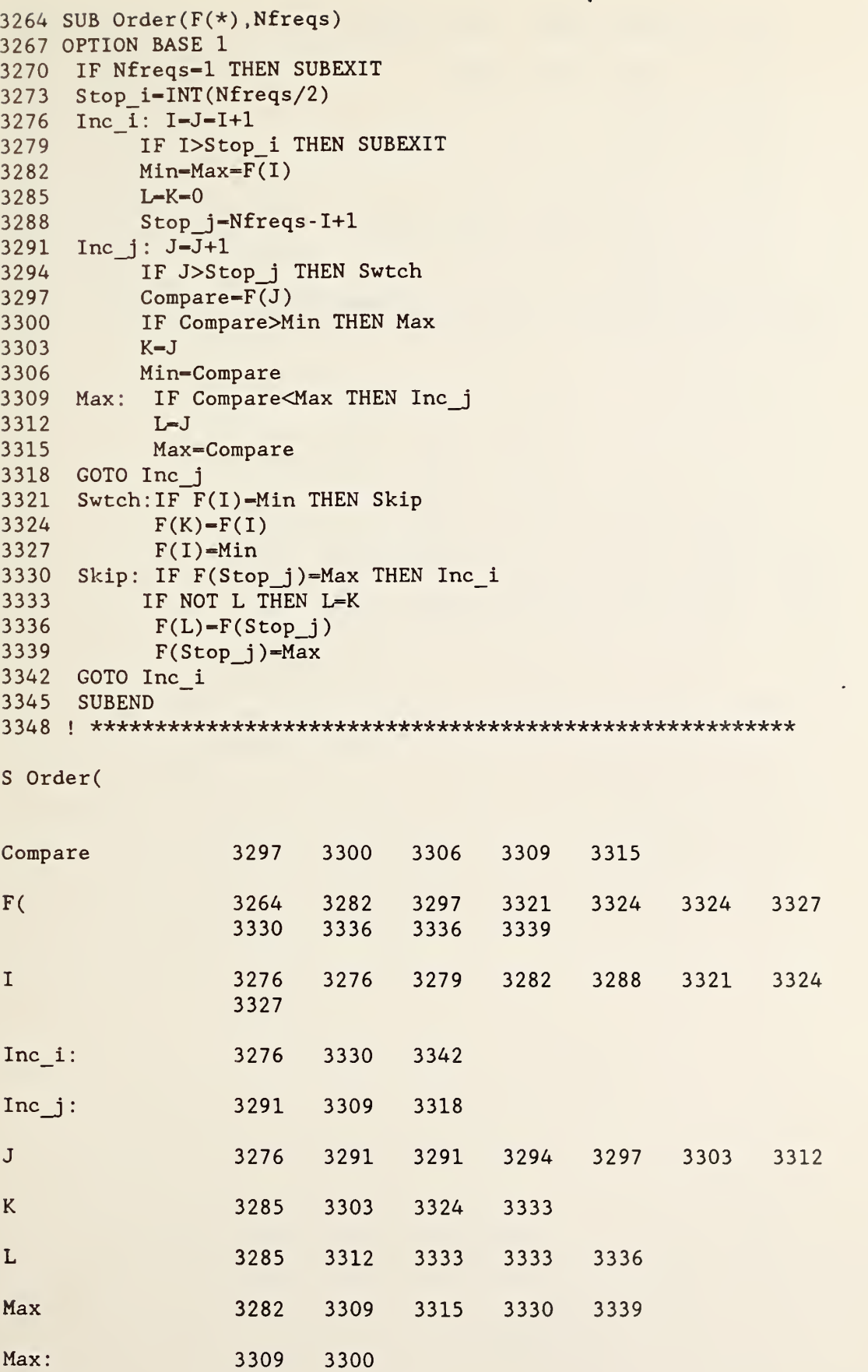

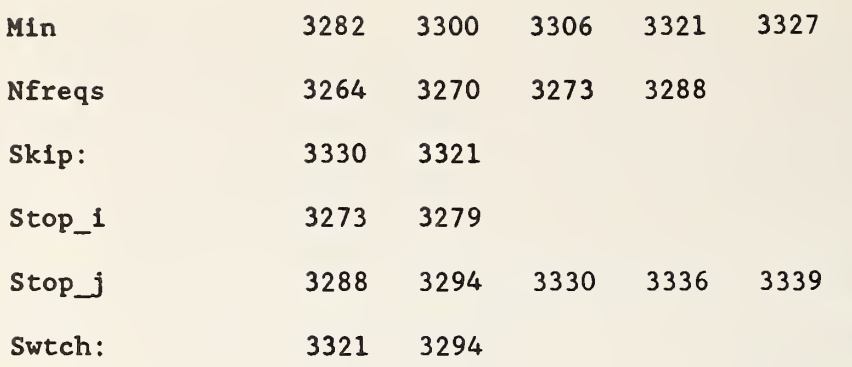
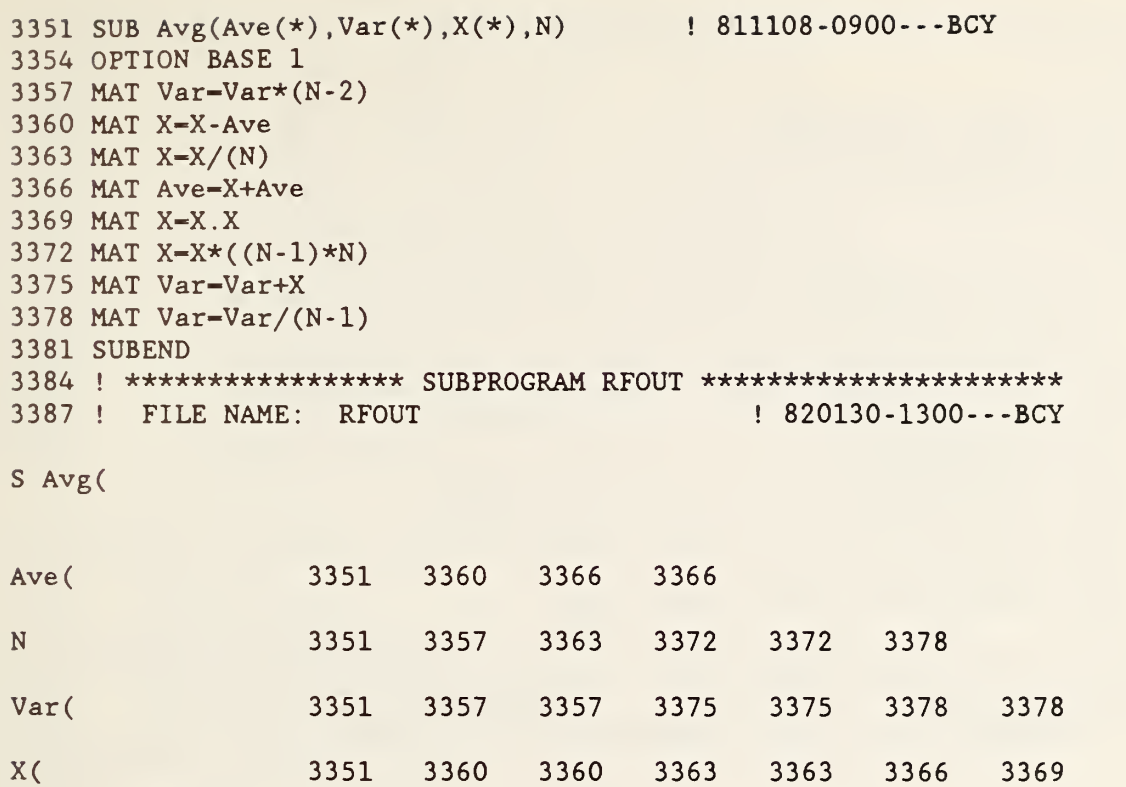

```
3390 SUB Rfout(Kind$ , Path(*) , Freq(*) , Freqs , Start , Hilo)
3393 OPTION BASE 1
3396 Mode-0
3399 IF Kind$-"NEXT" THEN Next
3402 IF Kind$-" FIRST" THEN First
3405 N freq-L freq-Freq(1)
3408 Path-Path(l)
3411 GOTO Call
3414 First:N freq-Freq (Start)
3417 L freq-Freq(Freqs)
3420 Path-Path(Start)
3423 GOTO Call
3426 Next :N_freq-Freq(Freqs+l)
3429 L_freq-Freq( Freqs)
3432 Path-Path (Freqs+1)
3435 Call: CALL Filter (Path)
3438 CALL Pset (N_freq, Hilo, Dac_volt, Level)
3441 CALL Dac (Dac_volt , Err)
3444 CALL Synth (Mode, N_freq, L_freq, Level)
3447 SUBEND
3450 ! **************** SUBPROGRAM PSET ***********************
3453 ! FILE NAME: PSET ! 820000-0000--- BCY
3454 ! ******** RENAMED SUB PSET TO PSETDEL 850724 : 1446 : GJC
```

```
S Rfout(
```
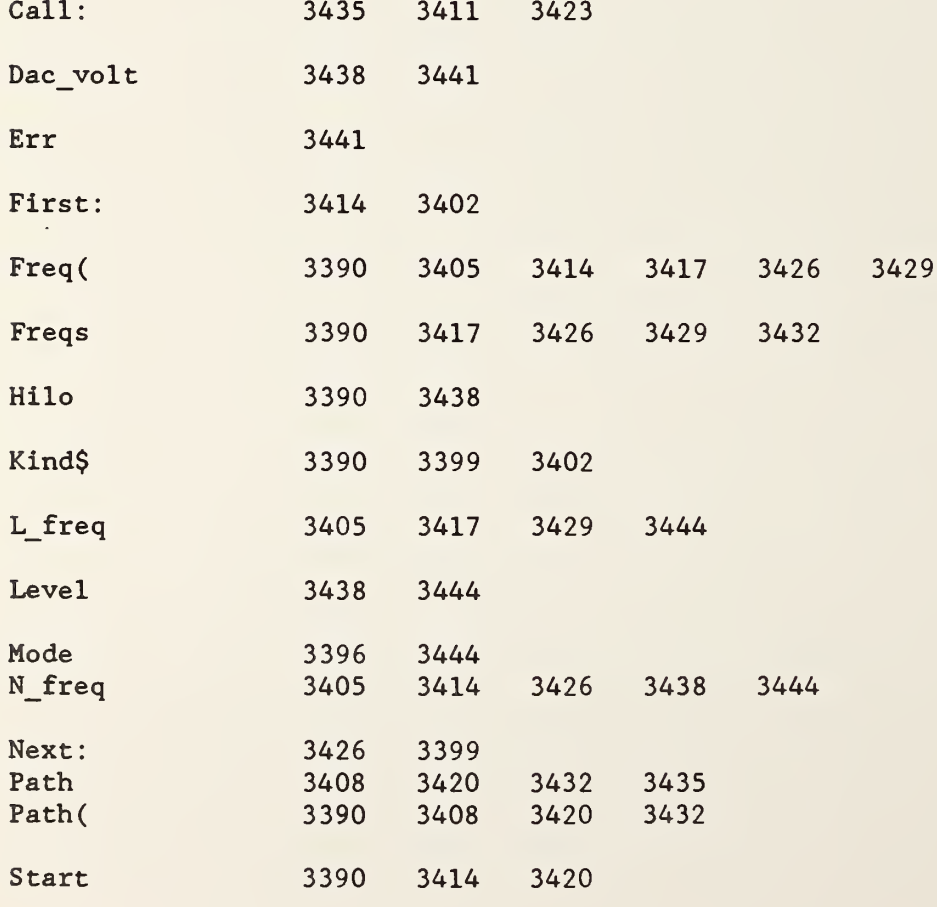

```
3456 SUB Pset(Frq,Hi_lo,Dac_volt,Level)
(Frq<—1) AND NOT Hi_lo THEN RangeOO
3459 IF
3462           IF (Frq<=2) AND NOT Hi_lo THEN RangeO
3465 IF Frq<=4 THEN Flag=1
3468 IF (Frq>4) AND (Frq<=7.5) THEN Flag=2
3471 IF (Frq>7.5) AND (Frq<=7.8) THEN Flag=3
3472 IF (Frq>7.8) AND (Frq<8) THEN Flag=4
3477 IF (Frq>-8) AND (Frq<=10.5) THEN Flag=5
3480 IF (Frq>10.5) AND (Frq<=10.9) THEN Flag=6
3483 IF (Frq>10.9) AND (Frq<12) THEN Flag=7
(Frq>—12) AND (Frq<14.0) THEN Flag-8
3486 IF
3489 IF (Frq>=14.0) AND (Frq<=15.9) THEN Flag=9
3492 IF (Frq>15.9) AND (Frq<=16.9) THEN Flag=10
3493             IF Frq>16.9 THEN Flag=11
Flag GOTO Rangel ,Range2 ,Range3 , Range4 , Range5
3495 ON
                      Range6 , Range7 , Range8 , Range9 , RangelO
                      Range 11
3498 Range00: Dac volt=.60
3501 Level--
3504 SUBEXIT
3507 Range0: Dac volt=. 55
3510 Level--
3513 SUBEXIT
3516 Rangel: Dac volt=.63
3519 Level--5
3522 SUBEXIT
3525 Range2: Dac_volt=.59
3528 Level--
3531 SUBEXIT
3534 Range3: Dac_volt=.59
3537 Level-3
3540 SUBEXIT
3543 Range4 : Dac_volt=.59
3546 Level-- 18
3549 SUBEXIT
3552 Range5: Dac_volt=.59
3555 Level-- 18
3558 SUBEXIT
3561 Range6: Dac_volt=.59
3564 Level-- 19
3567 SUBEXIT
3570 Range7: Dac_volt=.63
3573 Level-- 15
3576 SUBEXIT
3579 Range8: Dac_volt=.63
3582 Level-- 11
3585 SUBEXIT
3588 Range9: Dac volt=.63
3591 Level-0
3594 SUBEXIT
3597 RangelO: Dac_volt-.63
3598 Level-0
3600 SUBEXIT
3601 Rangell: Dac_volt— .63
3602 Level-6
```

```
3612 SUB Calres (Max_pts, Nfreqs, Repeats, Dim, Typ$, Sp, Std, Hi_lo_port,
                Prt$, Cal, Gl, Ca$)
3615 OPTION BASE 1
3618 DIM Date$[6], Time$[6], D(16,8), Id cont$[80]
3621 DIM Freqs(Nfreqs), Power(Nfreqs, Repeats, Dim, 10), File$[11],
         Dsk nam$ [11]
3624 DIM Result(Nfreqs, 60), Omitf(Nfreqs), Aver(87), Var(87),
         Rd(Nfreqs, 2, 12)3625
     Ca$=VAL$(Cal)
3626 Freq=0
3627 DISP " "
3628 From file$="PWR"&"D"&Ca$
3629 F oh file$="PWR"&"H"&Ca$
3630 PRINTER IS 16
3632
      Type-POS(Typ\, "P")
3633
     FI$=VAL$(Typ+1)3636 IF Ca$="3" THEN From file$="PWRD2"
3637 IF Ca$="3" THEN F oh file$="PWRH2"
3638 GOTO 3641
3639 ! From file$="PWR"&"D"&Ca$
3640 ! F oh file$="PWR"&"H"&Ca$
3641 CALL Redhed(F oh file$, ": F8, 1", Date$, Time$, Typ$, Nfreqs,
                   Freqs(*), Repeats, Sp, Std, Id cont$, Cnnct$)
3642 FREAD From file$&":F8, 1", Power(*)
3643 IF G1 \bigcirc1 THEN GOTO 3659
3644 Fr file$="CRST"&VAL$(VAL(Ca$)-2)
3645 PRINT Fr file$
3646 CALL Redhed(Fr file$,":F8,1",Date$,Time$,Typ$,Nfreqs,
                   Freqs(*), Repeats, Sp, Std, Id cont$, Cnnct$)
3647
             CALL Redwrt(Fr file$, ":F8, 1", " ", Result(*), Nfreqs)
3648
       FOR Fr=1 TO Nfreqs
3649 FOR Sp=1 TO 2
3650 FOR P=1 TO 5
3652 ON Sp GOTO 3653, 3655
3653 Rd(Fr, Sp, P)=Result(Fr, P)3654 GOTO 3656
3655 Rd(Fr, Sp, P)=Result(Fr, P+12)3656 NEXT P
3657 NEXT Sp
3658 NEXT Fr
3659
       Dsk nam$="SCRATCH"
3660
       To file$="CRST"&Ca$
3661
       ON ERROR GOSUB Xerr
3662 ASSIGN #9 TO "T_RSLT:F8, 1", Check
3663
       ASSIGN * TO #9
3666
       IF Check THEN CALL T disc("T RSLT:F8, 1", 4, 696)
3669
       OFF ERROR
3672 DISP "CALCULATING SYSTEM PARAMETERS"
3675 PRINT LIN(1); "SCRATCH DATA FILE NAME: "; From file$
3678 PRINT LIN(1); "POWER DATA TAKEN: "; Date$&". "&Time$
3681 PRINT LIN(1); "FILE IDENTIFIER: "; Id cont$; LIN(1)
3684 Incfrq: Freq=Freq+1
3687
            IF Freq>Nfreqs THEN Done
3690
             Repeat=0
3693 Incr: Repeat=Repeat+1
```

```
3696
          IF Repeat>Repeats THEN Incfrq
3699
           I=03702 Inci: I=I+1
          IF I>16 THEN Subr
3705
3708
           Mnt=03711 Incm: Mnt=Mnt+1
          IF Mnt>8 THEN Inci
3714
3717
           D(I, Mnt) = Power(Freq, Repeat, I, Mnt)3720
       GOTO Incm
3723 Subr: Fghz=Freqs(Freq)
3727 CALL Coeff(Freq, Fghz, Repeat, Repeats, Date$, Time$, Typ, Sp,
                From file$, Dsk nam$, Hi lo port, Prt$, Cnnct$,
                Errent, Error flag, D(*), Result(*), Aver(*), Var(*),
                GLRd(*))
3729
       GOTO Incr
3732 ! --------------
                    3735 Done: DISP " "
       IF NOT Error flag THEN 3740
3738
3740
       IF G1=1 THEN To file$="ADP"&Ca$
       IF G1-1 THEN GOTO Record
3741
3742
       IF Errent=Nfreqs THEN Exit flag=1
       IF Exit flag THEN PRINT LIN(2); CHR$(7); "NO RESULTS SAVED
3744
          --- PAUSE IN EFFECT"
3747
       IF Exit flag THEN PAUSE
3750
       IF Exit flag THEN Exit
3753 ! Inck: K=K+1
3756 !
          IF K>Nfreqs THEN Record
          IF Omitf(K) THEN PRINT Omitf(K)3759!
3762 ! GOTO Inck
3763 Record: IF G1=1 THEN To file$="CRST3"
3764
             CALL Wrthed((To file$), ":F8, 1", Max pts, Date$,
                           Time$, Typ$, Nfreqs, Freqs(*), Repeats,
                           Sp, Std, Id cont$, Cnnct$)
3765
             CALL Redwrt(To_file$,"",":F8,1", Result(*), Nfreqs)
3766
             IF Cal=3 THEN G1=0
             IF Cal=2 THEN Gl=0
3767
            IF Cal-1 THEN G1-0
3768
            IF Cal=3 THEN GOTO 3777
3769
3770
            DISP "DO YOU WISH TO RECALIBRATE THIS SET--Y/N"; CHR$(7)
3771
            IF FNYorn THEN GOTO 3772
            GOTO 3777
3772
3773
            IF Cal=3 THEN Gl=1
3774
            Cal=43775
            SUBEXIT
            IF Cal-2 THEN G1-1
3777
            IF Cal=2 THEN Cal=3
3778
3779
            IF (Cal=3) AND (Gl=1) THEN GOTO 3612
3780
            PRINTER IS 16
3781 Exit:
            PRINT LIN(1)
3782
            PRINTER IS 16
            DISP " "
3783
3784
            DISP "THROUGH CALCULATING --- ";
3785
              SUBEXIT
3786 SUBEND
```
From file\$

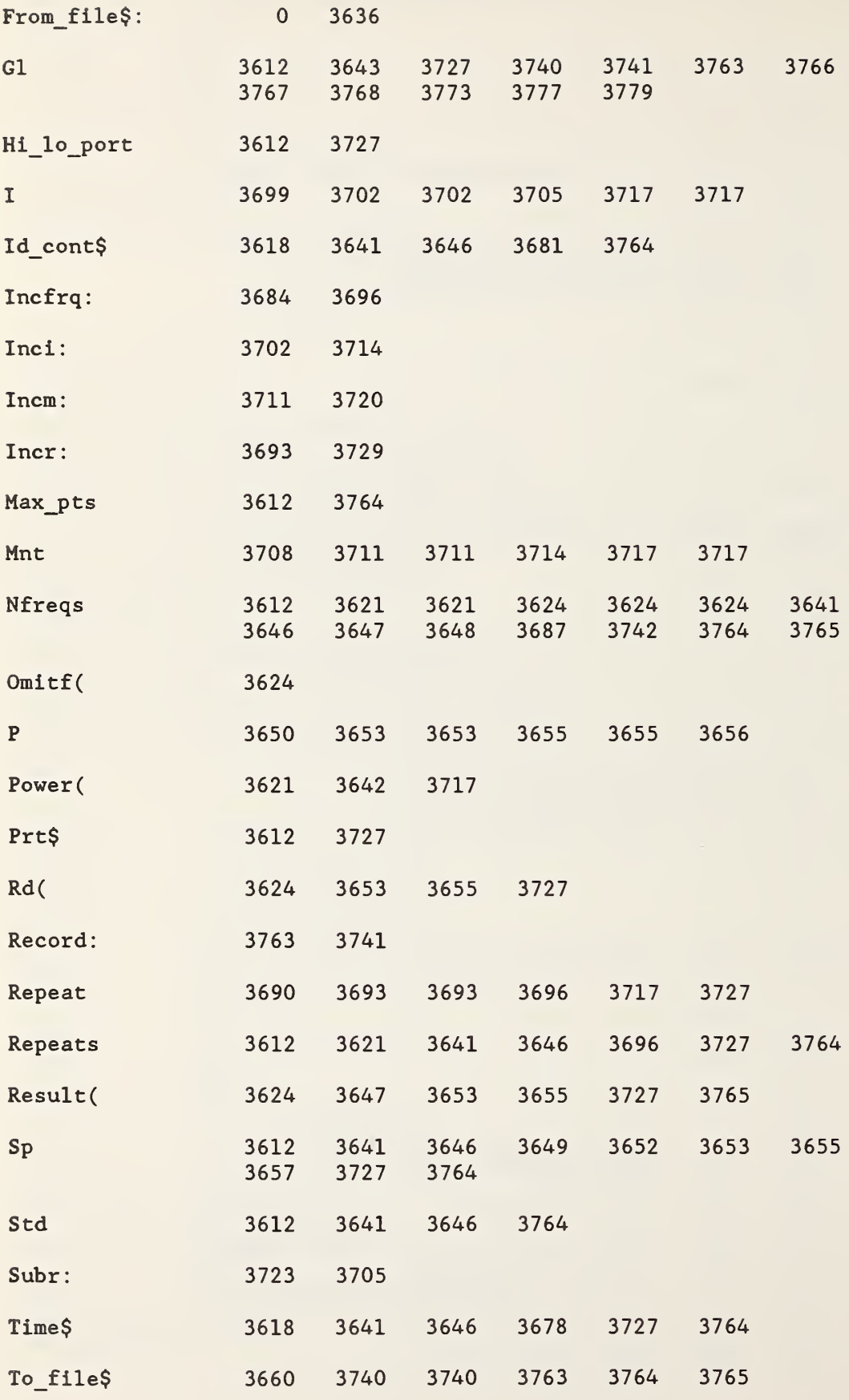

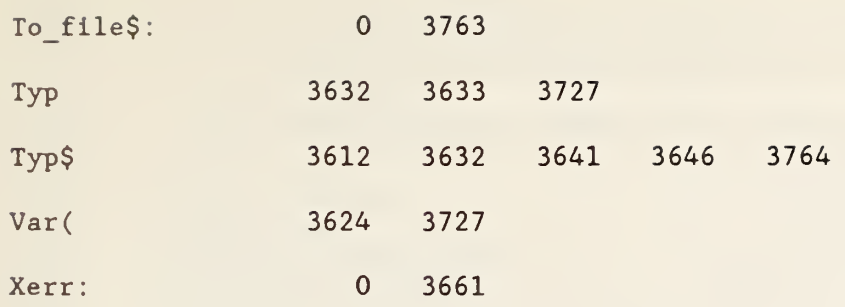

```
3795
SUB Coeff (Freq , Fghz .Repeat .Repeats ,Date$ ,Time$ ,Typ , Sp
               From file$, Dsk nam$, Hiloport, P$, Cnnct$, Errcnt,
               Error flag, D(*), Result(*), Aver(*), Var(*), GI, Rd(*))
3798
OPTION BASE 1
3801
DIM Wrspt(2,12) ,Stds(14,2) ,Rs(2,12) , A(87) , Sdev(87) , S (6)
               C3(4, 2), Pthru(4, 8)3804
DIM Pline (4,8) , Ppad(4 , 8)
3807
ASSIGN #9 TO "T_RSLT : F8 , 1"
3810
       IF Repeat-1 THEN MAT Aver-ZER
3813
       IF Repeat=1 THEN MAT Var=ZER
       MAT Rs-ZER
3816
3819
       Date-VAL(Date$)
       Time=VAL(Time$)
3822
3825
       Opt$=VAL$ (POS (Cnnct$, "N"))
       IF 0pt \simel 2" THEN Calib
3828
3831
       Opt$-Opt$&Cnnct$ [ 5
3834
i3835
Calib: IF Gl-1 THEN Cal-1
3837
            CALL Calib(D(*), Wrspt(*), Stds(*), Opt$, Error flag,Rs(*),
                        Hiloport ,G1 ,Rd(*) ,Freq)
3840
            IF Error_flag THEN PRINT CHR$(7);"FATAL ERROR FOR ";
              Freqs (Freq) ; " GHz" ;LIN(1)
3843
           IF Error flag THEN Errcnt=Errcnt+1
           IF Error flag THEN Omitf (Freq)=Fghz
3846
3849
           IF Error flag THEN SUBEXIT
3852
           FOR I=1 TO 4
3855
           FOR J=1 TO 8
3858
              Pthru(I, J)=D(I+4, J)3861
              Pline(I,J)=D(I+8, J)3864
              Ppad(I, J)=D(I+12, J)3867
           NEXT J
3870
           NEXT I 3873
           CALL Rhothu(Wrspt(\star), Pthru(\star), C3(\star))
           FOR I=1 TO 3
3876
3879
           FOR J=1 TO 2
3882
               S(2*I+J-2)=Stds(I+7,J)3885
           NEXT J
3888
           NEXT I 3891
           CALL Rho2pt(S(*),C3(*), Wrspt(*), Ppad(*))
3894
           Stds(9,2)=S(4)MAT S-ZER
3897
3900
           S(3)=Stds(3,1)3903
           S(4) = Stds(3, 2)CALL Rho2pt(S(*),C3(*), Wrspt(*), Pline(*))
3906
3909
           Stds(3,2)=S(4)3912
           Stds(3, 1) = -20*LGT(Stds(3, 1))3915
            Stds(9,1) = -20*LGT(Stds(9,1))3918
            Stds(11,1)=Sp3921
            Stds(11,2)=Pincid3924
           Stds(12,1)=Pstd3927
            Stds(12,2)=Pnet3930
            Stds(13,1)=Xmnt3933
           Stds (13 , 2)-Ymnt
3936
           Many-(Repeats>l)*Repeat
          IF POS(P$,",") THEN PRINTER IS 7,1
3939
```

```
3942
        IF POS(P$, "0") THEN PRINTER IS 0
        CALL Print(Fghz, Date$, Time$, From_file$, Dsk_nam$, Stds(*),
3945
                   Wrspt(*), Rs(*), Many, Repeats)
3948
          READ #9, Repeat
          PRINT #9;Wrspt(*), C3(*), Stds(*), Rs(*), Fghz, Date, Time3951
3954 ! ------------------
                          READ #9, Repeat
3957
3960
        READ #9;A(*)IF Repeat=1 THEN MAT Aver=A
3963
3966
        IF Repeats=1 THEN Prnt
3969
       IF Repeat\Diamond 1 THEN CALL Avg(Aver(*), Var(*), A(*), Repeat)
3972
        3975
         MAT Sdev=SQR(Var)
3978
         PRINT #9, Repeats+1; Aver(*)
3981
          READ #9, Repeats+1
3984
          READ #9; Wrspt(*), C3(*), Stds(*), Rs(*), Fghz, Date, Time
3987
         CALL Print(Fghz, Date$, Time$, From_file$, Dsk_nam$, Stds(*),
                    Wrspt(*), Rs(*), -1, Repeats)CALL Prnt_sdev(Fghz, Date$, Time$, From_file$, Dsk nam$,
3990
                        Sdev(*), Sp)3993 Prnt: PRINTER IS 16
3996
          J=03999 Incj: J-J+1
4002
         IF J>60 THEN SUBEXIT
4005
          Result(Freq, J) = Aver(J)4008 GOTO Incj
4011 SUBEND
4014 ! **************** SUBPROGRAM PRINT ************************
4017
                                        ! 820103-1000--- BCY&DHR
S Coeff(
A(3801
                        3960 3963
                                     3969
Aver(
                 3795
                        3810
                               3963
                                     3969
                                            3978
                                                   4005
C3(3873 3891 3906
                 3801
                                            3951
                                                   3984
Ca13835
Calib:
                 3835
                        3828
Cnnct$
                 3795
                        3825
                               3831
D(3795
                        3837
                               3858
                                      3861
                                             3864
Date
                 3819
                        3951
                               3984
Date$
                 3795
                        3819
                               3945
                                      3987
                                            3990
Dsk nam$
                 3795
                        3945
                               3987
                                     3990
Errent
                 3795
                        3843
                               3843
```
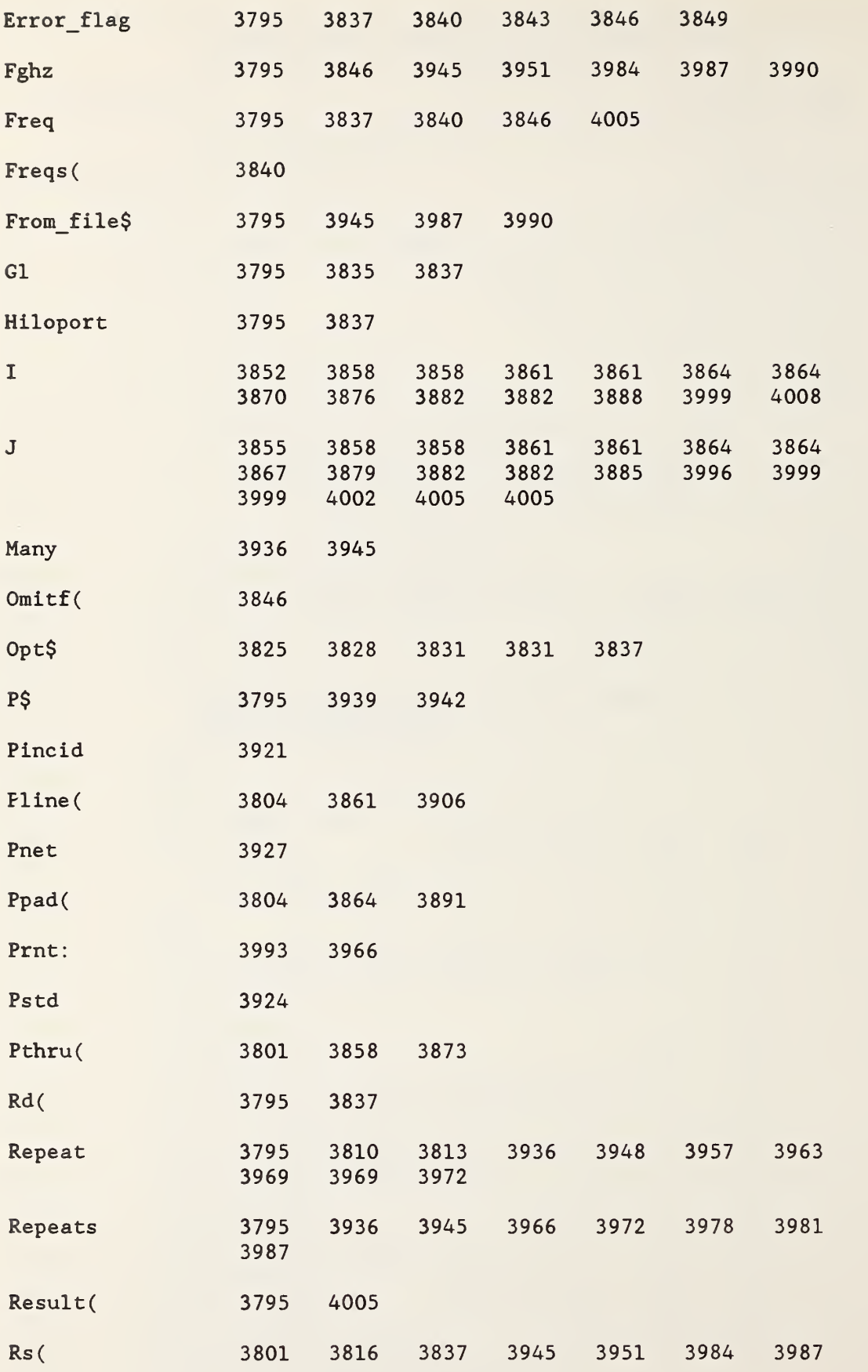

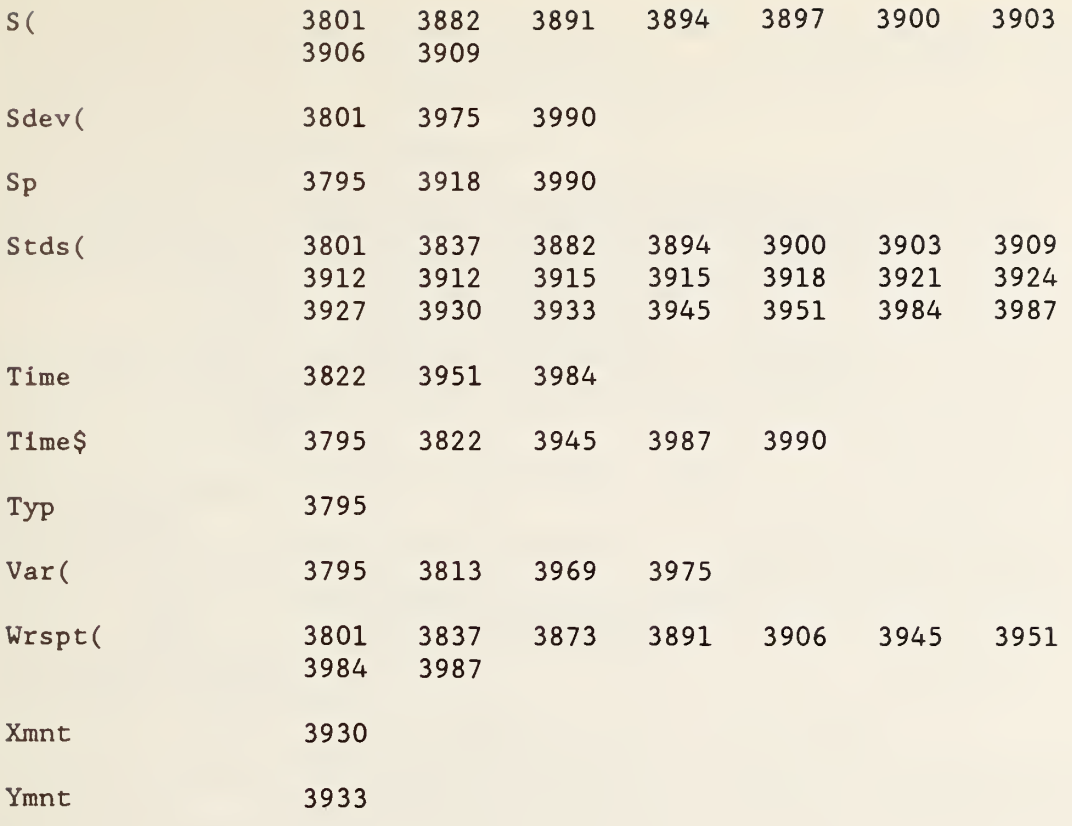

4020 SUB Print(Fghz, Date\$, Time\$, File\$, Dsk\_nam\$, Stds(\*), Wrspt(\*),  $Rs(*)$ ,  $Rpt$  no,  $Re$   $pet)$ 4023 OPTION BASE 1 4026 DIM Qpts (2 , 12) 4029 IF Rpt no=0 THEN PRINT " SIX-PORT PARAMETER RESULTS " 4032 IF Rpt\_no>0 THEN PRINT " SIX- PORT PARAMETER RESULTS REPEAT # ";Rpt\_no; " OF " ; Repeat 4035 IF Rpt no<0 THEN PRINT " SIX-PORT PARAMETER RESULTS AVERAGE OF "; Repeat; " REPEATS" 4038 PRINT LIN(l) 4041 PRINT "YEAR MONTH DAY TIME FILE NAME DISK IDENT FREQ. IN GHz"  $4044$  PRINT USING Head $20$ ;Date $\S [1,2]$ ,Date $\S [3,4]$ ,Date $\S [5,6]$ , Time\$, File\$, Dsk nam\$, Fghz 4047 Head20 : IMAGE X, 2A.4X, 2A, 5X, 2A, 7X, 6A, 6X, 6A, 7X, 7A, 7X.DZ. 6D 4050 PRINT LIN(1), " SCATTERING PARAMETERS OF STANDARDS" 4053 PRINT 4056 PRINT " MAG--S11--ANG dB--S12--ANG MAG--S22--ANG " 4059 Head51: IMAGE 11A, 4X, Z . 6D , 2X.4D . 3D ,X, 3D . 6D , 5D . 3D , 4X, Z . 6D , 2X, 4D. 3D 4062 PRINT USING Head51; "2-PORT ", Stds(8,1), Stds(8,2),  $Stds(9,1), Stds(9,2), Stds(10,1),$  $Stds(10,2)$ 4065 Head52: IMAGE 11A,25X,Z.6D,5D.3D PRINT USING Head52; "LINE ", Stds (3,1), Stds (3,2) 4068 4071 Head60: IMAGE 11A, 4X, Z.6D, 6D.3D 4074 4077 PRINT USING Head60; "SHORT #1 " ;Stds(4,l) , Stds(4 , 2) PRINT USING Head60; "SHORT #2 " ;Stds(5,l) ,Stds(5, 2) 4080 Head70: IMAGE 14A, X, Z.6D, 6D. 3D 4083 PRINT USING Head70;"0PEN 6-PORT #1" , Stds (6 , 1) , Stds (6 , 2) PRINT USING Head70; "OPEN  $6$ -PORT  $#2$ ",  $Stds(7,1)$ ,  $Stds(7,2)$ 4089 Head75: IMAGE 11A, 2X, 3D. 6D, 5D. 3D, 18A, D, 2A 4092 IF  $Stds(1,1)\infty$ 0 THEN PRINT USING Head75; "STD MOUNT", Stds  $(13, 1)$ , Stds (13 , 2) , " ( ON 6-PORT #" , Stds (11 , 1) , " )" 4095 Head76: IMAGE /26A, 2X, 2D. 4D, 2X, 11A 4098 Head77: IMAGE 26A, 2X, 2D.4D, 2X, 39A 4101 IF Stds  $(11,1)$   $\infty$ 0 THEN PRINT USING Head76; "STD MOUNT POWER: ", Stds (12,1)," MILLIWATTS" 4104 IF Stds  $(11,1)$   $\infty$  THEN PRINT USING Head77; "STD MOUNT INCIDENT POWER: " , Stds (11 , 2) , " MILLIWATTS" 4107 Head78: IMAGE /46A, X, Z.4D, 20A, X, Z.4D 4110 IF Stds (11, 1)-0 THEN PRINT USING Head78; "POWER RATIO CONSTANTS: 6-PORT #1:  $(K1) = "Wrspt(1, 12)$ , " 6-PORT #2:  $(K2) = "$ ,  $Wrspt(2,12)$  $4113$  IF Stds $(11,1)$  $\infty$ O THEN PRINT USING Head78;"POWER STANDARD CONSTANTS:  $6$ -PORT  $-$ #1:  $(K1)$ -",  $Wrspt(1,12)$ , " 6-PORT #2:  $(K2)$ -",  $Wrspt(2,12)$ 4116 PRINT 4119 GOSUB Qprint 4122 PRINT " "

```
4125 PRINT "RMS PARABOLOID RES*1E6 | *** CIRCLE RESIDUALS*1E6
              *** | 2-PORT RES*1E6"
4128 PRINT " INITIAL FINAL| SHORT OPEN THRU LINE 2-
            PORT AVG | THRU LINE 2 -PORT"
4131 MAT Rs—Rs*(lE6)
4134 Head_res: IMAGE 9A,X, 2(6D) ,X,A,4(5D,X) , 2X, 2(5D) , 2A, 3(5D,X)
4137 Head resl: IMAGE 9A, X, 2 (6D), X, A, 4 (5D, X), 2X, 2 (5D), 2A
4140 PRINT USING Head res; "6-PORT #1", Rs (1, 1)*(Rs (1, 2)/1E6), Rs (1, 1),
           "|",Rs(1,3),Rs(1,4),Rs(1,5),Rs(1,6),Rs(1,7),Rs(1,8),"|",
           Rs(1, 9), Rs(1, 10), Rs(1, 11)4143 PRINT USING Head resl ; "6-PORT #2", Rs(2,1)*(Rs(2,2)/lE6), Rs(2,1),
           "
I " .Rs(2,3) ,Rs(2,4) ,Rs(2,5) ,Rs(2,6) ,Rs(2,7) ,Rs(2,8) , " |"
4146 PRINT "
                        4149 MAT Rs-Rs/(1E6)
4152 SUBEND
4155 Qprint: ! 4158 CALL Wq(Wrspt(*), Qpts(*) <br>4161 PRINT " 0-POINT DESCRIPTION OF SIX-POR
                   Q-POINT DESCRIPTION OF SIX-PORTS"
4164 PRINT
4167 PRINT USING Qptsl;" MAG-1/Q1-ANG"
4170 Qptsl: IMAGE 25A," MAG--Q2--ANG MAG- -Q3- -ANG
                      MAG--Q4--ANG"
4173 PRINT USING Qpts(1,1),Qpts(1,2),Qpts(1,3),Qpts(1,4),
                Qpts(1, 5), Qpts(1, 6), Qpts(1, 7), Qpts(1, 8)4176 PRINT USING Qpts2;2, Qpts(2,1), Qpts(2,2), Qpts(2,3), Qpts(2,4),
                Qpts (2, 5) , Qpts (2, 6) ,Qpts(2,7) , Qpts (2, 8)
4179 Qpts2 : IMAGE "6-PORT #"D,X,4(2X,Z.4D,X,4D. 3D)
4182 PRINT
4185 RETURN
4188 ! ********** SUBROUTINE PRINT STD DEVIATIONS ****************
4191 ! 820103-0900- --BCY&DHR
```
S Print

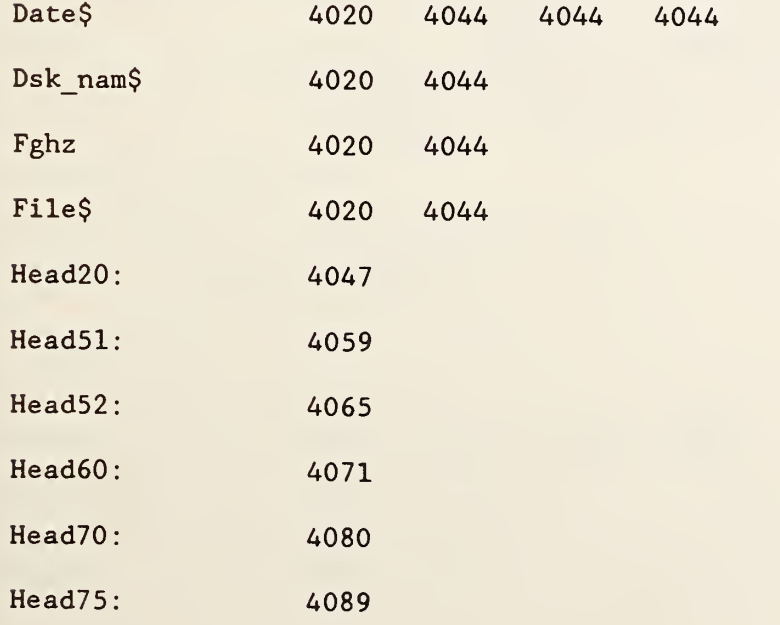

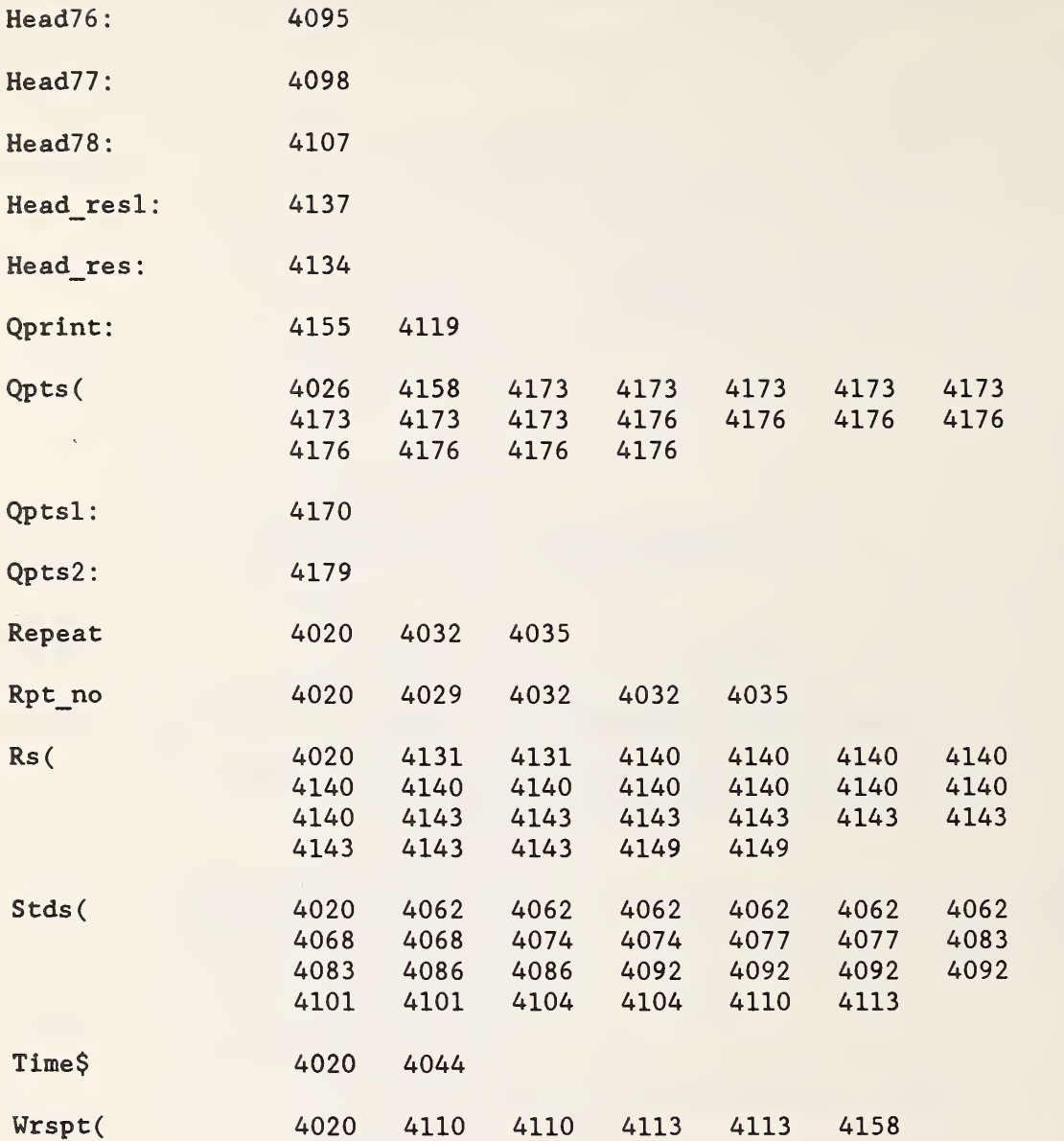

4194 SUB Prnt sdev(Fghz, Date\$, Time\$, File\$, Dsk\_nam\$, Sdev(\*), Sp) 4197 OPTION BASE 1 4200 PRINT LIN(2) ; " STANDARD DEVIATIONS OF SELECTED PARAMETER RESULTS" 4203 PRINT LIN(1);"~~ 4206 PRINT "YEAR MONTH DAY TIME FILE NAME DISK 4209 4212 Head2 : IMAGE X, 2A, 4X, 2A, 5X, 2A, 7X, 6A, 6X, 6A, 7X, 7A, 7X, DZ . 6D 4215 PRINT LIN(1)," 4218 PRINT 4221 PRINT " 4224 Head3: IMAGE 11A, 7X, Z . 6D , 12X, Z . 6D , 14X, Z . 6D 4227 PRINT USING Head3; "2-PORT " , Sdev(37) , Sdev(39) 4230 Head4 : IMAGE 11A,27X,Z.6D 4233 PRINT USING Head4 ; "LINE ",Sdev(29) 4236 Head5 : IMAGE 15A,3X,Z.6D 4239 PRINT USING Head5; "SHORT " ,Sdev(31) 4242 4245 4248 Head7 : IMAGE 11A, 8X, . 6D , 8X, 17A, D , 2A 4251 4254 Head8 : IMAGE /26A,4X, .4D, 2X, 11A 4257 Head9 : IMAGE 26A , 4X , . 4D , 2X , 39A 4260 IF Sp $\infty$ 0 THEN PRINT USING Head8;"STD MOUNT POWER: 4263 IF Sp $\infty$ 0 THEN PRINT USING Head9; "STD MOUNT INCIDENT POWER: ", 4266 HeadlO : IMAGE /46A,X,Z.4D,19A,X,Z.4D 4269 IF Sp-0 THEN PRINT USING HeadlO ; "POWER RATIO CONSTANTS: 4272 IF Sp $\infty$ 0 THEN PRINT USING Head10; "POWER CALIBRATION 4275 PRINT CHR\$(12) 4278 SUBEND 4281 ! \*\*\*\*\*\*\*\*\*\*\*\* SUBROUTINE RHOTHU \*\*\*\*\*\*\*\*\*\*\*\*\*\*\*\*\*\*\*\*\*\*\*\* 4284 ! FILE NAME: RHOTHU ! 830310- 1100- - -BCY IDENT FREQ. IN GHz" **PRINT USING Head2; Date\$**  $[1,2]$ , Date\$ $[3,4]$ , Date\$ $[5,6]$ , Time\$, File\$, Dsk\_nam\$, Fghz **SCATTERING PARAMETERS OF** STANDARDS"  $MAG - S11$  dB--S12  $MAG - S22"$ Sdev(41) PRINT USING Head5 ; "OPEN 6-PORT #1 ",Sdev(33) PRINT USING Head5 ; "OPEN 6 -PORT #2 " ,Sdev(35) IF Sp $\infty$ 0 THEN PRINT USING Head7; "STD MOUNT ", Sdev(49), " ( on 6 -PORT #" ,Sp, " ) Sdev(37), " MILLIWATTS" Sdev(36), " MILIWATTS" 6-PORT #1:  $(K1) = "$ , Sdev(12), " 6-PORT  $#2$ :  $(K2) = "$ ,  $Sdev(24)$ CONSTANTS:  $6 - PORT + 1$ :  $(K1) = "$ ,  $Sdev(12)$ , " 6-PORT #2:  $(K2) = "$ , Sdev(24) S Prnt sdev( Date\$ 4194 4209 4209 4209 Dsk nam\$ 4194 4209 Fghz 4194 4209

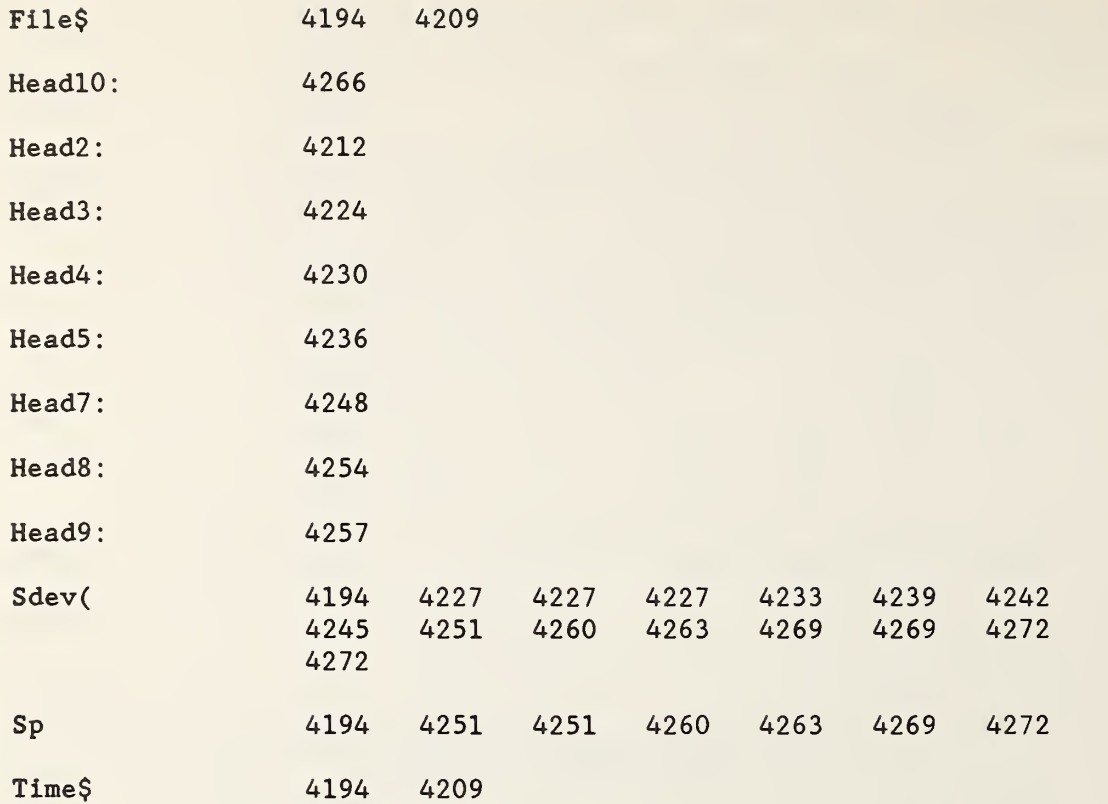

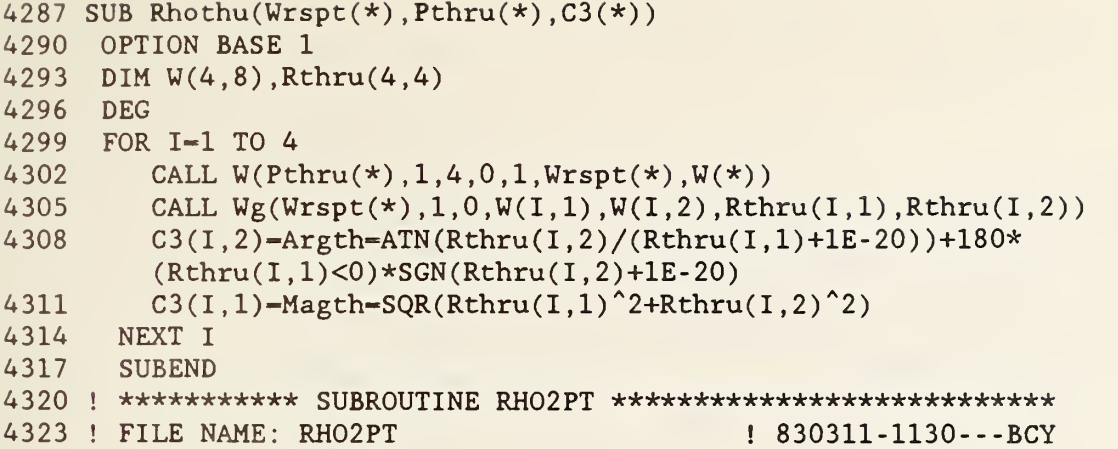

```
S Rhothu(
```
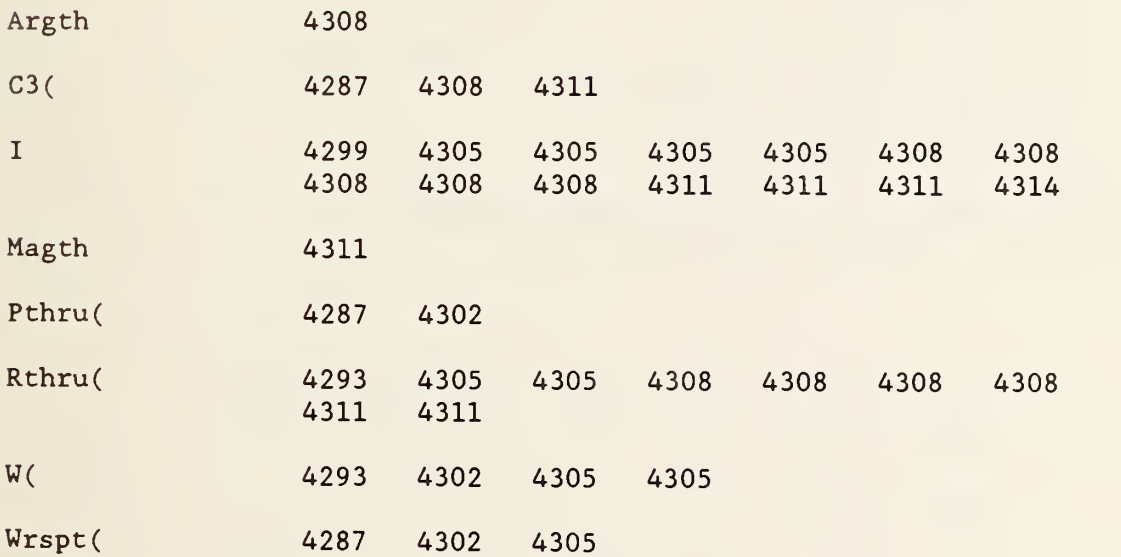

```
4326 SUB Rho2pt(S(*) ,C3(*) ,Wrspt(*) ,P2pt(*))
4329 OPTION BASE 1
4332 DIM G(4,4) ,W(4,8)
4335 DEG
4338 I-1
4341 Argth=C3(I,2)4344 CALL W(P2pt(*), 1, 4, 0, 1, Wrspt(*), W(*))
4347 CALL Wg(Wrspt(*), 1, 0, W(1, 1), W(1, 2), G(1, 1), G(1, 2))<br>4350 CALL Rect(S(1), S(2), X1, Y1)
          CALL Rect(S(1),S(2),X1,Y1)4353 CALL Csub(G(I,1), G(I,2), X1, Y1, X, Y)<br>4356 Arg2p=ATN(Y/(X+1E-20))+180*(X<0)*S
          4356 Arg2p-ATN(Y/(X+lE-20) )+180*(X<0)*SGN(Y+lE-20)
4359 Argl2-Arg2p-Argth
4362 Test: IF ABS (Argl2)<180 THEN Skp
4365 Argl2-Argl2-SGN(Argl2)*360
4368 GOTO Test
4371 Skp: Args4-S(4)
4374 Sgn12=SGN(Arg12)*1
4377 Sgns4-SGN(Args4)*l
4380 IF Sgn12=Sgns4 THEN Subt
4383 Args4=Args4-SGN(Args4)*180
4386 IF ABS (Argl2 -Args4)<90 THEN Switch
4389 Subt: IF ABS(Argl2-Args4)<90 THEN Exit
4392 Switch: S(4) = S(4) - SGN(S(4)) *1804395 Exit: SUBEND
4398 ! ********* SUBPROGRAM DISC COPY *****************
4401 ! FILE NAME: DCOPY ! 820116-0110---BCY
```
S Rho2pt(

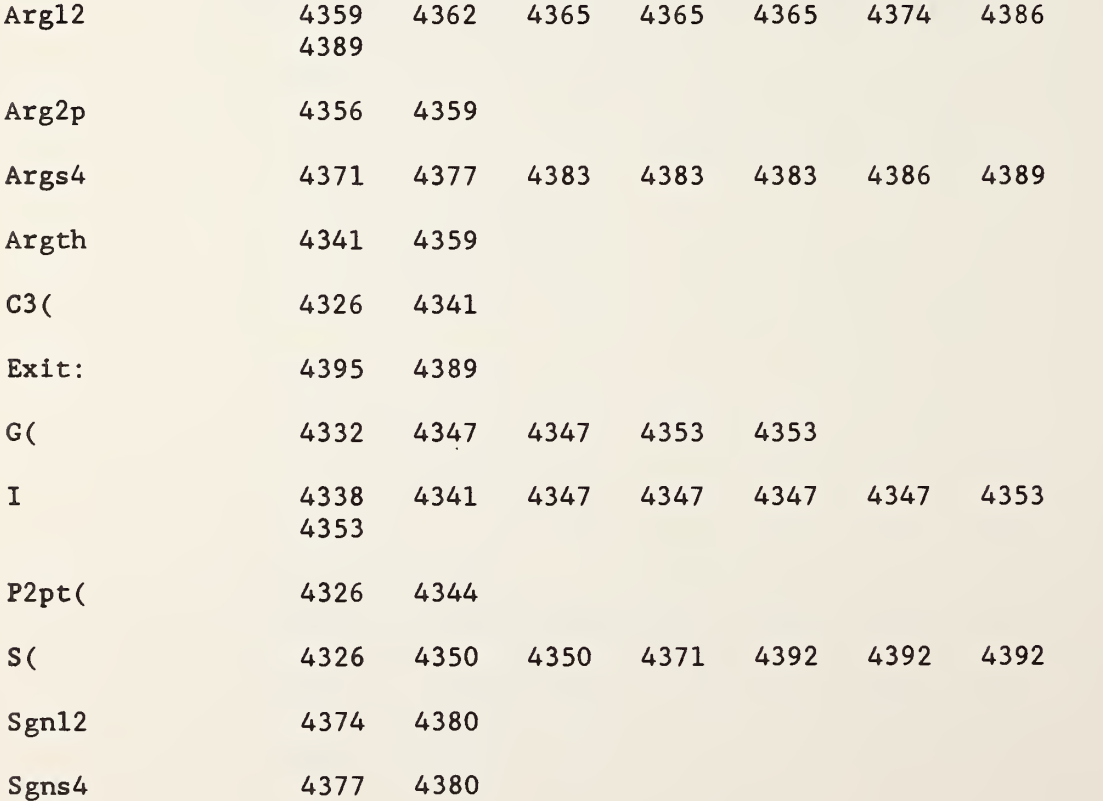

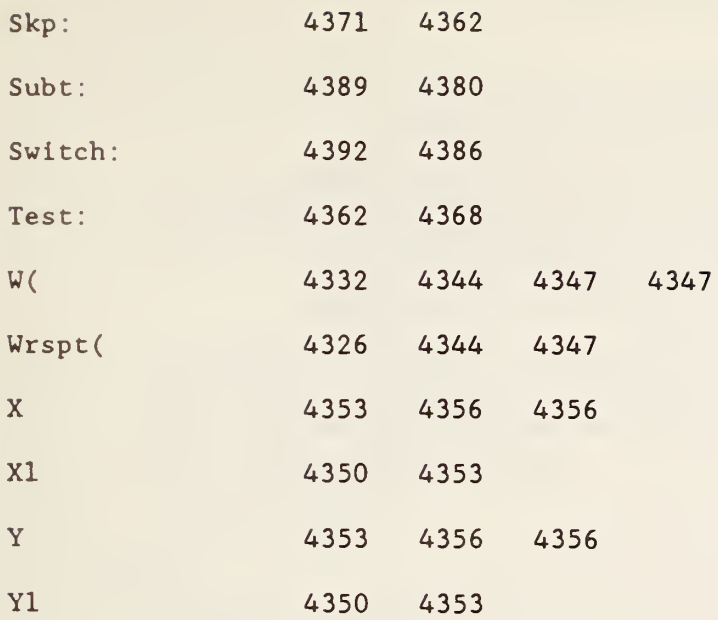

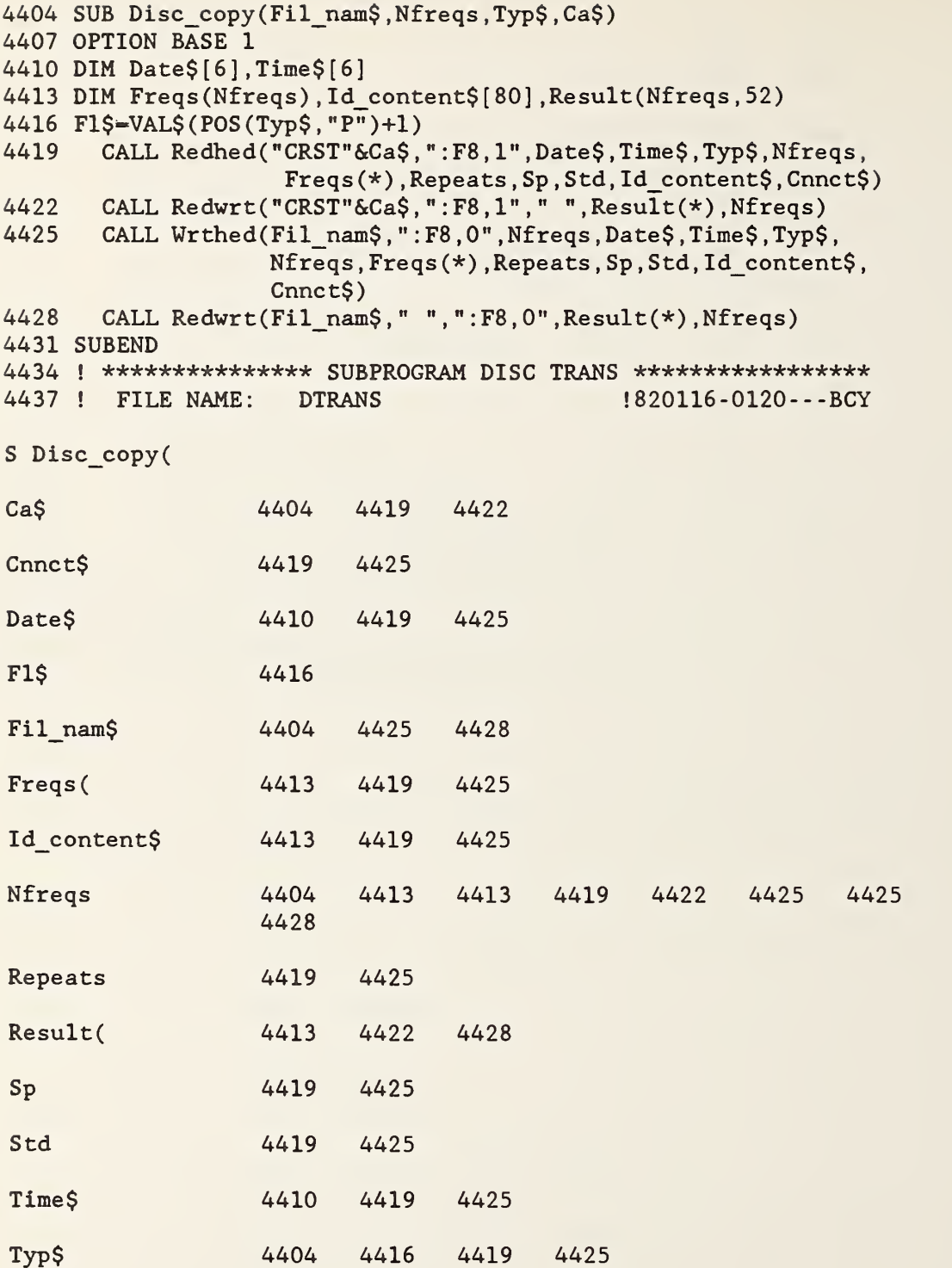

```
4440 SUB Disc trans (Fil_nam$, Records, Nfreqs)
4443 OPTION BASE 1
4446 DIM Date$[6], Time$[6], Typ$[6]
4449 DIM Freqs(Nfreqs), Id content$[80], Result(Nfreqs, 52)
4452
       CALL Redhed(Fil_nam$, ": F8, 0", Date$, Time$, Typ$, Nfreqs,
                    Freqs(*), Repeats, Sp, Std, Id_content$, Cnnct$)
4455
      CALL Redwrt(Fil nam$, ":F8, 0", " ", Result(*), Nfreqs)
4458 F1$=VAL$(POS(Typ$,"P")+1)
4461 CALL Wrthed("CRST"&Ca$,":F8,1", Records, Date$, Time$, Typ$,
                    Nfreqs, Freqs(*), Repeats, Sp, Std, Id content$,
                    Cnnct$)
4464
      CALL Redwrt("CRST"&Ca$," ",":F8,1", Result(*), Nfreqs)
      PRINT LIN(5); Fil_nam$;" CALIBRATION DATA TAKEN ON "; Date$
4467
4470 PRINT LIN(2); "FREQUENCIES AT (GHZ)"
4473
     PRINT
       FOR I-1 TO Nfreqs
4476
4479
          PRINT Freqs(I)
4482
     NEXT I
4485 SUBEND
4488 ! ************ SUBPROGRAM WRTHED **************************
4491 ! FILE NAME: WRTHED
                                               : 820106 - 0800 - -BCYS Disc trans(
Ca<sub>5</sub>4461
                          4464
Cnnct$
                   4452
                          4461
Date$
                  4446
                          4452 4461
                                         4467
F1S4458
Fil nam$
                   4440
                          4452
                                 4455
                                         4467
Freqs(
                  4449
                          4452
                                 4461
                                         4479
\overline{I}4476
                          4479
                                 4482
Id content$
                   4449
                          4452
                                 4461
                                 4449 4452 4455 4461
Nfreqs
                   4440
                          4449
                                                               4464
                   4476
Records
                   4440
                          4461
Repeats
                   4452
                          4461
Result(
                   4449
                          4455
                                 4464
Sp
                   4452
                          4461
Std
                  4452
                          4461
Time$
                  4446
                          4452
                                 4461
Typ$
                   4446
                          4452
                                 4458
                                         4461
```
4494 SUB Wrthed(File\$, Msu\$, Records, Date\$, Time\$, Typ\$, Nfreqs, Freq  $o(*)$ , Repeats, Sp, Std mnt, Id content\$, Cnnct\$) 4497 OPTION BASE 1 4500 DIM Id\$[19] ,Overhead\$[80] 4503 MASS STORAGE IS Msu\$ 4504 PRINT File\$ 4505 WAIT 2500 4506 Overhead\$="R2: 9 strings. R3: 4 strings, 4 real. R4: 2 strings[80]. R5&R6: array (Nfreqs) 4509 Id\$-"IDENTIFIER STRING: " 4512 Retry: DISP " " 4515 **PRINT CHR\$ (12)** 4518 ! ON ERROR GOTO Trap 4521 ASSIGN #1 TO File\$, Check 4524 ASSIGN \* TO #1 4527 IF Check THEN CREATE File\$, 6+2\*Records 4530 ASSIGN #1 TO File\$ 4533 **PRINT #1,1; Overhead\$** 4536 PRINT #1,2; "DATE\$" , "TIME\$" , "TYP\$" , "CNNCT" , "NFREQS" "REPEATS" , "6-PORT" , "STD MNT" , "FREQUENCIES" 4539 PRINT #1,3;Date\$,Time\$,Typ\$,Cnnct\$,Nfreqs,Repeats, Sp , Std\_mnt  $4542$  PRINT #1,4;Id\$,Id\_content\$<br>4545 READ #1.5 READ #1,5 4548 PRINT #l;Freq\_o(\*) 4551 ASSIGN \* TO #1 4554 OFF ERROR 4557 SUBEXIT 4560 Trap: OFF ERROR 4563 IF FNDerr (ERRM\$) THEN Retry 4566 SUBEND 4569 ! \*\*\*\*\*\*\*\*\*\*\*\* SUBPROGRAM REDHED \*\*\*\*\*\*\*\*\*\*\*\*\*\*\*\*\*\*\*\*\*\*\*\*\*\* 4572 ! FILE NAME: REDHED ! 820106 -0730- - -BCY S Wrthed( Check 4521 4527 Cnnct\$ 4494 4539 Date\$ 4494 4539 File\$ 4494 4504 4521 4527 4530 Freq o( 4494 4548 Id\$ 4500 4509 4542 Id\_content\$ 4494 4542 Msu\$ 4494 4503 Nfreqs 4494 4539

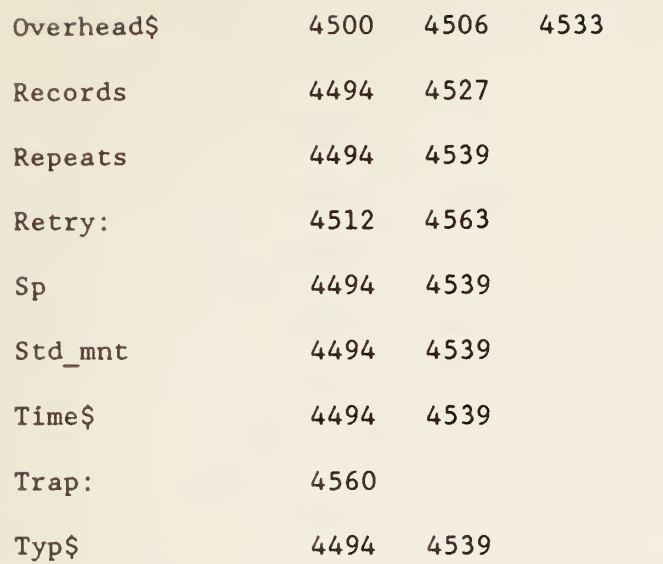

```
4575 SUB Redhed(File$,Msu$,Date$,Time$,Typ$,Nfreqs,Freq_o(*),
              Repeats, Sp, Std_mnt, Id_content$, Cnnct$)
4578 OPTION BASE 1
4581 DIM Id$ [ 19 ]
, Overhead$ [ 80 ]
, Form$ ( 8 )
[ 11
4584 MASS STORAGE IS Msu$
4585 PRINT File$
4586 WAIT 2500<br>4587 Retry: DISP " "
4587 Retry:
4590 PRINT CHR$ (12)
4593 ! ON ERROR GOTO Trap
4596 ASSIGN #1 TO File$
4599 READ #1,1; Overhead$<br>4602 READ #1,2; Form$(*)
            READ #1, 2; Form$(*)4605 READ #1,3;Date$,Time$,Typ$,Cnnct$,Nfreqs,Repeats,
                Sp , Std_mnt
4608 READ #1,4; Id$, Id_content$<br>4611 READ #1, 5
            READ #1,54614 READ #l;Freq_o(*)
4617 ASSIGN * TO #1
4620 OFF ERROR
4623 SUBEXIT
4626 Trap: OFF ERROR
4627 PRINT Files$
4629 IF FNDerr (ERRM$) THEN Retry
4632 SUBEND
4635 ! ************ SUBPROGRAM WRTBIN ******************
4638 ! FILE NAME: WRTBIN ! 811217-1500---BCY
S Redhed(
Cnnct$ 4575 4605
Date$ 4575 4605
File$ 4575 4585 4596
Files$ 4627
Form$
               4581 4602
Freq o( 4575 4614
Id$ 4581 4608
Id_content$ 4575 4608
Msu$ 4575 4584
Nfreqs 4575 4605
Overhead$ 4581 4599
```
Repeats 4575 4605

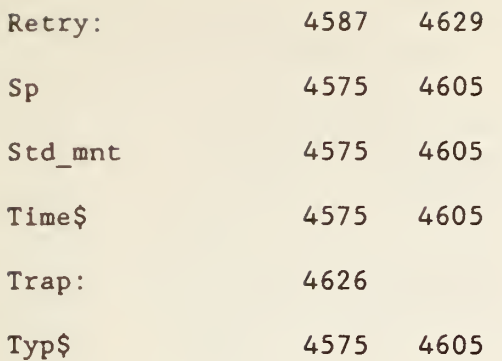

4641 SUB Wrtbin(File\$ ,Msu\$ ,File(\*) .Records) 4644 OPTION BASE 1 4647 MASS STORAGE IS Msu\$ 4650 Retry: DISP " " 4653 4656 4659 FCREATE File\$ .Records 4662 Fprint : FPRINT File\$ , File(\*) 4665 4668 SUBEXIT 4671 Trap: 4674 4677 4680 SUBEND 4683 <sup>j</sup> \*\*\*\*\*\*\*\*\*\*\*\*\*\*\*\*\* SUBPROGRAM REDWRT \*\*\*\*\*\*\*\*\*\*\*\*\*\*\*\*\*\*\*\*\*\*\* 4686 ! FILE NAME: REDWRT ! 820116-1230- - -BCY PRINT CHR\$ (12) ON ERROR GOTO Trap OFF ERROR OFF ERROR IF ERRN-54 THEN Fprint IF FNDerr (ERRM\$) THEN Retry

S Wrtbin(

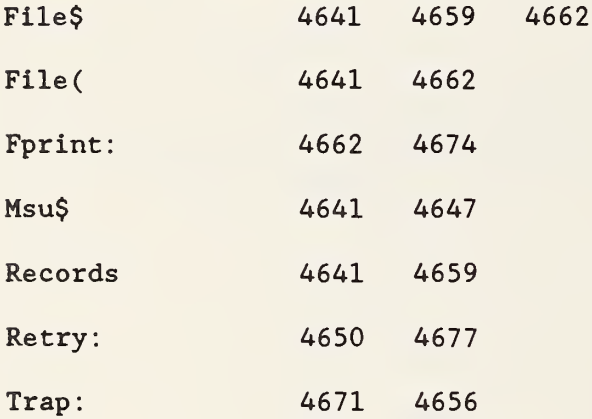

```
4689 SUB Redwrt (File$, From$, To$, Data(*), Nfreqs)
4692 OPTION BASE 1
4695 Start: PRINT CHR$(12)
4698 DISP " " 4701 ! ON ERROR GOTO Trap
4704 ASSIGN #1 TO File$
4707 IF To$-=" " THEN Read
4710 MASS STORAGE IS To$
4713 Inci: I-I+l
4716 IF I>Nfreqs THEN Exit
4719 READ #1 , 5+2*1
4722 J-0
4725 Incj: J-J+1
4728 IF J>52 THEN Inci
4731 PRINT #1; Data(I, J)
4734 GOTO Incj
4737 Read: MASS STORAGE IS From$
4740 Inc_i : I-I+l
4743 IF I>Nfreqs THEN Exit
4746 READ #1 , 5+2*1
4749 J-0
4752 Inc_j : J-J+l
4755 IF J>52 THEN Inc_i
4758 READ #l;Data(I,J)
4761 GOTO Inc_j
4764 Exit: ASSIGN * TO #1
4767 OFF ERROR
4770 SUBEXIT
4773 Trap: OFF ERROR
4776 IF FNDerr (ERRM$) THEN Start
4779 SUBEND
4782 ! *********** FUNCTION FNDERR ****************
4785 ! FILE NAME: FNDERR ! 820127-1745---BCY
S Redwrt(
Data( 4689 4731
Exit: 4764 4716
File$ 4689 4704
From$ 4689 4737
I 4713 4713
               4743 4746
Inc_i
               4740 4755
Inc i: 4752 4761
Inci:
               4713 4728
Incj: 4725 4734
                         4758
                          4743
                           4716 4719 4731 4740
4740
                          4758
```
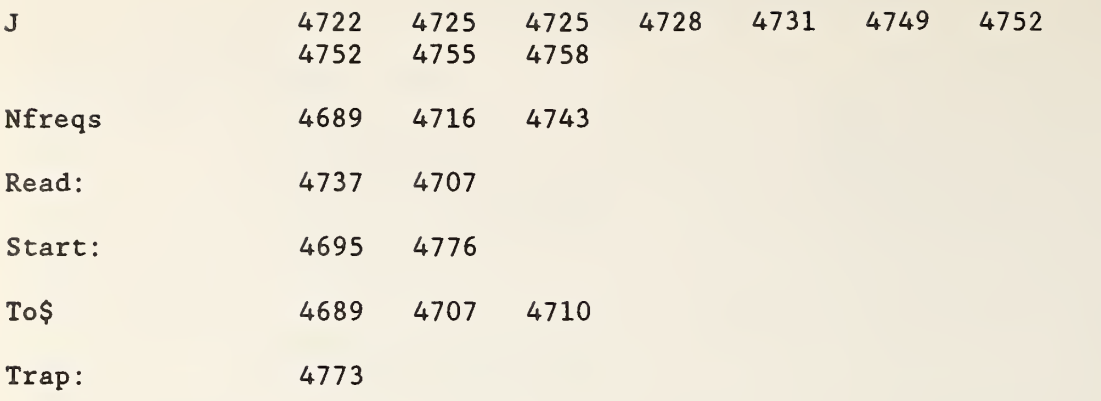

4788 DEF FNDerr(Errm\$) 4791 PRINT LIN(10); ERRM\$ 4794 DISP "DO YOU WANT TO RETRY ? --  $(Y/N)$ "; CHR\$(7);<br>4797 IF FNYorn THEN RETURN 1 4800 PRINT CHR\$(12); LIN(15); CHR\$(7); "FATAL ERROR --- PROGRAM HALT" 4803 DISP<sup>"</sup> 4806 STOP 4809 RETURN 0 4812 FNEND 4815 ! \*\*\*\*\*\*\*\*\*\*\*\*\*\*\*\* SUBROUTINE T DISC \*\*\*\*\*\*\*\*\*\*\*\*\*\*\*\*\*\*\*\*\* 4818 ! FILE NAME: T\_DISC ! 810818-1600---BCY FNDerr(

 $\sim$ 

Errm\$  $4788$ 

 $\sim$   $\omega$ 

4821 SUB T\_disc(File\$, Records, Length) 4824 ON ERROR GOTO Errml 4827 CREATE File\$, Records, Length 4830 SUBEXIT 4833 Errml: PRINT ERRM\$ 4836 PRINT "PAUSE IN EFFECT"<br>4839 PAUSE PAUSE 4842 BEEP 4845 SUBEND 4848 ! \*\*\*\*\*\*\*\*\*\*\*\*\*\*\*\*\*\*\*\*\*\*\*\*\*\*\*\*\*\*\*\*\*\*\*\*\*\*\*\*\*\*\*\*\*\*\*\*\*\*\*\*\*'\*\*'\* S T\_disc( Errml 4833 4824

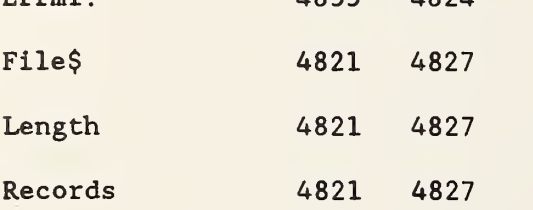

 $\bar{\rho} \bar{\sigma}$ 

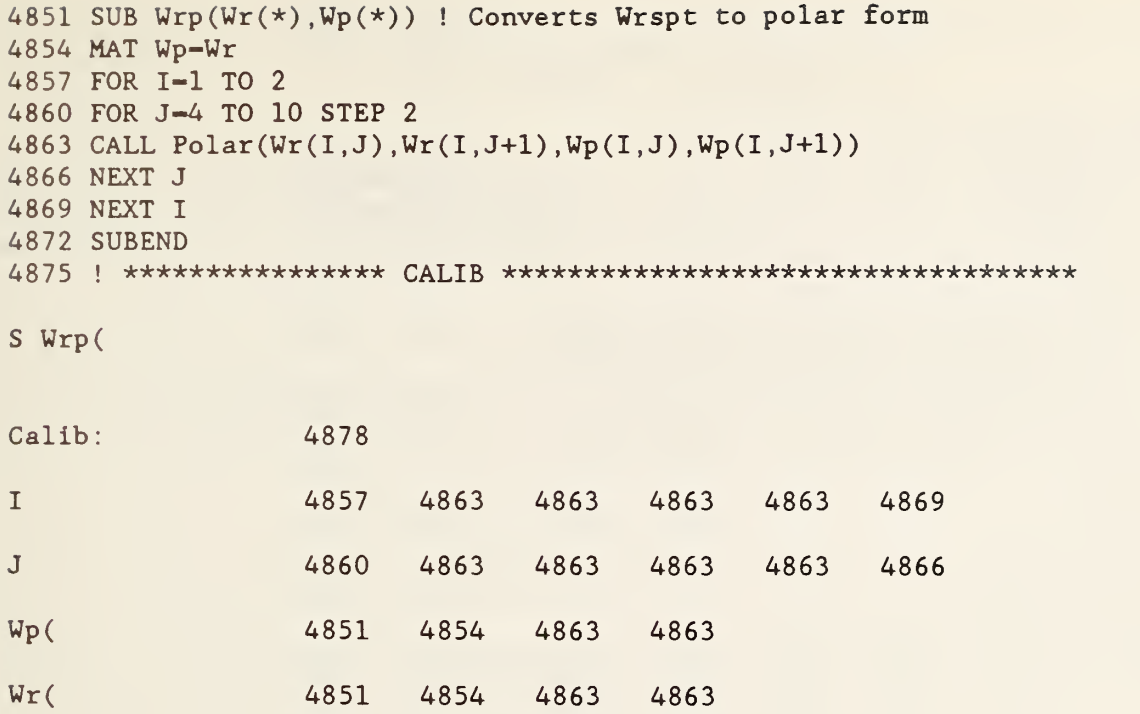

```
4878 Calib: SUB Calib(Pwr(*) ,Wrspt(*) ,Stds(*) ,Opt$,Error_flag,
                        Resid(*), Hi lo port, G1, Rd(*), Freq)
                        ! \cdots (81/07/31) \cdots GFE-GEC \cdots \cdots4881 OPTION BASE 1
4884 DIM V(l:5),W(l:16,l:8),Res(2,12)
4887 MAT Resid=ZER <br>4890 MAT Res=ZER 1 Cres is NIOSH CR record 7 p. 5-10<br>1 Cres is NIOSH p. 6-24
4890 MAT Res=ZER 1 Cres is NIOSH<br>4893 Error flag=0 1 Nonzero if calculation er
                                  ! Nonzero if calculation error, >0 if fatal error
4896 IF Gl-1 THEN GOTO 4912
4897 FOR Sp-1 TO 2
4899 CALL Iparab(Pwr(*), Sp, V(*), Error_flag)<br>4902 IF Error flag>0 THEN GOTO Calib exit
        IF Error flag>0 THEN GOTO Calib exit
4905 CALL Fparab(Pwr (*) ,Sp,V(*) ,Wrspt(*) ,Res(*) , Error_flag,Hi_lo_port)
4908 IF Error_flag>0 THEN GOTO Calib_exit
4910 NEXT Sp
4911 GOTO 4921
4912 ! CONT
4916 FOR P-1 TO 5
4917 FOR Sp-1 TO 2
4918 Wrspt (Sp , P)=Rd(Freq , Sp , P)
4919 NEXT Sp
4920 NEXT P
4921 ! 4923 ! PRINT Wrspt(1,1), Wrspt(1,2), Wrspt(1,3), Wrspt(1,4),
              Wrspt(1,5)4924 CALL W(Pwr(*), 1, 16, 16, 1, Wrspt(*), W(*)4925 FOR I=1 TO 2
4926 Res (I, 3)=W(3, 4 \star I)4927 Res(I, 4)=W(4, 4*I)4928 FOR J-5 TO 7 4929 FOR K—4*J - 15 TO 4*J-12
4932 Res (I, J) = Res(I,J) + W(K, 4*I)/4<br>4935 NEXT K
            NEXT K
4938 NEXT J
4941 NEXT I 4944 CALL Trl5(W(*) ,Wrspt(*) ,Opt$ , Stds(*) ,Res(*)
4947 CALL Stds2(W(*), Wrspt(*), Stds(*), Res(*)4950 CALL Pratio(W(*), 5, Wrspt(*), Wrspt(2, 12))<br>4953 Wrspt(1,12)-1
         Wrspt(1, 12)=14956 Res(1,8)=(Res(1, 3) + Res(1, 4) + 4*Res(1, 5) + 4*Res(1, 6)+4*Res(1,7))/144959 Res (2, 8) = (Res(2, 3) + Res(2, 4) + 4*Res(2, 5) + 4*Res(2, 6)+4*Res(2,7))/14
4962 MAT Resid-Res
4965 Calib exit: SUBEND
4968 ! ***************************************
S Calib(
Calib exit:
                    4965 4902 4908
Error flag 4878 4893 4899 4902 4905 4908
Freq 4878 4918
```
-1

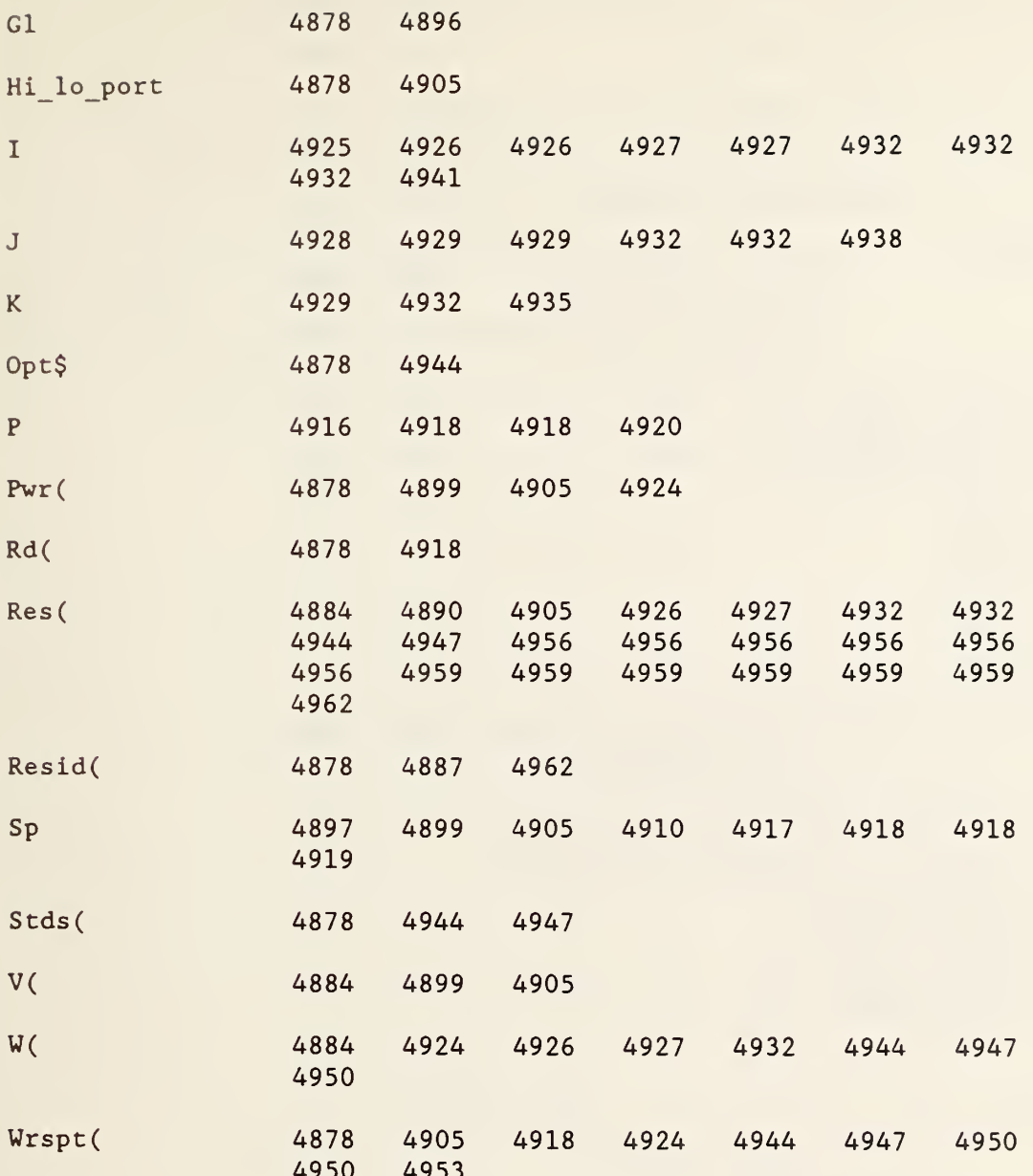

4971 SUB Iparab(P(\*) , Sp ,V(\*) , Error\_flag) !-- (81/07/30) -GFE-GEC-4974 ON ERROR GOTO Error 4977 DIM B(1:16,1:9),X(1:9),Y(1:16) 4980 MAT Y<del>-</del>(-1) 4983 K—4\*Sp-4 ! Adds 4 to column index when Sp-2 4986 N-0 4989 FOR J-l TO 16 ! Iterate over rows in "P" matrix 4992 I-J-N 4995 P-P(J,K+1) 4998 IF P>0 THEN B 5001 N-N+1 5004 GOTO Nextj 5007 B: B(I,7)-A-P(J,K+2)/P 5010 5013 5016 5019 5022 5025 5028 5031 5034 Nextj : NEXT J 5037 REDIM B( $1:1,1:9$ ), $Y(1:1)$  ! Drop last N rows in "B" and "Y", 5040 CALL Msoln(B(\*) ,Y(\*) ,X(\*)) 5043 B-(2\*X(4) -X(7)\*X(8) )/(2\*X(l)\*X(8) -X(4)\*X(7)) 5046 C-(2\*X(5)-X(7)\*X(9))/(2\*X(1)\*X(9)-X(5)\*X(7)) 5049 A=B+C+X(7)/X(1) 5052 V(1)=R1=SQR(X(2)\*A\*C) 5055 V(2)=R2=SQR(X(3)\*A\*B) 5058 V(3)=W1=SQR(C) 5061 V(4)-W2— (B+C-A) /2/W1 5064 V(5)-W3-B-W2\*W2 5067 SUBEXIT 5070 Error: BEEP 5073 IF ERRN-30 THEN PRINT "Failure in Iparab , Poor set of power ! Index for "B" matrix ! P=0 indicates no data in this row: skip to next one ! & adjust row index for MAT "B" to lag "P" by one unit  $B(I, 8) = B = P(J, K+3)/P$  $B(I, 9) = C = P(J, K+4)/P$  $B(I,1)=A*A$  $B(I, 2) = B*B$  $B(1, 3) = C*C$  $B(I, 4) = A*B$  $B(I, 5) = A*C$  $B(I, 6) = B*C$ (no data here) data indicated.  $Sp- " ; Sp$ 5076 IF ERRN<30 THEN PRINT ERRM\$ 5079 Error flag=10 5082 SUBEND 5085 ! \*\*\*\*\*\*\*\*\*\*\*\*\*\*\*\*\*\*\*\*\*\*\*\*\*\*\*\*\*\*\*\*\*\*\*\*\*\*\*\*\*\*\*\*\*\*\*\*\*\*\*\*\*\*\*\*\* S Iparab A 5007 5055 5016 5061 5016 5025 5028 5049 5052 B 5010 5055 5019 5061 5019 5064 5025 5031 5043 5049 B( 4977 5007 5010 5013 5016 5019 5022
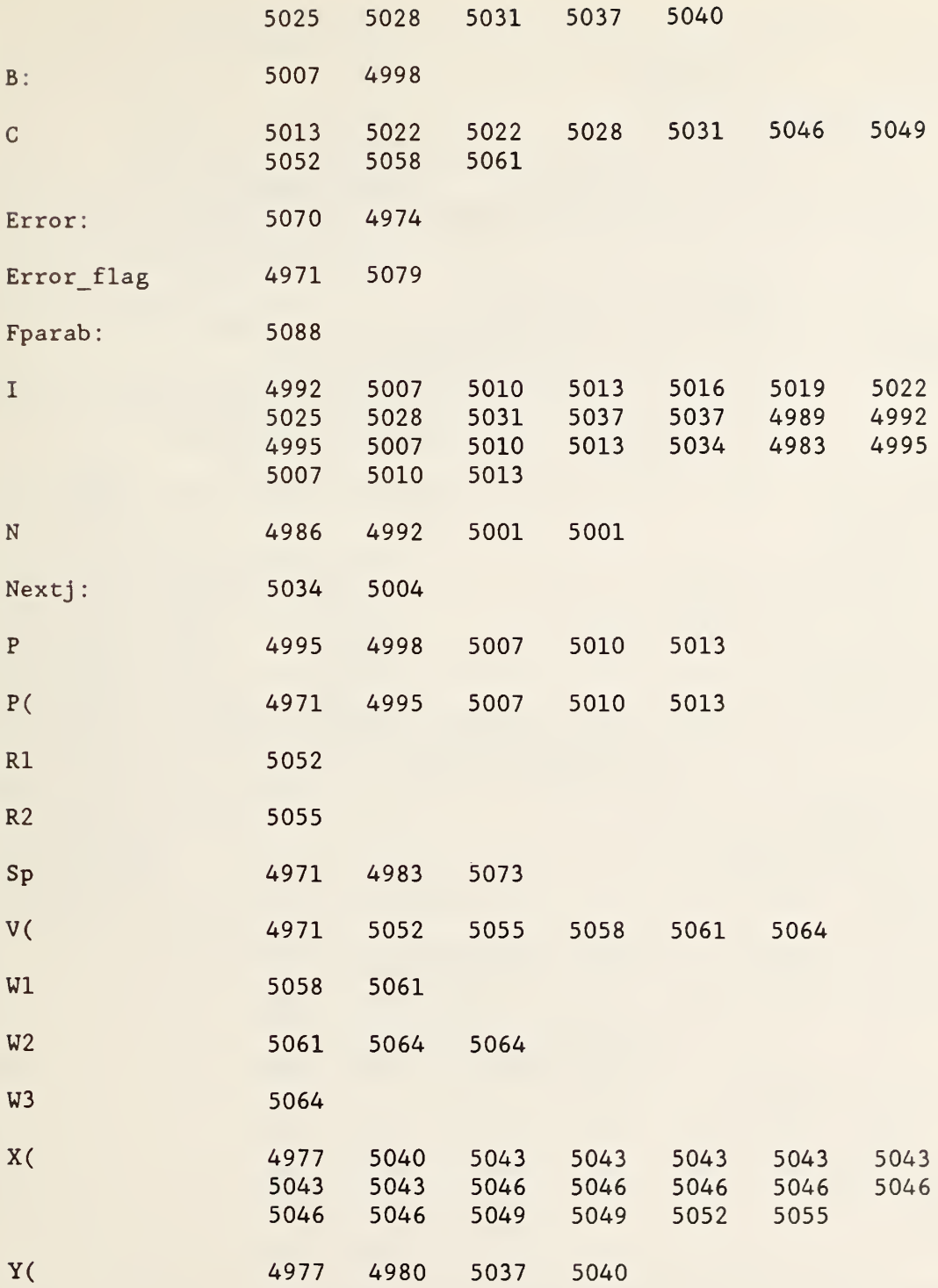

5088 Fparab: SUB Fparab(P(\*) ,Sp,V(\*) ,W(\*) ,Res(\*) , Error\_flag,Hi\_lo 5091 ! V(l) . . .V(5)-R1,R2,W1,W2,W3 5094 DIM B(1:16,1:5),X(1:5),Y(1:16) 5097 K-4\*Sp-4 ! Adds 4 to column index when Sp=2 5100 Ab= $(V(4)*V(4)+V(5))*((V(4)-V(3))^2+V(5))$  ! Normalize by ab 5103 FOR H=1 TO 10 : 10 = upper limit to number of iterations 5106 N: N-0 5109 FOR J-l TO 16 ! Iterates over rows in "P" matrix 5112 I=J-N 5115 P—P(J ,K+1)  $5118$  IF P $>0$  THEN P  $\qquad$  ! P=0 indicates no data in this row: 5121 N-N+1 5124 GOTO Nextj 5127 P: P3«P(J,K+2)/P 5130 5133 5136 5139 5142 5145 5148 5151 ! Parab\_res(Sp, J)=Y(I)/Ab IPlace normalized residual in 5154 5157 5160  $B(I, 3) = P*(-A/V(3) - 2)$ 5163 5166 B(I,5)-2\*B+C 5169 Nextj : NEXT J 5172 REDIM B(1:I,1:5),Y(1:I) ! Drop bottom N rows (no data here) 5175 Q-DOT(Y.Y) 5178 IF H>1 THEN Qa 5181 Qi-Q ! 5184 GOTO T ! 5187 Qa: IF Q<T\*1.001 THEN Qb 5190 L-2\*L 5193 IF L>70 THEN Error\_flag=2 5196 IF L>70 THEN Error 5199 MAT X—X/(L) 5202 MAT V<del>-</del>V-X 5205 GOTO N 5208 Qb: IF (Q>T\* . 99) OR (Q<1E-16) THEN Res 5211 T: T-Q 5214 L— 5217 CALL Msoln(B(\*) ,Y(\*) ,X(\*)) 5220 MAT V<del>-</del>V+X 5223 NEXT H 5226 PRINT "Ten iterations performed by Fparab" 5229 Error\_flag-l 5232 Error: BEEP \_port)  $1 - (81/07/30)$  - - - - - - - - - - GFE-GEC - - - - - - -! Index for "B" matrix skip to next one ! & adjust row index in MAT "B" to lag "P" by one unit  $P5 = P(J,K+3)/P$  $P6 = P(J, K+4)/P$  $A=(V(1)*P5-P3)/V(3)-V(3)$  $B = P3+V(4)*(V(4)+A)+V(5) -V(2)*P6$  $C=A*A-4*P3$ P-2\*(B\*V(4)+A\*V(5))  $Y(I) = -B*B-C*V(5)$ approprate column  $B(I,1)=P*P5/V(3)$  $B(I, 2) = -2*B*P6$  $B(I, 4) = 2*B*(2*V(4)+A)$ ! "Normal" exit from "Fparab" ! Save initial residual Initialize T

```
5235 PRINT "Abnormal exit from Fparab routine. Poor initial
          estimate implied"
5238 Res: Ab=(V(4)*V(4)+V(5))*((V(4)-V(3))^2+V(5))! Normalize by ab
5241 Res (Sp, 1) = SQR(Q/(I - 5)) / Ab5244 Res (Sp, 2) = SQR(Qi/Q)5247 IF V(5)>0 THEN Ex
5250 PRINT "Error in Fparab, (\text{Im}(W2))^2 = ";V(5)5253 V5-SQR(ABS(V(5)))
5256 Error_flag-Error_flag+2
5259 GOTO Err
5262 Ex: V(5) = SQR(V(5)) ! A plus or minus sign may be required
                        depending upon
5265 IF NOT Hi lo port THEN V(5) = -V(5)5268 IF ABS(V(5)/V(4))>.05 THEN Exit
    ! how detector "numbers" are assigned
5271 BEEP
5274 PRINT "Poor initial parabolid estimate indicated"
5277 PRINT
5280 Err: BEEP
5283 PRINT "Six-port-" ; Sp
5286 PRINT "Zeta= "; V(1)
5289 PRINT "Rho- ";V(2)
5292 PRINT "Wl- ";V(3)
5295 PRINT "Re(W2)= "; V(4)
5298 PRINT "Im(W2) = ";V(5)5301 PAUSE
5304 Exit: FOR 1-1 TO 5 5307 W(Sp,I)-V(I)
5310 NEXT I 5313 SUBEND
5316 ! ***************************
S Fparab
A 5136 5139 5142 5142 5145 5160 5163
Ab 5100 5238 5241
B 5139 5145 5148 5148 5157 5163 5166
B(15094 5154
               5217
                           5154 5157 5160 5163 5166 5172
C 5142 5148 5166
Err: 5280 5259
Error: 5232 5196
Error_flag 5088 5193 5229 5256 5256
Ex: 5262 5247
Exit: 5304 5268
```
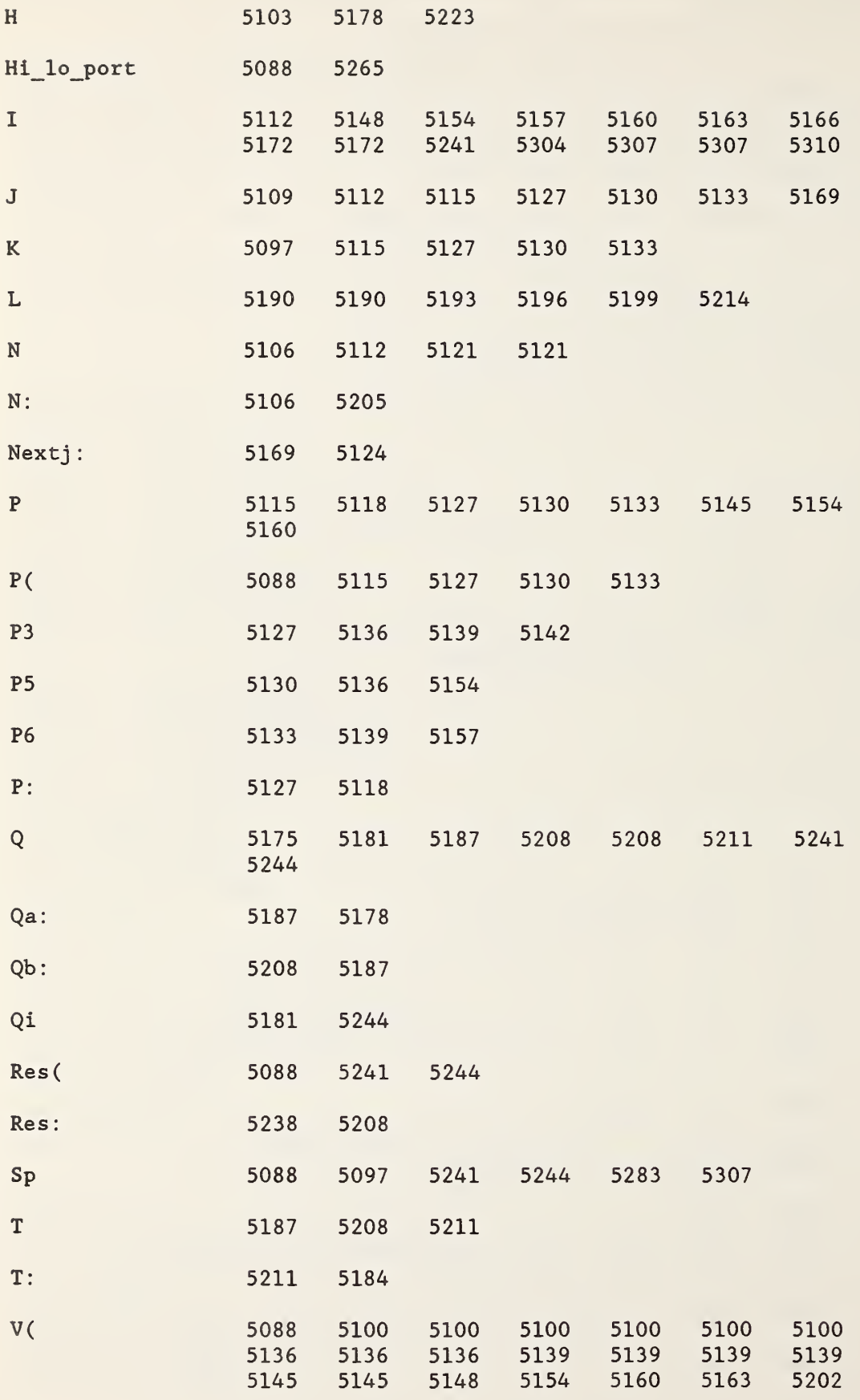

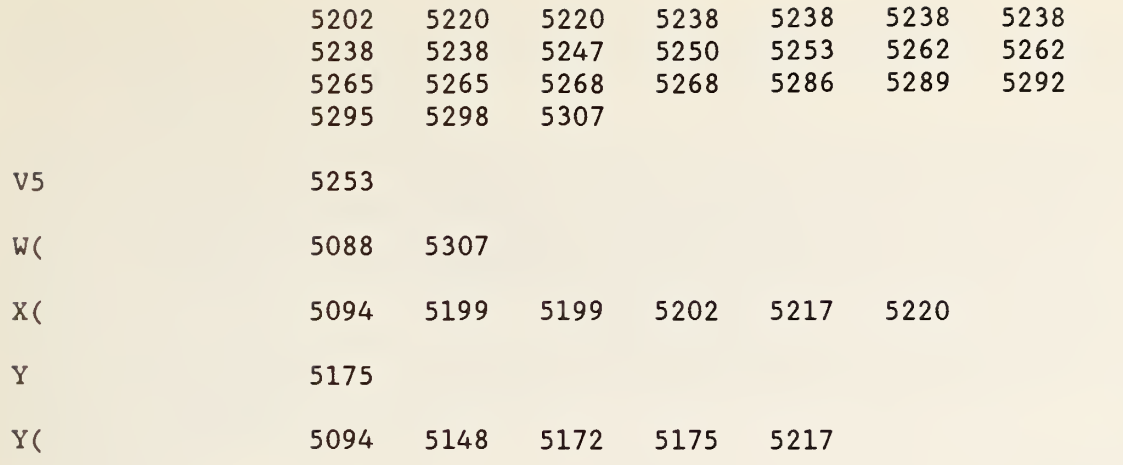

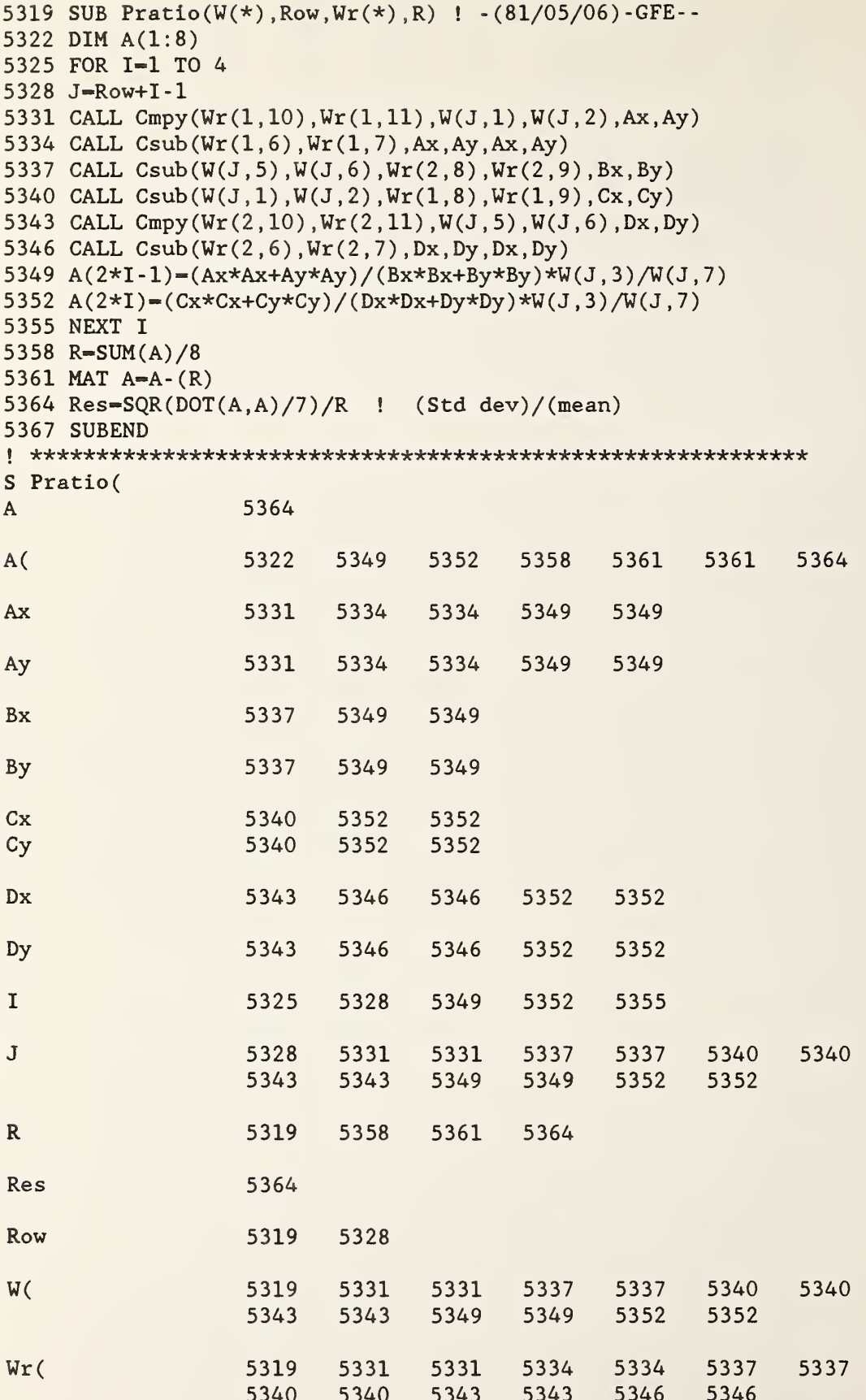

```
5373 SUB Stds2(W(*), Wr(*), S(*), Res(*)) !-(81/12/18)-GFE-------
5376 ! Modification of "Stds" for use with Type N
     connector & "Trl3"
5379 DIM G(1:4,1:4), T(1:6)
5382 CALL W_g(Wr(*), 1, 1, W(3,1), W(3,2), S(4,1), S(4,2))5385 CALL Wg(Wr(*), 2, 1, W(3, 5), W(3, 6), S(5, 1), S(5, 2))5388 CALL Wg(Wr(*), 1, 1, W(4,1), W(4,2), S(6,1), S(6,2))5391 CALL Wg(Wr(*), 2, 1, W(4, 5), W(4, 6), S(7, 1), S(7, 2))5394 FOR 1-1 TO 4
5397 FOR Sp-1 TO 2 5400 J-(Sp=1)+3*(Sp=2)5403 K-J+2*(Sp-2)
5406 CALL Wg(Wr(*), Sp, 0, W(1+12, K), W(1+12, K+1), G(I,J), G(I, J+1))5409 NEXT Sp
5412 NEXT I 5415 CALL Rtpt(G(*) ,1,T(*) ,Res(l,ll))
5418 CALL Polar(T(2), T(5), S(8,1), S(8,2))5421 CALL Cmpy(T(2) ,T(5) ,T(3) ,T(6) ,X,Y)
5424 CALL Csub(T(1), T(4), X, Y, X, Y)5427 CALL Polar(X, Y,R,T)
5430 S(9,1) = SQR(R)5433 S(9,2)=T/2-180*(T>0) ! Default value between -180 & 0
5436 CALL Polar(-T(3),-T(6),S(10,1),S(10,2))
5439 SUBEND
5442 ! t********************************************
S Stds2(
G( 5379 5406 5406 5415
I 5394 5406 5406 5406 5406 5412
J 5400 5403 5406 5406
K 5403 5406 5406
R 5427 5430
Res (6415 5373 5415
S( 5373 5382 5382 5385 5385 5388 5388
               5391 5391 5418 5418 5430 5433 5436
               5436
Sp 5397 5400 5400 5403 5406 5409
T 5427 5433 5433
T( 5379 5415 5418 5418 5421 5421 5421
               5421 5424 5424 5436 5436
Wr( 5373 5382 5385 5388 5391 5406
X 5421 5424 5424 5427
Y 5421 5424 5424 5427
```
 SUB Trl5(W(\*) ,Wr(\*) ,Opt\$,Stds(\*) ,Res(\*)) !- (82/04/14) -GFE- Modification of "Trl" routine. Gives three options Opt\$-l Opt\$-2L,(2R) For Type N connector, assumes equal mag ! Option-3 IF (0pt\$-"l") OR (0pt\$-"2L") OR (0pt\$="2R") OR (0pt\$="3") PRINT "IMPROPER FORMAT FOR Option\$" GOTO 5703 DIM S(1 : 6) DEG CALL Rtpt (W(\*) , <sup>5</sup> , <sup>S</sup> (\*) ,Res(l,9)) CALL <sup>I</sup> dent (Tax , <sup>S</sup> (1) ,Tbx,S(2) ,Tcx,S(3) ,Tay,S(4) ,Tby,S(5) CALL <sup>I</sup> dent ( Lax , <sup>S</sup> ( <sup>1</sup> ), Lbx , <sup>S</sup> ( <sup>2</sup> ),Lcx,S(3) ,Lay,S(4) ,Lby,S(5) CALL Cmpy(Lbx,Lby , Tex, Tcy ,Ax,Ay) CALL Csub(Lax,Lay ,Ax,Ay , Max, May) CALL Cmpy ( Tax , Tay , Lbx , Lby , Ax , Ay CALL Cmpy ( Lax , Lay , Tbx , Tby , Bx , By CALL Csub(Ax,Ay,Bx,By ,Mbx,Mby) CALL Csub (Lex , Ley , Tex , Tcy , Mcx , Mcy CALL Cmpy ( Tbx, Tby , Lex, Ley , Ax, Ay) CALL Csub (Tax, Tay ,Ax,Ay ,Mdx,Mdy) CALL Csub (Mdx/2 , Mdy/2 , Max/2 , May/2 , Bx , By CALL Cdiv(Mcx,Mcy,Bx,By,Ax,Ay) CALL Cdiv(-Mbx, -Mby ,Bx,By ,Cx,Cy) CALL Cmpy(Ax,Ay,Cx,Cy ,Dx,Dy) CALL Csub(l,0,Dx,Dy ,Dx,Dy) R-SQR ( SQR ( Dx\*Dx+Dy\*Dy ) T— (ATN(Dy/(Dx+lE- 20) )+180\*(Dx<0)\*SGN(Dy+lE- 20) )/2 ! Root CALL Cadd(l , 0 ,R\*COS(T) ,R\*SIN(T) ,Dx,Dy) CALL Cdiv(-Cx, -Cy,Dx,Dy ,Abx,Aby) CALL Cdiv(-Ax, -Ay ,Dx,Dy,Acx,Acy) CALL Cmpy (Mbx, Mby ,Acx,Acy ,Ax,Ay) ! Compute Exp ( CALL Cadd(Ax,Ay , Max, May ,Ax,Ay) CALL Cmpy(Mcx,Mcy,Abx,Aby,Bx,By) CALL Cadd(Bx, By ,Mdx,Mdy , Bx, By) CALL Cdiv(Ax,Ay ,Bx,By,X,Y) CALL Polar(X, Y,R,T) Stds(3 , l)-SQR(R) 5571 Stds  $(3,2)=T/2-180*(T>0)$  CALL Cmpy ( Acx, Acy, Tbx, Tby ,Dx,Dy) CALL Csub(l,0,Dx,Dy,Dx,Dy) Standard TRL routine gamma for "opens" & assigns phase of 180 to termination or "short" on either Six-port#l (left) , or if 0pt\$-2R to Six-port#2 (right) Assumes equal mag gamma on "opens", equal phase on "shorts" Obtains Mag Gamma from opens, phase from shorts THEN 5478 Tcy,  $S(6)$ ) ! "Thru"5490 CALL Rtpt( $W(*)$ ,  $9, S(*)$ ,  $Res(1,10)$ )  $Lcy, S(6)$  ! "Line" choice made here ! Compute Exp(-gammal) for line ! Default value of line length between -180 & 0

```
5580 CALL Cmpy(Acx,Acy,Tax,Tay,Ax,Ay) ! Compute elements
                                             of Mat B
5583 CALL Csub(Tcx,Tcy ,Ax,Ay ,Ax,Ay)
5586 CALL Cdiv ( Ax , Ay , Dx , Dy , Bex , Bey
5589 CALL Cmpy(Abx,Aby ,Tcx,Tcy ,Ax,Ay)
5592 CALL Csub(Tax,Tay , Ax, Ay ,Ax, Ay)
5595 CALL Cdiv(Ax , Ay , Dx , Dy , Px , Py)
5598 CALL Csub (Tbx , Tby , Abx , Aby , Bx , By)
5601 CALL Cdiv(Bx, By, Ax, Ay, Bbx, Bby)
5604 FOR K-3 TO 4
5607 IF (0pt$-"2R" ) AND (K-3) THEN 5628
5610 CALL Cmpy (Acx, Acy, W(K, 1), W(K, 2), Ax, Ay)
5613 CALL Csub(l , 0 , Ax, Ay , Ax, Ay)
5616 CALL Csub (W(K,1) ,W(K,2) , Abx , Aby , Bx , By)
5619 CALL Cdiv(Bx,By,Ax,Ay,Ax,Ay)
5622 IF K=3 THEN CALL Polar (-Ax, -Ay, R, T)5625 IF (Opt$-"2L" ) AND (K-3) THEN 5679
5628 CALL Cadd(W(K, 5) ,W(K, 6) , Bex , Bey , Bx , By)
5631 CALL Cmpy (W(K, 5) , W(K, 6) , Bbx , Bby , Cx , Cy)
5634 CALL Cadd(l , 0 , Cx , Cy , Cx , Cy
5637 CALL Cdiv(Cx , Cy , Bx , By , Bx , By
5640 IF (Opt$\bigcirc"2R") OR (K=4) THEN 5652
5643 CALL Cmpy (Px , Py , Bx , By , Cx , Cy)
5646 CALL Polar( -Cx, -Cy ,R,T)
5649 GOTO 5679
5652 CALL Cmpy(Ax,Ay ,Bx,By ,Qx,Qy)
5655 CALL Cmpy(Px, Py ,Qx,Qy ,Ax, Ay)
5658 IF K-4 THEN 5682
5661 H-T
5664 T-(ATN(Ay/(Ax+lE-20) )+180*(Ax<0)*SGN(Ay+lE-20) )/2
5667 Q-T-H ! This assumes calibration with nominal short
5670 IF ABS (Q)>180 THEN Q=Q-360*SGN(Q)
5673 IF ABS(Q)>90 THEN T=T+180
5676 IF Opt$-"l" THEN 5682
5679 NEXT K
5682 R = SQR(SQR(Ax*Ax+Ay*Ay))5685 CALL Rect(R,T,Aax,Aay)
5688 CALL Cdiv(Px,Py ,Aax,Aay , Bax, Bay)
5691 CALL Cmpy (Acx, Acy ,Aax,Aay , Acx, Acy)
5694 CALL Cmpy (Bbx , Bby , Bax , Bay , Bbx , Bby)
5697 CALL Ident(Wr(1,6), Aax, Wr(1,7), Aay, Wr(1,8), Abx, Wr(1,9), Aby,
                 Wr(1, 10), Acx, Wr(1, 11), Acy)5700 CALL Ident (Wr(2, 6), Bax, Wr(2, 7), Bay, Wr(2, 8), Bcx, Wr(2, 9), Bcy,
                 Wr(2, 10), -Bbx, Wr(2, 11), -Bby)
5703 SUBEND
5706 ! ******************************************
S Trl5
Aax 5685 5688 5691 5697
Aay 5685 5688 5691 5697
Abx 5544 5556 5589 5598 5616 5697
```
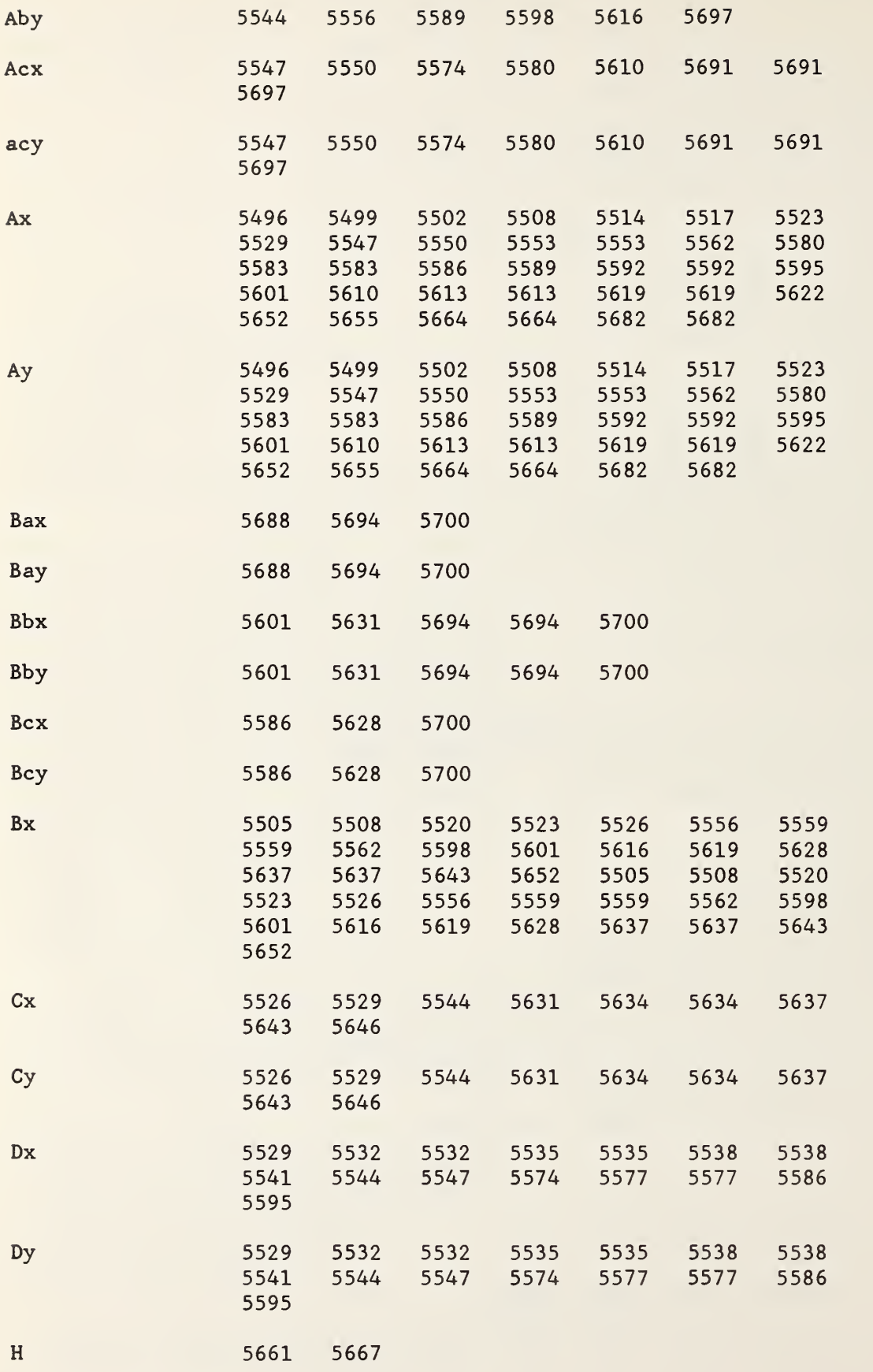

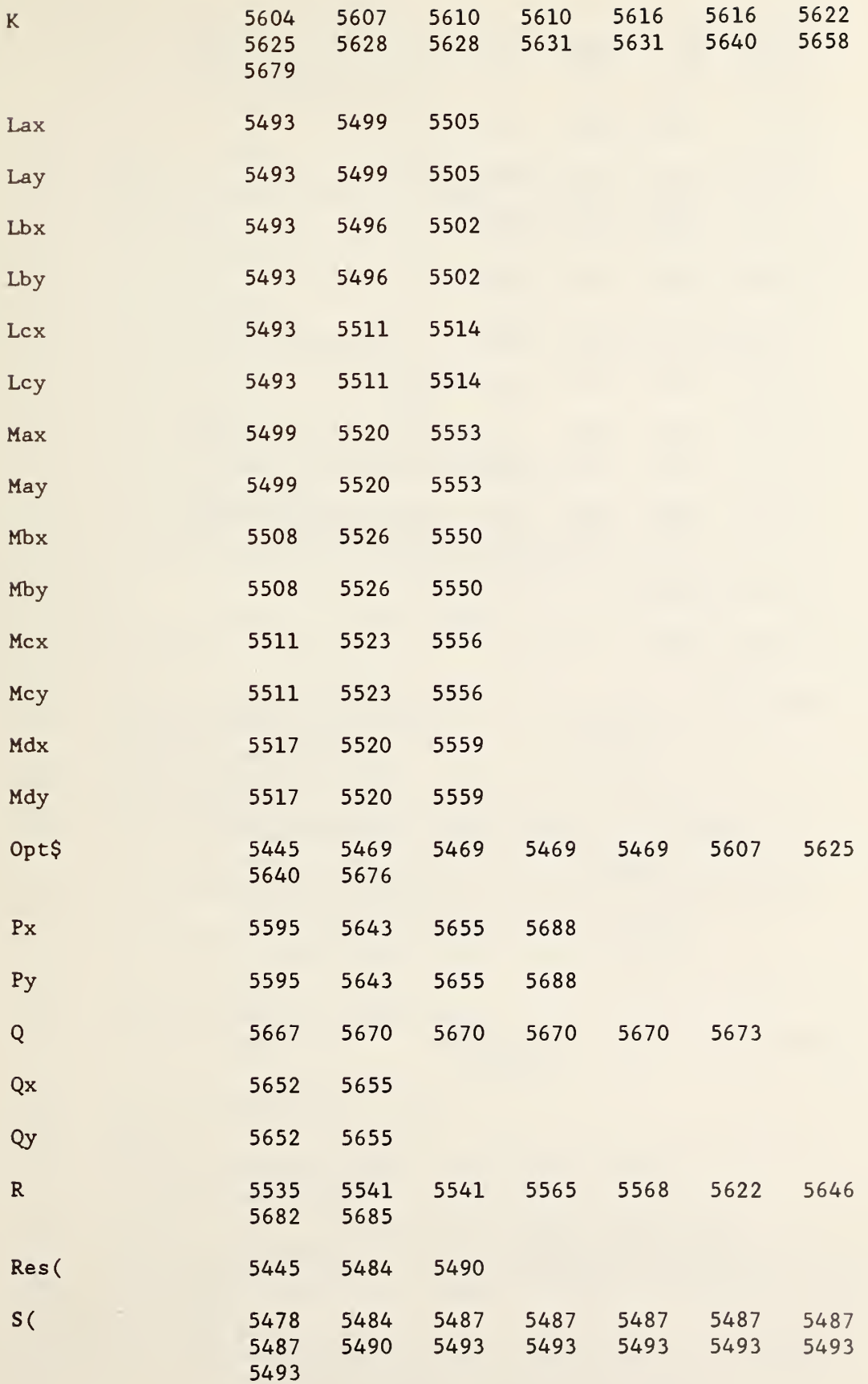

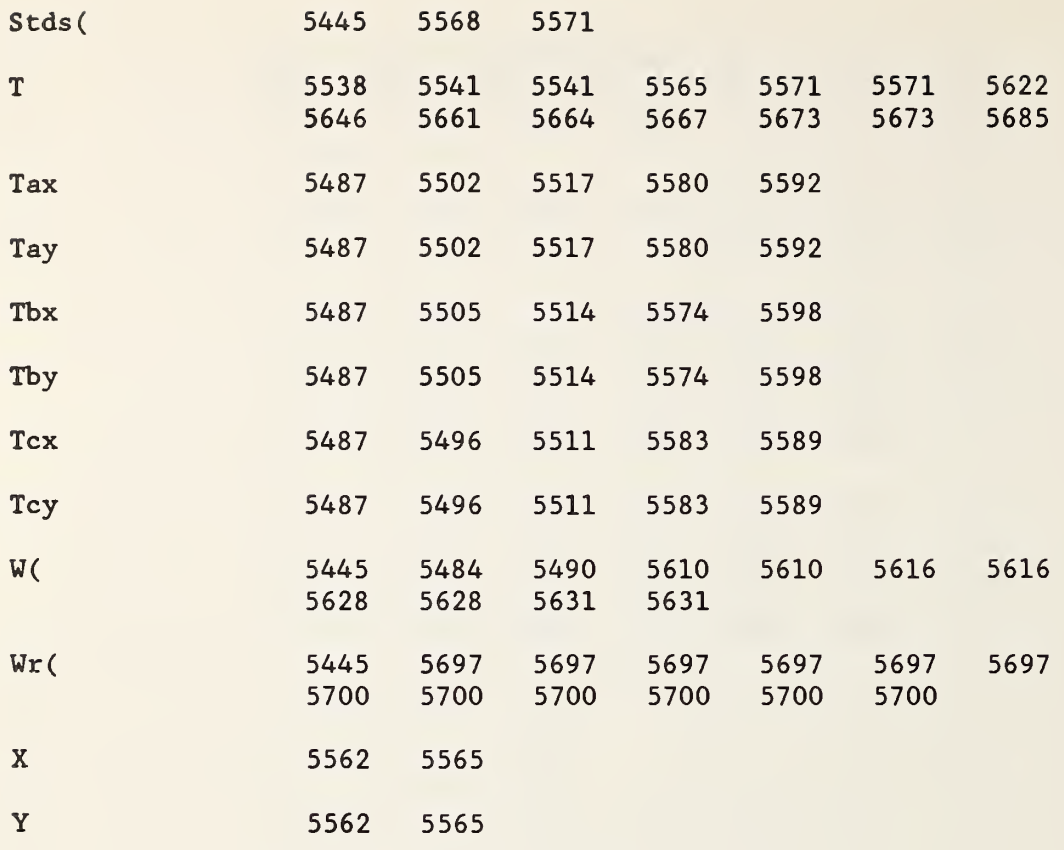

```
5709 SUB W(P(*), Row, N1, N2, Stp, Wr(*), W(*)) 1 - -81/07/16 - GFE5712 FOR Sp-l+(Nl-0) TO 1+(N2>0)
5715 CALL Ident(R1, Wr(Sp, 1), R2, Wr(Sp, 2), W1, Wr(Sp, 3), W2, Wr(Sp, 4),
               W3,Wr(Sp,5),L,L)
5718 FOR I=1 TO N1*(Sp=1)+N2*(Sp=2) | Iterate over either
                                        N1 or N2
5721 Rw—Row+ ( I - 1
) *S tp
5724 L-4*(Sp-1)*(COL(P)=8)! Add 4 to column index as required
5727 P4-P(Rw,L+l) ! Read in Pwr values
5730 IF P4-0 THEN Nexti ! If P4-0 no data here, skip to next row
5733 P3=P(Rw, L+2)
5736 Pl-Rl*P(Rw,L+3)
5739 P2=R2*P(Rw,L+4)
5742 S=(P3+P4+P1/R1+P2/R2)/10 ! Calc weighting factors
5745 S3 = (P3 + S)^25748 S4=(P4+S)^25751 \quad S1 = (P1 + S * R1)^25754 S2 = (P2 + S * R2)^25757 P-P1*P1/S1+P2*P2/S2+P3*P3/S3+P4*P4/S4
5760 Q-P1/S1+P2/S2+P3/S3
5763 Wx-(Wl+(P3-Pl)/P4/Wl)/2 ! Initial values
5766 Wy-((W2*W2+W3*W3+(P3-P2)/P4)/2-Wx*W2)/W3 ! 5769 GOSUB F ! Calc initial value of "F"
5772 R-1
5775 FOR K=1 TO 30 ! Begin Iteration
5778 Fa: Fa-Fb
5781 L=1
5784 Fs-El/Sl+E2/S2+E3/S3 ! Begin computation of derivatives
5787 Fx=Wx*Fs-W1*E1/S1-W2*E2/S2 ! =Fx/4
5790 Fy-Wy*Fs -W3*E2/S2 ! -Fy/4
5793 D—Wx*Q-Wl*Pl/Sl -W2*P2/S2
5796 E-Wy*Q-W3*P2/S2
5799 Ci = Fs + 2*(Wx * Wx/S3 + (Wx-W1)^2/S1 + (Wx-W2)^2/S2 - D*D/P)!=Fxx/4
5802 Di-2*(Wx*Wy/S3+(Wx-Wl)*Wy/Sl+(Wx-W2)*(Wy-W3) /S2-D*E/P) !
                                        !=Fxy/4
5805 Ei=Fs+2*(Wy*(Wy/S3+Wy/Sl)+(Wy-W3)^2/S2-E*E/P)
                                        != Fyy/4
5808 Zi=Ci*Ei-Di*Di
5811 IF (Zi<0) OR (Ei<0) THEN Bkup
5814 X-(Fx*Ei-Fy*Di)/Zi ! X, Y = correction as per Newton
                                 me thod
5817 Y=(Fy*Ci-Fx*Di)/Zi
5820 CALL Csub(Wx,Wy ,X,Y,Wx,Wy)
5823 GOSUB F
5826 IF Fb<Fa+lE-10 THEN ON 1+(L~1)*(X*X+Y*Y<1E-12)
         GOTO Nextk.Exit
5829 L=2*L ! Routine to reduce step size
5832 IF L-128 THEN Bkup2 ! Go to "backup routine"
5835 CALL Cadd(Wx,Wy,X/L,Y/L,Wx,Wy)! Restore a fraction of step
5838 GOTO 5823
5841 Nextk: NEXT K
5844 Error: PRINT "Abnormal exit from circle routine ";"Sp-
                  Sp,"Row= ";Rw
5847 PRINT "Circle residual= ";Pi*SQR(Fb)/2
```

```
5850 Exit: L=4*(Sp=2)*(COL(W)=8)5853 W(I,l+L)-Wx
5856 W(I,2+L)-Wy
5859 W(I,3+L)-Pi
          W(I, 4+L) = P i * SQR(Fb) / 25865 Nexti: NEXT I
5868 NEXT Sp
5871 SUBEXIT
5874 ! 5877 Bkup2 : CALL Cadd(Wx,Wy,X/64,Y/64,Wx,Wy)
5880 ! Backup algorithm based on Goldfeld, etal, Econometrica
      July 1966, pg 541
5883 Bkup : Eg-(Ci+Ei-SQR( (Ci-Ei) "2+4*Di*Di) )/2 ! (Smallest
                                                  eigenvalue)/4
5886 IF Fx*Fx+Fy*Fy>lE-12 THEN Ka
5889 Ri-.l*SQR(P3*(P3<Pl)*(P3<P2)+Pl*(Pl<P3)*(Pl<P2)+P2*(P2<Pl)
          *(P2 < P3))5892 X = -Ri * Di/SQR(Di *Di + (Ci - Eg)^2)5895 Y=Ri*(Ci-Eg)/SQR(Di*Di+(Ci-Eg)^2)5898 CALL Csub(Wx,Wy ,X,Y,Wx,Wy)
5901 GOSUB F
5904 GOTO Fa
5907 Ka: FOR Ka-1 TO 20
5910 Al-Eg-R*SQR(Fx*Fx+Fy*Fy) ! Correction to Fxx & Fyy
5913 CALL Csub(Ci, Ei, A1, A1, Ca, Ea)
5916 Za-Ca*Ea-Di*Di
5919        X=(Fx*Ea-Fy*Di)/Za
5922 Y-(Fy*Ca-Fx*Di)/Za
5925 CALL Csub(Wx, Wy, X, Y, Wx, Wy)<br>5928 GOSUB F
      5928 GOSUB F
5931 Zc=(Fb-Fa)/(2*(Ci*X*X+2*Di*X*Y+Ei*Y*Y)-4*(Fx*X+Fy*Y))-1
5934 IF Fb>Fa+lE-10 THEN Zc--2 ! This insures a reduced step size
5937 R-R*( . 4+3 . 6*(ABS (Zc)>. 3)*(1- (ABS (Zc)<l)*(l-ABS (Zc))/.7))
5940 IF Zc>-1 THEN 5841
5943 CALL Cadd(Wx,Wy,X,Y,Wx,Wy)! Returns to original position and<br>5946 NEXT Ka letter is repeats with smaller step size
                                   ! repeats with smaller step size
5949 GOTO Error
5952 F: Wm=Wx*Wx+Wy*Wy | Compute value of "F" (=Fb)
5955 W1m=Wm+W1*(W1 - 2*Wx)5958 W2m=Wm+W2* (W2 - 2*Wx)+W3*(W3 - 2*Wy
5961 Pi=P/(Wm*P3/S3+P4/S4+Wlm*P1/S1+W2m*P2/S2)
5964 E3-Wm-P3/Pi
5967 El-Wlm-Pl/Pi
5970 E2-W2m-P2/Pi
5973 Fb=E1*E1/S1+E2*E2/S2+E3*E3/S3+(1-P4/Pi)^2/S4
5976 RETURN
5979 SUBEND
5982 ! *****************************************
S W(
Al 5910 5913 5913
Bkup2: 5877 5832
```
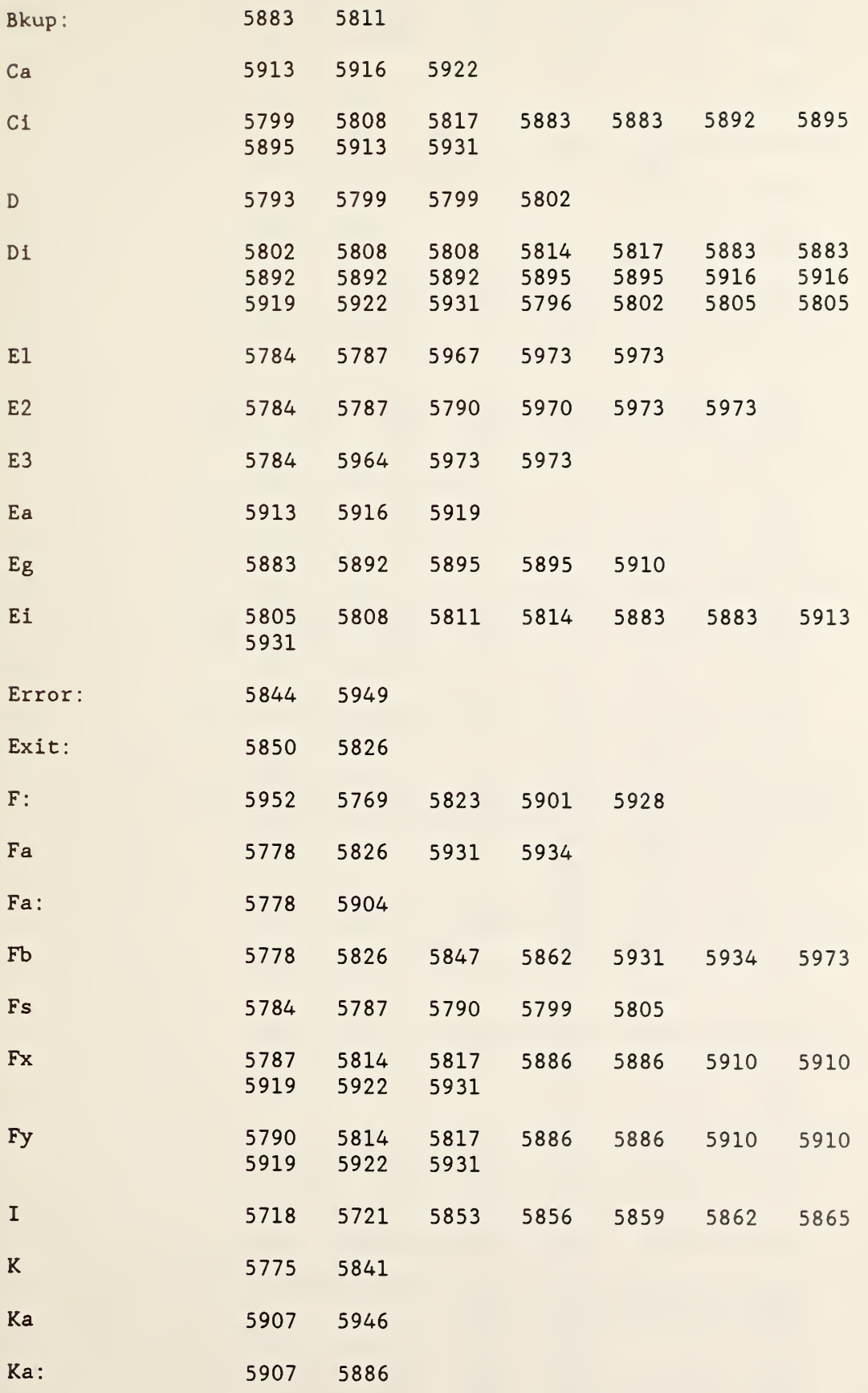

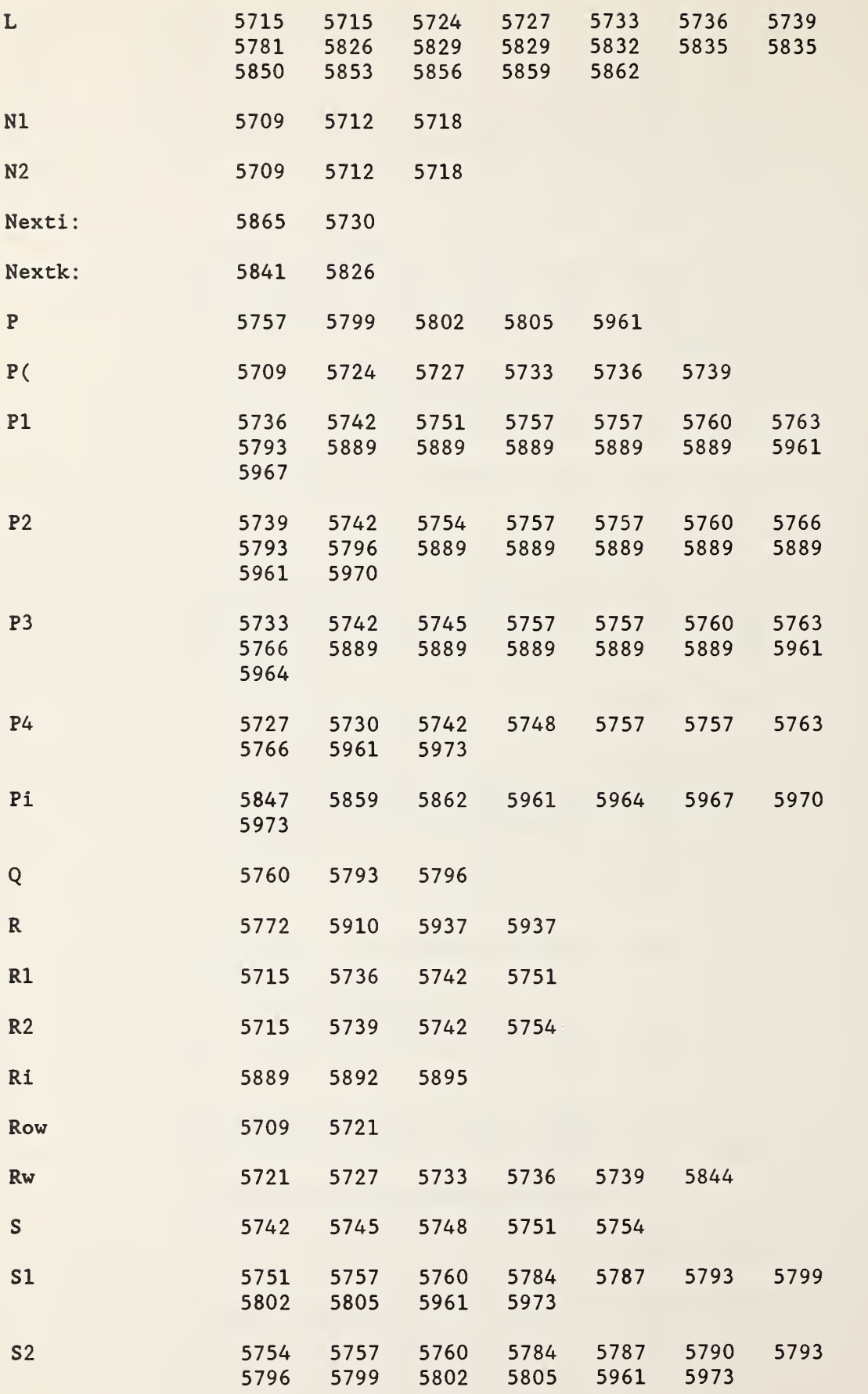

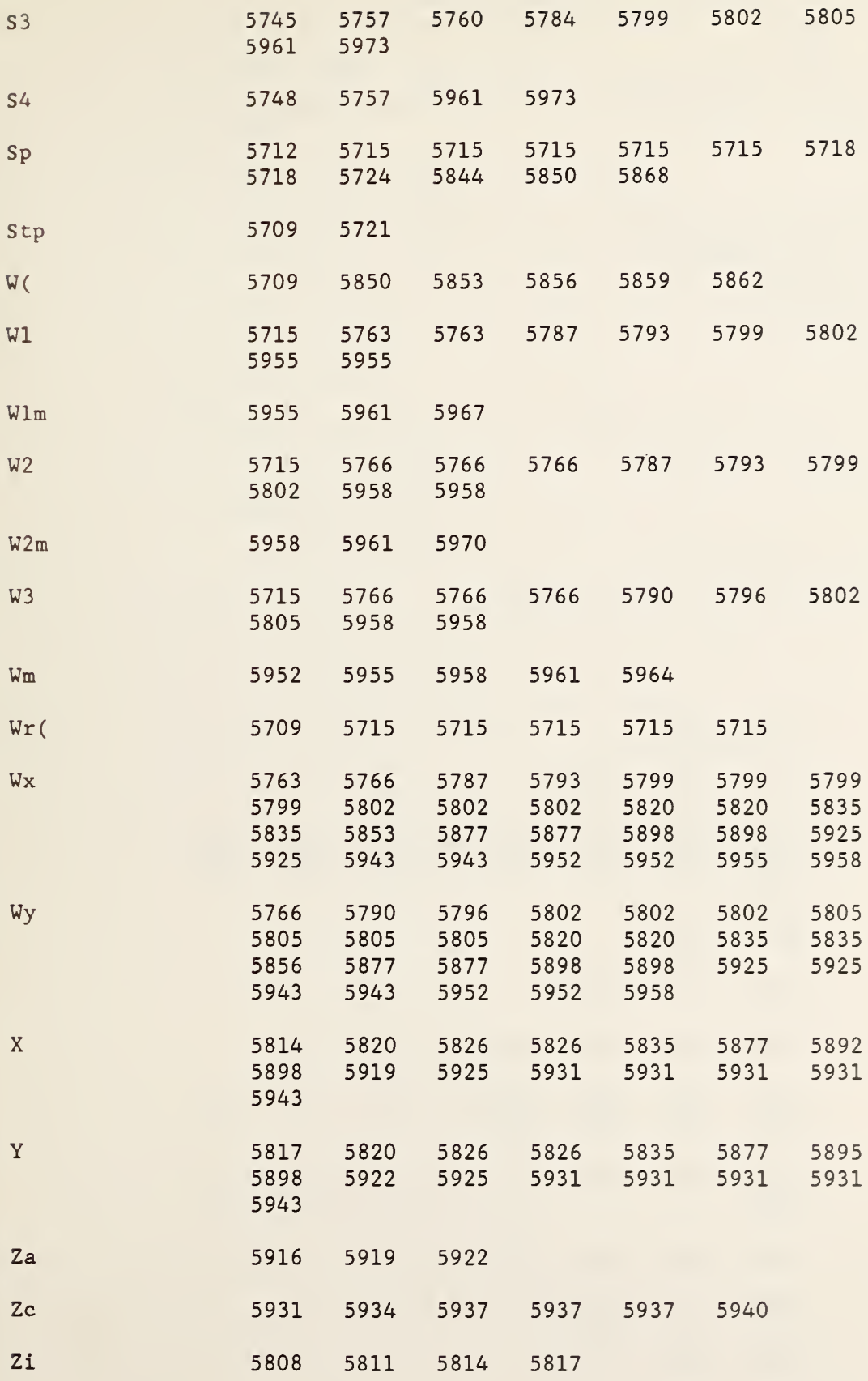

```
5985 SUB Rtpt(G(*), Row, S(*), R) !-(81/05/11)-GFE---
5988 ! Compute two-port cascading parameters (Ax,Bx,Cx,& Ay,By,Cy
      )=S(1) \cdots S(6)5991 DIM B(1:8,1:6),X(1:8),Y(1:8)
5994 L-2*(COL(G)>4) ! Adjustment for two different formats for "G"
5997 FOR 1-1 TO 4
6000 J=I+46003 K=I+Row-16006 B(I,1)=B(J,4)=16009 B(I, 2)=B(J, 5)=C=G(K, 3+L)6012 B(I, 3)=B(J, 6)=A=-G(K, 1)6015 B(I, 4) = B(J, 1) = 06018 B(I, 5) = D - G(K, 4+L)6021 B(I, 6) = B = G(K, 2)6024 B(J, 2) = -D6027 B(J, 3) = -B6030 CALL Cmpy (-A, B, C, -D, Y(I), Y(J))
6033 NEXT I 6036 CALL Msoln(B(*), Y(*), S(*))
6039 MAT X=B*S6042 MAT X-Y-X
6045 R-SQR(DOT(X,X)/DOT(S,S))
6048 SUBEND
6051 ! **********************************
S Rtpt(
A 6012 6030
B 6021 6027 6030
B( 5991 6006 6006 6009 6009 6012 6012
                6015 6015 6018 6021 6024 6027 6036
                6039
C 6009 6030
D 6018 6024 6030
G( 5985 5994 6009 6012 6018 6021
```
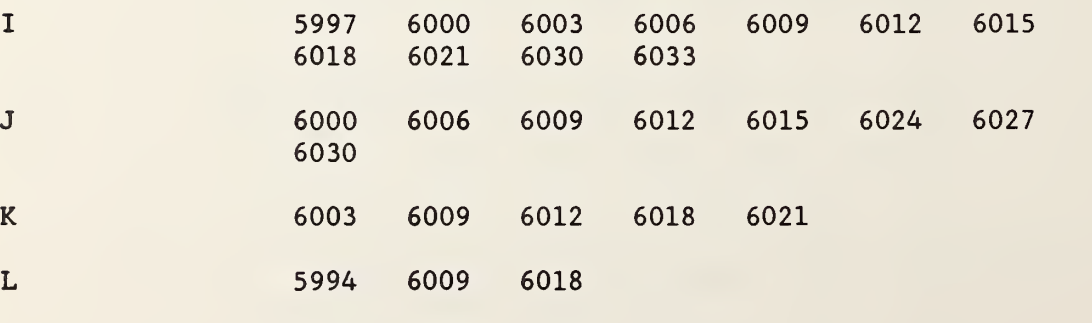

R 5985 6045

Row 5985 6003

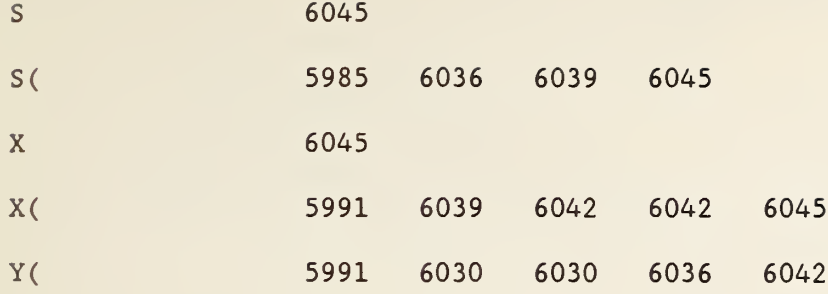

 $\bar{\omega}$ 

 $\bar{z}$ 

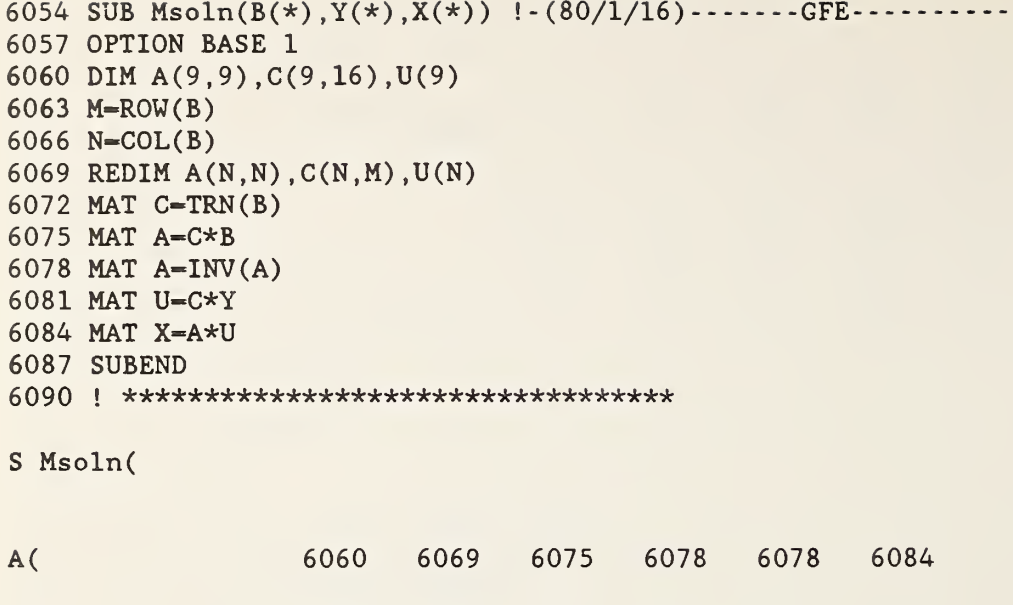

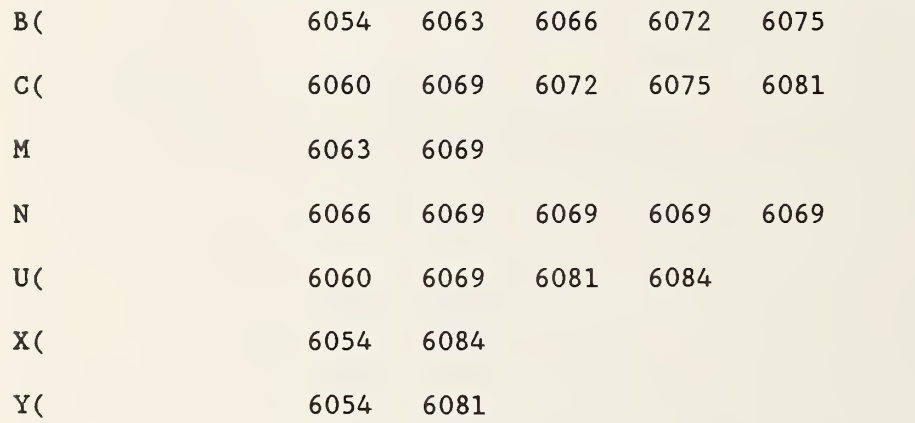

6093 SUB  $Wg(Wr(*), I, F, Wx, Wy, X, Y)$   $!-(80/1/9)$ -GFE------------- CALL Csub(Wx,Wy ,Wr(I , 8) ,Wr(I , 9) ,Nx,Ny) CALL Cmpy(Wr(I , 10) ,Wr(I , 11) ,Wx,Wy ,X,Y) CALL Csub(Wr (I ,6) ,Wr(I,7) ,X,Y,Dx, Dy) CALL Cdiv(Nx,Ny ,Dx,Dy ,X,Y) IF F-l THEN CALL Polar(X, Y,X,Y) 6111 SUBEND ! \*\*\*\*\*\*\*\*\*\*\*\*\*\*\*\*\*\*\*\*\*\*\*\*\*\*\*\*\*\*\*\*\*

S Wg(

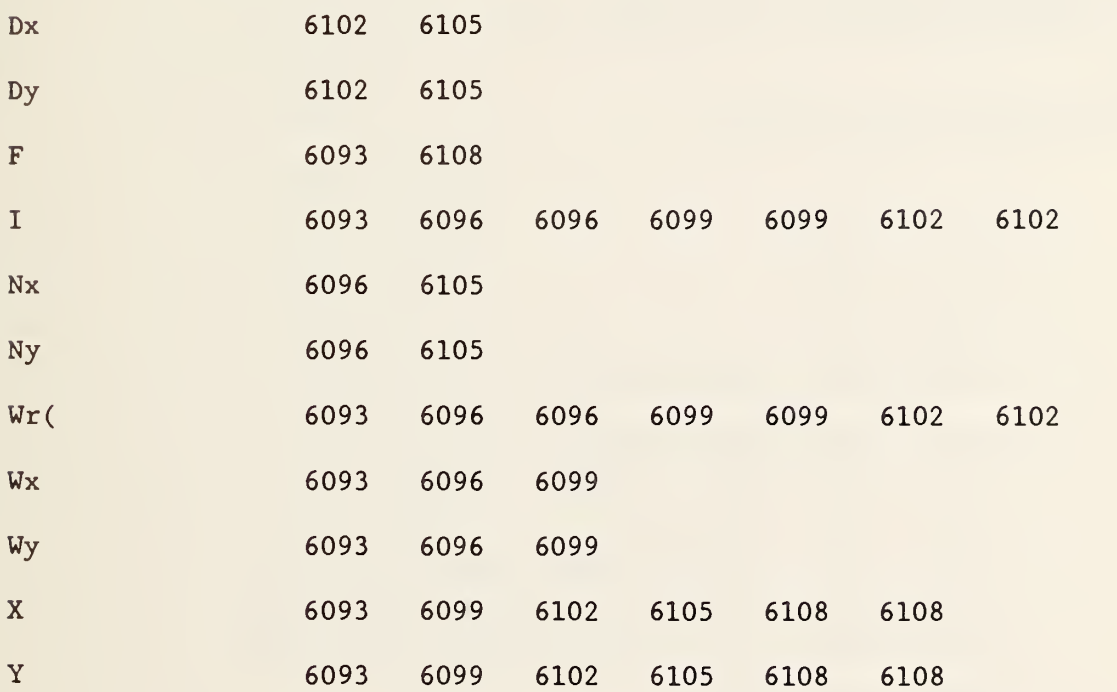

6117 SUB  $Wq(W(*), Q(*))$  !--80/04/03---GFE----------6120 FOR  $I=1$  TO ROW(W) 6123 CALL Ident(A,W(I,1),B,W(I,2),C,W(I,3),D,W(I,4),E,W(I,5),F,  $W(I,6))$ 6126 CALL Ident (G, W(I, 7), H, W(I, 8), P, W(I, 9), Q, W(I, 10), R, W(I, 11),  $Q(I, 12), W(I, 12)$ 6129 CALL Polar ( -Q, -R,Q(I,1) ,Q(I , 2) 6132  $Q(I, 9) = S = SQR(F * F + G * G)$ 6135 CALL Polar( $(-F*H-G*P)/S/S$ ,  $(G*H-F*P)/S/S$ ,  $Q(I,3)$ ,  $Q(I,4)$ ) 6138 CALL Wg(W(\*), I, 1, C, O, Q(I, 5), Q(I, 6)) 6141 CALL  $Wg(W(*), I, 1, D, E, Q(I, 7), Q(I, 8))$ 6144 Q(I,10)=SQR(((F-C\*Q)^2+(G-C\*R)^2)/A) 6147 Q(I,11)=SQR(( $(F-D*Q+ExR)^2+(G-D*R-E*Q)^2$ )/B) 6150 NEXT I 6153 SUBEND 6156 ! \*\*\*\*\*\*\*\*\*\*\*\*\*\*\*\*\*\*\*\*\*\*\*\*\*\*\*\*\*\*\*

<sup>S</sup> Wq (

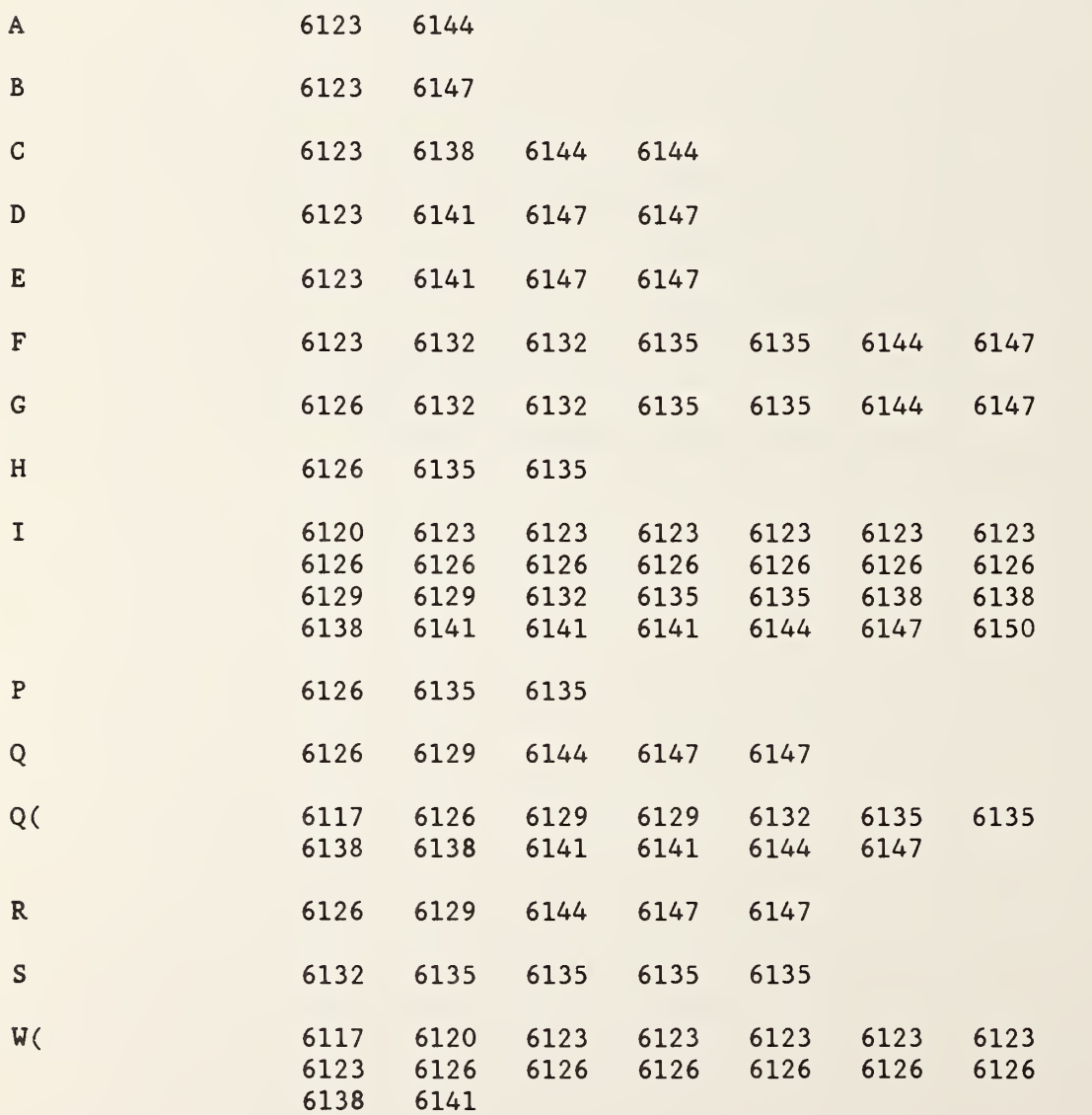

```
6159 SUB Mg(P(*), Row, Sp, Wr(*), F\, X, Y, Res) !-(81/07/16)-GFE--
6162 DIM W(1:1,1:4)6165 CALL W(P(*), Row, Sp=1, Sp=2, 1, Wr(*), W(*))
6168 CALL Wg(Wr(*), Sp, P, W(1,1), W(1,2), X, Y)6171 IF F\<sup>-"P"</sup> THEN CALL Polar (X, Y, X, Y)6174 Res-W(1,4)6177 SUBEND
6180 ! *********************************
s Mg(
F$ 6159
P 6168
P( 6159
Res 6159
Row 6159
Sp 6159 6165
W( 6162 6165
                     6171
                     6165
                     6174
                     6165
                           6165 6165 6168
                           6168 6174
```
6168

6168 6171 6171

6171 6171

 $Wr($  6159 6165

X 6159 6168

**Y** 6159

6183 SUB Cadd(Ax, Ay, Bx, By, Cx, Cy) ! - (80/1/16) - - GFE---6186  $Cx=Ax+Bx$ 6189 Cy=Ay+By 6192 SUBEND 

 $\mathbb{R}^2$ 

S Cadd(

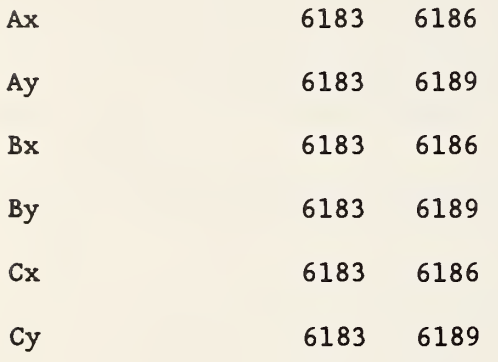

6198 SUB Csub(Ax, Ay, Bx, By, Cx, Cy) ! - (80/1/16) - - - - - - - - - GFE - -6201 Cx-Ax-Bx 6204 Cy-Ay-By 6207 SUBEND 6210 ! \*\*\*\*\*\*\*\*\*\*\*\*\*\*\*\*\*\*\*\*\*\*\*\*\*\*\*\*\*\*\*\*\*

S Csub(

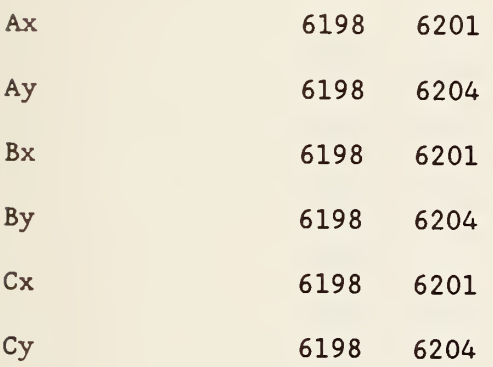

6213 SUB Cmpy(Ax, Ay, Bx, By, Cx, Cy) ! - (80/1/16) - GFE----6216 CALL Ident(X, Ax, Y, Ay, U, Bx, V, By, A, O, B, O) 6219  $Cx = X*U - Y*V$ 6222 Cy=X\*V+Y\*U 6225 SUBEND 

S Cmpy(

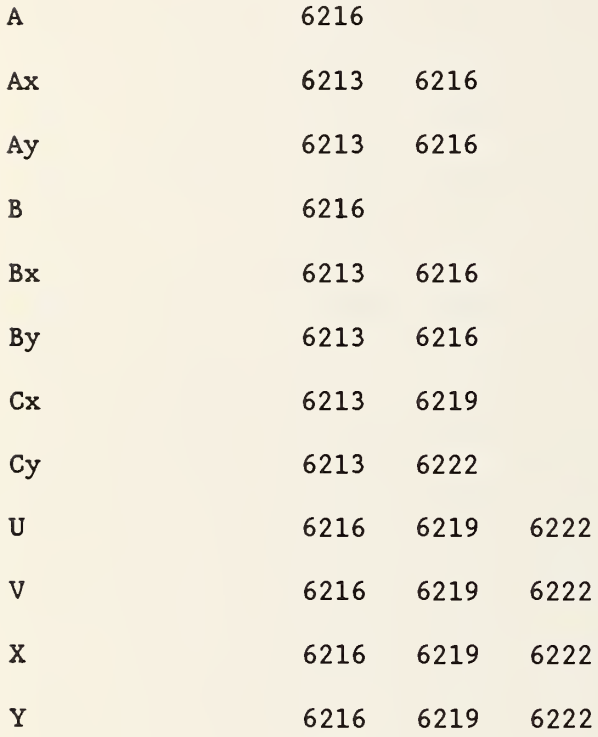

6231 SUB Cdiv(Ax, Ay, Bx, By, Cx, Cy) ! - (80/1/16) - - GFE---------------6234 CALL Ident(X, Ax, Y, Ay, U, Bx, V, By, A, Bx\*Bx+By\*By, B, 0) 6237  $Cx = (X*U+Y*V)/A$ 6240 Cy=(Y\*U-X\*V)/A 6243 SUBEND 

S Cdiv(

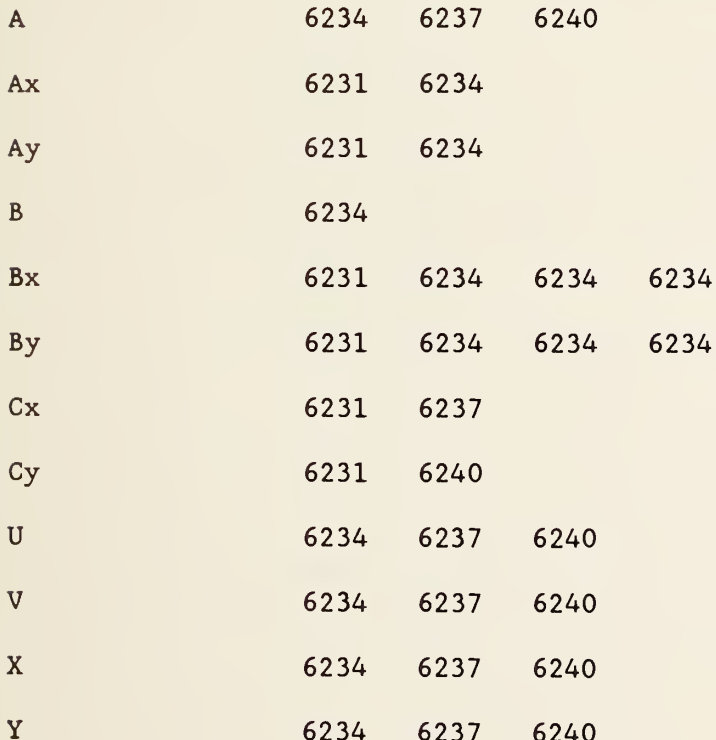

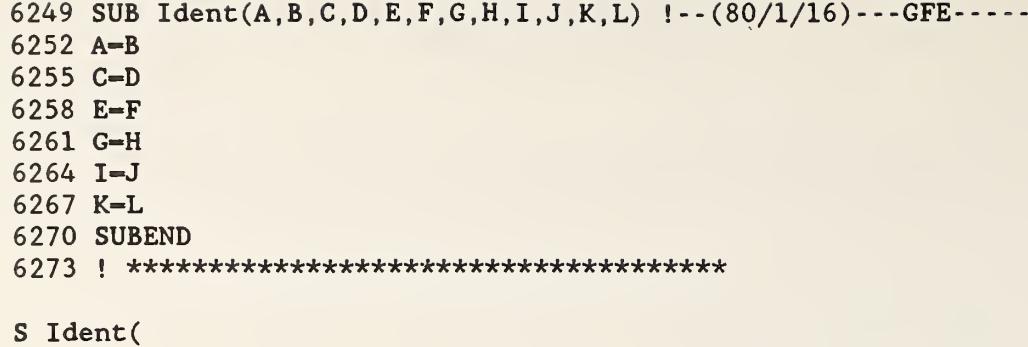

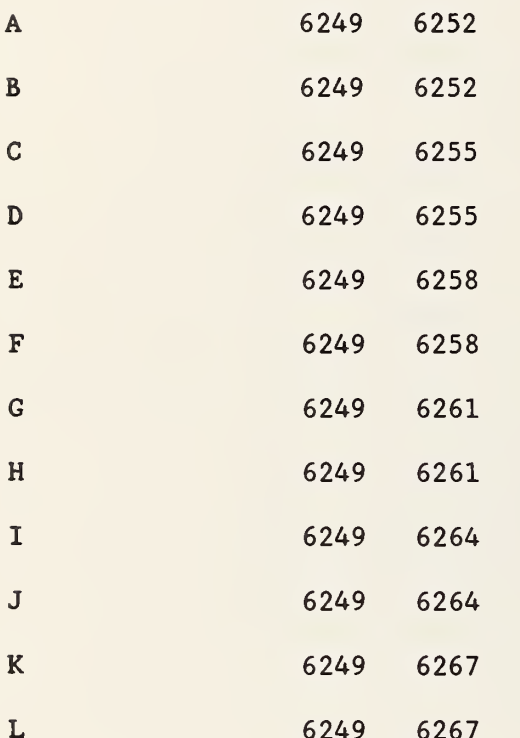

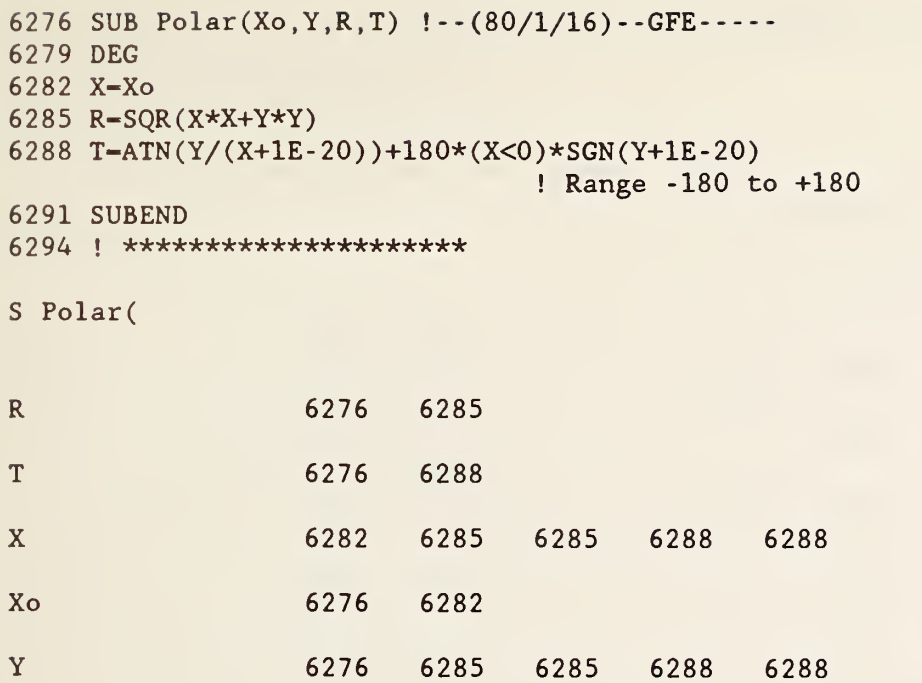

6297 SUB Rect(Ro, T, X, Y) !--  $(80/1/16)$ ---------GFE-----6300 DEG 6303 R-Ro 6306  $X=R*COS(T)$ 6309 Y=R\*SIN(T) 6312 SUBEND 6315 ! \*\*\*\*\*\*\*\*\*\*\*\*\*\*\*\*\*\*\*\*\*\*\*\*\*\*\*

## S Rect(

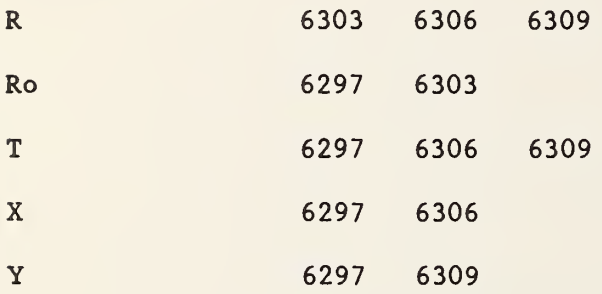

 SUB Cpwr(Pstd, Pwr(\*) ,Row, Sp ,Wr(\*) ,Res) !-- (81/05/06) -GFE- 6321 CALL  $Mpur(Pwr(*)$ , Row, Sp,  $Wr(*)$ , "N", X, Y, "Net", Pnet, Res) Wr(l,12)-Pstd/Pnet Wr (2 12)-Wr (2 ,12)\*Wr(l , 12) 6330 SUBEND ! \*\*\*\*\*\*\*\*\*\*\*\*\*\*\*\*\*\*\*\*\*\*\*\*\*\*\*\*\*\*

S Cpwr(

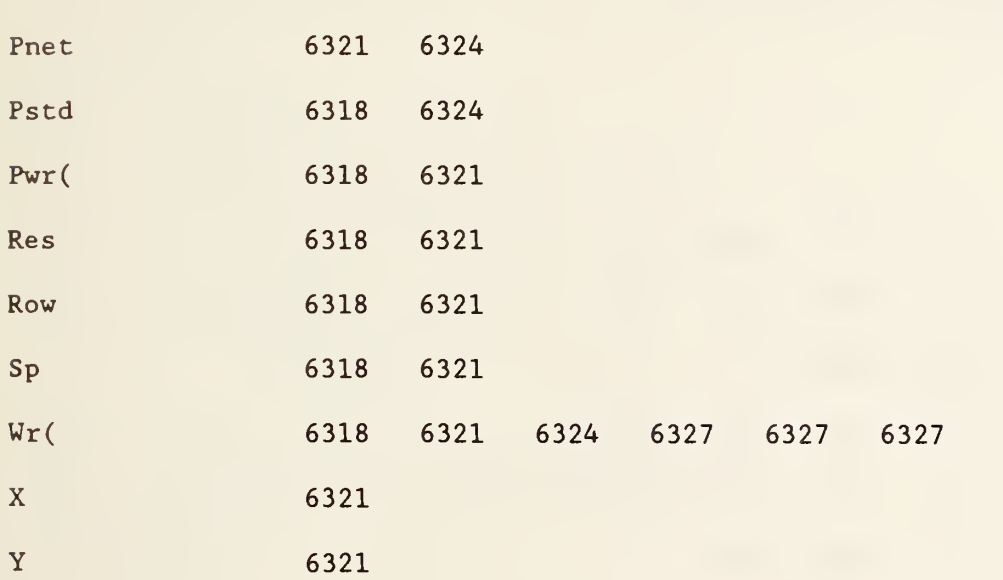

```
6336 SUB Mpwr(P(*), Row, Sp, Wr(*), G$, X, Y, P$, Res) ! -81/07/16) - -GFE
6339 DIM W(l:l,l:4)
6342 CALL W(P(*), Row, Sp=1, Sp=2, 1, Wr(*), W(*))
6345 CALL Cmpy (Wr (Sp, 10), Wr (Sp, 11), W(1,1), W(1,2), Ax, Ay)
6348 CALL Csub(Wr(Sp , 6) ,Wr(Sp,7) , Ax, Ay , Ax, Ay)
6351 P=Pinc=W(1,3)*Wr(Sp,12)*(Ax*Ax+Ay*Ay)
6354 IF (G\hat{S} = "R") + (G\hat{S} = "P") + (P\hat{S} = "Net") = 0 THEN Exit
6357 CALL Wg(Wr(*), Sp, 0, W(1,1), W(1,2), X, Y)6360 IF P^{\text{se}}"Net" THEN P=P*(1-X*X-Y*Y)6363 IF G$—"P" THEN CALL Polar(X,Y,X,Y)
6366 Exit: Res-W(l,4)
6369 SUBEND
```

```
S Mpwr(
```
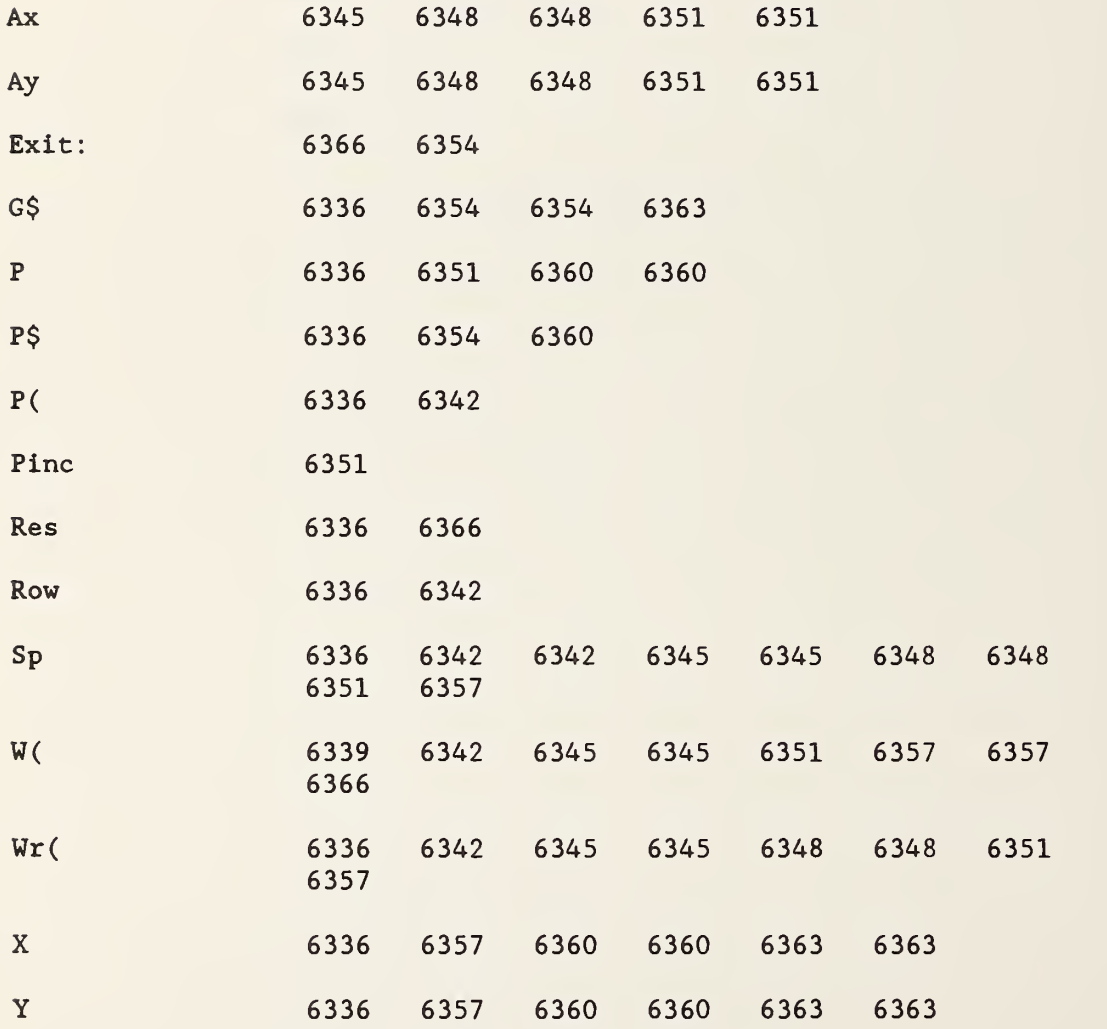

```
6372 SUB Mtpt(P(*), Row, Stp, Wr(*), F\, S(*), R(*)) !-(81/07/16)--GFE
6375 MAT R-ZER
6378 DIM W(1:4,1:8), C(1:6), G(1:4,1:4)6381 CALL W(P(*), Row, 4, 4, Stp, Wr(*), W(*))
6384 FOR 1-1 TO 4
6387 FOR Sp-1 TO 2
6390 J=(Sp=1)+5*(Sp=2)6393 CALL Wg(Wr(*) ,Sp,0,W(I,J) ,W(I,J+1) ,G(I,2*Sp-l) ,G(I,2*Sp))
6396 R(Sp) - R(Sp) + W(I, 4*Sp)6399 NEXT Sp
6402 NEXT I 6405 MAT R-R/(4)
6408 CALL Rtpt(G(*), 1, C(*), R(3))
6411 CALL Cmpy(C(2), C(5), C(3), C(6), Ax, Ay)6414 CALL Csub(C(1), C(4), Ax, Ay, Ax, Ay)6417 CALL Polar (Ax, Ay ,R,T)
6420 T-T/2-180*(T>0) ! -180<(Default value)<0
6423 IF F$= "P" THEN P
6426 CALL Rect(SQR(R) ,T,X,Y)
6429 CALL Ident(S(1),C(2),S(2),C(5),S(5),-C(3),S(6),-C(6),S(3),X,
              S(4), Y)
6432 GOTO Exit
6435 P: CALL Polar(C(2), C(5), S(1), S(2))
6438 CALL Polar(-C(3), -C(6), S(5), S(6))
6441 S(3) = SQR(R)6444 S(4)-T6447 SUBEND
6450 Pset: ! PSET AT 3450
6460 RE-SAVE "ADPll" , 6460 , 11000 1850730
                               CODED TO UTILIZE DUAL SIX- PORT
S Mtpt(
Ax 6411 6414 6414 6417
Ay 6411 6414 6414 6417
C( 6378 6408 6411 6411 6411 6411 6414
                6414 6429 6429 6429 6429 6435 6435
                6438 6438
Exit: 0 6432
F$ 6372 6423
G( 6378 6393 6393 6408
I 6384 6393 6393 6393 6393 6396 6402
J 6390 6393 6393
P( 6372 6381
P: 6435 6423
```
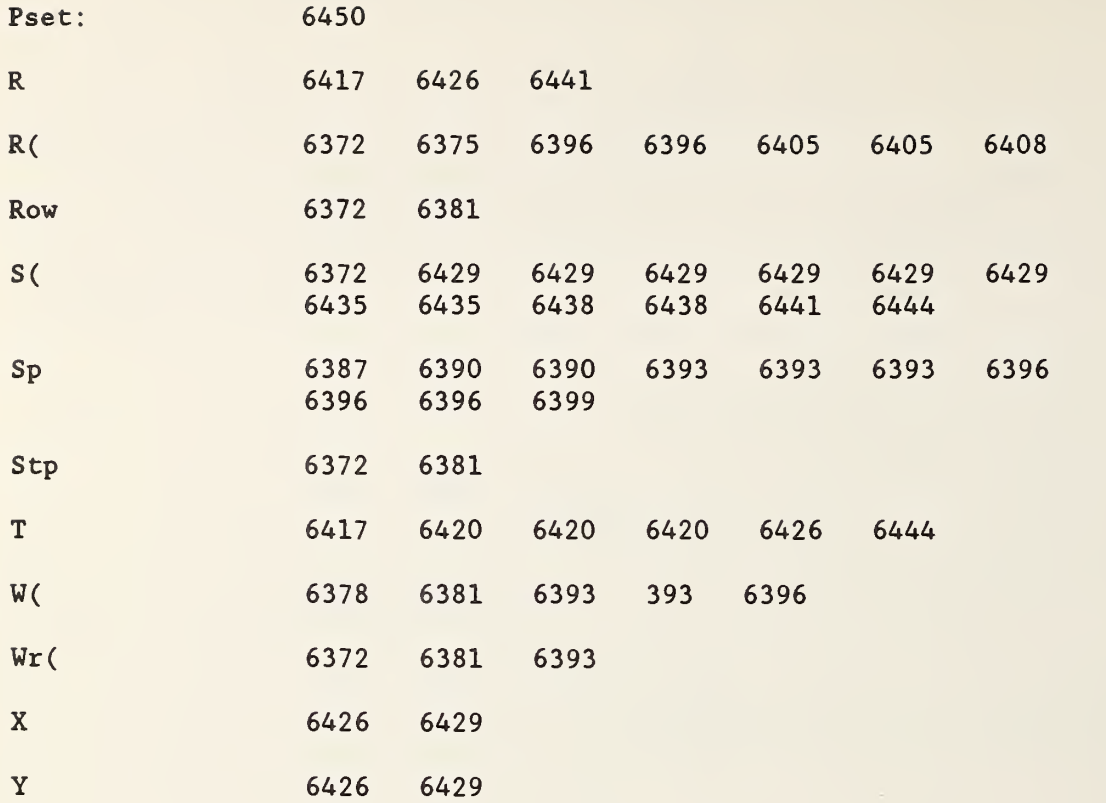

```
6470 DEF FNAdp(Nfreqs, Repeats, M1, P1, M2, P2, Ca$)
6480 !
          CALC
                   PARAMETERS FOR ADAPTOR FROM 6PORT MEAS
          JULY-AUG 1985
6490 OPTION BASE 1
6500 Msu$ = "F8,1"6510 DIM Result(Nfreqs, 60), Freqs(Nfreqs), Id_content$[80],
          S(Nfreqs, 34)6521
     K=06570 ! LINPUT "ENTER FILE NAME FOR DATA
       WITHOUT ADAPTER", N1$
6580 FIXED 0
6590 ! LINPUT "ENTER FILE NAME FOR DATA WITH ADAPTER
                                                                ", N2$
6620 N1$-"CRST1"
6630 N2$="CRST3"
6640 CALL Redhed(N1$, Msu$, Date$, Time$, Typ$, Nfreqs, Freqs(*),
                   Repeats, Sp, Std mnt, Id content$, Cnnct$)
6650 MASS STORAGE IS ": F8, 1"
6660 PRINTER IS 16
6670 PRINT "START OF FNADPT"
6680 Nfreq=N=Nfreqs
6690 PRINT
6700 PRINT
6710
     Sport=1
6720 PRINTER IS 0
6721 PRINT
6724 PRINT "ADAPTER EVALUATION"
6725 PRINT "-------------------"
6727 PRINT
6730 PRINT "FILES PROCESSED =";N1$;" AND ";N2$
6740 PRINT
6750 N1=INT(N1)
6760 N2=INT(N2)
6770 PRINTER IS 16
6780 FOR P=1 TO Nfreqs
6790 FOR Prt-1 TO 2
6800 PRINTER IS 16
6810 ON Prt GOTO 6820,6850
6820
             CALL Redwrt(N1$, ":F8, 1", " ", Result(*), Nfreqs)
6830
             Nfreq = 16840 GOTO 6870
6850
             CALL Redwrt(N2\, ":F8, 1", " ", Result(*), Nfreqs)
6860
             NORMAL
6870 ON Sport GOTO 6880,6900
6880 Mc=0
6890 GOTO 6910
6900 Mc=12
6910 A8 = Result(P, 6 + Mc)6920 A9=Result(P,7+Mc)
6930 B8 = Result(P, 8 + Mc)6940 B9=Result(P, 9+Mc)
6950 C8=Result(P, 10+Mc)
6960 C9=Result(P, 11+Mc)
6980 GOTO 6990
6990 All(Prt)-A8
7000 A22(Prt)-A9
```
7010  $B11(Prt)=B8$ 7020 B22 (Prt)-B9 7030 Cll(Prt)-C8 7040  $C22(Prt)=C9$ 7050 ON Prt GOTO 7060,7140 7060 FIXED 4 7061 PRINTER IS 16 7070 PRINT "FREQUENCY=  $"$ ; Freqs(P); " GHZ" PRINT 7080 7090 PRINT "ADAPTOR LOSS AT 6PORT NUMBER "; Sport 7100 PRINT 7110 PRINT "SYSTEM CONSTANTS" 7120 PRINT 7130 GOTO 7180 7140 PRINT 7150 PRINTER IS 16 7160 PRINT "ADAPTER CONSTANTS" 7170 PRINT 7180 FIXED 4 7190 PRINT "A8,A9,B8,B9,C8,C9" PRINT A8,A9,B8,B9,C8,C9 7200 7210 PRINT 7220 PRINT "A1, A2, B1, B2, C1, C2"; A11(Prt), A22(Prt), B11(Prt), B22(Prt) ,Cll(Prt) ,C22(Prt) 7230 PRINT 7240 NEXT Prt 7250 i 7260  $!$  Sll=(b'-b)/(a-b'c) 7270  $\mathbf{I}$ 7280 ! 7290 Zl—Bll(2) 7300 Z2-B22 (2) 7310 Z3-B11(1) 7320  $Z4 = B22(1)$ 7330 CALL Csua(Zl,Z2,Z3,Z4,Z9,Z0) 7340 Nr-Z9 7350 Ni-ZO 7360  $Z3 = C11(1)$ 7370  $Z4 = C22(1)$ 7380 CALL Cmua(21, 22, 23, 24, 29, 20) 7390  $Z3 = Z9$ 7400  $Z4 = Z0$ 7410  $Z1 = A11(1)$ 7420  $Z2 = A22(1)$ 7430 CALL Csua(Zl,Z2,Z3,Z4,Z9,Z0) 7440 Zl-Nr 7450 Z2-Ni 7460  $Z3 = Z9$ 7470  $Z4 = Z0$ 7480 CALL Cdia(Zl,Z2,Z3,Z4,Z9,Z0) 7490 Sllr-Z9 7500 Slli-ZO 7510  $X = 29$ 7520  $Y = ZO$
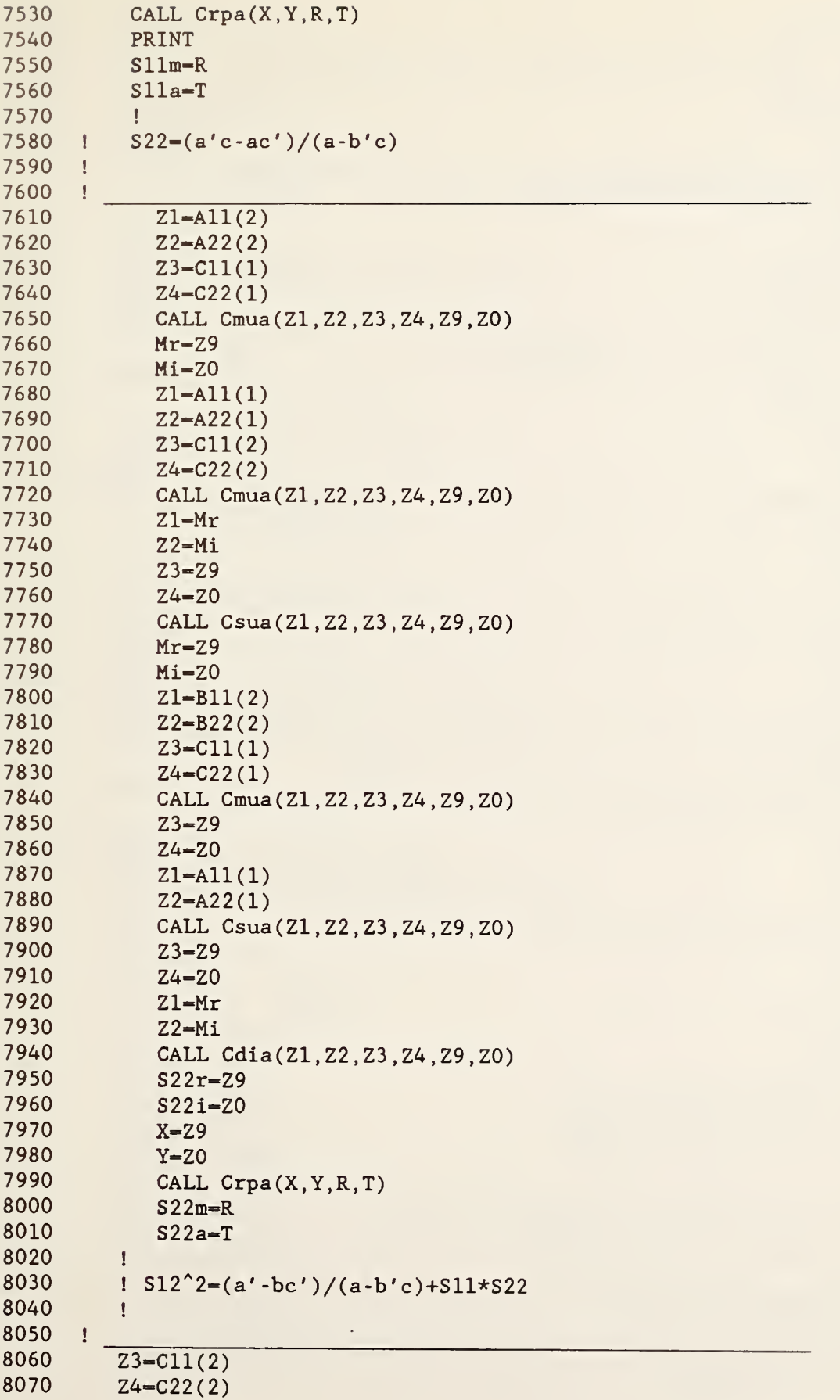

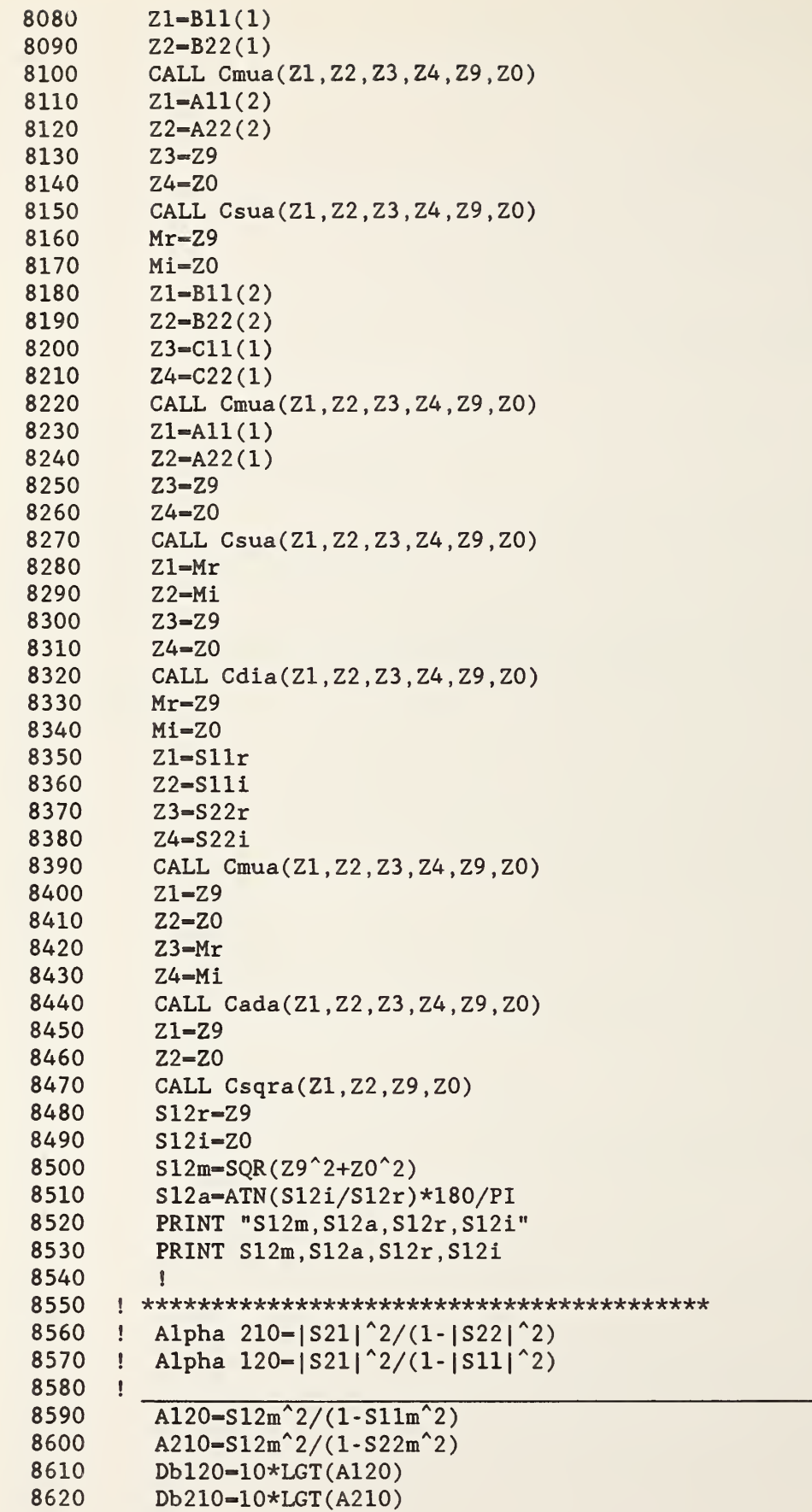

8630 PRINTER IS 16 8640 PRINT 8650 ! PRINT "S12m, Sl2a, S12r, Sl2i" PRINTER IS 0 8660 8670 FIXED 0 8680 PRINT PRINT "REFLECTION COEFFICIENTS FOR ADAPTER ON <sup>6</sup> -PORT 8690 #"; Sport FIXED<br>PRINT FIXED 2 8691 8700 8701 PRINT "FREQUENCY:";Freqs(P);"GHZ" 8702 PRINT 8710 PRINT "Sll MAGNITUDE Sll ANGLE Sll REAL S11 IMAGINARY" 8720 PRINT " <u>. . . . . . . .</u> 8730 FIXED 4 8740 PRINT Sllm. Slla. Sllr. Slli 8750 PRINT PRINT "S22 MAGNITUDE S22 ANGLE S22 REAL 8760 S22 IMAGINARY" **PRINT** "---------------<br>----------" 8770 ---------- $\begin{array}{cccccccccccccc} \multicolumn{2}{c}{} & \multicolumn{2}{c}{} & \$ PRINT S22m,S22a,S22r,S22i 8780 8790 PRINT 8791 PRINT 8800 FIXED 0 PRINT "LOSS DATA FOR ADAPTOR AN SIX- PORT" ; Sport 8810 PRINT "Alpha 12 LOSS DB Alpha21 8820 10SS DB" 8830 PRINT " ------------------ $\ldots \ldots \ldots \ldots$ 8840 FIXED 4 8850 ! PRINT S12m,S12a,S12r,S12i 8860 PRINT A120 , ABS (Dbl20) , A210 , ABS (Db210) 8870  $K=0$ 8880 PRINT 8900 NORMAL 8920 IF Sport=2 THEN  $K=17$ 8921 IF Sport-1 THEN K-0 8930  $S(P,K+1)=S11m$ 8940  $S(P,K+2)=S11a$ 8950  $S(P,K+3)=S11r$ 8960  $S(P, K+4) = S11i$ 8970  $S(P, K+5) = A120$ 8980  $S(P,K+6)=S22m$ 8990  $S(P,K+7)=S22a$ 9000  $S(P,K+8)=S22r$ 9010  $S(P,K+9)=S22i$ 9020  $S(P,K+10)=A210$ 9030  $S(P, K+11)=S12m$ 9040  $S(P,K+12)=S21m$ 9050 <sup>i</sup> \*\*\*\*\*\*\*\*\*\*\*-\*r\*r^\*\*\*\*\*\*\*\*\*\*\*\*\*\*\*\*\*\*\*\*\*- 9060 PRINTER IS 16 9070 ! THE FOLLOWING CODE EXISTS TO CALCULATE EFFICIENCY OF

ADAPTER AND DUT

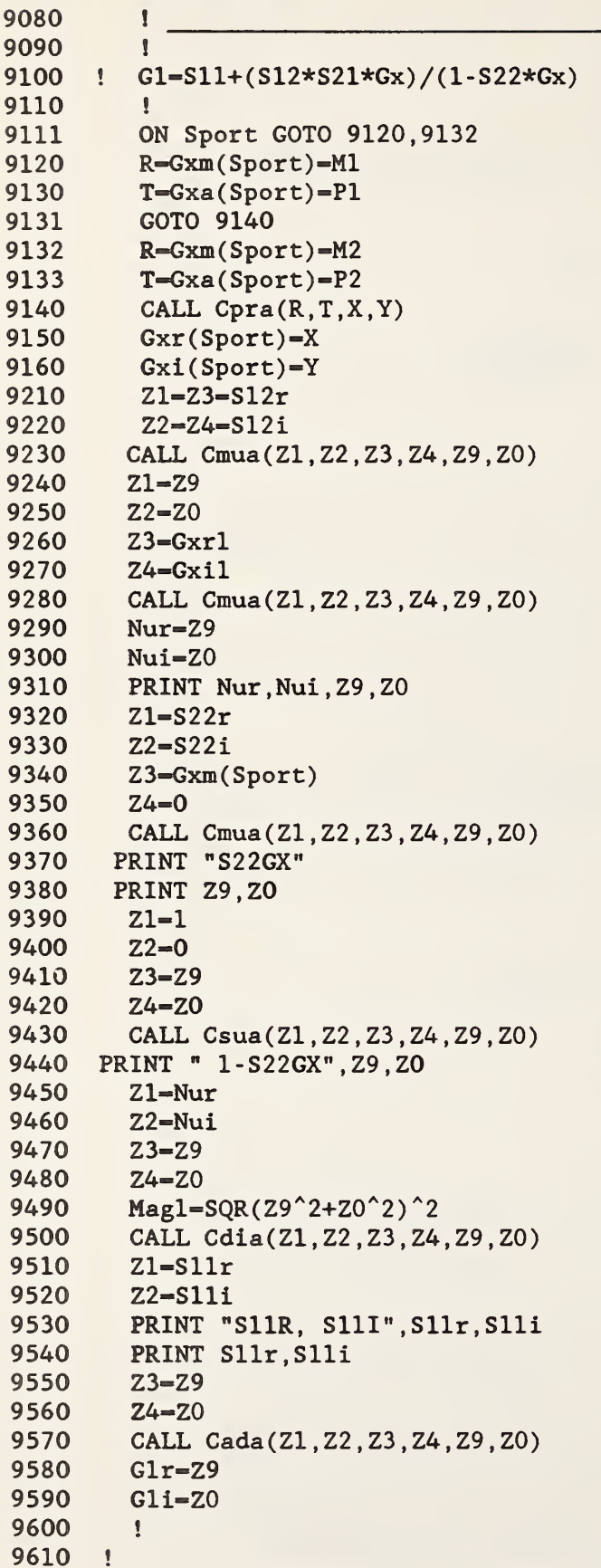

```
9620 ! 9630 : Alphal2=[(1-|Gx|<sup>2</sup>)*|S12|<sup>2</sup>]/[(1-|Gl|<sup>2</sup>2*|1-S22Gx|<sup>2</sup>]
9631 ! 1-Gxm(1)<sup>2*S12m<sup>2</sup>/(1-G1m<sup>2</sup>2</sup>
9640 ! 9660 \textrm{Magn}=(1\text{-Gxm(Sport)}^2)*S12m^29670 \quad \text{Glm-SQR}(\text{GIr}^2 + \text{GIi}^2)<sup>2</sup>
9680 X-Glr
9690 Y-Gli
9700 CALL Crpa(X, Y,R,T)
9710 Gla-T
9720 Magd=(1-Glm)*Magl
9730 Alphal2-Magn/Magd
9740 Al2-Alphal2
9750 PRINTER IS 16
9760 PRINT "Glm.Gla, Glr.Gli"
9770 PRINT SQR(G1m), G1a, G1r, G1i
9780 PRINT "Gxm, Gxa, Gxr, Gxi"
9790 PRINT Gxm(Sport), Gxa(Sport), Gxr(Sport), Gxi(Sport)
9801 PRINTER IS 0
9805 PRINT "EFFICIENCY OF ADAPTER AND DEVICE COMBINATION: "; A12
9806 PRINT
9807 PRINT
9808 PRINTER IS 16
9810 IF Sport-1 THEN GOTO 9830
9820 GOTO 9900
9830 S(P, K+13)=Gxm(Sport)
9840 S(P, K+14)=Gxa(Sport)
9850 S(P, K+15)=Gxi(Sport)
9860 S (P.K+16)—Gxr (Sport)
9861 S(P,K+17)-A12
9890 GOTO 9940
9900 S(P, K+13) = Gxm(Sport)9910 S(P,K+14)-Gxa(Sport)
9920 S(P,K+15)-Gxi(Sport)
9930 S(P,K+16)-Gxr (Sport)
9931 S(P,K+17)-A12
9940 Sport-Sport+1
9950 IF Sport=2 THEN GOTO 6790<br>9951 PRINT PAGE
      PRINT PAGE
9952 Sport-1
9955 NEXT P
9960 GOTO 9980
9970 PRINTER IS 16
9980 MASS STORAGE IS ":F8,1"
9990 FOR 1=1 TO 20
10000 NORMAL
10010 FIXED 0
10020 ASSIGN #1 TO "AD-"&VAL$(I), Check<br>10021 ASSIGN #1 TO *
        ASSIGN #1 TO \star10030 IF Check THEN Q$=VAL$(I)
10040 IF Check THEN 10060
10050 NEXT I 10060 CREATE "AD- "&Q$ , 2*Nfreqs
         ASSIGN#1 TO "AD-"&Q$10080 PRINT #1;S(*)
```
 $\begin{tabular}{ll} 10090 & ASSIGN & \#1 TO & \# \\ 10110 & RETURN & O \end{tabular}$ 

FNAdp(

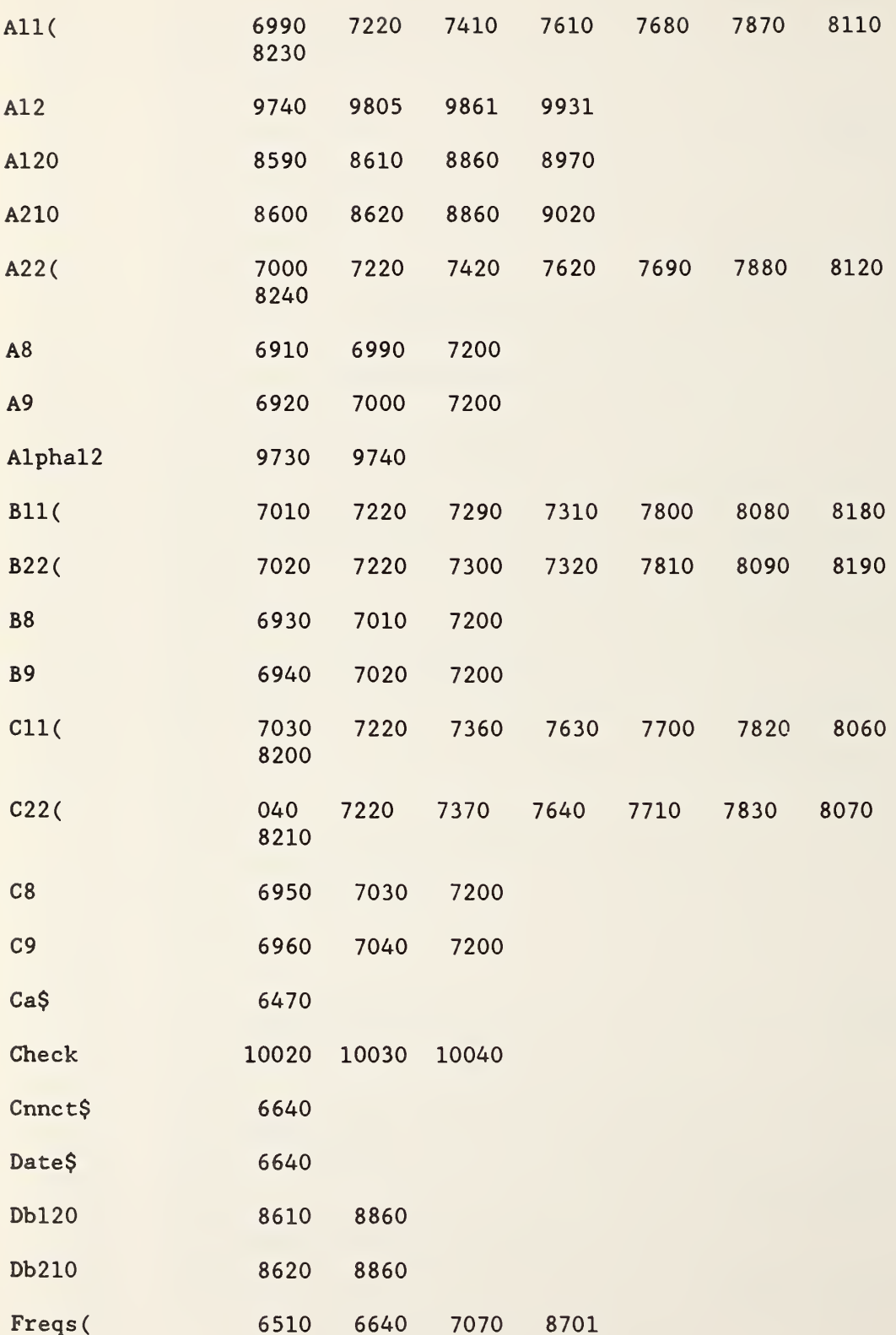

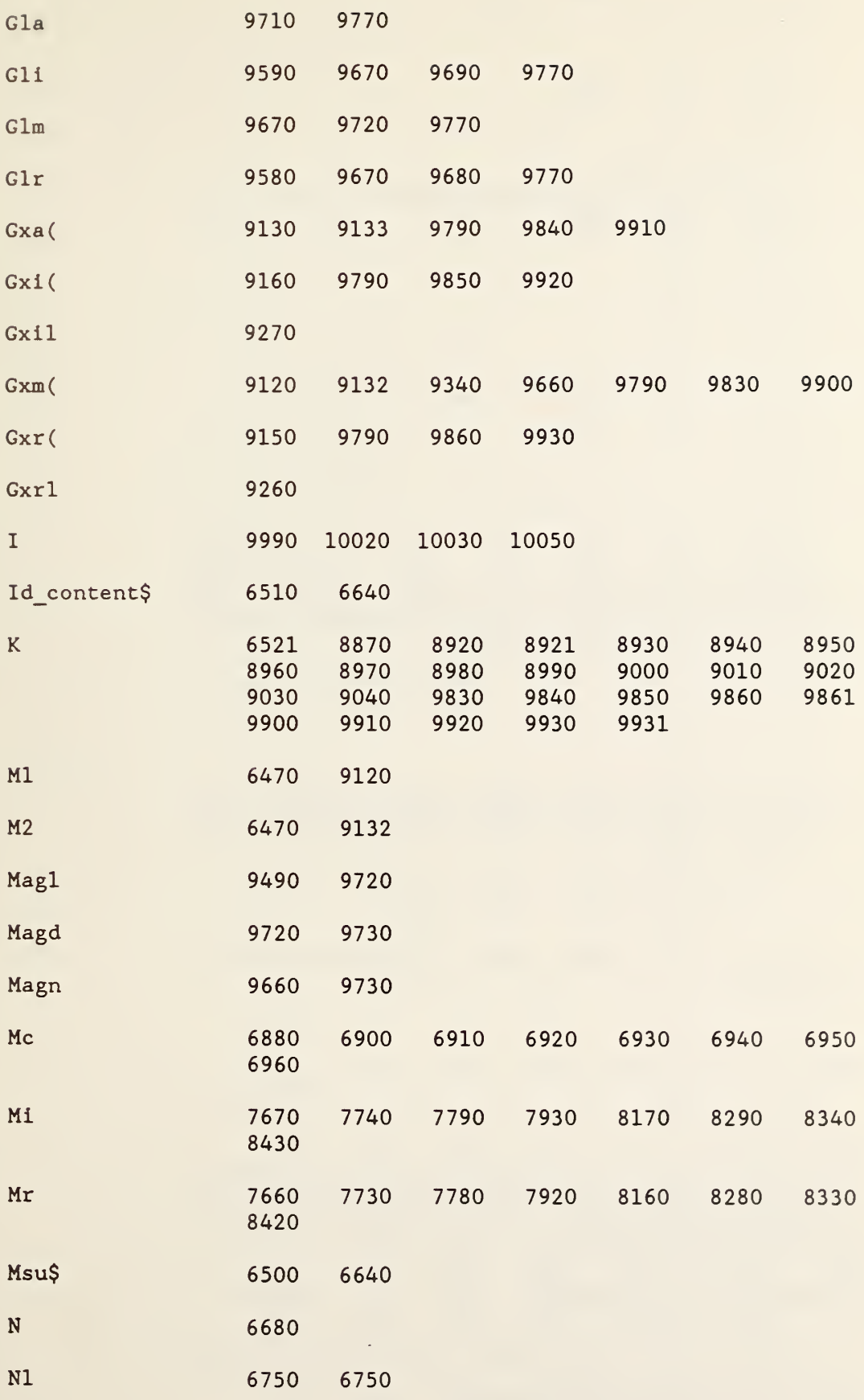

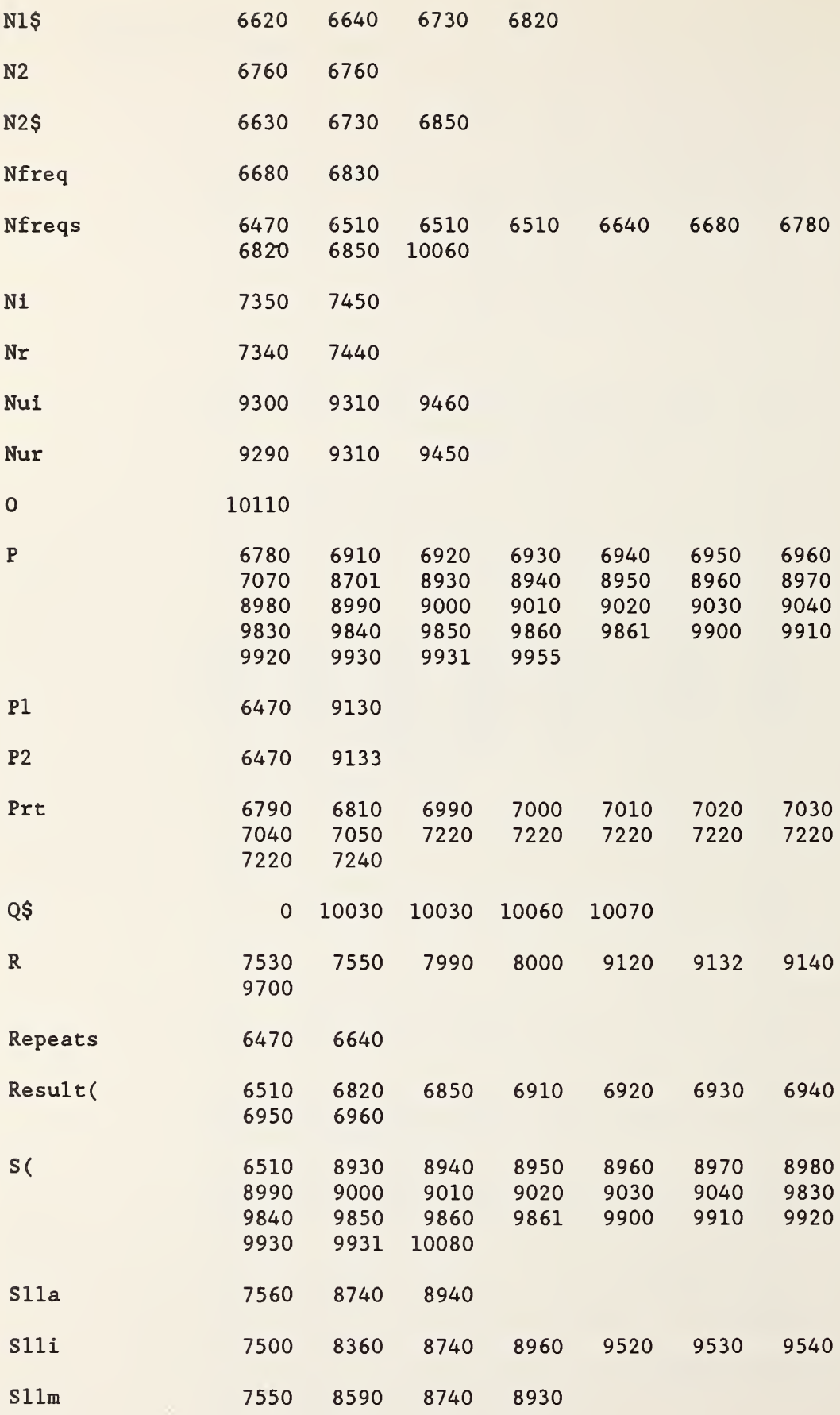

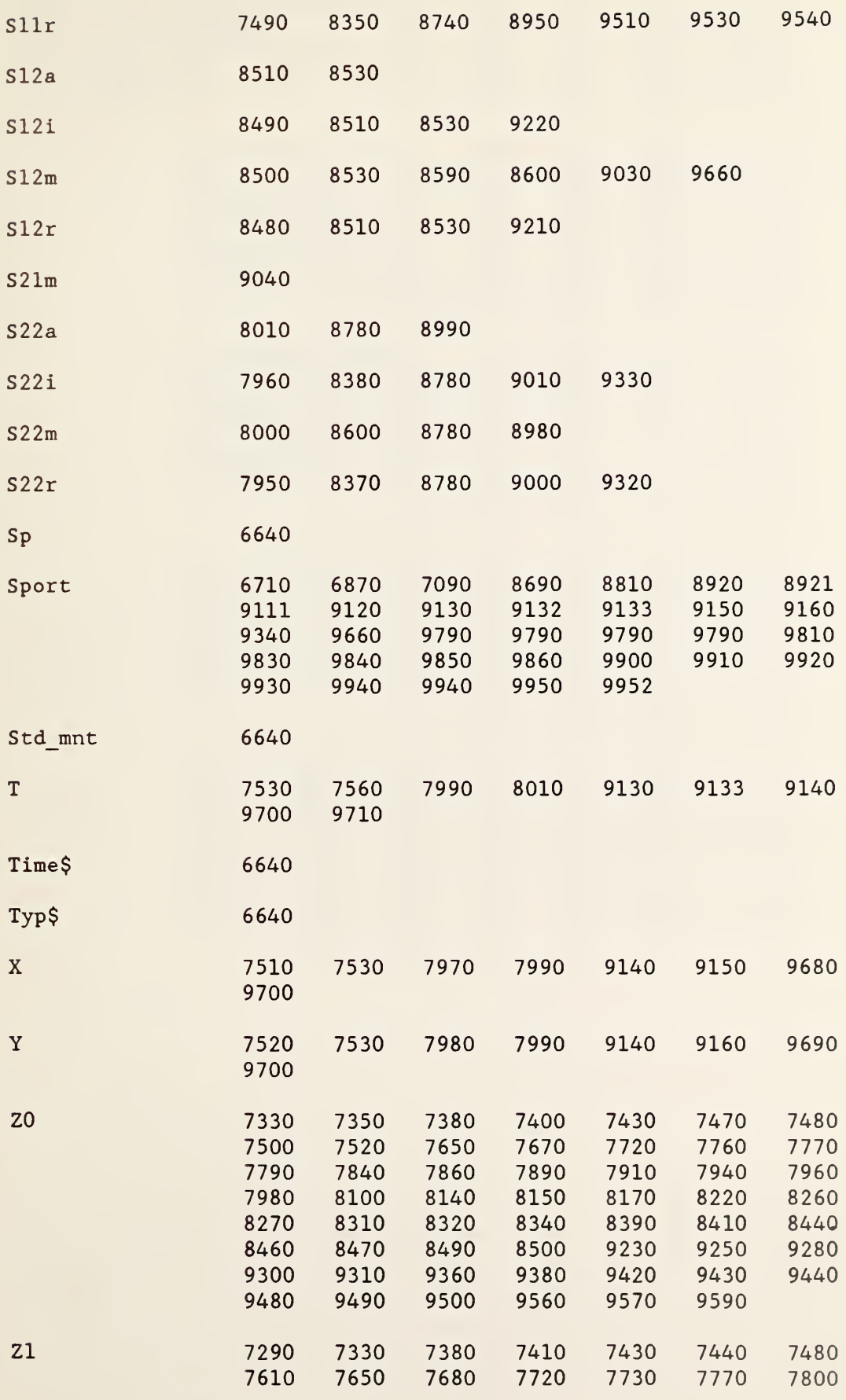

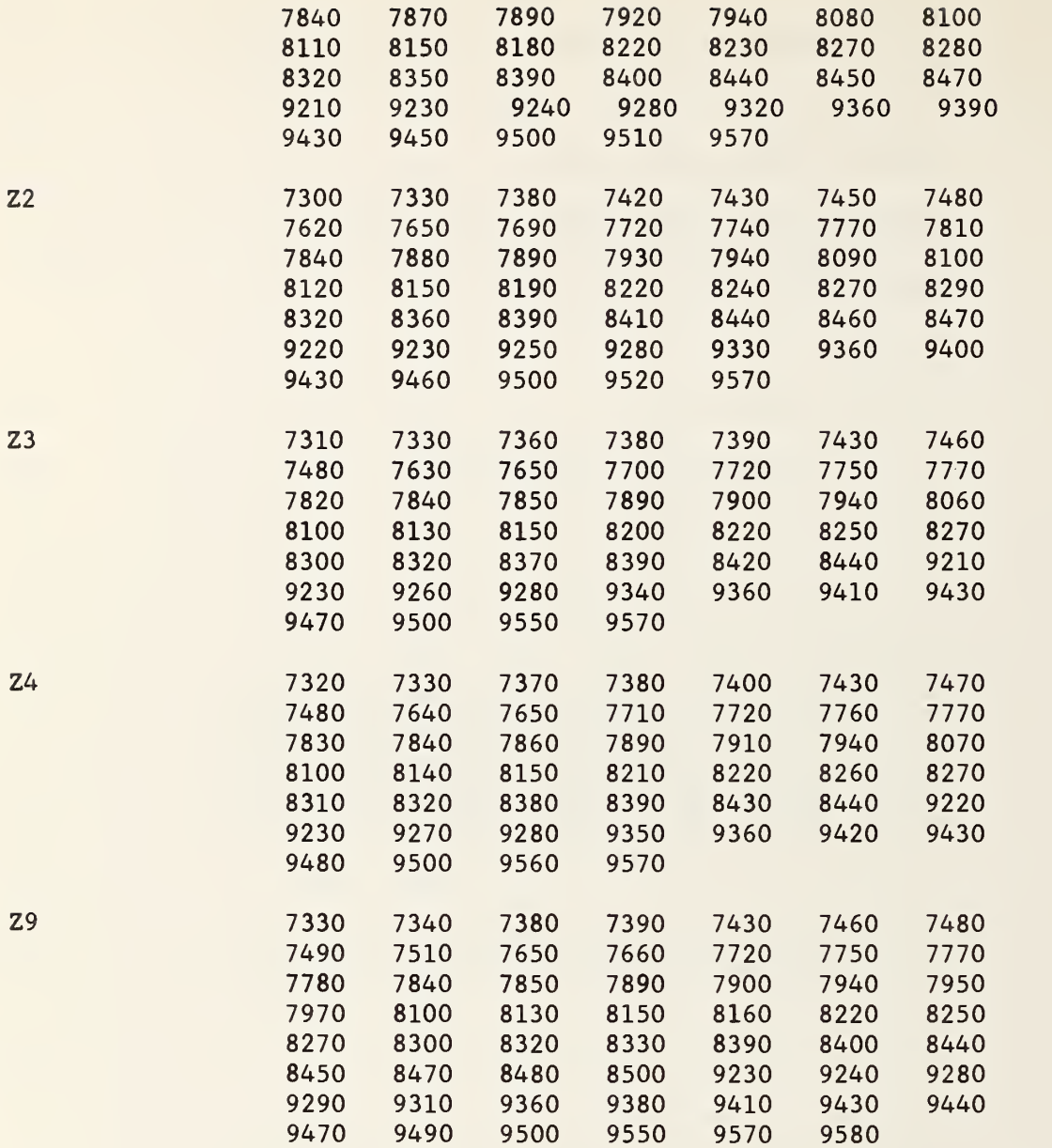

10120 SUB Cmua(21, Z2, Z3, Z4, Z9, Z0) 10130  $Z9 - Z1 \star Z3 - Z2 \star Z4$ 10140 Z0-Z1\*Z4+Z2\*Z3 10150 SUBEXIT 10160 SUBEND

S Cmua(

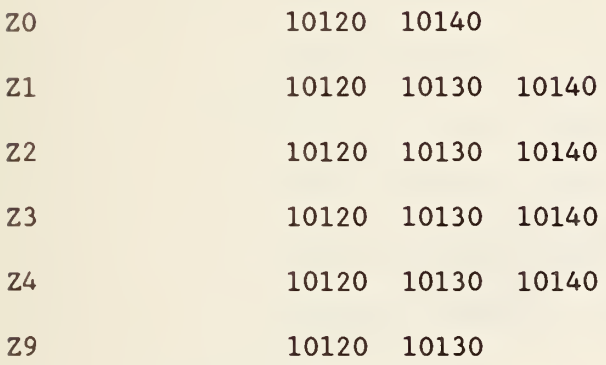

 SUB Cdia(Zl , Z2 , Z3 , Z4 , Z9 , Z0) Z6-Z3\*Z3+Z4\*Z4 Z9-(Z1\*Z3+Z2\*Z4)/Z6 Z0-(Z2\*Z3-Z1\*Z4)/Z6 10210 SUBEXIT 10220 SUBEND

S Cdia(

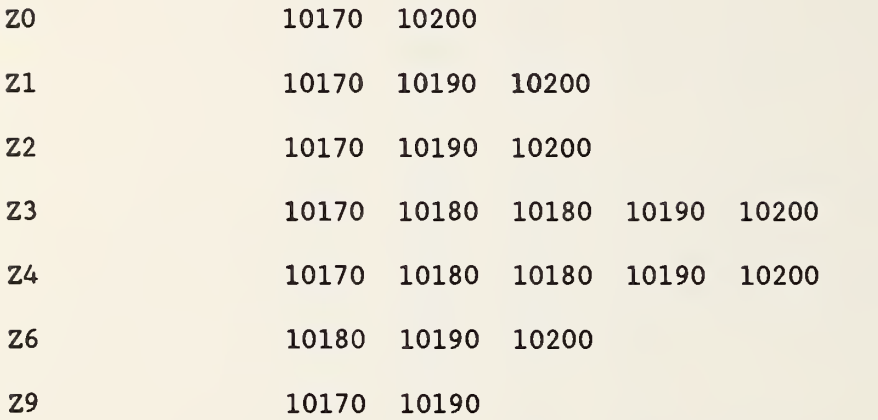

10230 SUB Cinva(Z1, Z2, Z9, Z0)  $10240 \ \text{Z}6 - 21 \times 21 + 22 \times 22$ 10250 Z9-Z1/Z6  $10260$   $Z0 - -22/26$ 10270 SUBEXIT 10280 SUBEND

S Cinva(

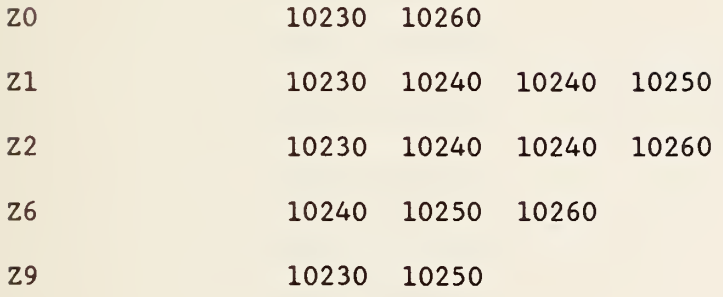

 $\hat{\mathcal{A}}$ 

10290 SUB Csqa(Z1, Z2, Z9, Z0) 10300  $Z9 = Z1 * Z1 - Z2 * Z2$ 10310 Z0=2\*Z1\*Z2 10320 SUBEXIT 10330 SUBEND

S Csqa(

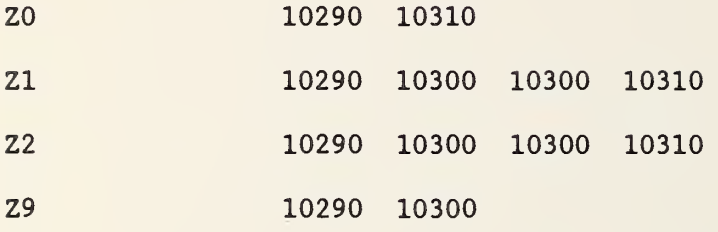

10340 SUB Cada(Z1, Z2, Z3, Z4, Z9, Z0) 10350 Z9-Z1+Z3 10360 Z0-Z2+Z4 10370 SUBEXIT 10380 SUBEND

S Cada(

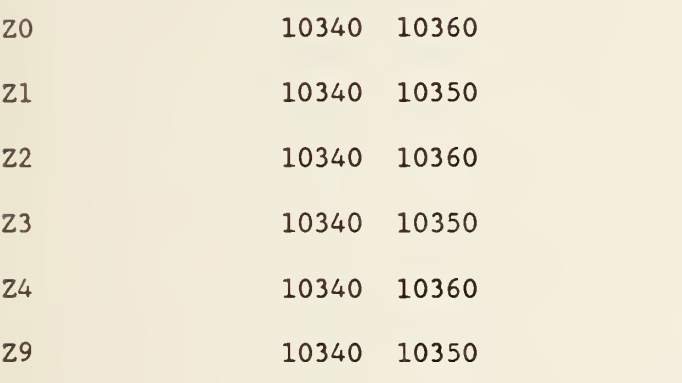

10390 SUB Csua(Zl , Z2 , Z3 , Z4 , Z9 , Z0) 10400 Z9-Z1-Z3 10410 Z0-Z2-Z4 10420 SUBEXIT 10430 SUBEND

S Csua(

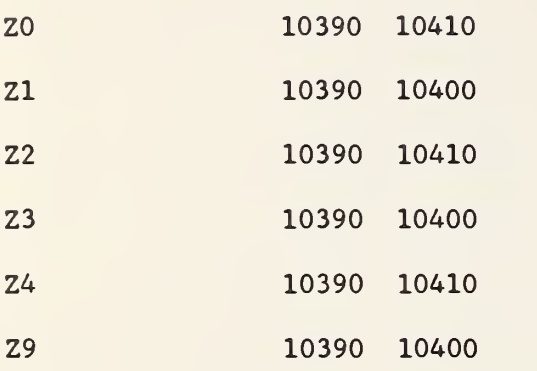

10440 SUB Caba(Zl,Z2,Z9) 10450 Z9-SQR(Z1\*Z1+Z2\*Z2) 10460 SUBEXIT 10470 SUBEND S Caba( Z1 10440 10450 10450 Z2 10440 10450 10450

Z9 10440 10450

191

```
10480 SUB Csqra(Zl,Z2,Z9,ZO)
10490 X-Z1
10500 Y-Z2
10510 CALL Crpa(X,Y,R,T)
10520 R-SQR(R)
10530 T-T/2
10540 Z9—R*COS (PI*T/180)
10550 Z0-R*SIN(PI*T/180)
10560 GOTO 10570
10570 SUBEXIT
10580 SUBEND
```
S Csqra(

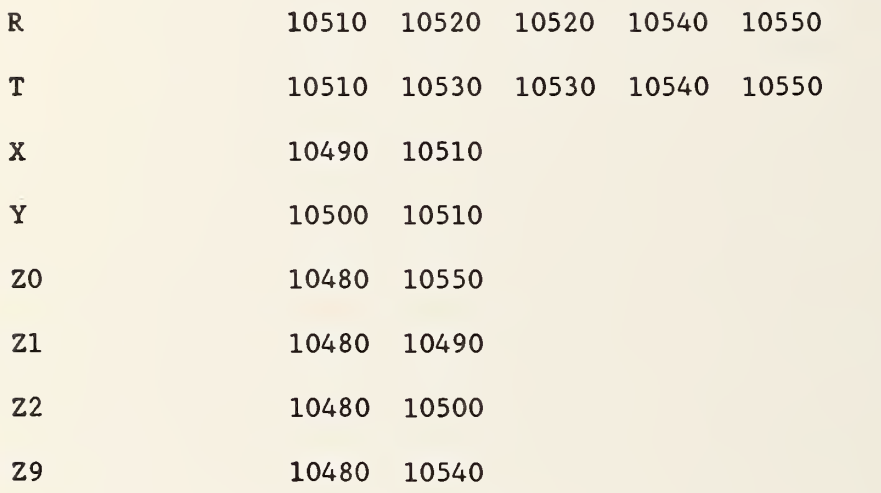

 SUB Crpa(X,Y,R,T) R-SQR(X\*X+Y\*Y) IF X-0 THEN GOTO 10640 T-ATN(Y/X) GOTO 10650 T-PI\*SGN(Y)/2 T-T\*180/PI IF X>-0 THEN 10710 IF Y>—0 THEN 10700 T-T-180 GOTO 10710 T-T+180 SUBEXIT SUBEND

S Crpa(

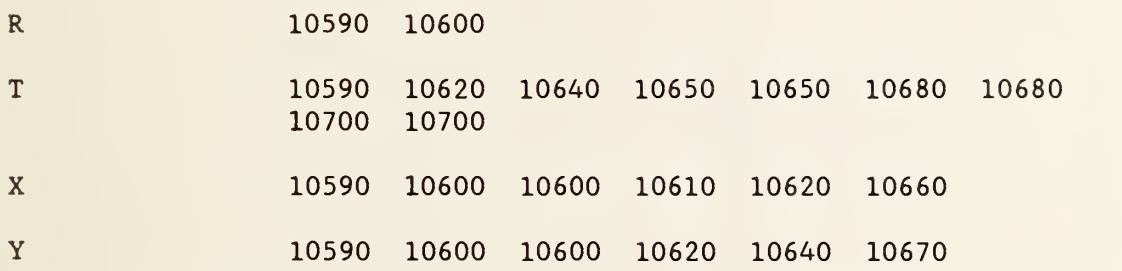

10730 SUB Cmuada ( Z1, Z2, Z3, Z4, Z5, Z6, Z7, Z8, Z9, Z0) 10740 Z9-Z1\*Z3-Z2\*Z4+Z5\*Z7-Z6\*Z8 10750 Z0-Z1\*Z4+Z2\*Z3+Z5\*Z8+Z6\*Z7 10760 SUBEXIT 10770 SUBEND

S Cmuada(

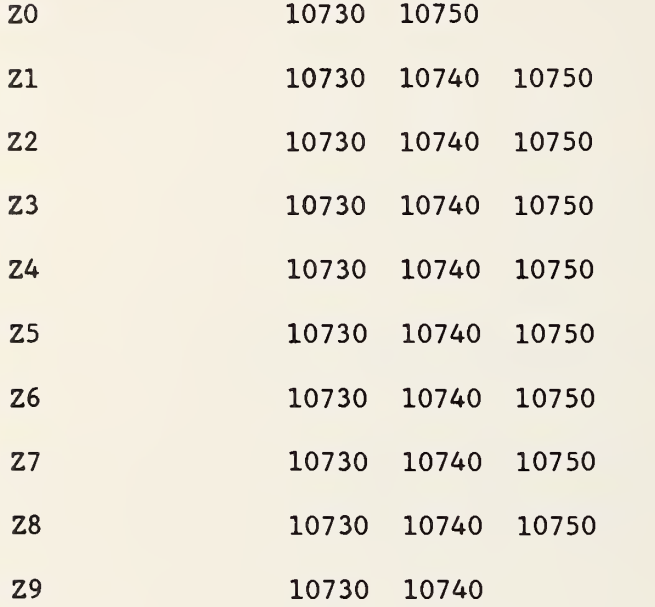

r.

10780 SUB Cpra(R, T, X, Y) 10790 X-R\*COS(PI\*T/180) 10800 Y-R\*SIN(PI\*T/180) 10810 SUBEXIT 10820 SUBEND

S Cpra(

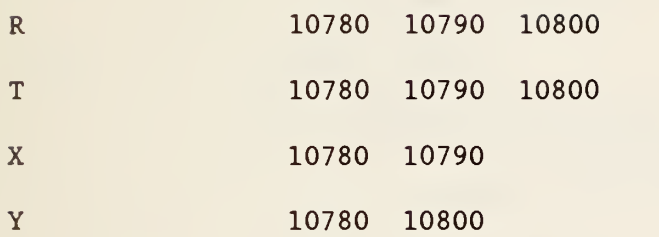

l,

 SUB Doc LINPUT "Today'S Date- -AS 850729" , Doda\$ PRINTER IS 0 PRINT PAGE PRINT "CHANGES LISTED ARE AS OF ";Doda\$ PRINT "CHANGE 1. RENAMED TO TST1- FINAL NAME TO BE ADPTR5" PRINT "CHANGE 2. CHANGED DATE IN FNDtgs\$ FROM 84 TO 85" PRINT "CHANGE 3. RENAMED SUB Pset TO SUB psetdeL (LINE 3456)" PRINT "CHANGE 4. CHANGED SUB Synth TO CALL SUB Synth\_900 (LINES 2830 TO" PRINT " 2931)." PRINT "CHANGE 5. INSERTED SUB Synth\_900 AT LINE 8000 AND SUB" PRINT " Pset AT 8140 AND SUB Genlevel AT 8480" PRINT "CHANGE 6. ADDED Cal=l AT LINE 31" PRINT "CHANGE 7. ENTER INPUT STATEMENT FOR Nfreqs WHEN ADAPTR CALC ONLY IS PRINT "CHANGE 8. CHANGED Typ LOGIC TO INCLUDE TYP>5 AT PRINT "CHANGE 9. CHANGE Typ LOGIC AT LINE 76" PRINT "CHANGE 10. CHANGED OR ADDED LOGIC IN STATEMENTS PRINT "CHANGE 11. CHANGED OR ADDED Typ LOGIC IN LINES PRINT "CHANGE 12. CHANGED OR ADDED LOGIC LINES 119 AND PRINT "CHANGE 13. ADDED STATEMENT 164 AND 180" PRINT "CHANGE 14. CHANGED OR ADDED STATEMENTS AT LINES 224, PRINT PRINT "CHANGE 15. CHANGED FORMAT LINE 261" PRINT "CHANGE 16. ADDED LINE 275 PRINT "CHANGE 17. ADDED VARIABLE Proc TO CALLING STATEMENT LINE 75" 78-79" 115-116"  $121"$ 225,226,235," " 236,237,238, AND 239" IN LINES 11080 PRINT " PRINT "CHANGE 18. ADDED OR CHANGED LOGIC IN LINES 367-371." PRINT "CHANGE 19. CHANGED FORMAT STATEMENT IN LINE 465/" PRINT "CHANGE 20. ADDED Cal TO SUB Caldat IN LINE 1077" PRINT "CHANGE 21. DEFINED Cal\$ IN LINE 1093" PRINT "CHANGE 22. ADDED OR CHANGED LOGIC IN LINES 1265-1272." PRINT "CHANGE 23. ADDED(&)Ca\$ TO STRING IN LINES 1299 AND 1302" PRINT "CHANGE 24. ADDED(&)Ca\$ TO STRING IN LINES 1323 AND 1326" PRINT "CHANGE 25. ADDED Cal TO SUB Calres CALL AND SUB Caldat CALLS "<br>11170 PRINT " 282, 315, AND 333." IN LINES 168, 171, 1077, AND 3612" PRINT "CHANGE 26. DIMENSIONED MATRIX Rd(Nfreqs , <sup>2</sup> ,12) IN LINE PRINT PRINT "CHANGE 27. CHANGED VARIABLE LIST IN SUB Coeff- -ADDED 11210 PRINT " PRINT "CHANGE 28. ADDED LINPUT STATEMENT AT LINE 3625." PRINT "CHANGE 29. ADDED &Ca\$ TO FILE NAMES IN LINES 3639 PRINT "CHANGE 30. ADDED LINES 3643 AND 3644." " 3624" Cal AND  $Rd(*)$  " -DELETED Omitf(\*) IN LINES 3727 AND 3795 " AND 3640"

 PRINT "CHANGE 31. ADDED DO LOOP FROM 3648 TO 3658." PRINT "CHANGE 32. ADDED LINES 3767 AND 3772." PRINT "CHANGE 33. ADDED ADAPTER CALC SUB PRORAM FNAdpt AT LINE 9000." SUBEXIT SUBEND

S Doc

Doda\$ 10840 10870

```
11300 SUB Gamma (Nfreqs .Repeats , Ca$)
11310 OPTION BASE 1
11320 DIM Power (Nfreqs, Repeats, 16, 10), Po(1, 8), Result(Nfreqs, 60),
                 Wrspt(2,12)11330 FREAD "1PRD"&"3"&" :F8,1" .Power (*)
11331 MASS STORAGE IS ": F8, 1"
11332 PRINTER IS 0
11333 PRINT PAGE
11340 G—
11350 PRINTER IS 16
11360 File$="CRST"&"2"
11370 FOR F-l TO Nfreqs
11380 CALL Redwrt(File$ , " : F8 , 1" , "
" ,Result(*) .Nfreqs)
11390 FOR J-l TO 2
11400 FOR N=1 TO 12
11410 PRINTER IS 0
11420 Wrspt(J, N)=Result(F, N+(J-1)*12)11430 NEXT N
11440 NEXT J
11450 ! FOR I=1 TO 2
11460 ! Incr=(I=2)*511470 ! Inc=(I=2)*411480 FOR Mnt-1 TO 8
11490 Po(1, Mnt+Inc) = Power(F, 1, 1, Mnt+Inc)11500 NEXT Mnt
11510 ! NEXT I 11520 CALL Mg(Po(*) , 1 , 1 , Wrspt (*) , "P" ,M1 , PI ,R1)
11530 CALL Mg(Po(*) ,1,2 , Wrspt (*) , "P" ,M2 , P2 ,R2)
11540 PRINTER IS 0
11550 PRINT "FREQ #",F
11552 PRINT
11554 PRINT "DEVICE PLUS ADAPTER ON 6 -PORT 1"
11555 PRINT
11560 PRINT "GAMMA MAGNITUDE" , "GAMMA PHASE"
11561 PRINT "---------------","------------"
11562 PRINT USING 11585 ;M1, PI
11563 PRINT
11564 PRINT "DEVICE PLUS ADAPTER ON 6 -PORT 2"
11565 PRINT
11567 PRINT "GAMMA MAGNITUDE" , "GAMMA PHASE"
11568 PRINT " ---------------", " ------------"
11570 PRINT USING 11585 ;M2,P2
11585 IMAGE MD . DDDDD , 12X.MDDD . DDDD
11590 NEXT F
11591 NORMAL
11592 PRINT
11593 PRINT
11594 PRINT
11595 PRINTER IS 16
11600 Q=FNAdp(Nfreqs, Repeats, M1, P1, M2, P2, Ca$)
11610 SUBEXIT
11620 SUBEND
```

```
S Gamma
```
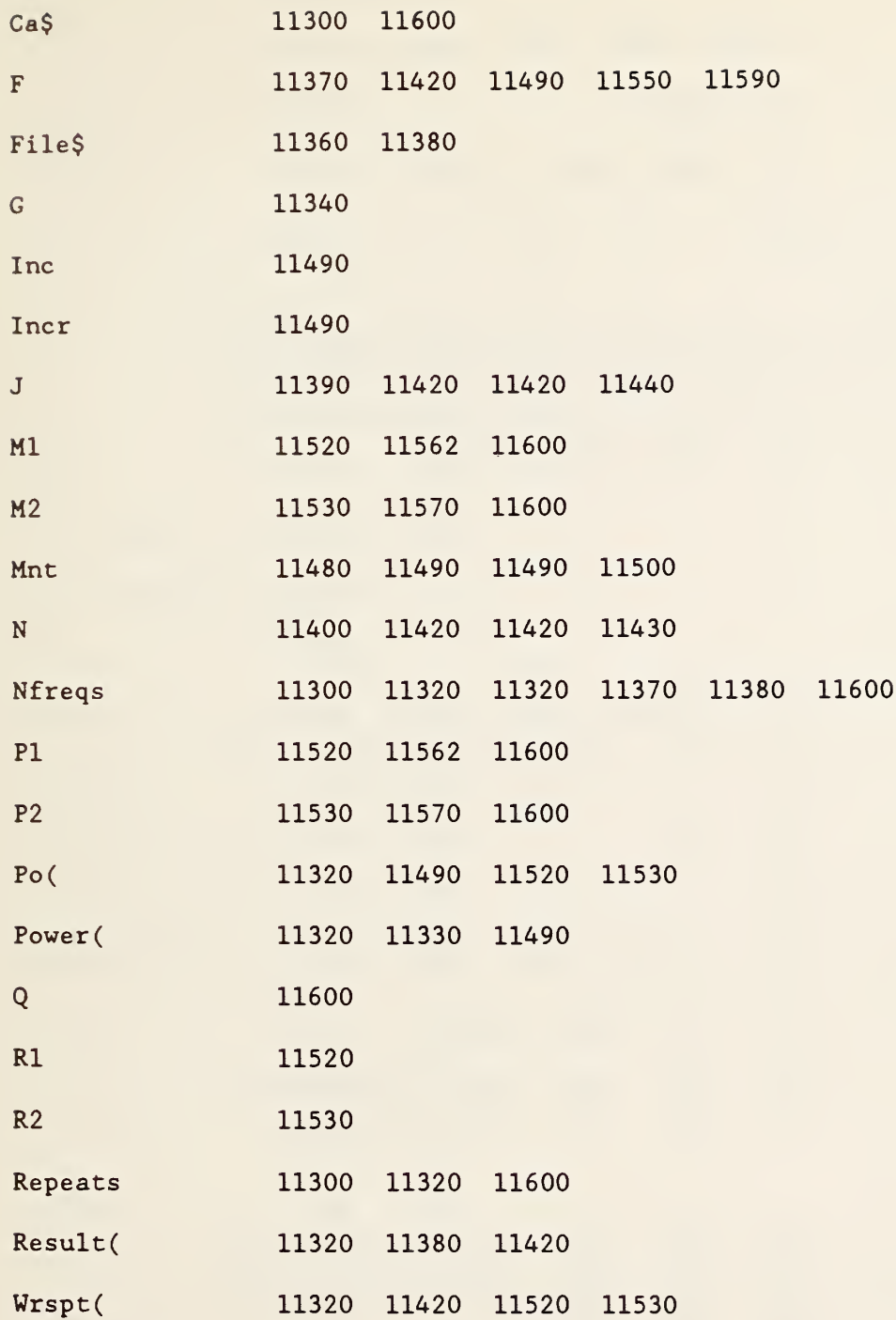

**GLOBAL NAMES** 

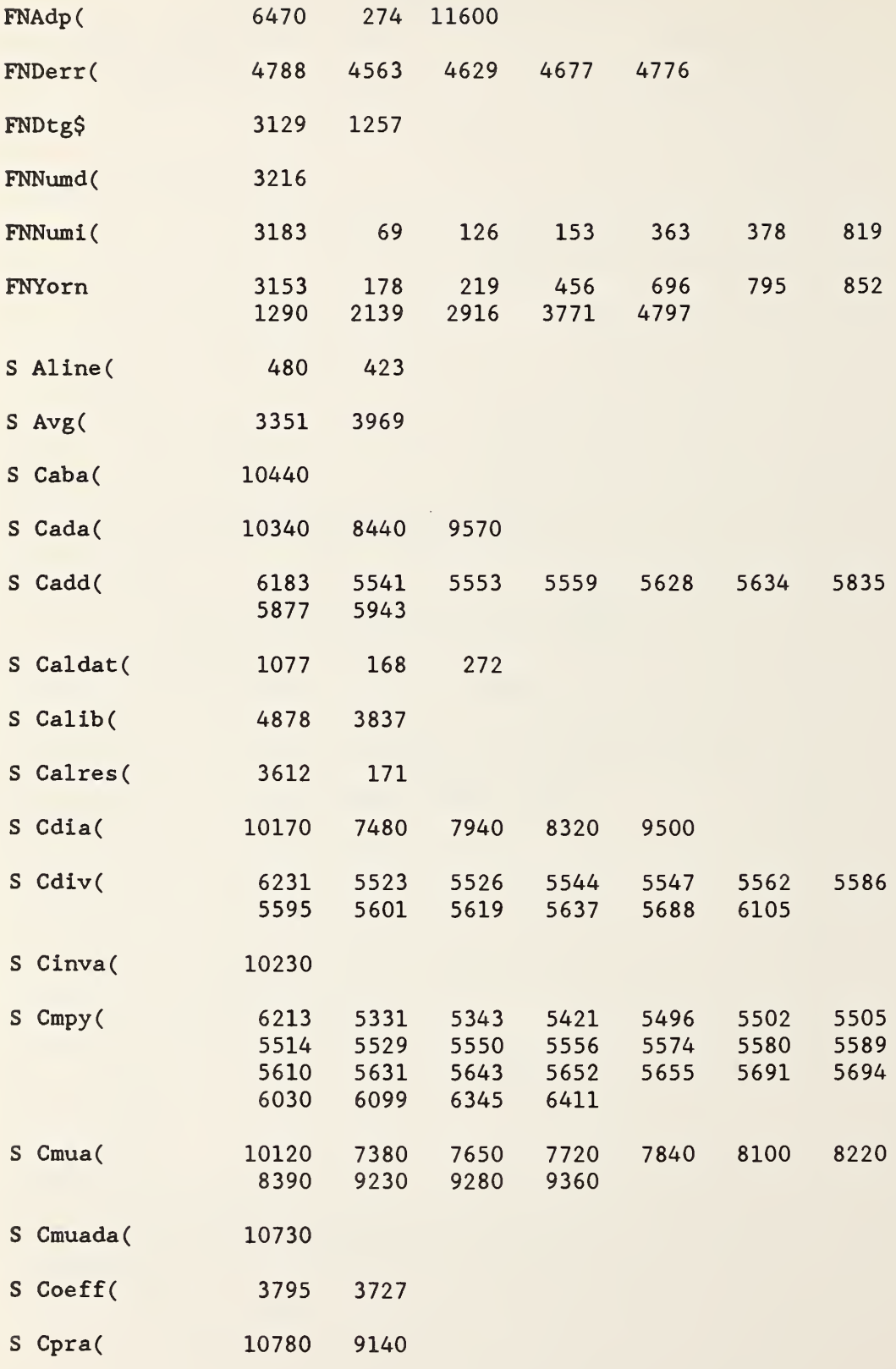

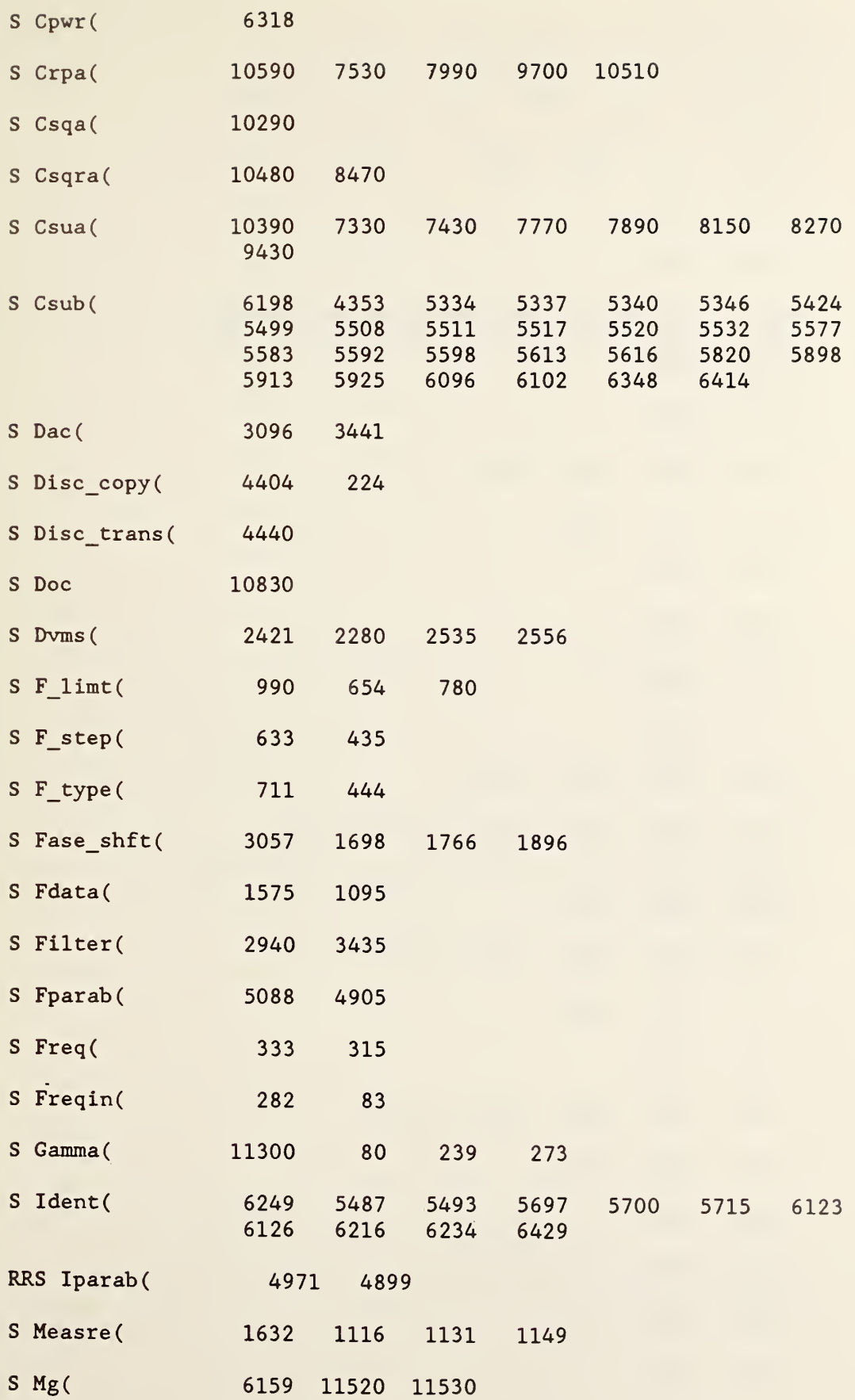

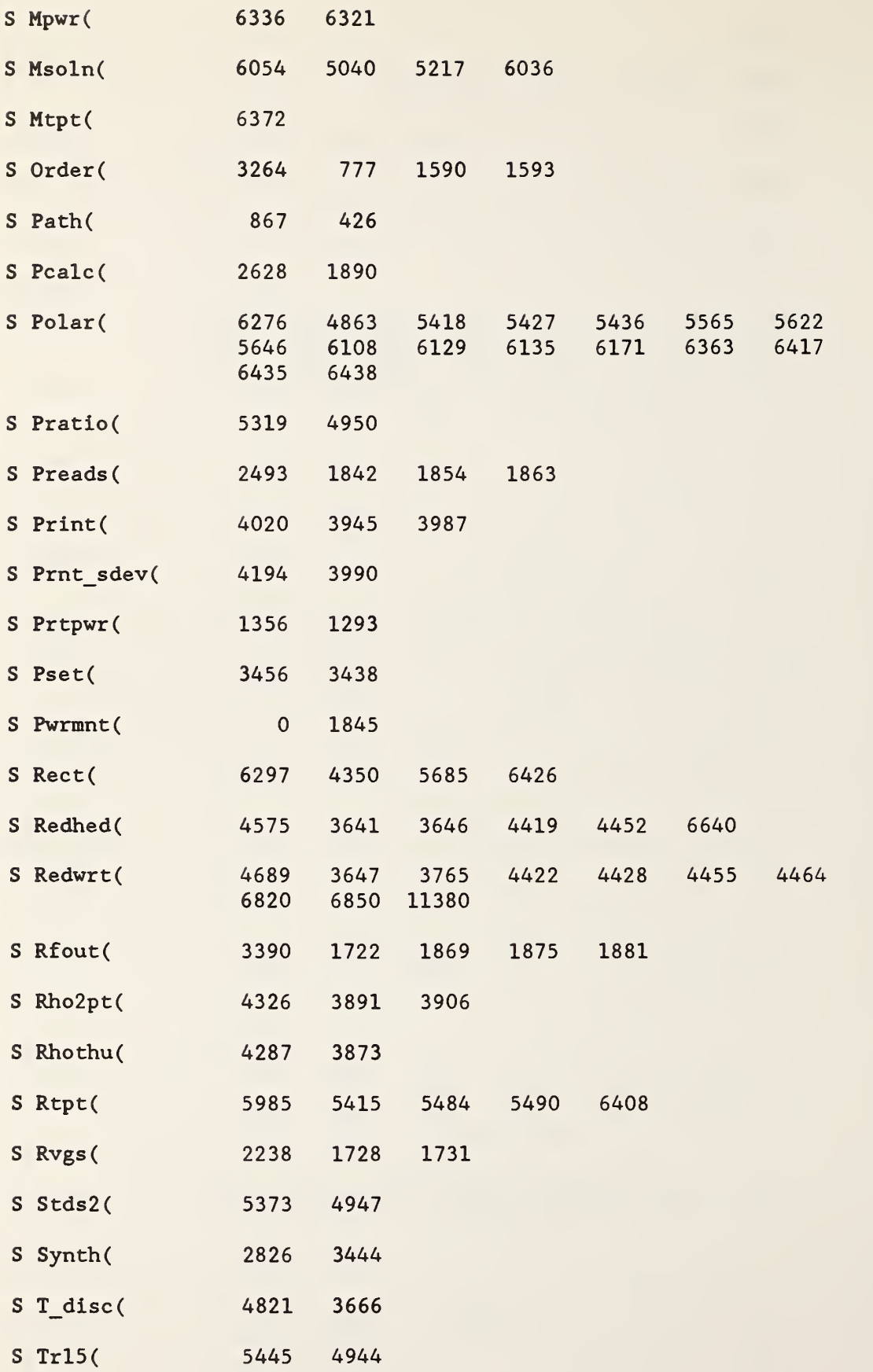

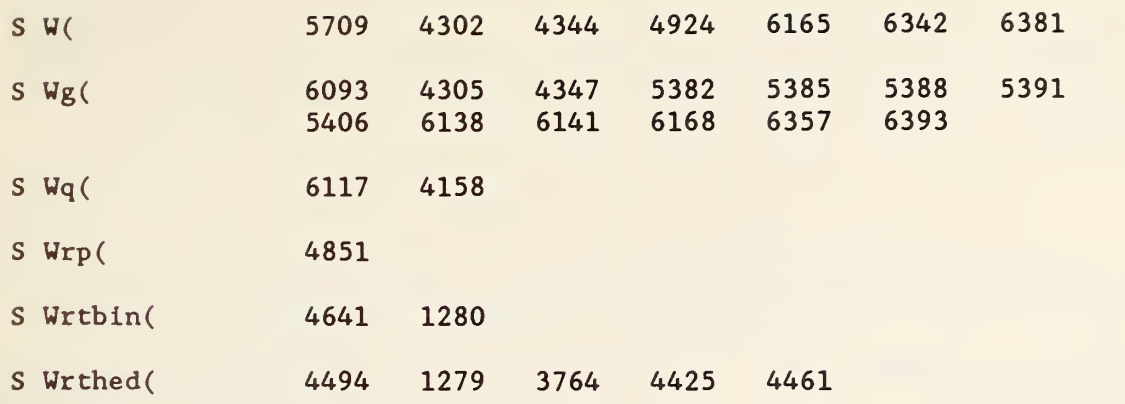

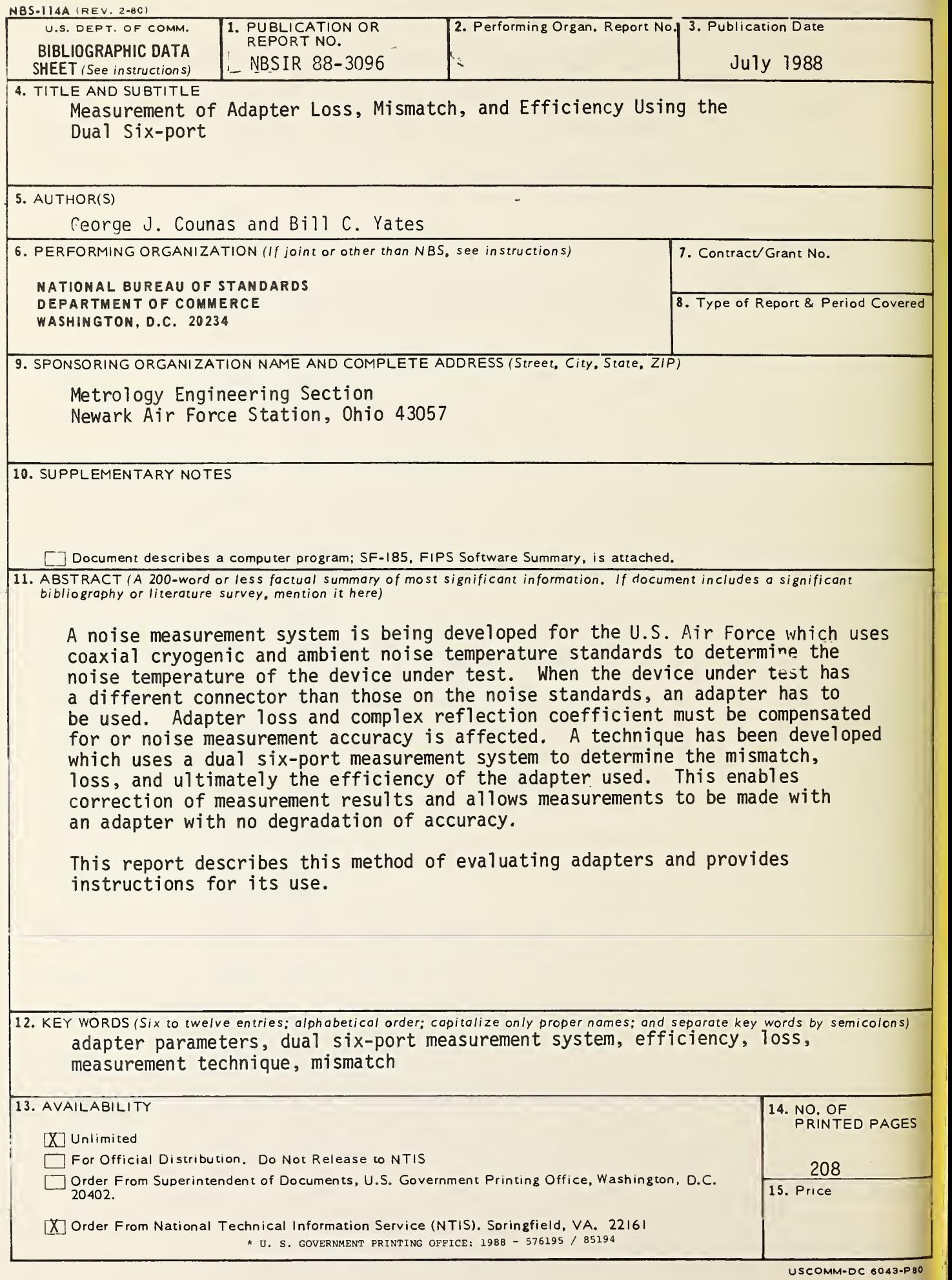